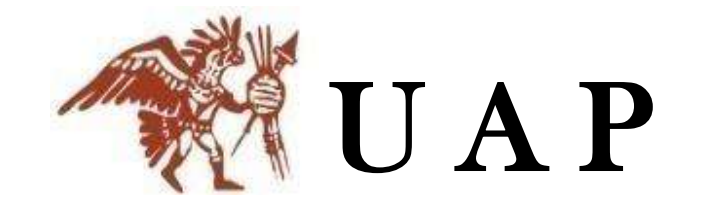

# **UNIVERSIDAD ALAS PERUANAS**

**FILIAL AREQUIPA**

# **FACULTAD DE INGENIERIAS Y ARQUITECTURA**

**ESCUELA PROFESIONAL DE INGENIERIA CIVIL**

# *PROYECTO DE TÉSIS PARA OPTAR EL TITULO DE INGENIERO CIVIL:*

**ANÁLISIS COMPARATIVO PARA EL DISEÑO DE PAVIMENTOS FLEXIBLES ENTRE LAS METODOLOGÍAS AASHTO-93 Y EL MÉTODO CBR; APLICADO AL ASENTAMIENTO HUMANO UPIS EL SALVADOR MIRAFLORES – AREQUIPA**

**EGRESADO:** 

BACH. EN INGENIERIA CIVIL CYNTHIA CARLA GARCIA BOMBILLA

AREQUIPA, DICIEMBRE DEL 2017

# **DEDICATORIA**

A mis padres; Victoria Bombilla y Juan García, por su apoyo incondicional y consejos.

 A mis hermanas Estrella, Mashiel, Wendy, Cielo por el apoyo incondicional

 A mi abuelito Francisco García que me guía desde el cielo.

## **AGRADECIMIENTOS**

Agradezco a Dios, por haberme guiado por el camino de la ingeniería y permitirme culminar mis objetivos.

Agradezco a la universidad ALAS PERUANAS, por haberme proporcionado la oportunidad de poder realizarme como profesional y persona.

Al laboratorio LAB CONSULT por haberme permitido realizar los ensayos necesarios para este proyecto.

A todas las personas que contribuyeron con este proyecto.

# **RESUMEN**

En el distrito de Miraflores – Arequipa, está ubicado las rutas de la urbanización UPIS el Salvador que comprenden 19 calles , 2 avenidas y 3 pasajes las cuales a la fecha se encuentra a nivel de obra básica ,presentando una topografía accidentada con deficiencias de escorrentía en época de lluvias, altos niveles de contaminación (polvo) que genera los vehículos, dando como resultado una inadecuada seguridad vial ,confort y salud publica afectando a los 1002 habitantes de la zona; por lo que se han realizado estudios de topográficos (planimetría y sección transversal),estudios de transito determinando el volumen vehicular y la tasa de crecimiento , estudios geotécnicos determinando tipo y sus características del suelo; así mismo se eligió la cantera de producción de agregados que satisfaga los requerimientos del proyecto ,estudios hidrológicos obteniendo el caudal máximo de diseño para las obras de arte necesarias en el funcionamiento hídrico de la zona.

Según el estudio hídrico realizado (diagrama de flujo) determinamos dos opciones de pavimentación; pavimento flexible y rígido debido a la acumulación de aguas en tres zonas específicas como son: parte de la Avenida Nicolás De Pierola II, Calle José Luis Bustamente Y Rivero y Francisco De Zela, utilizando el método de la PCA.

Se realizó el diseño estructural para pavimentos flexibles en ambas metodologías AASHTO-93 y CBR determinando una comparación entre ambas y eligiendo la mejor opción tanto estructural y económica que cumpla con los requerimientos a fin de valorar el porte de cada metodología y de esta manera tener un mejor enfoque para el diseño de pavimentos.

### **SUMMARY**

In the district of Miraflores - Arequipa, the routes of the UPIS El Salvador urbanization are located, comprising 19 streets, 2 avenues and 3 passages, which to date are at the basic work level, presenting a rugged topography with runoff deficiencies in rainy season, high levels of pollution (dust) generated by vehicles, resulting in inadequate road safety, comfort and public health affecting the 1002 inhabitants of the area; for which topographic studies have been carried out (planimetry and cross section), traffic studies determining the vehicular volume and the growth rate, geotechnical studies determining type and soil characteristics; Likewise, the quarry for the production of aggregates that meets the requirements of the project was chosen, hydrological studies obtaining the maximum design flow for the works of art necessary for the water functioning of the area.

According to the water study carried out (flow diagram) we determined two paving options; flexible and rigid pavement due to the accumulation of water in three specific areas such as: part of Avenida Nicolás de Pierola II, Calle José Luis Bustamante y Rivero and Francisco De Zela, using the PCA method.

The structural design for flexible pavements was carried out in both AASHTO-93 and CBR methodologies, determining a comparison between both and choosing the best structural and economic option that meets the requirements in order to assess the Contribution of each methodology and in this way have a better approach to the design of pavements.

V

# **INTRODUCCION**

En el Perú las vías de comunicación más utilizadas son las terrestres. Las carreteras permiten optimizar los tiempos de recorrido de los vehículos debido al diseño de su capa de rodadura. Es así como un buen diseño de esta carretera es necesaria para garantizar su correcto desempeño y durabilidad.

En la actualidad con las experiencias obtenidas en nuestro medio sobre el comportamiento de los pavimentos, hace que sea necesaria la utilización de mejores alternativas de diseño, tomando en cuenta parámetros mejor caracterizados como, por ejemplo: factores medio ambientales, cargas de diseño más representativas, propiedades físico mecánicas de los materiales, tipos de fallas en los pavimentos; los cuales intervienen en su diseño, construcción y mantenimiento.

Es motivo por el cual, el objeto de esta tesis es formular el proyecto y determinar la mejor opción más estructural y económica, realizando un análisis comparativo entre la metodología AASHTO 1993 y la metodología del CBR para conocer las deficiencias y bondades, a fin de valorar el aporte de cada metodología y de esta manera tener un mejor enfoque para el diseño de pavimentos.

# **ÍNDICE GENERAL**

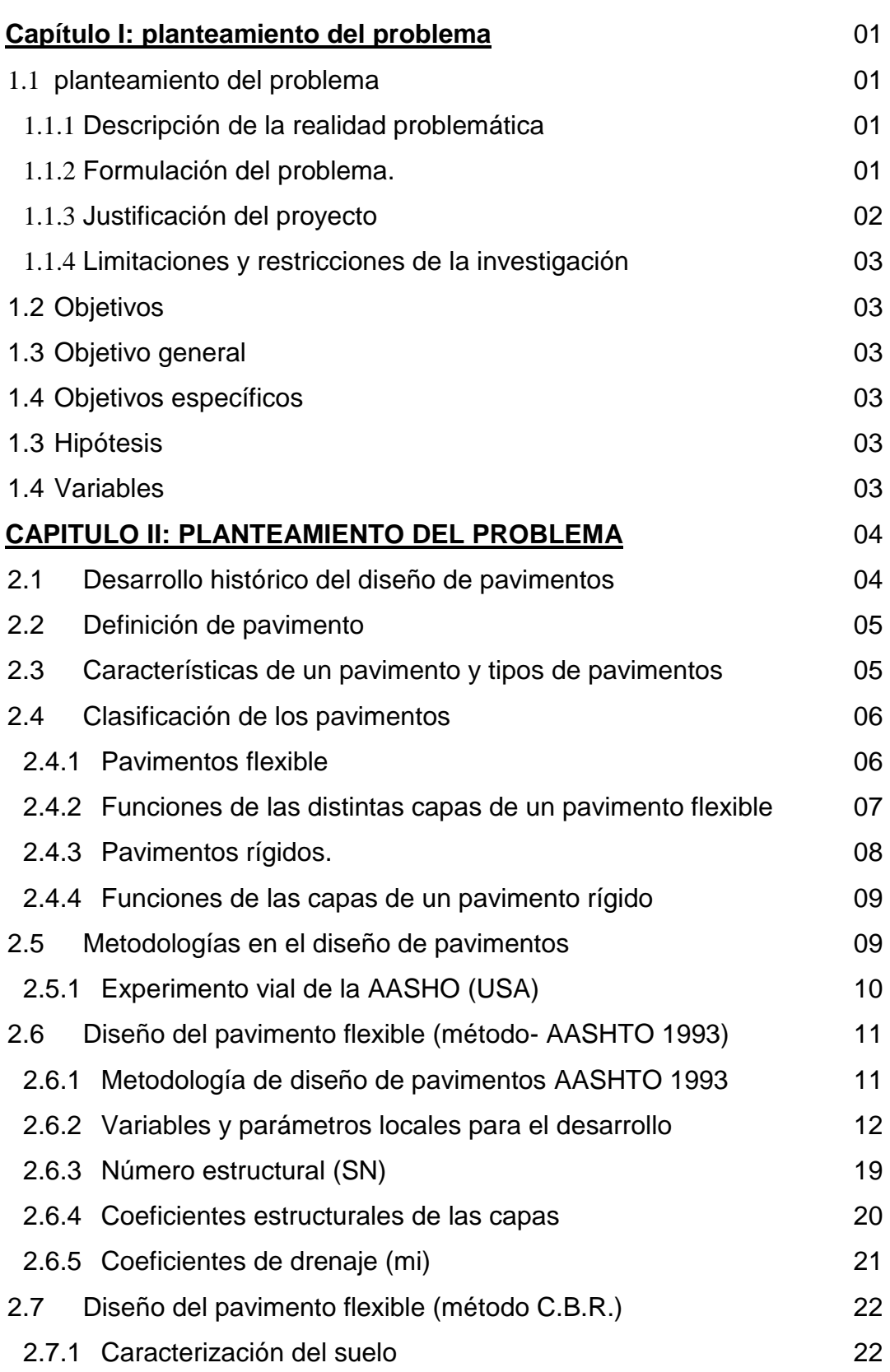

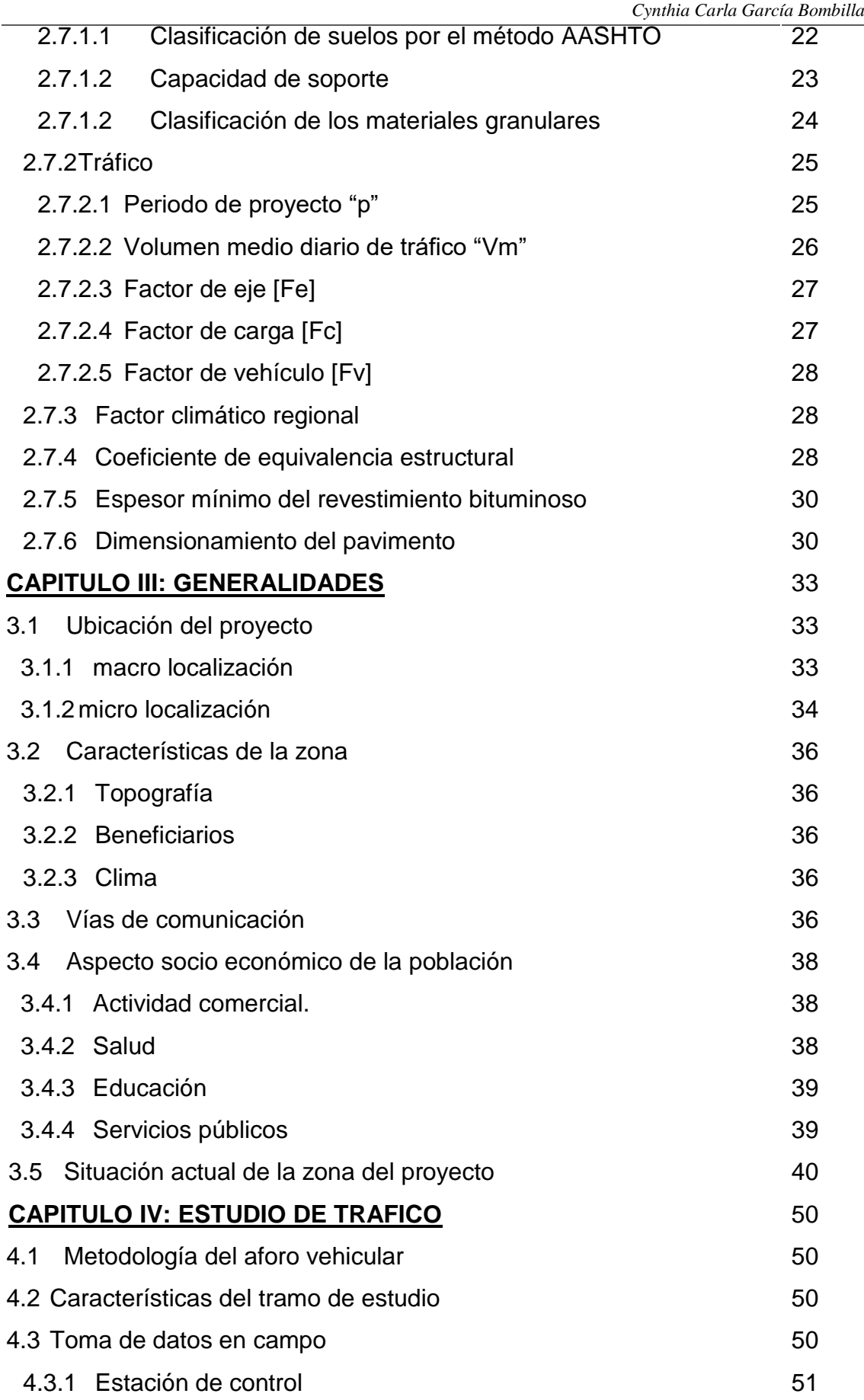

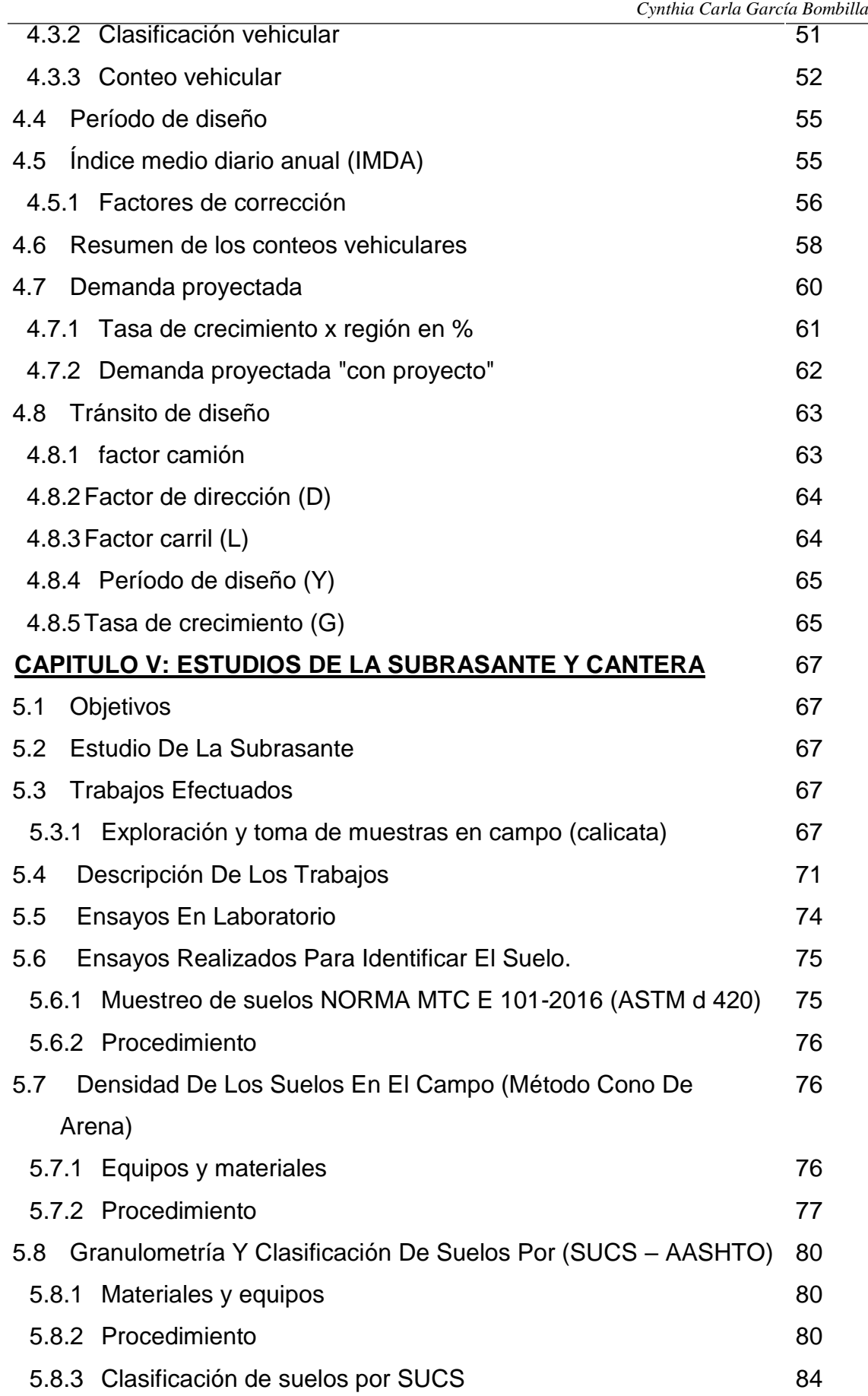

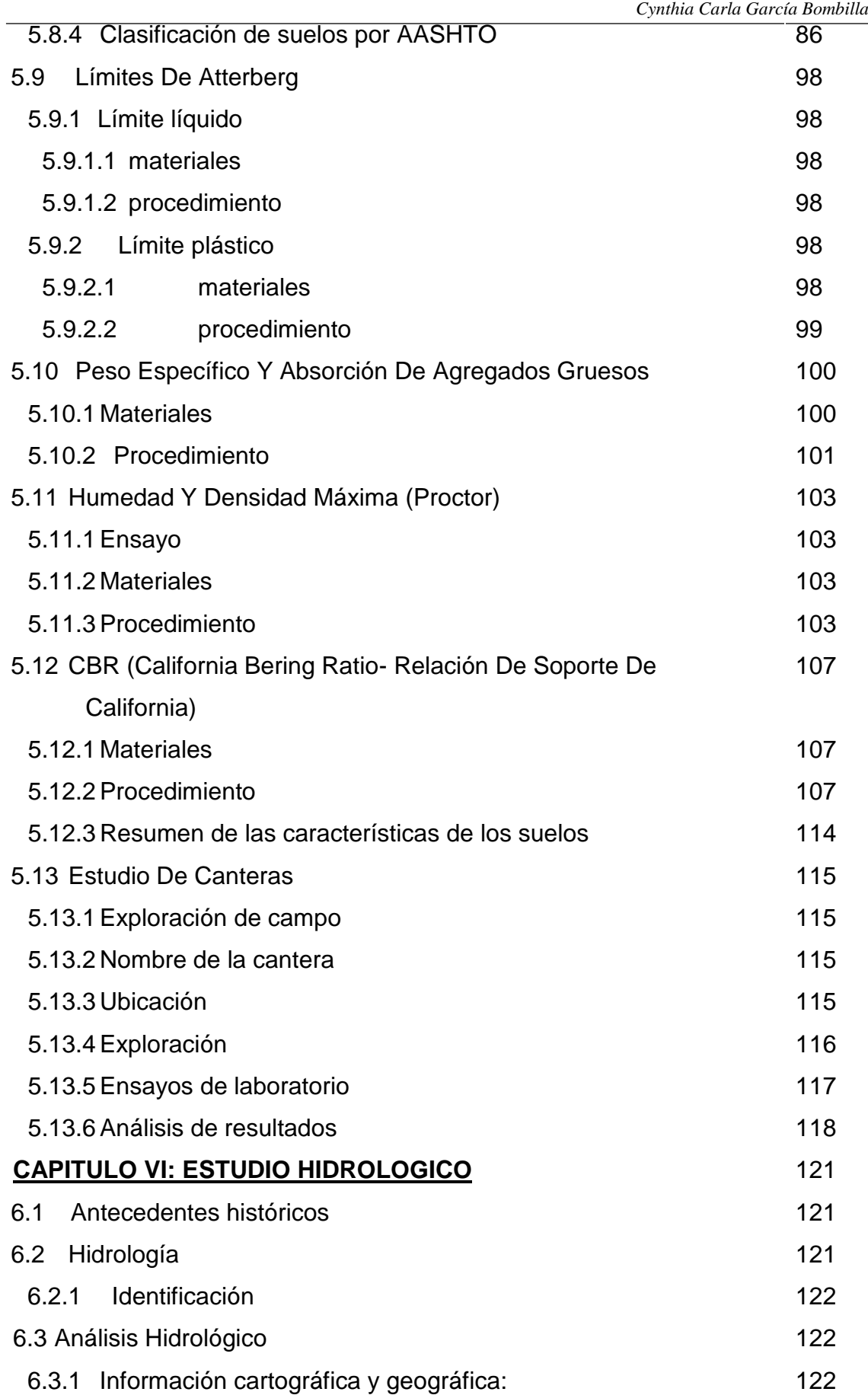

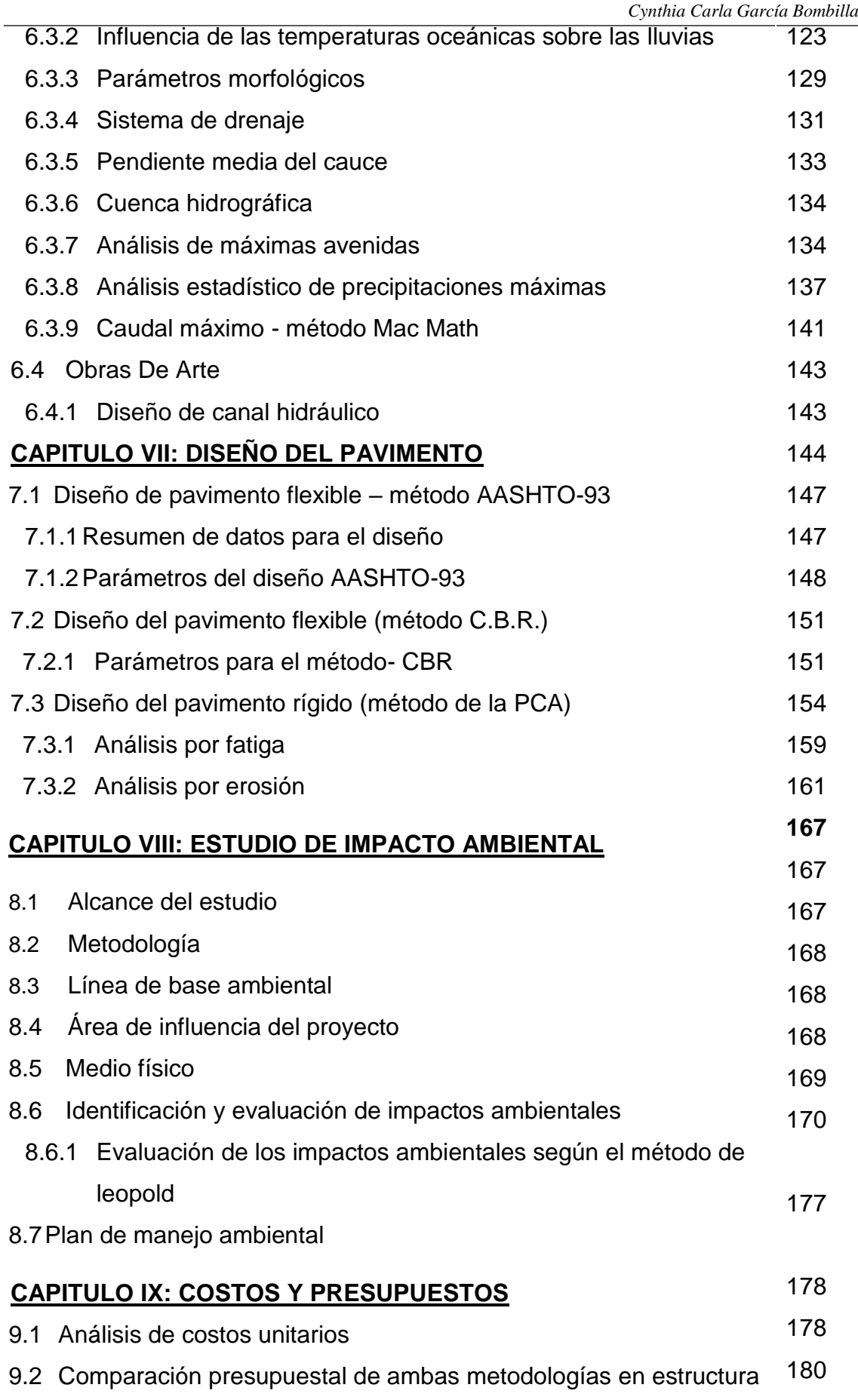

*Cynthia Carla García Bombilla*

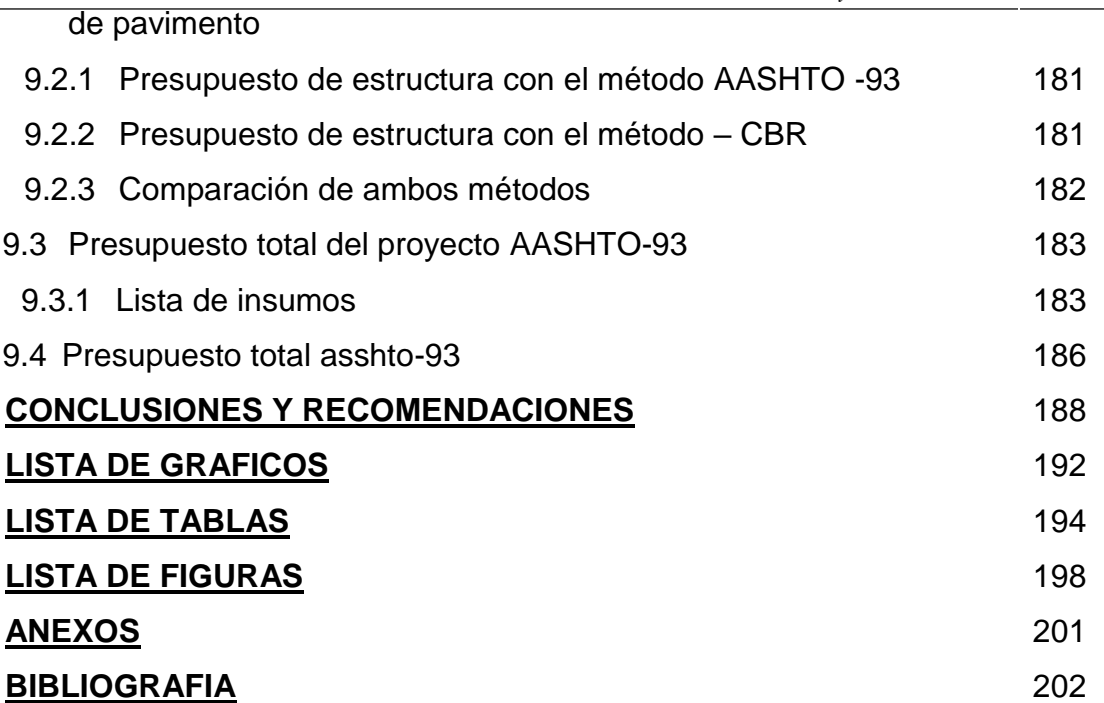

# **CAPITULO I**

# **PLANTEAMIENTO DEL PROBLEMA**

### **1.1 PLANTEAMIENTO DEL PROBLEMA**

### **1.1.1DESCRIPCIÓN DE LA REALIDAD PROBLEMÁTICA**

Las diferentes vías del asentamiento UPIS el Salvador del distrito de Miraflores, son usadas más de 10 años y se encuentran a nivel de trochas, no cuentan con una superficie de rodadura adecuada a las exigencias del tránsito que hace uso de ellas, tanto para brindar una adecuada seguridad vial, confort, y salud pública.

Esta situación provoca malestar en la población del distrito por la baja calidad de servicio que presenta, que sumado a una topografía irregular; ante ello se tiene la necesidad de plantear un sistema de infraestructura vial que incluya entre otros un diseño de pavimentos, drenaje e ingeniería de tránsito que ofrezca condiciones adecuadas de servicio.

Actualmente los métodos de diseño de pavimentos en el Perú eventualmente son mal enfocados e incorrectamente utilizados, generando pérdidas millonarias y trayendo retraso a los pueblos.

Este proyecto de investigación realiza una evaluación de dos métodos de diseño para pavimentos flexibles, estableciendo así distintas alternativas estructurales y económicas.

### **1.1.2FORMULACIÓN DEL PROBLEMA.**

El distrito de Miraflores presenta un déficit de infraestructura vial para el tránsito vehicular y peatonal (parte alta del distrito) con la finalidad de mejora en desplazamiento de unidades vehiculares y peatonales a nivel distrital; a fin de consolidar el desarrollo urbano en UPIS el Salvador en beneficio de la población en general.

El asentamiento UPIS el Salvador presenta niveles de contaminación del aire por partículas en suspensión (polvo). Sobre todo, cuando transitan unidades

vehiculares o se presentan vientos fuertes, lo cual ocasiona molestias y gastos de atención (salud) al aparato respiratorio principalmente, problemas por escorrentía en época de lluvias. Es por eso se hace necesario el diseño adecuado de la estructura del pavimento, estudio hidrológico en las diferentes vías que conforman el asentamiento humano.

Para determinar las diferentes estructuras del pavimento flexible, se utilizará los siguientes métodos AASHTO-93 y CBR, comparando los resultados obtenidos y de esta manera definir de acuerdo a criterios ingenieriles las diferentes conclusiones y recomendaciones que al respecto se pueda realizar.

#### **1.1.3JUSTIFICACIÓN DEL PROYECTO**

- Ingenieril: El diseño de las estructuras de los pavimentos flexibles es un tema de estudio e investigación, como consecuencia de diversos resultados obtenidos durante su concepción.
- Económica: Un adecuado diseño de pavimentos en la UPIS el Salvador contribuirá al desarrollo socio-económico del distrito de Miraflores y consecuentemente de nuestra región.
- Social: El distrito de Miraflores presenta un déficit de infraestructura vial para el tránsito vehicular y peatonal (parte alta del distrito) con la finalidad de mejora en desplazamiento de unidades vehiculares y peatonales a nivel distrital; a fin de consolidar el desarrollo urbano en UPIS el Salvador en beneficio de la población en general.
- Vial : Este proyecto pretende dar una solución a largo plazo a los problemas viales de la zona para poder evitar los accidentes de tráfico tanto de peatones como de conductores y así poder utilizar adecuadamente y con sentido de responsabilidad los transportes particulares y colectivos, Interpretar situaciones y crear hábitos de prudencia en relación al tráfico, comportarse de manera responsable en la conducción de autos , combis y teniendo conciencia de los peligros que pueda suponer y respetando las normas y señales relativas a la circulación de tales vehículos.

#### *Cynthia Carla García Bombilla*

#### **1.1.4LIMITACIONES Y RESTRICCIONES DE LA INVESTIGACIÓN**

La falta de datos incompletos y no actualizados, de las estaciones hidro meteorológicas brindadas por el SENAMHI, así como también la falta de información respecto a la metodología CBR.

La investigación de los métodos y comparaciones de pavimentación abarca únicamente las zonas del distrito de Miraflores (parte Alta).

#### **1.2 OBJETIVOS**

#### **1.2.1OBJETIVO GENERAL**

 Analizar comparativamente el diseño de pavimento flexible y los costos económicos asociados en las metodologías ASHHTO-93 y CBR para la UPIS el Salvador en el distrito de Miraflores.

#### **1.2.2OBJETIVOS ESPECÍFICOS**

- 1. Realizar estudios de Topografía, Hidrología, Geotecnia para obtener los parámetros de diseño de la estructura del pavimento en las vías UPIS el Salvador del distrito de Miraflores.
- 2. Estudiar los volúmenes de tránsito obtenidos y determinar la tasa de crecimiento, con el fin de obtener el número de ejes equivalentes a ejes sencillos de 8.2 toneladas para el periodo de diseño.
- 3. Realizar los diferentes diseños propuestos, para el cálculo de la estructura del pavimento y definir mediante la elaboración de una tabla comparativa cual es la estructura de pavimento más recomendada y adecuada según las características de la zona UPIS el Salvador del distrito de Miraflores.

#### **1.3 HIPÓTESIS**

El análisis comparativo de la metodología AASHTO-93 sobre la metodología CBR es la más adecuada para el diseño del pavimento flexible en el asentamiento humano UPIS el Salvador.

#### **1.4 VARIABLES**

a) Variable dependiente

La elección más adecuada entre ambas metodologías AASHTO-93 o CBR.

b) Variable independiente

Diseño del pavimento flexible en el asentamiento UPIS el Salvador.

# **CAPITULO II**

# **FUNDAMENTOS TEORICOS DE LA INVESTIGACION**

El avance de la Ingeniería de Pavimentos considera la aplicación de la carga repetida producto del paso de los vehículos sobre la superficie del pavimento, las deformaciones elásticas y permanentes de los suelos , su capacidad de carga admisible, la resistencia a la fatiga de los materiales de esta estructura y la influencia de las características climatológicas de las zonas en donde se la construye, los cuales difieren enormemente de aquellos datos empíricos que generalmente vienen siendo usados en los métodos tradicionales.

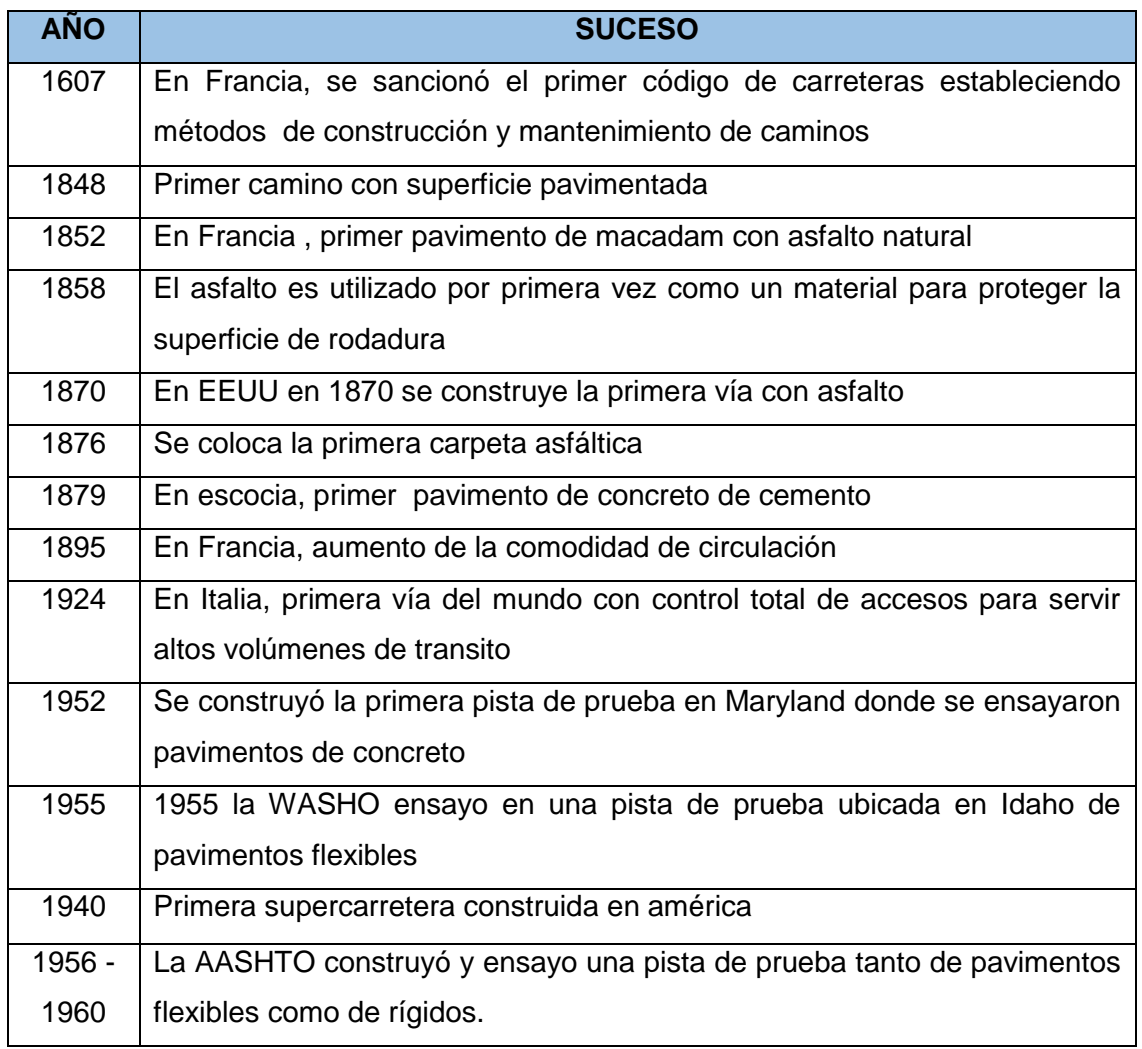

#### **2.1. DESARROLLO HISTÓRICO DEL DISEÑO DE PAVIMENTOS**

*Tabla 2.1: Desarrollo histórico del diseño de pavimentos*

#### *Cynthia Carla García Bombilla*

### **2.2. DEFINICIÓN DE PAVIMENTO**

Es una estructura compuesta por una o varias capas de materiales adecuadamente seleccionados, que reciben en forma directa las cargas repetidas del tránsito de vehículos (esfuerzos verticales) y las transmiten a los estratos inferiores en forma disipada, proporcionando una resistencia a los esfuerzos horizontales haciendo más durable la superficie de rodamiento. Debe presentar una resistencia adecuada a los esfuerzos destructivos del tránsito, de la intemperie y del agua. A la vez debe dar un adecuado confort y seguridad a los vehículos que circulan sobre el pavimento.

### **2.3 CARACTERÍSTICAS DE UN PAVIMENTO Y TIPOS DE PAVIMENTOS**

Un pavimento debe cumplir las siguientes funciones para su desempeño adecuado.

- Ser resiente ante agentes de intemperismo
- Ser resistente a la acción de las cargas impuestas por el transito
- Debe ser durable
- Debe ser económico
- Debe presentar una textura superficial adaptada a las velocidades previstas de circulación de los vehículos (seguridad vial). así como también debe ser resistente al desgaste producido por el efecto abrasivo de las llantas de los vehículos.
- Debe presentar una regularidad superficial, tanto transversal como longitudinal que permitan una adecuada comodidad a los usuarios en función de las longitudes de onda de las deformaciones y de la velocidad de circulación.
- Debe poseer un color adecuado para evitar reflejos y deslumbramientos y así ofrecer una seguridad al tránsito.
- Presentar condiciones adecuadas al drenaje
- El ruido de rodadura, en el interior de los vehículos que afecta al usuario, así como en el exterior, que influye en el entorno, debe ser adecuadamente moderado.

#### *Cynthia Carla García Bombilla*

### **2.4 CLASIFICACIÓN DE LOS PAVIMENTOS**

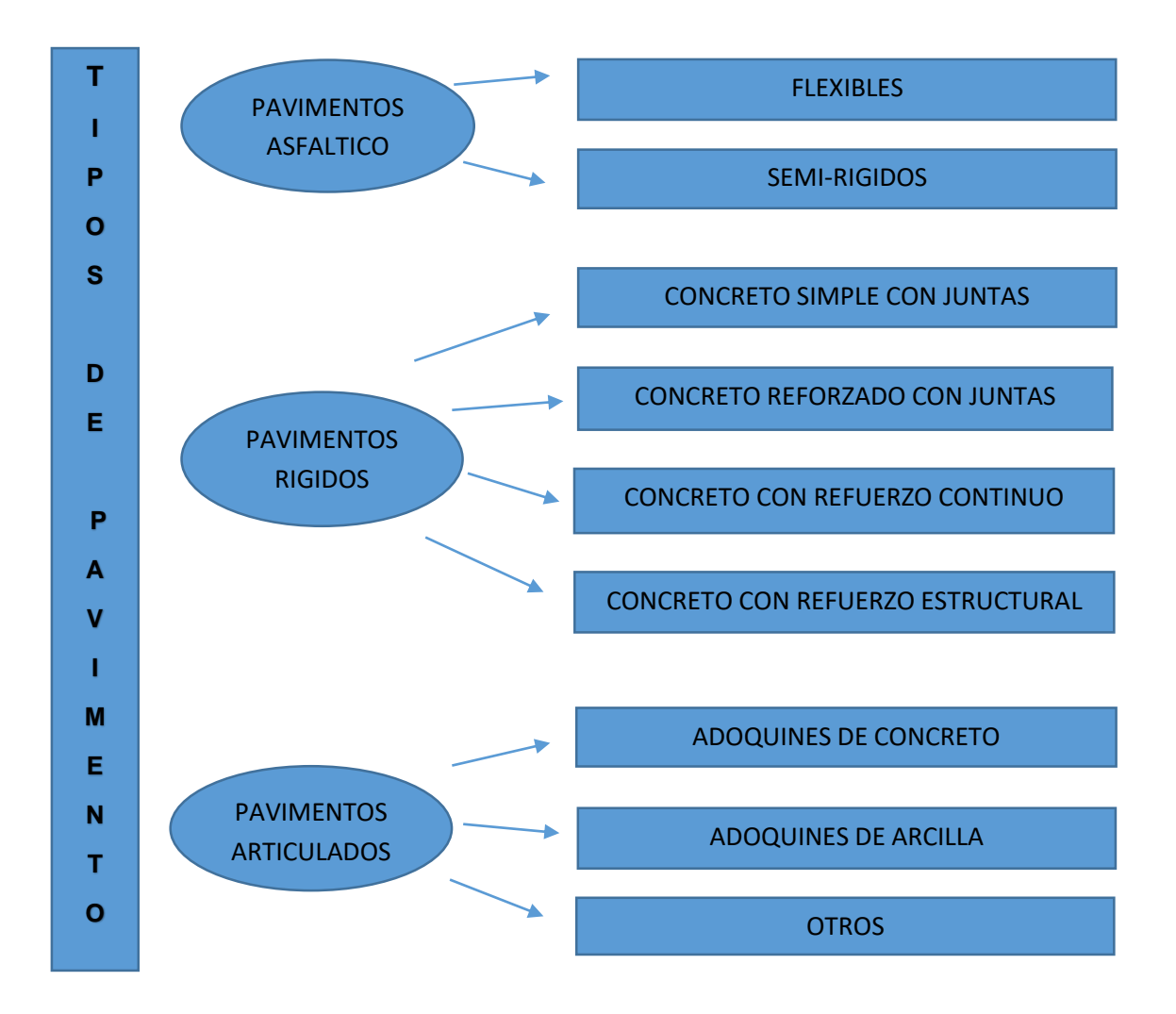

*Gráfico 2.1: Tipos de pavimento*

#### **2.4.1 PAVIMENTOS FLEXIBLE**

Este tipo de pavimentos están formados por una carpeta bituminosa relativamente delgada y de alta calidad apoyada generalmente sobre dos capas no rígidas; la base y la subbase apoyándose este conjunto sobre la subrasante compactada, no obstante, puede prescindirse de cualquiera de estas capas dependiendo de las necesidades particulares de cada obra. En estos pavimentos las cargas de transito se distribuyen a través de las diferentes capas, en tal forma que los esfuerzos en el suelo de la subrasante sean los mínimos aceptables.

*Fuente: Montejo Fonseca, Alfonso. Ingeniería de Pavimento, 3ª ed. Colombia: Universidad Católica de Colombia, 2006.*

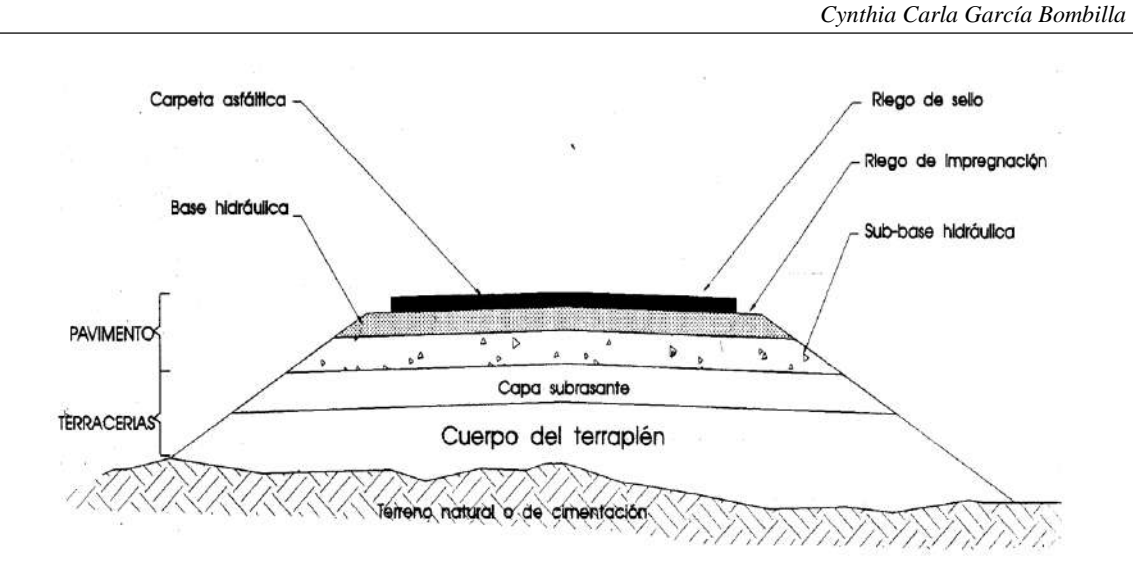

*Figura 2.1: Estructura de pavimento flexible*

#### **2.4.1.1. FUNCIONES DE LAS DISTINTAS CAPAS DE UN PAVIMENTO**

#### **FLEXIBLE**

#### **SUB-RASANTE**

Generalmente es el terreno natural en la cual se apoya toda la estructura del pavimento, es decir que no forma parte de la estructura en sí. sin embargo, la capacidad de soporte de la sub-rasante es un factor básico que afecta directamente la selección de los espesores totales de las capas del pavimento.

#### **CAPAS DE RELLENO O MATERIAL SELECTO**

Es una capa compactada consiste en materiales de procedencia natural o que son sometidos a modificaciones mínimas previo a su utilización en una obra

El material que compone estas capas deben poseer mejores propiedades que la sub-rasante. el propósito de esta capa es alejar las cargas del tráfico de la subrasante mediante un material con costo menor que las capas de base y sub-base

#### **SUB-BASE**

Es una capa compactada compuesta por materiales naturales u obtenidos mediante trituración, a través de un proceso de producción controlado para obtener un material con características estructurales adecuadas a un costo razonable.

*Fuente: Montejo Fonseca, Alfonso. Ingeniería de Pavimento, 3ª ed. Colombia: Universidad Católica de Colombia, 2006.*

#### *Cynthia Carla García Bombilla*

#### **BASE**

Es la capa compactada que se encuentra bajo la superficie de rodamiento. La capa de base es un elemento fundamental del pavimento desde el punto de vista estructural, su propósito consiste en proporcionar un elemento resistente que transmita los esfuerzos inducidos por el tráfico en una intensidad apropiada, hacia las capas inferiores. las especificaciones para los materiales de estas capas requieren una mayor regulación en cuanto a su plasticidad, graduación y resistencia.

#### **CAPA DE RODAMIENTO**

En el caso de los pavimentos flexibles, está constituida por un material pétreo, al que se adiciona un producto asfaltico que tiene por objeto servir de aglutinante

Esta capa transmite las cargas inducidas por el tráfico hacia la capa de base en la que se apoya, además que provee una superficie adecuada para el rodamiento del tráfico. también debe poseer la menor permeabilidad posible, con el fin de que el agua superficial drene en su mayor parte sobre esta, reduciendo la cantidad de agua que llegue a la base.

#### **2.4.2 PAVIMENTOS RÍGIDOS.**

Son pavimentos constituidos por una losa de concreta hidráulica, apoyada sobre la subrasante o sobre una capa de material seleccionado, la cual se denomina subbase del pavimento rígido. Debido a la alta rigidez del concreto hidráulico, así como de su elevado coeficiente de elasticidad, la distribución de los esfuerzos se produce en una zona muy amplia, el comportamiento de un pavimento rígido es suficientemente satisfactorio aun cuando existan zonas débiles en la subrasante. La capacidad estructural de un pavimento rígido depende de la resistencia de la losa y, por lo tanto, el apoyo de las capas subyacentes ejerce poca influencia en el diseño del espesor del pavimento, dentro de una de las ventajas de estos pavimentos son que presentan mejores características de drenaje superficial es prácticamente impermeable.

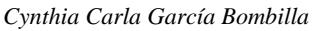

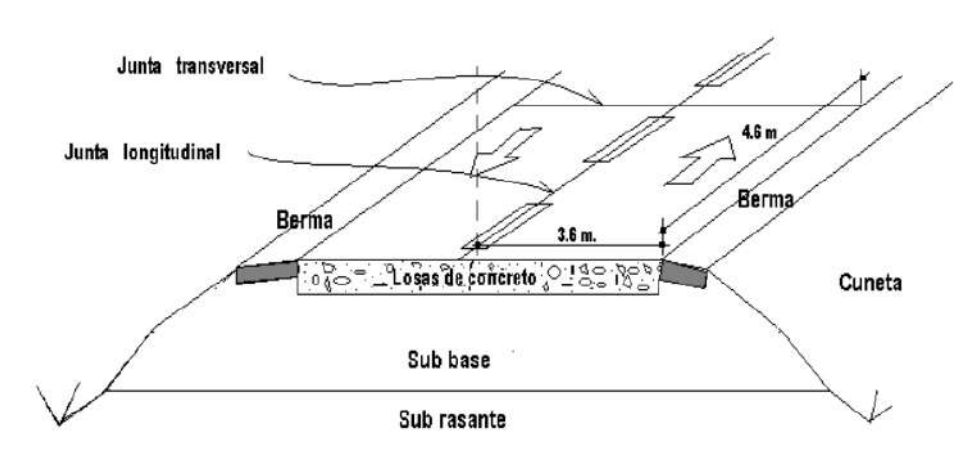

*Figura 2.2: Estructura de pavimento rígido*

### **2.4.2.1 FUNCIONES DE LAS CAPAS DE UN PAVIMENTO RIGIDO**

#### **SUB-BASE**

La función más importante es impedir la acción del bombeo en las juntas, grietas y extremos del pavimento. se entiende por bombeo a la fluencia de material fino con agua fuera de la estructura del pavimento, debido a la infiltración de agua por las juntas de las losas, el agua que penetra a través de las juntas licua el suelo fino de la subrasante facilitando así su evacuación a la superficie bajo la presión ejercida por las cargas circulantes a través de las losas

### **LOSA DE CONCRETO**

Las funciones de la losa en el pavimento rígido son las mismas de la carpeta en el flexible, más la función estructural de soportar y transmitir en nivel adecuado los esfuerzos que le apliquen.

### **2.5 METODOLOGÍAS EN EL DISEÑO DE PAVIMENTOS**

Durante el trascurrir de los años se efectuaron varios procedimientos de diseño dentro de los cuales tenemos los siguientes:

- Método del Índice de grupo.
- Método CBR.
- Método Mc LEOD.
- Método Hveem.
- Método de Diseño del Instituto del Asfalto de los EUA.

*Fuente: Montejo Fonseca, Alfonso. Ingeniería de Pavimento, 3ª ed. Colombia: Universidad Católica de Colombia, 2006*

#### *Cynthia Carla García Bombilla*

### **2.5.1 EXPERIMENTO VIAL DE LA AASHO (USA)**

En agosto de 1956, cerca de Ottawa, en el Estado de Illinois, comienza la construcción de las facilidades del proyecto, y en octubre 1958 se inicia la aplicación de las cargas sobre los tramos del pavimento construido. Dos años más tarde en octubre de 1960 se concluye con la etapa de mediciones en campo y se inicia el análisis de la información recogida a lo largo de la prueba. A finales de 1962 -prácticamente 11 años después de decidida la realización de la prueba AASHO se publican las primeras "Guías Provisionales para el Diseño de Pavimentos".

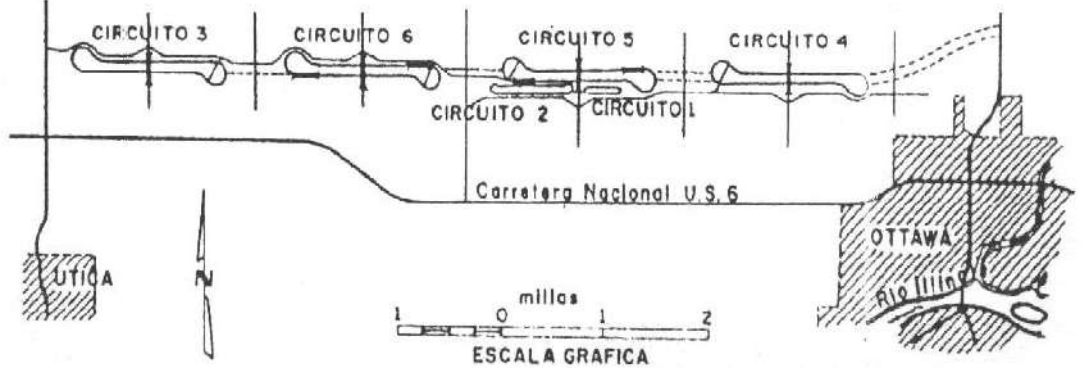

*Figura 2.3: Ubicación del Experimento Vial de la AASHO sobre la futura autopista Interurbana I-80, de la red Interestatal de los Estados Unidos*

Se construyeron seis (6) circuitos, identificados del 1 al 6. El número 1 se destinó a medir el efecto del clima y algunas cargas estáticas; el Nº 2 se sometió a cargas livianas, y los Nº 3, 4, 5 y 6 se sometieron a diversas cargas pesadas. En la figura se muestra la planta típica de una de estos circuitos: la pista norte fue construida con pavimento flexible y la sur con pavimento rígido.

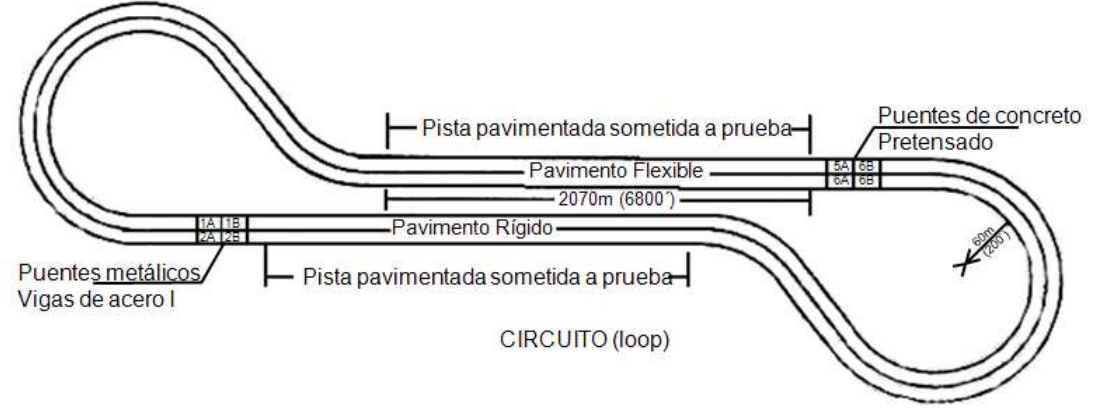

*Figura 2.4: Características de las secciones de prueba en los circuitos*

*Fuente: Problemática, metodologías de diseño y tendencias Alfonso Rico, Rodolfo Téllez, Paul Garnica, Sanfandila, Qro, 1998*

### **2.6 DISEÑO DEL PAVIMENTO FLEXIBLE (MÉTODO- AASHTO 1993)**

El método AASHTO-1993, para el diseño de pavimentos se basa en identificar un número SN para el pavimento, que pueda soportar el nivel de carga solicitada. Para determinar el número estructural, el método se apoya en una ecuación que relaciona los coeficientes  $(a_{1, 2, 3})$  con sus respetivos números estructurales, los cuales se calculan con la ayuda de un software, (AASHTO - 93) el cual requiere de parámetros como son:

- El tránsito en ejes equivalentes acumulados para el período de diseño seleccionado.
- El parámetro de confiabilidad, "R".
- La desviación estándar global, "So".
- El módulo de resiliencia efectivo, "Mr" del material usado para la subrasante.
- La pérdida o diferencia entre los índices de servicios inicial y final deseados, "ΔPSI".

Donde se relacionan en la siguiente fórmula:

$$
SN = a1D1 + a2D2m2 + a3D3m3
$$

Donde:

ai: coeficiente estructural de la capa i

Di: espesor, en pulgadas de la capa i

mi: coeficiente de drenaje de la capa i

### **2.6.1 METODOLOGÍA DE DISEÑO DE PAVIMENTOS AASHTO 1993**

El presente diseño está basado en el manual "AASHTO Guide for Design of Pavement Structures" del cual se extrajeron las correspondientes tablas; Con el fin de determinar el diseño de la estructura del pavimento, la AASHTO desarrolló la siguiente ecuación para su desarrollo.

$$
\log_{10}w_{18} = z \, \text{rx} \, S_0 + 9.36x \log_{10}(SN + 1) - 0.20 + \frac{\log_{10}\left[\frac{\text{APSI}}{\text{4.2} - 1.5}\right]}{0.40 + \frac{1094}{(SN + 1)^{5.19}}} + 2.32x \log_{10}M_R - 8.07
$$

### **2.6.2 VARIABLES Y PARÁMETROS LOCALES PARA EL DESARROLLO**

#### **VOLUMEN VEHICULAR**

Los pavimentos se diseñan en función del efecto del daño que produce el paso de un eje con una carga, y para que resistan un determinado número de cargas aplicado durante su vida útil.

Para el cálculo del tránsito, el método actual contempla los ejes equivalentes sencillos de 80 KN o 18 kips, por lo que se les denomina "Equivalent Simple Axial Load" o ESAL (ejes equivalentes).

### **CONSIDERACIONES PARA EL CÁLCULO DE EJES EQUIVALENTES.**

Las diferentes cargas que actúan sobre un pavimento producen a su vez diferentes tensiones y deformaciones en el mismo; por lo tanto, las fallas tendrán que ser distintas.

Para tomar en cuenta esta diferencia, el volumen de tránsito se transforma en un número equivalente de ejes de una determinada carga, que a su vez producirá el mismo daño que toda la composición de tránsito mixto de los vehículos. Esta carga uniformizada es de 80kN o 18kips y la conversión se hace a través de los factores equivalentes de carga LEF (Load Equivalente Factor).

Como cada tipo de pavimento responde de manera diferente a una carga, los LEF´s también cambian en función del tipo de pavimento. Por lo que los pavimentos rígidos y flexibles tienen diferentes LEF´s y que también cambia según el SN (Structural Number, Número Estructural), en

Pavimentos flexibles y según el espesor de la losa en pavimentos rígidos, además que también cambia según el índice de serviciabilidad asumido para el diseño.

Para la determinación y cálculo de los ejes equivalentes se requiere el uso de factores de camión para cada clase particular de vehículo, principalmente para camiones pesados.

Así como el porcentaje anual de la tasa anual de crecimiento vehicular, que se usará y el periodo de diseño de la estructura del pavimento, lo que nos da el factor de crecimiento de tránsito. Se debe tener presente que el porcentaje de la tasa anual de crecimiento de vehículos, se puede cambiar utilizando diferentes

porcentajes, dependiendo del tipo de vehículo que se considere que va a aumentar o disminuir más que los otros.

| Período               | Factor sin  | Tasa de crecimiento anual (g) (en %) |       |       |        |                |        |        |  |  |
|-----------------------|-------------|--------------------------------------|-------|-------|--------|----------------|--------|--------|--|--|
| de análisis<br>(años) | Crecimiento | $\overline{2}$                       | 4     | 5     | 6      | $\overline{7}$ | 8      | 10     |  |  |
| 1                     | 1.0         | 1.0                                  | 1.0   | 1.0   | 1.0    | 1.0            | 1.0    | 1.0    |  |  |
| 2                     | 2.0         | 2.02                                 | 2.04  | 2.05  | 2.06   | 2.07           | 2.08   | 2.10   |  |  |
| 3                     | 3.0         | 3.06                                 | 3.12  | 3.15  | 3.18   | 3.21           | 3.25   | 3.31   |  |  |
| 4                     | 4.0         | 4.12                                 | 4.25  | 4.31  | 4.37   | 4.44           | 4.51   | 4.64   |  |  |
| 5                     | 5.0         | 5.20                                 | 5.42  | 5.53  | 5.64   | 5.75           | 5.87   | 6.11   |  |  |
| 6                     | 6.0         | 6.31                                 | 6.63  | 6.80  | 6.98   | 7.15           | 7.34   | 7.72   |  |  |
| 7                     | 7.0         | 7.43                                 | 7.90  | 8.14  | 8.39   | 8.65           | 8.92   | 9.49   |  |  |
| 8                     | 8.0         | 8.58                                 | 9.21  | 9.55  | 9.90   | 10.26          | 10.64  | 11.44  |  |  |
| 9                     | 9.0         | 9.75                                 | 10.58 | 11.03 | 11.49  | 11.98          | 12.49  | 13.58  |  |  |
| 10                    | 10.0        | 10.95                                | 12.01 | 12.58 | 13.18  | 13.82          | 14.49  | 15.94  |  |  |
| 11                    | 11.0        | 12.17                                | 13.49 | 14.21 | 14.97  | 15.78          | 16.65  | 18.53  |  |  |
| 12                    | 12.0        | 13.41                                | 15.03 | 15.92 | 16.87  | 17.89          | 18.98  | 21.38  |  |  |
| 13                    | 13.0        | 14.68                                | 16.63 | 17.71 | 18.88  | 20.14          | 21.50  | 24.52  |  |  |
| 14                    | 14.0        | 15.97                                | 18.29 | 19.16 | 21.01  | 22.55          | 24.21  | 27.97  |  |  |
| 15                    | 15.0        | 17.29                                | 20.02 | 21.58 | 23.28  | 25.13          | 27.15  | 31.77  |  |  |
| 16                    | 16.0        | 18.64                                | 21.82 | 23.66 | 25.67  | 27.89          | 30.32  | 35.95  |  |  |
| 17                    | 17.0        | 20.01                                | 23.70 | 25.84 | 28.21  | 30.84          | 33.75  | 40.55  |  |  |
| 18                    | 18.0        | 21.41                                | 25.65 | 28.13 | 30.91  | 34.00          | 37.45  | 45.60  |  |  |
| 19                    | 19.0        | 22.84                                | 27.67 | 30.54 | 33.76  | 37.38          | 41.45  | 51.16  |  |  |
| 20                    | 20.0        | 24.30                                | 29.78 | 33.06 | 36.79  | 41.00          | 45.76  | 57.28  |  |  |
| 25                    | 25.0        | 32.03                                | 41.65 | 47.73 | 54.86  | 63.25          | 73.11  | 98.35  |  |  |
| 30                    | 30.0        | 40.57                                | 56.08 | 66.44 | 79.06  | 94.46          | 113.28 | 164.49 |  |  |
| 35                    | 35.0        | 49.99                                | 73.65 | 90.32 | 111.43 | 138.24         | 172.32 | 271.02 |  |  |

*Tabla 2.2: Factores de crecimiento de tránsito*

### **PERÍODO DE DISEÑO (Y)**

Es importante hacer notar que la metodología original de AASHTO usualmente consideraba períodos de diseño de 20 años; en la versión actual de 1993, recomienda los siguientes períodos de diseño en función del tipo de carretera:

| TIPO DE CARRETERA:                                | <b>PERÍODO DE DISEÑO</b> |  |  |  |
|---------------------------------------------------|--------------------------|--|--|--|
| Urbana con altos volúmenes de<br>tránsito.        | $30 - 50$ años           |  |  |  |
| Interurbana con altos volúmenes de l<br>tránsito. | 20 - 50 años             |  |  |  |
| Pavimentada con bajos volúmenes<br>de tránsito.   | 15 - 25 años             |  |  |  |
| Revestidas con bajos volúmenes<br>de tránsito.    | 10 - 20 años             |  |  |  |

*Tabla 2.3: Periodos de diseño en función del tipo de carretera*

*Fuente: AASHTO Guide for Design of Pavement Structures, 1993*

#### *Cynthia Carla García Bombilla*

### **FACTOR DE DISTRIBUCIÓN POR DIRECCIÓN (LD)**

Es el factor del total del flujo vehicular censado, Según la dirección que adopte el tráfico en la carretera (1.0 para un sentido, 0.5 para dos sentidos), en la mayoría de los casos este valor es de 0.5; ya que la mitad de los vehículos va en una dirección y la otra mitad en la otra dirección. Puede darse el caso de ser mayor en una dirección que en la otra, lo cual puede deducirse del conteo de tránsito efectuado.

| Número de carriles en ambas<br>direcciones | <sup>10</sup> ח ו |
|--------------------------------------------|-------------------|
|                                            | 50                |
|                                            | ւհ                |
| 6 o más                                    |                   |

*Tabla 2.4: Factor de distribución por dirección*

### **FACTOR DE DISTRIBUCIÓN POR CARRIL (LC)**

Se define por el carril de diseño aquel que recibe el mayor número de ESAL´s. Para un camino de dos carriles, cualquiera de los dos puede ser el carril de diseño. Para caminos de varios carriles, el de diseño será el externo, por el hecho de que los vehículos pesados van en ese carril.

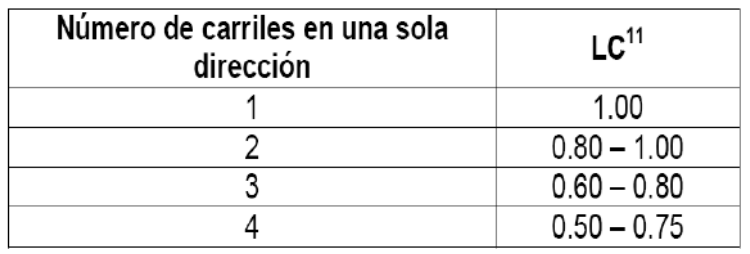

#### *Tabla 2.5: Factor de distribución por carril*

Finalmente, la ecuación general para determinar el número total de pasadas de los diferentes grupos vehiculares equivalente al eje estándar para el carril de diseño es:

$$
W_{18} = \left[\sum_{i=1}^{m} \sum_{i=1}^{m} F_i\right](G)(D)(L)(Y)
$$
  

$$
W_{18} = (365)\left[\sum_{i=1}^{m} \sum_{i=1}^{m} F_i\right](G)(D)(L)(Y)
$$

 $G =$ Tasa de crecimiento anual.

*Fuente: AASHTO Guide for Design of Pavement Structures, 1993*

- *Cynthia Carla García Bombilla*
- LD (%) = Factor de distribución direccional (1.00 para un sentido, 0.5 para 2 sentidos)
- L (%) = Factor de líneas de tráfico, cuando se tengan dos o más carriles por sentido.
- Y = Período de diseño en años

#### **CONFIABILIDAD "R"**

La "Confiabilidad del Diseño (R)" se refiere al grado de certidumbre (seguridad) de que una determinada alternativa de diseño alcance a durar, en la realidad, el tiempo establecido en el período seleccionado. La confiabilidad también puede ser definida como la probabilidad de que el número de repeticiones de cargas (Nt) que un pavimento pueda soportar para alcanzar un determinado nivel de servicapacidad de servicio, no sea excedida por el número de cargas que realmente estén siendo aplicadas (WT) sobre ese pavimento".

El actual método AASHTO para el diseño de pavimentos flexibles, recomienda valores desde 50 y hasta 99.9 % con diferentes clasificaciones funcionales, notándose que los niveles más altos corresponden a vías importantes y de mayor volumen vehicular.

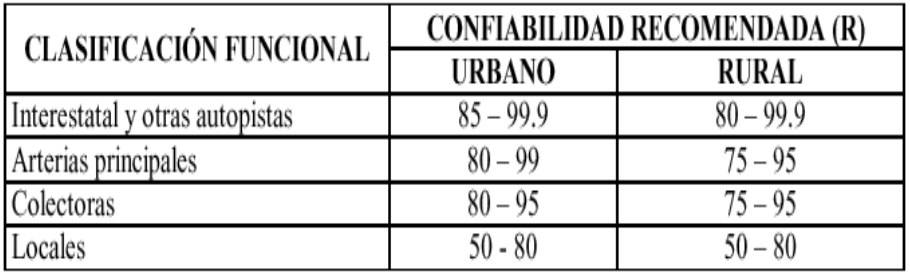

### *Tabla 2.6: Valores de "R" de confiabilidad, con diferentes clasificaciones funcionales*

Una vez seleccionado el valor de "R", se busca el valor de  $(Z_R)$  siendo este el valor que representa a la "Confiabilidad" y que es llevado a la ecuación de diseño ASSHTO-93.

*Fuente: AASHTO Guide for Design of Pavement Structures, 1993*

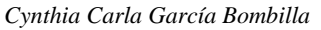

| Confiabilidad   | Valor de |
|-----------------|----------|
| (R)             | ΖR       |
|                 |          |
| 50              | $-0,000$ |
| 60              | $-0.253$ |
| 70              | $-0,524$ |
| $\overline{75}$ | $-0,674$ |
| 80              | $-0,841$ |
| 85              | $-1,037$ |
| 90              | $-1,282$ |
| 91              | $-1,340$ |
| 92              | $-1,405$ |
| 93              | $-1,476$ |
| 94              | $-1,555$ |
| 95              | $-1,645$ |
| 96              | $-1,751$ |
| 97              | $-1,881$ |
| 98              | $-2,054$ |
| 99              | $-2,327$ |
| 99,9            | $-3,090$ |
| 99,99           | $-3,750$ |

*Tabla 2.7:Valores de Z<sup>R</sup> en la curva normal para diversos grados de confiabilidad*

A medida que el valor de la confiabilidad se hace más grande, serán necesario unos mayores espesores de pavimento.

#### **DESVIACIÓN ESTÁNDAR GLOBAL "S0".**

Este parámetro está ligado directamente con la Confiabilidad (R), siendo este determinado al seleccionarse un valor So "Desviación Estándar Global", representativo de condiciones locales particulares, que considera posibles variaciones en el comportamiento del pavimento y en la predicción del tránsito. Los Valores de "So" en los tramos de prueba de AASHO no incluyeron errores en la estimación del tránsito; sin embargo, el error en la predicción del comportamiento de las secciones en tales tramos, fue de 0.25 para pavimentos rígidos y 0.35 para los flexibles, lo que corresponde a valores de la desviación estándar total debidos al tránsito de 0.35 y 0.45 para pavimentos rígidos y flexibles respectivamente.

| Condición de Diseño                                                       | Desviación Estándar      |  |  |  |
|---------------------------------------------------------------------------|--------------------------|--|--|--|
| Variación de la predicción en el<br>comportamiento del pavimento          |                          |  |  |  |
| (sin error de tráfico)                                                    | 0.25                     |  |  |  |
| Variación total en la predicción del<br>comportamiento del pavimento y en |                          |  |  |  |
| la estimación del tráfico                                                 | $0.35 - 0.50$            |  |  |  |
|                                                                           | (0.45 valor recomendado) |  |  |  |

*Tabla 2.8: Valores recomendados para la desviación estándar (So)*

*Fuente: AASHTO Guide for Design of Pavement Structures, 1993*

#### *Cynthia Carla García Bombilla*

#### **NIVEL DE SERVICIO (PSI)**

Se debe elegir un nivel de servicio inicial y terminal para el diseño del pavimento.

1. El Índice De Servicapacidad Inicial (po):

es función del diseño de pavimentos y del grado de calidad durante la construcción. El valor establecido en el experimento vial de la AASHO para los pavimentos flexibles fue de 4,2.

2. El Índice de Servicapacidad Final (pt):

es el valor más bajo que puede ser tolerado por los usuarios de la vía antes de que sea necesario el tomar acciones de rehabilitación, reconstrucción o repavimentación, y generalmente varía con la importancia o clasificación funcional de la vía cuyo pavimento se diseña, y son normalmente los siguientes:

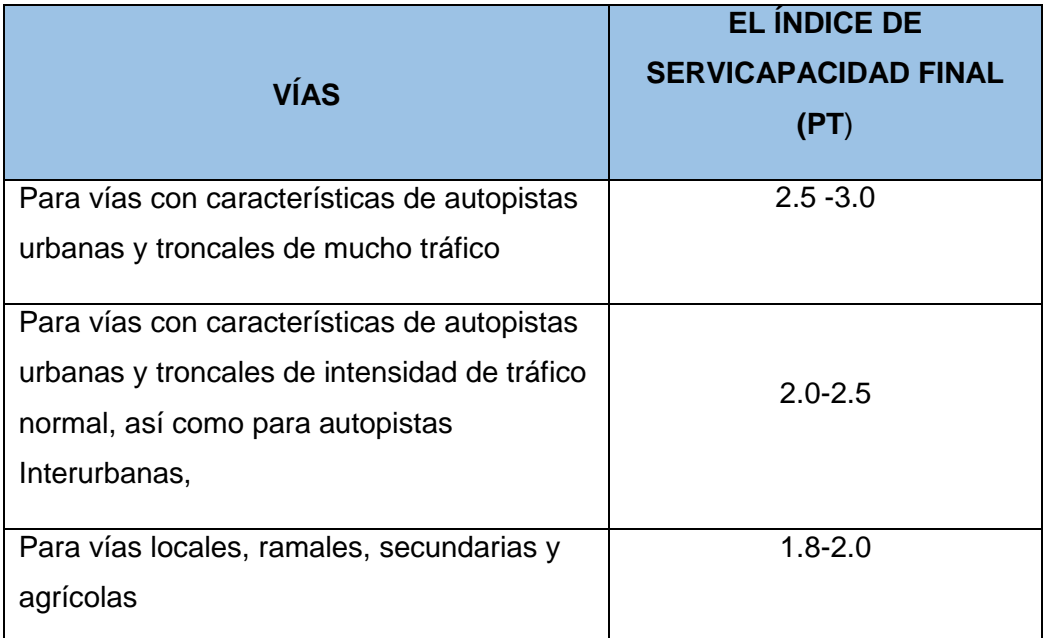

*Tabla 2.9: Valores recomendados para el nivel de servicio (PSI)*

La calidad de servicio, se puede calcular como:

$$
\Delta\text{PSI} = \text{p0} - \text{pt}
$$

p0 = Índice de servicio inicial (4.5 para pavimentos rígidos y 4.2 para flexibles) por recomendaciones de la guía de la AASHTO-93

pt = Índice de servicio terminal.

Se hace notar que aún en la versión actual, AASHTO no ha modificado la escala del índice de servicio original de 0 a 5 para caminos intransitables hasta carreteras perfectas, respectivamente.

#### *Cynthia Carla García Bombilla*

### **MÓDULO DE RESILIENCIA EFECTIVO DE LA SUBRASANTE**

En el método actual de la AASHTO, la parte fundamental para caracterizar debidamente a los materiales consiste en la obtención del módulo de resiliencia, con base en pruebas de laboratorio, realizadas en materiales a utilizar en la capa subrasante (Método AASHTO T-274), con muestras representativas (esfuerzo y humedad) que simulen las estaciones del año respectivas. El módulo de resiliencia "estacional" será obtenido alternadamente por correlaciones con propiedades del suelo, tales como el contenido de arcilla, humedad, índice plástico, etc.

Finalmente, deberá obtenerse un "módulo de resiliencia efectivo", que es equivalente al efecto combinado de todos los valores de módulos estacionales. El "Módulo Resiliente (MR)", es el resultado de un ensayo dinámico, y se define como la relación entre el esfuerzo repetido masivo (Ø) y la deformación axial recuperable (∑a).

$$
Mr = \emptyset d / \sum a
$$

El ensayo se realiza en una celda triaxial equipada con sistemas capaces de transmitir cargas repetidas. La briqueta de ensayo tiene generalmente 10 cm de diámetro por 20 cm de altura.

Estimando los valores de módulo resiliente a partir de correlaciones entre mediciones de deflexiones de pavimentos en diversos momentos del año.

Estimando los valores "normales" de módulo resiliente de los materiales a partir de propiedades conocidas tales como CBR, plasticidad, contenido de arcilla, etc. Luego, mediante la aplicación de relaciones empíricas se estima el módulo resiliente para diferentes épocas del año.

Estas relaciones pueden ser del tipo, módulo resiliente en invierno es el 20 a 30% del módulo en verano. Las ecuaciones de correlación recomendadas son las siguiente

$$
MR = 2555*(CBR) \land 0.64
$$

*Fuente: AASHTO Guide for Design of Pavement Structures, 1993*

#### *Cynthia Carla García Bombilla*

#### **2.6.3 NÚMERO ESTRUCTURAL (SN)**

Según la ecuación de diseño de la AASTHO

$$
SN = a_1D_1 + a_2D_2m_2 + a_3D_3m_3
$$

Donde:

SN = número estructural

ai = coeficiente estructural de cada capa

Di = espesor de cada capa

mi = coeficiente de drenaje de cada capa

De esta ecuación se obtiene el Número Estructural, que representa el espesor total del pavimento a colocar y debe ser transformado al espesor efectivo de cada una de las capas que lo constituirán, o sea de la capa de rodadura, de base y de subbase, mediante el uso de los coeficientes estructurales.

Para calcular el número estructural se utilizará los siguientes gráficos de la guía de la AASHTO

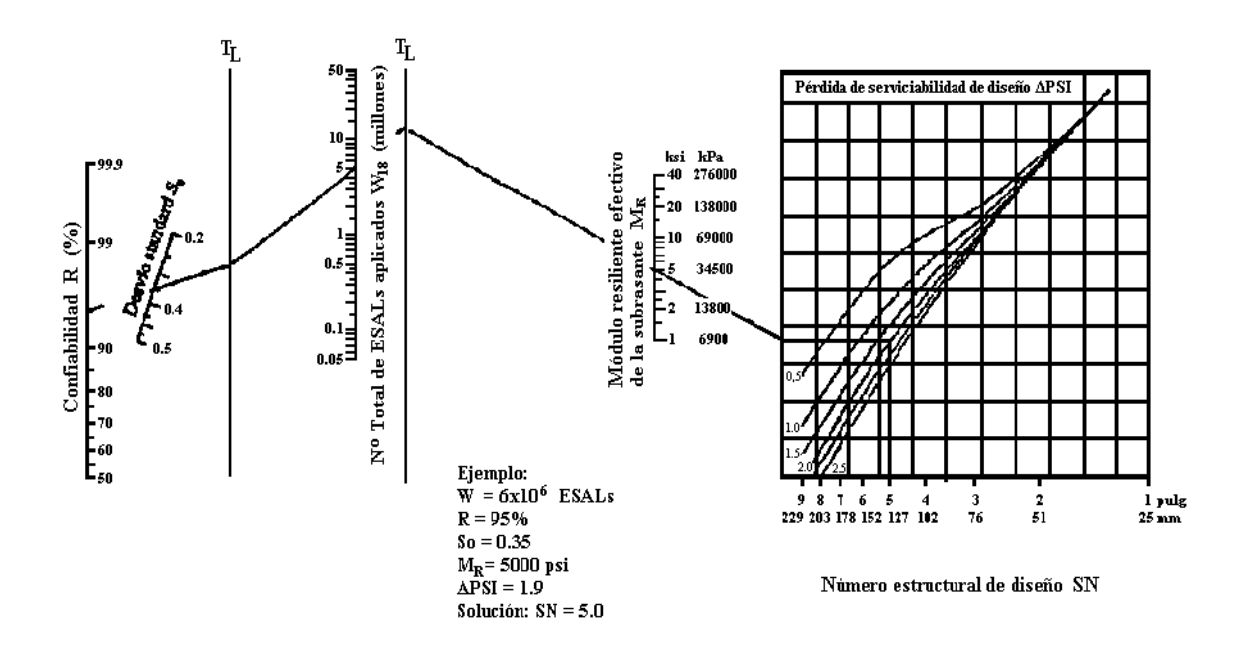

*Gráfico 2.2: Abaco de diseño AASHTO para pavimentos flexibles*

*Fuente: AASHTO Guide for Design of Pavement Structures, 1993*

#### *Cynthia Carla García Bombilla*

#### **2.6.4 COEFICIENTES ESTRUCTURALES DE LAS CAPAS**

Estos coeficientes están basados en correlaciones obtenidas a partir de la prueba AASHO de 1958-1960 y ensayos posteriores que se han extendido a otros materiales y otras condiciones para generalizar la aplicación del método.

Estos coeficientes son necesarios para determinar el aporte de cada capa a la estructura en su conjunto. Sirven para transformar el espesor de la capa en su equivalente del número estructural (SN).

"El coeficiente de capa expresa la relación empírica entre el número estructural y el espesor y es una medida de la habilidad relativa del material para funcionar como un componente estructural del pavimento.

La guía de la AASHTO recomienda el uso de gráficas para hallar estos coeficientes

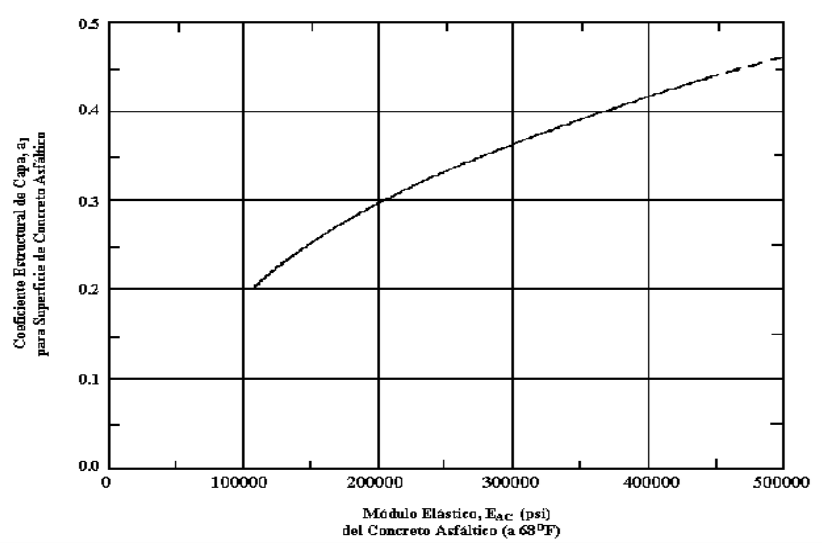

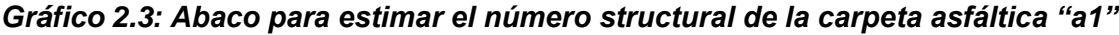

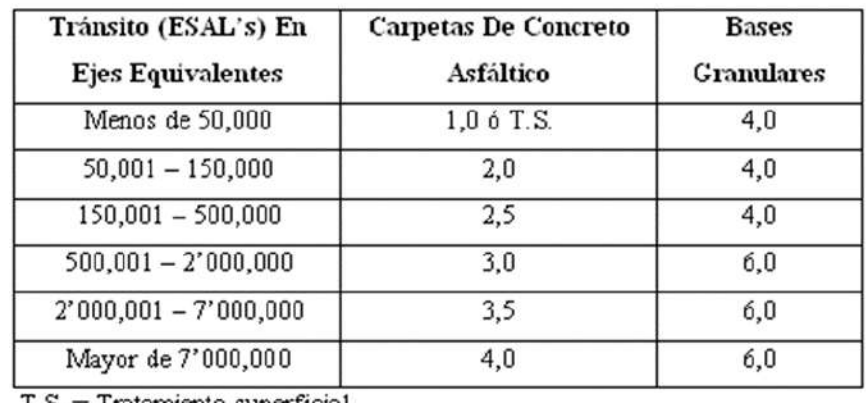

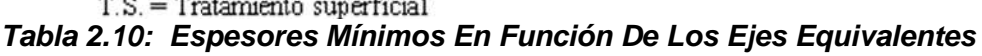

*Fuente: AASHTO Guide for Design of Pavement Structures, 1993*

*Cynthia Carla García Bombilla* 

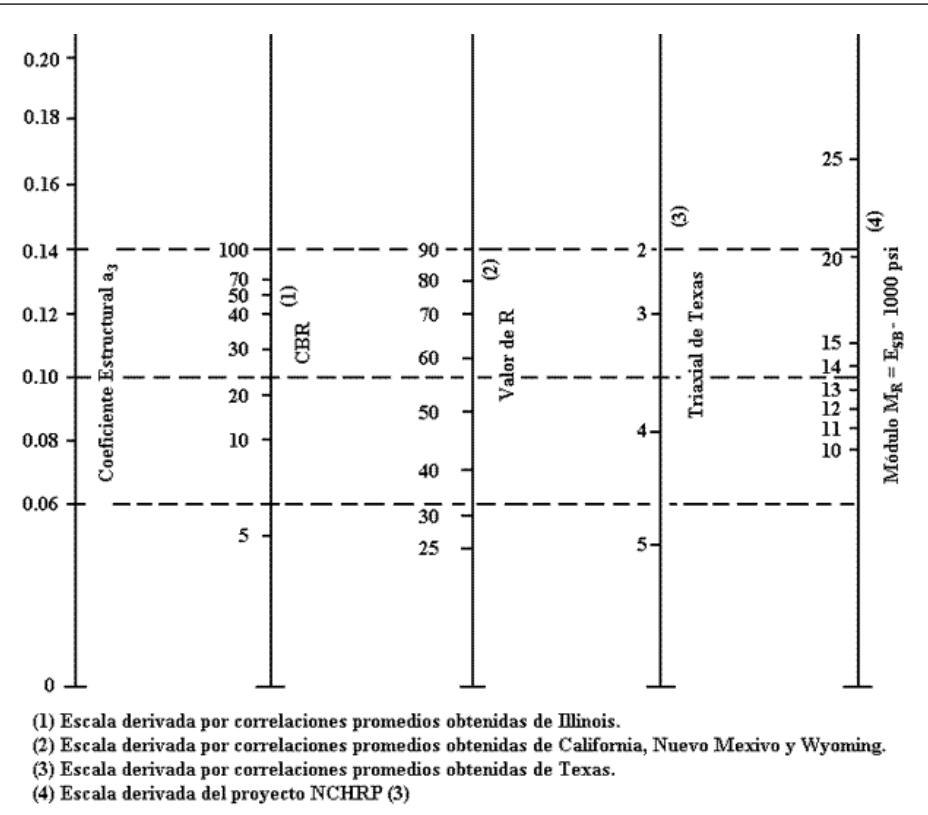

*Gráfico 2.4: Abaco para estimar el número structural de la sub-base granular "a3"*

#### **2.6.4.1 COEFICIENTES DE DRENAJE (MI)**

El valor de este coeficiente depende de dos parámetros: la capacidad del drenaje, que se determina de acuerdo al tiempo que tarda el agua en ser evacuada del pavimento, y el porcentaje de tiempo durante el cual el pavimento está expuesto a niveles de humedad próximos a la saturación, en el transcurso del año. Dicho porcentaje depende de la precipitación media anual y de las condiciones de drenaje, la AASHTO define cinco capacidades de drenaje.

| Capacidad de<br>Drenaje | % de tiempo en el que el pavimento está expuesto a<br>niveles de humedad próximos a la saturación. |               |               |              |  |  |  |  |  |
|-------------------------|----------------------------------------------------------------------------------------------------|---------------|---------------|--------------|--|--|--|--|--|
|                         | Menos del 1 %                                                                                      | 1a5%          | 5.a 25%       | Más del 25 % |  |  |  |  |  |
| Excelente               | $1,40 - 1,35$                                                                                      | $1,35 - 1,30$ | $1,30 - 1,20$ | 1,20         |  |  |  |  |  |
| Bueno                   | $1,35 - 1,25$                                                                                      | $1,25 - 1,15$ | $1,15 - 1,00$ | 1,00         |  |  |  |  |  |
| Regular                 | $1,25 - 1,15$                                                                                      | $1,15 - 1,05$ | $1,00 - 0,80$ | 0,80         |  |  |  |  |  |
| Malo                    | $1,15 - 1,05$                                                                                      | $1,05 - 0,80$ | $0,80 - 0,60$ | 0,60         |  |  |  |  |  |
| Muy malo                | $1,05 - 0,95$                                                                                      | $0,95 - 0,75$ | $0,75 - 0,40$ | 0,40         |  |  |  |  |  |

 *Tabla 2.11: Coeficiente de drenaje para pavimentos flexibles*

*Fuente: AASHTO Guide for Design of Pavement Structures, 1993*

La temperatura y precipitación son los dos factores ambientales principales que se usan para evaluar el desempeño del pavimento en el método AASHTO.

La precipitación se toma en forma de penetración del agua superficial en el material del interior, "DRENAJE" el cual Modifica a los coeficientes estructurales de capa (a2 y a3) incorporando un factor (mi), estos se basan en el porcentaje de tiempo durante el cual el pavimento está casi saturado.

La capacidad de drenaje que presenta nuestro proyecto es regular y el porcentaje de saturación del pavimento es de 1% al 5% es decir de los doce meses del año por lo menos llueve 2 meses obteniendo un coeficiente de drenaje de 1.10, tanto para la base granular y sub base granular.

Una vez obtenidos todos los parámetros para el diseño del pavimento se procedió a realizar una plantilla Excel donde podremos calcular el SN (número estructural) y el espesor de cada capa.

### **2.7 DISEÑO DEL PAVIMENTO FLEXIBLE (MÉTODO C.B.R.)**

Este método es conocido como el método DNER-81 cuya abreviatura significa "Departamento Nacional de Estradas de Rodagen" del Brasil.

Este método tiene como base el trabajo de J.W. Turnbull C.R.Foster y R.G.Ahlvin del cuerpo de ingenieros del ejército de E.E.U.U. "diseño de pavimentos flexibles considerando cargas mixtas y volumen de tráfico" y en las conclusiones obtenidas en los tramos experimentales de la AASHTO y en el trabajo del Ing. Murillo Lopez de souza.

### **2.7.1 CARACTERIZACIÓN DEL SUELO**

### **2.7.1.1 CLASIFICACIÓN DE SUELOS POR EL MÉTODO AASHTO**

El requerimiento de parámetros de diseño correspondientes a las características del suelo, determina que la clasificación de suelos se realice por el Método AASHTO (M 145), principalmente con el fin de obtener el Índice de Grupo.

Este método clasifica a los suelos, de acuerdo a su composición granulométrica, su límite líquido y su índice de plasticidad, en siete grupos de A-1 a A-7. Los suelos cuyas partículas pasan el tamiz No. 200 (0,075 mm) en un porcentaje menor al 35 %, forman los Grupos A1, A2, A3 y los subgrupos que corresponden. En cambio, los suelos finos limo-arcillosos que contienen más del 35 % de

material fino que pasa el Tamiz No. 200, constituyen los Grupos A-4, A-5, A-6, A-7 y los correspondientes subgrupos.

La ventaja de este método radica en la posibilidad de evaluar la calidad del suelo a Través del "Índice de grupo", los suelos que tiene similar comportamiento se encuentran en el mismo grupo y están representados por un determinado índice. Los índices de grupo de los materiales granulares están comprendidos entre 0 y 4, los correspondientes a suelos limosos entre 8 y 12, y los correspondientes a suelos arcillosos entre 11 y 20 ó un número mayor.

El índice de grupo debe ser escrito entre paréntesis, su valor puede ser determinado mediante la fórmula siguiente

 $IG = (F-35)(0,2+0,005(LL-40)) + 0,01(F-15)(IP-10)$ 

donde:  $F =$  Porcentaje que pasa el tamiz No. 200  $LL =$  Límite Líquido  $IP =$  Índice de Plasticidad

### **2.7.1.2 CAPACIDAD DE SOPORTE**

Para determinar la capacidad de soporte de la subrasante y de los materiales granulares que forman el pavimento se utiliza el ensayo de C.B.R. en muestras de prueba no deformadas o preparadas en laboratorio, en condiciones de densidad y humedad específicas.

Cuando se requiera una mayor seguridad, en vez del C.B.R, se puede utilizar un C.B.R corregido en función del Índice de Grupo (I.G.), que en este caso se denomina Índice de Suporte (I.S.), el cual está dado por:

$$
IS = \frac{C.B.R + C.B.R_{.1.G.}}{2}
$$

Con la condición que: I.S. ≤ C.B.R.

*Fuente: udocz [Interned]. Perú: [Actualizado 27 de Setiembre del 2016; citado 15 de junio del 2017]. Disponible en: https://www.udocz.com/read/manual-completo-dise-o-de-pavimentos-pdf*

C.B.R. = valor del C.B.R. determinado por el ensayo en sitio en las condiciones ya descritas.

C.B.R.  $_{\text{LG}}$  = valor dado por la siguiente tabla

| Índice de<br>Grupo 0 1 2 3 4 5 6 7 8<br>I.G.           |  |  |  |  |  | 9a 11a 13a 15a 18a<br>10 12 14 17 20 |  |  |
|--------------------------------------------------------|--|--|--|--|--|--------------------------------------|--|--|
| C.B.R. <sub>LG</sub> 20 18 15 13 12 10 9 8 7 6 5 4 3 2 |  |  |  |  |  |                                      |  |  |

*Tabla 2.12: valor del CBR corregido en función del (IG)*

### **2.7.1.3 CLASIFICACIÓN DE LOS MATERIALES GRANULARES**

Los materiales granulares que se utilizan en los trabajos de pavimentación pueden clasificarse en:

- a) Materiales para refuerzo de la subrasante, que tienen:
- I.S. o el C.B.R. mayor que el de la subrasante.
- Expansión ≤ 2%
- b) Materiales para sub-base, que tienen:
- I.S. o el C.B.R ≥ 20%
- $-$  I.G.  $= 0$
- Expansion≤1%(medida con sobrecarga de 10 lb)
- c) Materiales para capa base, que tienen:
- C.B. R ≥ 80%
- Expansión ≤ 0.5% (medida con sobrecarga de 10 lb)
- LL ≤ 25 y I.P.≤ 6

En el caso extremo de que el Límite Líquido sea superior a 25 % y/o el Índice de Plasticidad sea superior a 6 %, el material puede ser empleado en capa base si cumple con las otras exigencias técnicas y además el Equivalente de Arena es superior a 30 %.

Los materiales para capa base granular deben tener una granulometría que corresponda a una de las curvas granulométricas que se muestran en la tabla siguiente

*Fuente: udocz [Interned]. Perú: [Actualizado 27 de Setiembre del 2016; citado 15 de junio del 2017]. Disponible en: https://www.udocz.com/read/manual-completo-dise-o-de-pavimentos-pdf*
*"Análisis Comparativo para el Diseño de Pavimentos Flexibles entre las Metodologías AASHTO-93 y el Método CBR; Aplicado al Asentamiento Humano UPIS el Salvador"*

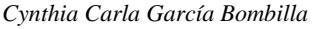

| Tamiz                     | Porcentaje que Pasa en Peso |           |           |            |
|---------------------------|-----------------------------|-----------|-----------|------------|
|                           | A                           | B         | C         | D          |
| 2 <sup>n</sup>            | 100                         | 100       |           |            |
| 1"                        |                             | $75 - 90$ | 100       | 100        |
| 3/8"                      | $30 - 65$                   | $40 - 75$ | $50 - 85$ | $60 - 100$ |
| Ne.4                      | $25 - 55$                   | $30 - 60$ | $35 - 65$ | $50 - 85$  |
| $N_2$ , 10                | $15 - 40$                   | $20 - 45$ | $25 - 50$ | $40 - 70$  |
| $\mathbb{N}^{\circ}$ . 40 | $8 - 20$                    | $15 - 30$ | $15 - 30$ | $25 - 45$  |
| $N_2$ , 200               | $2 - 8$                     | $5 - 15$  | $5 - 15$  | $5 - 20$   |

*Tabla 2.13: granulometría del material para capa base*

La fracción que pasa por el tamiz N° 200 debe ser inferior a 2/3 de la fracción que pasa por el tamiz No. 40. La fracción gruesa debe tener un desgaste, por el ensayo de Los Ángeles, inferior a 50 %. Se puede aceptar un porcentaje mayor de desgaste, si se tiene experiencia en el uso de ese material en otras obras**.** 

#### **2.7.2 TRÁFICO**

El pavimento es dimensionado para soportar un número equivalente (N) de operaciones de un eje tomado como patrón, durante el periodo de proyecto elegido. Para el cálculo de N se utiliza la fórmula siguiente

$$
N = 365 \cdot P \cdot Vm \cdot [FE] \cdot [FC]
$$

Donde:

- $P =$  Periodo de proyecto en años
- Vm = Volumen medio diario de tráfico durante la vida de proyecto

 $FE = Factor$  de eje

FC = Factor de carga

#### **2.7.2.1 PERIODO DE PROYECTO "P"**

Para el periodo de proyecto normalmente se elige un valor de 20 años. En algunos casos se pueden asumir valores menores como ser P = 10 para  $N \le 10^7$ , donde la capa de rodadura será un tratamiento superficial. Cuando se disponen

datos confiables del volumen de tráfico es conveniente tomar periodos de proyecto menores a 5 años.

#### **2.7.2.2 VOLUMEN MEDIO DIARIO DE TRÁFICO "Vm"**

Si "V1"es el volumen inicial de tráfico, en una sola dirección del tráfico, en el primer año del proyecto y "t" es la tasa de crecimiento anual, en decimales y Vp es el volumen diario de tráfico al final del periodo del proyecto "p" en años y Vt es el volumen total del tráfico durante el periodo del proyecto, dependiendo del tipo de proyección de crecimiento anual "t" tendremos:

- Proyección aritmética

El volumen diario de tráfico al final del periodo del proyecto será:

$$
V_P = V_1(1 + P^*t)
$$

El volumen medio diario de tráfico durante el periodo del proyecto será:

$$
V_m = \frac{V_1[2 + (P - 1)*t]}{2}
$$

el volumen total del tráfico durante el periodo del proyecto será:

$$
V_t = 365 * P * V_m
$$

Proyección geométrica

El volumen diario de tráfico al final del periodo del proyecto será:

$$
V_P = V_1(1+t)^P
$$

El volumen medio diario de tráfico durante el periodo del proyecto será:

$$
V_m = \frac{V_1 \left[ \left( 1 + t \right)^p - 1 \right]}{t}
$$

El volumen total del tráfico durante el periodo del proyecto será:

$$
V_t = \frac{365 \cdot V_1 \left[ (1+t)^p - 1 \right]}{t}
$$

#### **2.7.2.3 FACTOR DE EJE [FE]**

Es un coeficiente que multiplicado por el número de vehículos que circulan, da como resultado el número de ejes correspondiente. Se obtiene a partir de una muestra representativa del tráfico.

El Factor de eje es:

$$
FE = 2*x + 3*y
$$

donde:

"X" es el porcentaje de vehículos con 2 ejes

"Y" es el porcentaje de vehículos con 3 ejes

#### **2.7.2.4 FACTOR DE CARGA [FC]**

Es un coeficiente que multiplicado por el número de ejes que circulan, da como resultado un número de ejes equivalentes, relacionados al eje patrón. Para cada eje se obtiene un factor de equivalencia (FCj). De la formula se puede obtener los factores de equivalencia de operación (FCj) para ejes simples y tándem, con diferentes cargas, en relación a un eje simple patrón de 18000 lb (8,2 t). Siendo (Pj) el porcentaje de cada eje (simple o tándem), la equivalencia de operaciones de cada eje se obtiene multiplicando (Pj)\*(FCj). El factor de carga [FC] es la sumatoria de las equivalencias de operaciones dividida entre 100.

$$
FC = \frac{\sum (P_j)^*(FC_j)}{100}
$$

# **2.7.2.5 FACTOR DE VEHÍCULO [FV]**

Es un factor que multiplicado por el número de vehículos que circulan da como resultado el número de ejes equivalentes del eje patrón.

$$
FV = (FE)^*(FC)
$$

Para el tráfico de proyecto se considera el tráfico del carril más solicitado. Si no se dispone de información precisa se puede adoptar los porcentajes indicados en la siguiente tabla, los cuales han sido establecidos en relación al tráfico comercial en las dos direcciones.

| Número de carriles de<br><b>Tráfico (2 direcciones)</b> | % de vehículos comerciales<br>en el carril de diseño |
|---------------------------------------------------------|------------------------------------------------------|
|                                                         | 50                                                   |
|                                                         | 35 a 48                                              |
| 6 ó más                                                 | 25 a 48                                              |

*Tabla 2.14: porcentaje de vehículos según el número de carriles* 

# **2.7.3 FACTOR CLIMÁTICO REGIONAL**

Para considerar las variaciones de humedad de los materiales que constituyen el pavimento, durante las estaciones del año, lo cual ocasiona variaciones en su capacidad de soporte, el número equivalente de operaciones del eje patrón N, debe ser multiplicado por un coeficiente [FR]. Este factor de acuerdo a las experiencias de la AASHTO, varía de 0,2 (cuando prevalecen porcentajes bajos de humedad) a 5,0 (cuando los materiales están prácticamente saturados). El coeficiente que se adopta, es una media ponderada de los diferentes coeficientes considerados, tomando en cuenta el espacio de tiempo en que ocurren. Si no se dispone de información precisa para determinar el valor de este coeficiente, del lado de la seguridad, se sugiere adoptar un coeficiente FR = 1. Sin embargo, en la siguiente tabla se registran factores climáticos [FR], para diferentes magnitudes de precipitaciones pluviales anuales acumuladas.

| <b>Precipitación Media Anual (mm)</b> | <b>Factor climático</b> [FR] |
|---------------------------------------|------------------------------|
| Hasta 800                             | 0.70                         |
| Entre $800 \text{ y } 1500$           | 1.40                         |
| Mayor a 1500                          | 1.70                         |

*Tabla 2.15: valores de (FR) para diferentes niveles de lluvia* 

Para garantizar la estabilidad de la estructura del pavimento se debe proveer un drenaje superficial adecuado y el nivel freático de las aguas subterráneas deberá estar a una profundidad igual o mayor de 1,50 metros, del nivel de la subrasante.

#### **2.7.4 COEFICIENTE DE EQUIVALENCIA ESTRUCTURAL**

Los coeficientes estructurales de acuerdo a la capa que corresponden, son designados genéricamente por:

- Revestimiento (KR)
- Base (KB)
- Sub-base (KS)
- Refuerzo (KRef)

Los Coeficiente de equivalencia estructural para los diferentes materiales constitutivos del pavimento se muestran en la tabla siguiente:

| Componentes del pavimento                                                                |      |
|------------------------------------------------------------------------------------------|------|
| Base o revestimiento de concreto bituminoso                                              | 2,00 |
| Base o revestimiento pre-mezclado en caliente de graduación densa                        | 1,70 |
| Base o revestimiento pre-mezclado en frió de graduación densa                            | 1.40 |
| Base o revestimiento bituminoso por penetración                                          | 1,20 |
| Capas granulares                                                                         | 1.00 |
| Suelo cemento con resistencia a la compresión a los 7 días > 45 kg/cm <sup>2</sup>       | 1,70 |
| Suelo cemento con resistencia a la compresión a los 7 días de 45 a 28 kg/cm <sup>2</sup> | 1,40 |
| Suelo cemento con resistencia a la compresión a los 7 días de 28 a 21 kg/cm <sup>2</sup> | 1,20 |
| Bases de suelo cal                                                                       | 1,20 |

*Tabla 2.16: Coeficiente de equivalencia estructural*

*Fuente: método de proyecto de pavimentos flexibles, Ing. Murillo López de Souza.1981*

## **2.7.5 ESPESOR MÍNIMO DEL REVESTIMIENTO BITUMINOSO**

El espesor mínimo para los revestimientos bituminosos debe ser adoptado con el criterio de proveer un espesor suficiente para proteger la capa base de los esfuerzos impuestos por el tráfico, además con el fin de evitar la ruptura del propio revestimiento, como consecuencia de la repetición de los esfuerzos de flexo-tracción.

Los espesores recomendados se muestran en la tabla siguiente, estos están basados especialmente en el comportamiento de bases granulares, a través de las experiencias observadas.

| N                              | Espesor mínimo del revestimiento bituminoso    |
|--------------------------------|------------------------------------------------|
| $N \leq 10^6$                  | Tratamientos superficiales bituminosos         |
| $10^6 < N < 5 \times 10^6$     | Revestimientos bituminosos con 5 cm de espesor |
| $5 \times 10^6 \le N \le 10^7$ | Concreto bituminoso con 7,5 cm de espesor      |
| $10^7 < N \leq 5 \times 10^7$  | Concreto bituminoso con 10 cm de espesor       |
| $N > 5 \times 10^{7}$          | Concreto bituminoso con 12,5 cm de espesor     |

*Tabla 2.17: Espesor mínimo del revestimiento*

# **2.7.6 DIMENCIONAMIENTO DEL PAVIMENTO**

En el siguiente Gráfico se muestra la estructura del pavimento según el método de resistencia –DNER.

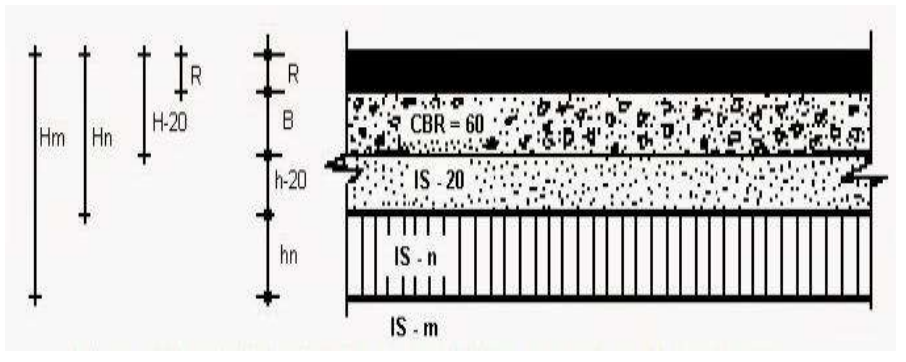

*Figura 2.5: Estructura de pavimento flexible –método de resistencia*

Donde:

Hm = Espesor total del pavimento ,m designa el C.B.R,o I.S.de la subrasante

*Fuente: Método de proyecto de pavimentos flexibles. Ing. Murillo López De Souza 1981*

Hn = Espesor encima de la subrasante mejorada,n indica el C.B.R.del refuerzo

Hn = Espesor combinado de base+carpeta,se considera una sub-base con

CBR=20,aún tuviera un CBR mayor

- $R =$  Espesor de la carpeta
- $B =$  Espesor de la capa base
- h20 = Espesor de la sub-base
- hn = Espesor del refuerzo o subrasante mejorada

Utilizando el gráfico de la figura siguiente se obtiene el espesor total de pavimento, en función de N y I.S. (o C.B.R.). El espesor provisto por este gráfico considera un coeficiente de equivalencia estructural  $K = 1,00$  que corresponde a una base granular.

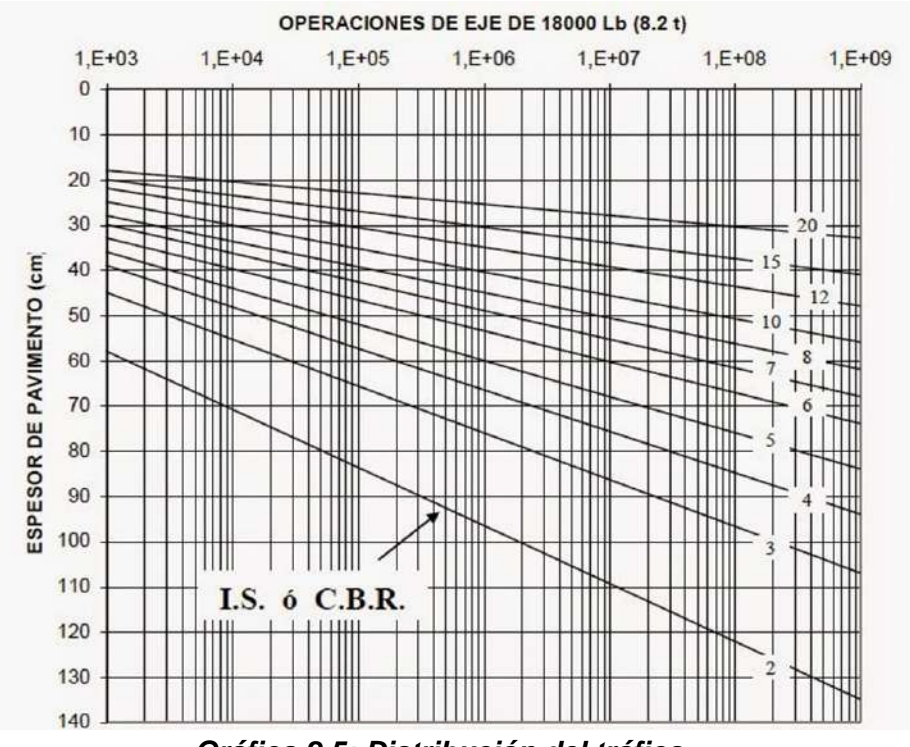

*Gráfico 2.5: Distribución del tráfico* 

Marcando en la abscisa, el valor de N, se traza una línea vertical hasta interceptar la línea que representa la capacidad de soporte (I.S. o C.B.R.), desde este punto se proyecta una recta horizontal hasta encontrar las ordenadas del espesor del pavimento.

*Fuente: método de proyecto de pavimentos flexibles, Ing. Murillo López de Souza.1981*

En el caso de suelos con un C.B.R o un I.S. inferior a 2, se recomienda efectuar un cambio de material en un espesor igual o mayor a un metro, para que este suelo sea remplazado con materiales que tenga un C.B.R. o I.S. mayor a 2.

La compactación de materiales granulares debe ejecutarse en capas con un espesor mínimo de 10 cm, y un espesor máximo de 20 cm.

Una vez determinados los espesores Hm, Hn, H20. Determinamos los espesores de base (B), sub-base (h20) y refuerzo de la subrasante (hn), según las siguientes inecuaciones:

> $R * KR + B * KB \ge H20 R * KR + B * KB + h20 * KS \ge Hn$  $R * KR + B * KB + h20 * KS + hn * KRef \geq Hm$

El espesor combinado de base más carpeta se puede disminuir en un 30%; para

- sub-bases granulares con CBR≥20
- capas de refuerzo (subrasante mejorada) con CBR≥20
- capas de refuerzo (subrasante mejorada) con CBR≥20.

# **CAPITULO III**

# **GENERALIDADES**

#### **3.1 UBICACIÓN DEL PROYECTO**

#### **3.1.1 MACROLOCALIZACIÓN**

| Departamento / Región: | Arequipa          |  |
|------------------------|-------------------|--|
| Provincia:             | Arequipa          |  |
| Distrito:              | Miraflores        |  |
| Localidad:             | UPIS. El Salvador |  |
| Región Geográfica:     | Yunga             |  |
| Altitud:               | 2520 m.s.n.m.     |  |
| Coordenadas (punto     | 233424.835 Este - |  |
| central)               | 8188668.015 Norte |  |

 *Tabla 3.1: Ubicación de UPIS el Salvador*

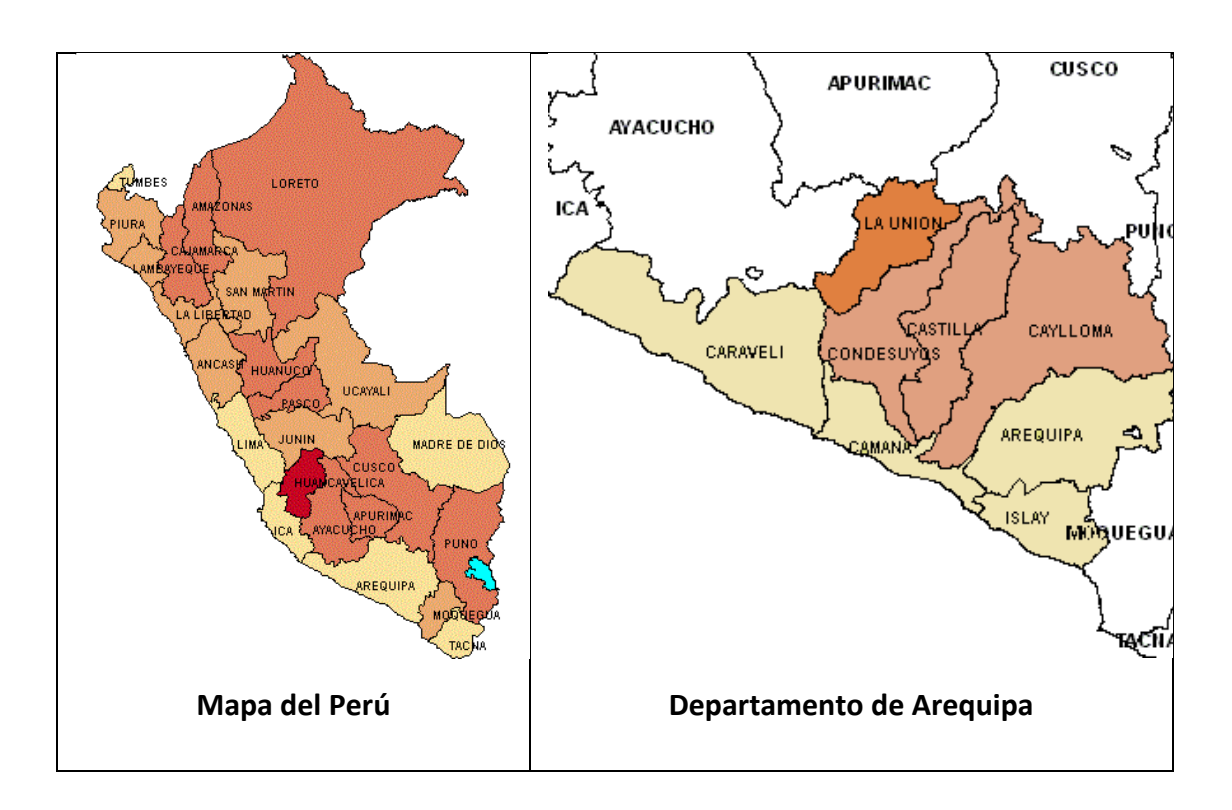

*Tesis: "Análisis Comparativo para el Diseño de Pavimentos Flexibles entre las Metodologías AASHTO-93 y el Método CBR; Aplicado al Asentamiento Humano UPIS el Salvador"*

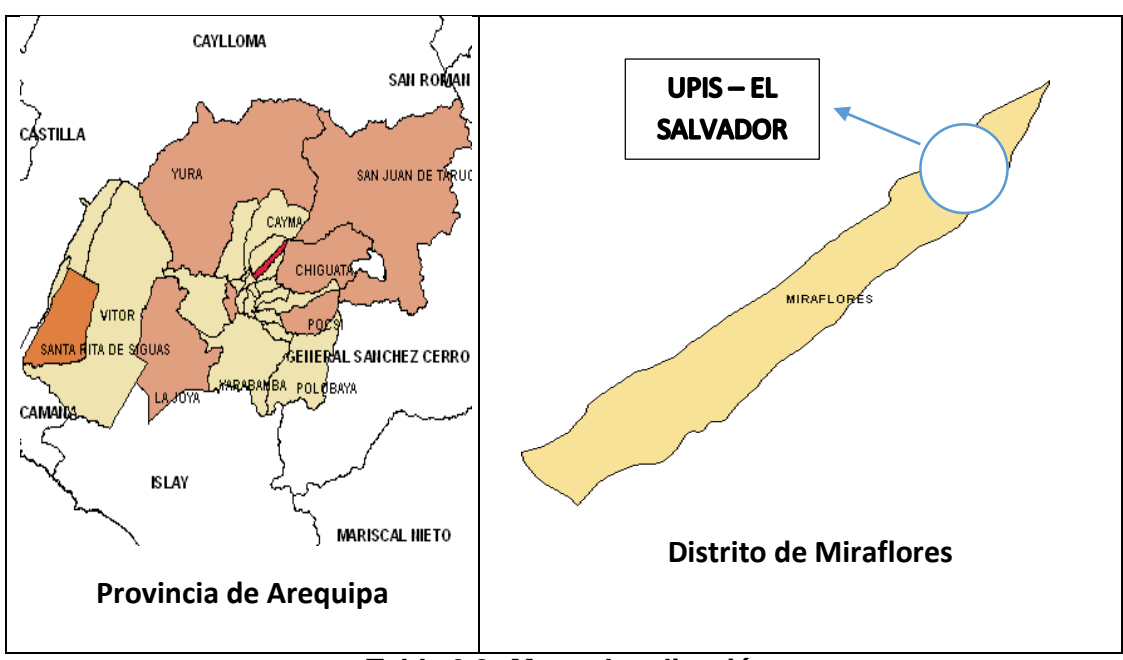

*Tabla 3.2: Macro localización*

# **3.1.2 MICRO LOCALIZACIÓN**

El proyecto abarca 19 calles, 2 avenidas y 3 pasajes.

- 1. CALLES
	- Calle Manco Cápac
	- Calle Víctor Haya de la Torre
	- Calle Honorio Delgado
	- Calle Alameda de la Almudena
	- Calle José Luis Bustamante y Rivero
	- Calle Deán Valdivia
	- Calle Ernesto Che Guevara
	- Calle Túpac Amaru
	- Calle Mayta CCapac
	- Calle Mariano Melgar
	- Calle 28 de Julio
- Calle Francisco de Zela
- Calle Ramón Castilla
- Calle 26 de Octubre
- Calle el Salvador
- Calle Garci Carbajal
- Calle Ladislao Espinar Tejada
- Calle 12 de Octubre
- 2. PASAJES
	- Pasaje Tiwinza
	- Pasaje Nicolás de Piérola
	- Pasaje Grau
- 3. AVENIDAS
	- Av. Jerusalén
	- Av. Nicolás de Piérola

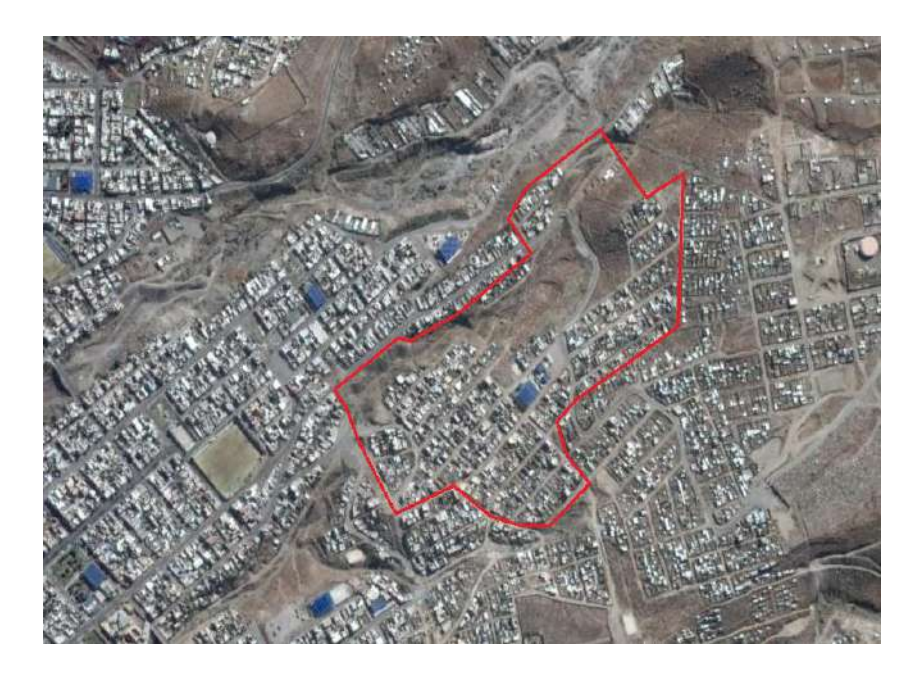

 *Figura 3.1, Foto satelital ubicación UPIS el Salvador*

*Fuente: EARTH, Google, kh.google.com [en línea]. [USA]: 22 de febrero 2017 [ref. de 28 de marzo de 2009].*

## **3.2 CARACTERÍSTICAS DE LA ZONA**

# **3.2.1 TOPOGRAFÍA**

se realizó el levantamiento topográfico con curvas de nivel a 2.50 m. de separación, con una pendiente promedio del 11% presentando una topografía accidentada con presencia de quebradas.

Para realizar el levantamiento topográfico de la zona y se marcó un punto de control (PA) con coordenadas (X=232258.95, Y=8187853.92, Z=2612.50) ubicada en la calle Jordán y un BM en el vértice del reservorio de SEDAPAR N-5 con coordenadas X= 232908.9905; Y=8188971.7520 el levantamiento de cada una de las vías fue a cada 10 m obteniendo las secciones transversales mostradas en el plano Topográfico ver anexos.

## **3.2.2 BENEFICIARIOS**

la realización del proyecto tiene previsto atender directamente, las necesidades viales de seguridad, comodidad, salud y transporte para 1002 habitantes de las zonas Los Beneficiarios directos del proyecto son los Pobladores de UPIS el Salvador, así como los pobladores de del Distrito de Miraflores, provincia de Arequipa, Región Arequipa.

#### **3.2.3 CLIMA**

Zona de clima semi árido, templado, con deficiencia de lluvia en otoño, invierno y primavera, con humedad relativa calificada como seco.

la variación de la temperatura es notoria entre el día y la noche. Las lluvias caen regularmente entre los meses de verano, enero y marzo (SENAMHI, 2016).

# **3.3 VÍAS DE COMUNICACIÓN**

La población que desea transportarse al centro de la ciudad o la parte baja del distrito lo pueda hacer a través de cuatro empresas de transporte público como son:

#### **Peru Buss ó Royal Buss**

Cuyo recorrido lo realiza por toda la parte baja del proyecto. El paradero final se ubica en la intersección de la calle José Luis Bustamante con la calle Héroes del Cenepa, se cuenta con más de 10 unidades las cuales transitan cada media hora, estas unidades pasan por todo UPIS el Salvador como punto inicial luego pasan por Cristo Blanco, Por Venir y Alto Misti para dirigirse al cercado.

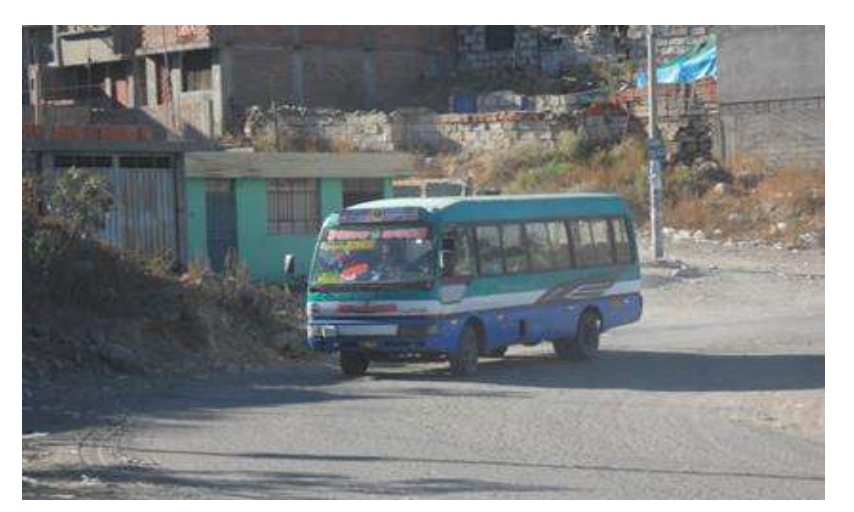

*Figura 3.2: Empresa Perú Buss o Royal Buss*

# **Espíritu Santo S. A.**

Estas unidades presentan un paradero de recojo de pasajeros ubicado en la Calle Mayta Cápac cerca al cementerio de la parte alta, para luego bajar y realizar el recorrido de todo el asentamiento llegando a un segundo paradero ubicado en la Avenida Nicolás de Piérola intersección con el Pasaje Nicolás de Piérola, después de dicha ruta se dirige hacia una zona de Cristo Blanco, Por Venir, Alto Misti y al cercado.

#### **Unidad 3 de octubre**

Estas unidades presentan un paradero final en la Calle Garci De Carbajal también cerca al cementerio, realizan el recorrido por todo UPIS el Salvador para luego dirigirse a la avenida Por Venir bajar por Alto Misti y dirigirse a las residenciales de La Alameda y luego al Avelino.

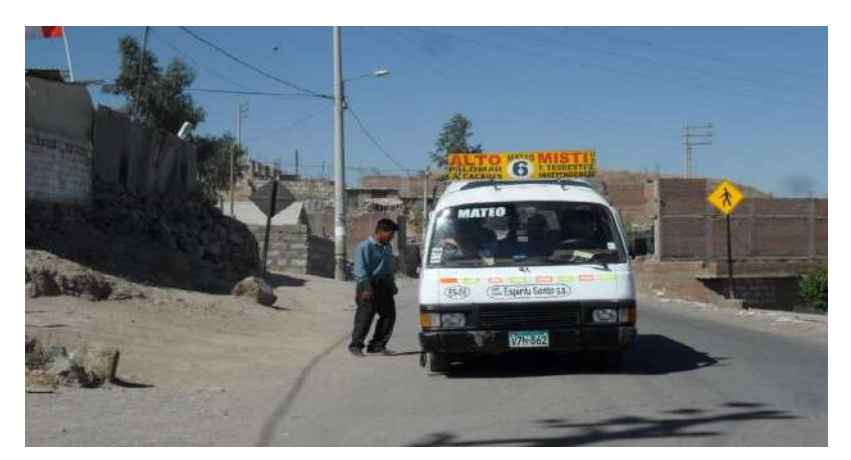

*Figura 3.3: Empresa Espíritu Santo S. A. (Alto Misti)*

#### **Alto Misti**

es una empresa que brinda el servicio de colectivo, su paradero se ubica en el pasaje Tomasa Tito Condemayta, estos colectivos recorren todo UPIS el Salvador especialmente en las mañanas para luego dirigirse al cercado de Arequipa

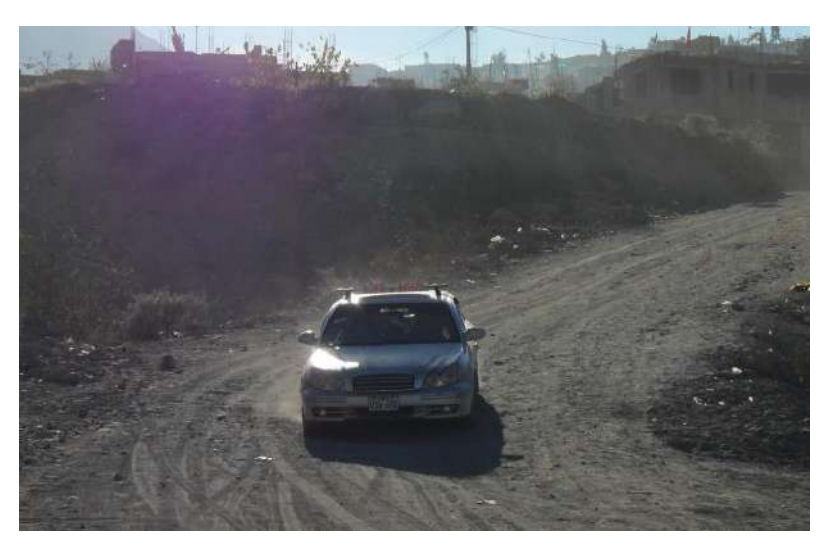

*Figura 3.4: Empresa Alto Misti*

Por el área de estudio del proyecto solo se cuentan con una vía asfaltada, la cual está constituida en la calle Isabel de Oliva, hasta su prolongación en el frontis del cementerio de Miraflores.

# **3.4 ASPECTO SOCIO ECONÓMICO DE LA POBLACIÓN**

# **3.4.1 ACTIVIDAD COMERCIAL.**

El Distrito de Miraflores comprende un territorio netamente urbano, actualmente existe un desarrollo comercial sostenido.

UPIS el Salvador presenta el cementerio de Miraflores por lo tanto genera una gran actividad de comercio y de transporte en los meses de octubre y noviembre.

#### **3.4.2 SALUD**

La población del distrito de Miraflores recibe atención a través de los dos establecimientos de salud; el puesto de salud Mateo Pumacahua es el más cercano al área del proyecto.

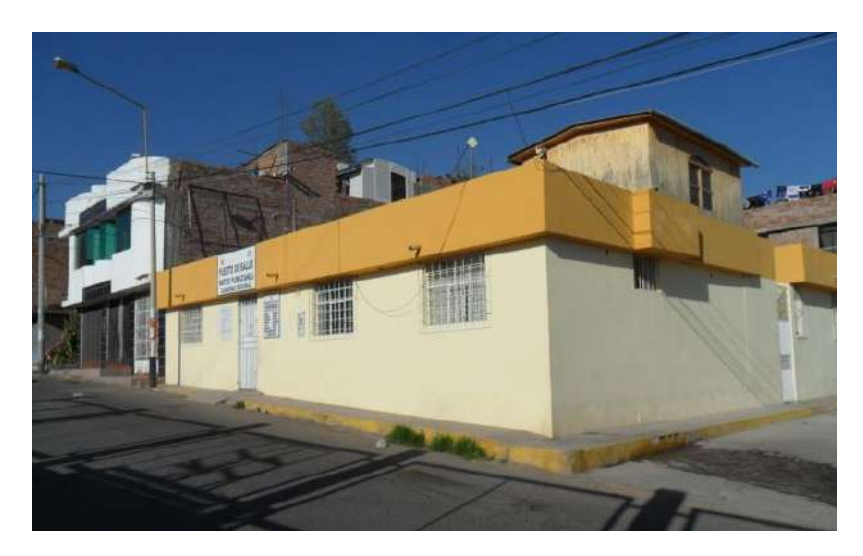

*Figura 3.5: Puesto de salud Mateo Pumacahua*

## **3.4.3 EDUCACIÓN**

En la zona de influencia del proyecto se cuenta con el servicio de educación inicial, el cual es brindado por la I.E.I. los niños de esta institución están expuestos a sufrir accidentes peatonales, así mismo este está expuesto al polvo que genera las unidades vehiculares que transitan por las vías colindantes, las cuales se encuentran en terreno natural.

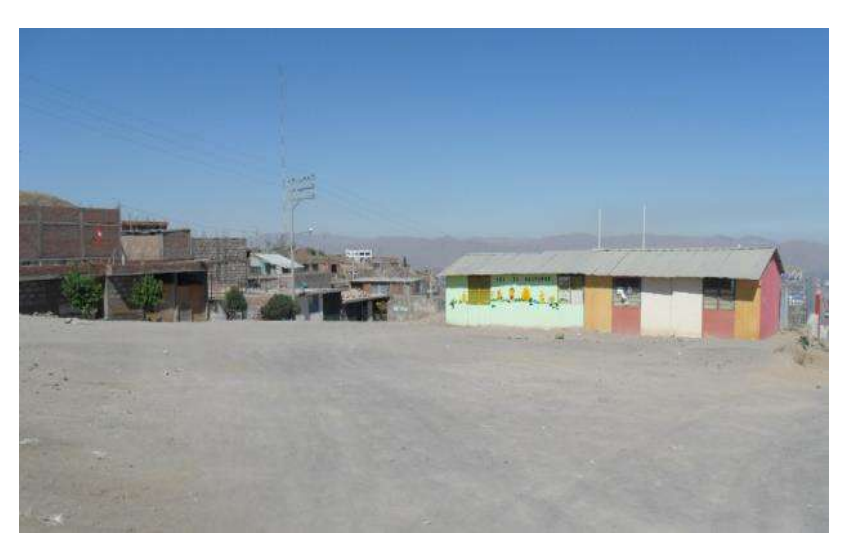

*Figura 3.6: Institución de educación inicial* 

#### **3.4.4 SERVICIOS PUBLICOS**

#### **Energía eléctrica.**

UPIS el Salvador cuenta con Energía Eléctrica en forma total en todos sus poblados, brindada por SEAL.

## **Agua potable.**

UPIS el Salvador cuenta con sistema parcial de abastecimiento de agua potable a domicilio, siendo abastecidos en la actualidad por las redes existentes de agua potable del sector, brindada por SEDAPAR.

## **Alcantarillado**

Para el caso de servicio de alcantarillado el distrito cuenta en forma parcial con el tendido de redes de alcantarillado

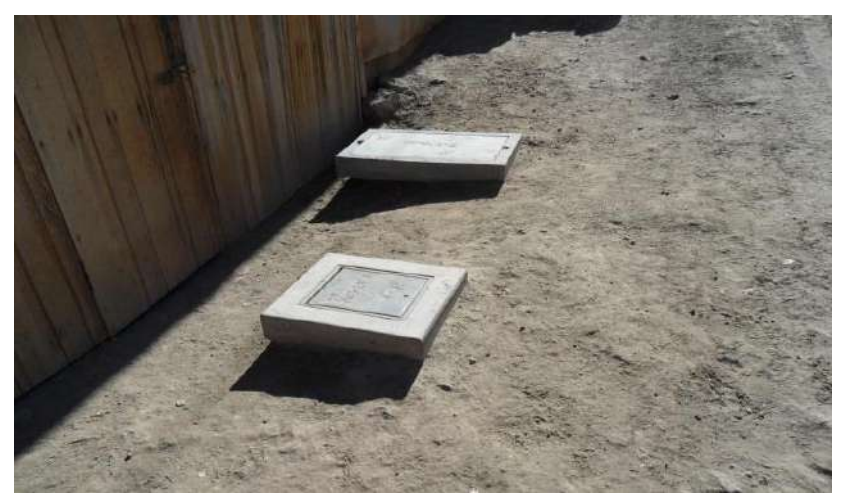

*Figura 3.7: Servicios de agua potable*

# **3.5 SITUACIÓN ACTUAL DE LA ZONA DEL PROYECTO**

# **Avenida Nicolás de Piérola**

Es una de las vías de acceso a la zona del proyecto se ubica en la parte baja de UPIS el Salvador es una de las principales vías de UPIS el Salvador se encuentra en terreno natural, no cuenta con pavimento y tiene una longitud aproximada de 631.36 metros.

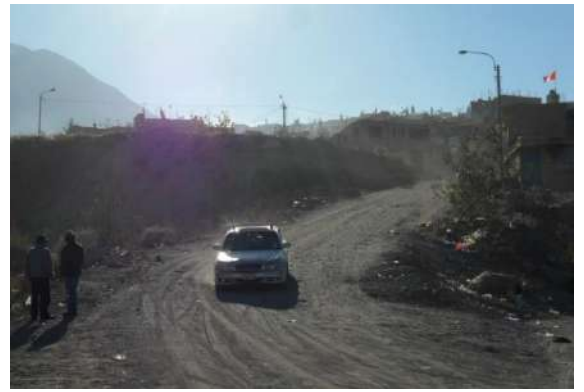

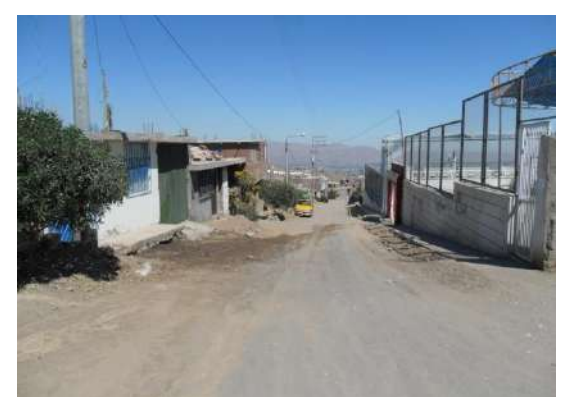

*Figura 3.8: Av. Nicolás de Piérola Figura 3.9: Av. Nicolás de Piérola*

#### **Calle Túpac Amaru**

Es una vía longitudinal en terreno natural, la vía consta de dos cuadras, las cuales están divididas por el cauce de la torrentera que comprende. Presenta una longitud aproximada de 317.21 metros.

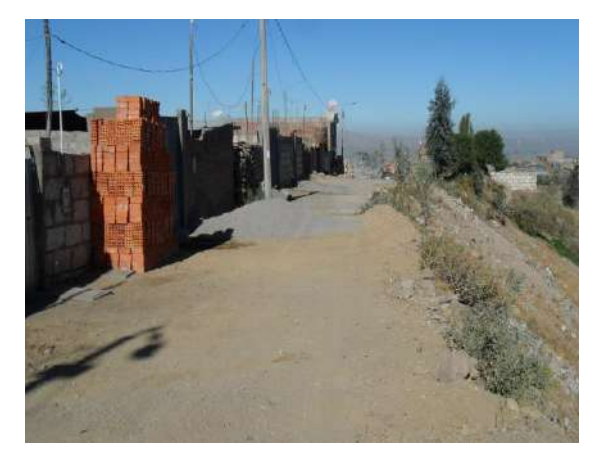

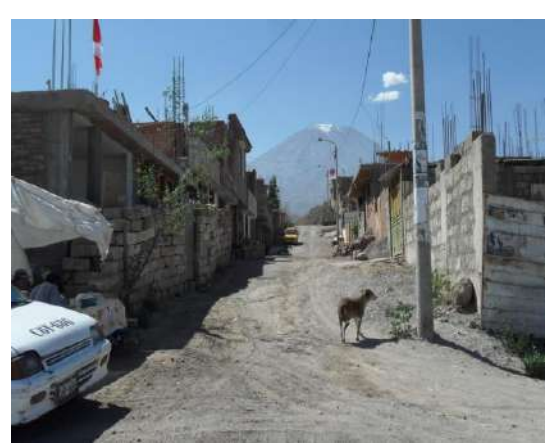

*Figura 3.10: Calle Túpac Amaru Figura 3.11: Calle Túpac Amaru*

## **Calle Ernesto Che Guevara.**

Es una vía longitudinal en terreno natural, el tramo de la vía es muy accidentado. De acuerdo a su eje de vía tiene una longitud de 177.97 metros.

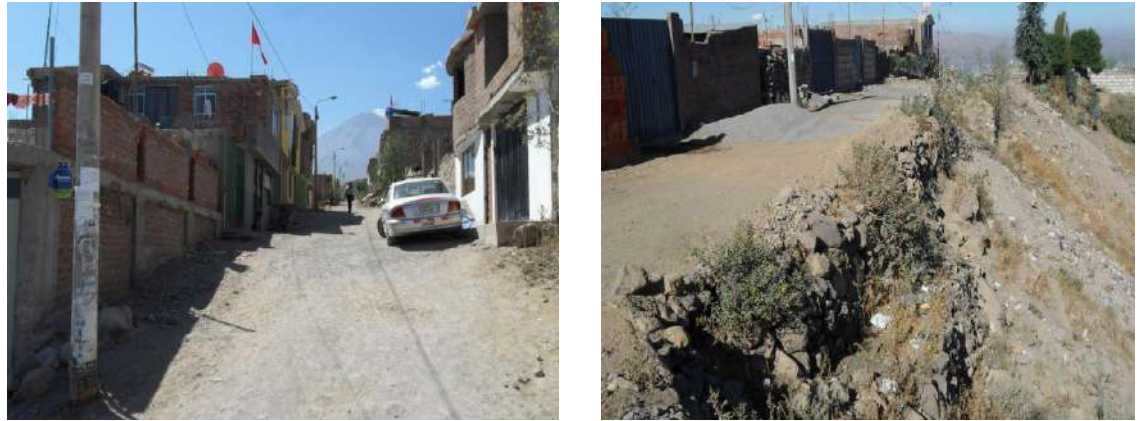

*Figura 3.12, 3.13: Calle Ernesto Che Guevara*

#### **Calle Deán Valdivia**

Es una vía longitudinal en terreno natural. De acuerdo a su eje de vía tiene una longitud de 228.92 metros.

*Tesis: "Análisis Comparativo para el Diseño de Pavimentos Flexibles entre las Metodologías AASHTO-93 y el Método CBR; Aplicado al Asentamiento Humano UPIS el Salvador"*

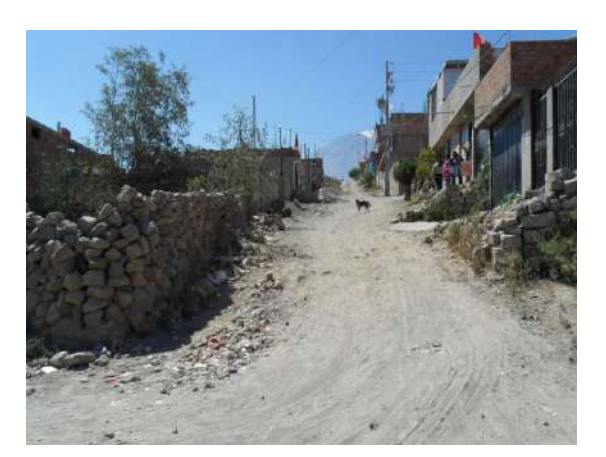

*Figura 3.14: Calle Deán Valdivia Figura 3.15: Calle Deán Valdivia*

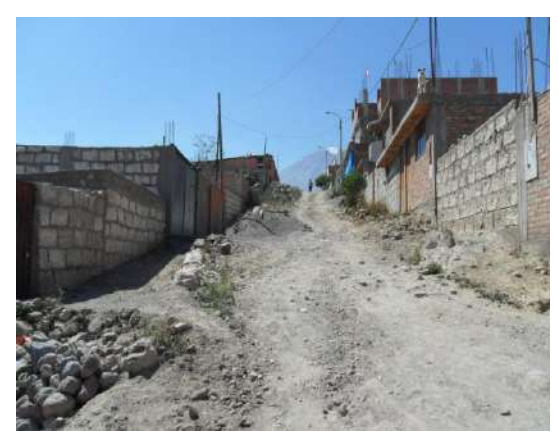

**Calle José Luis Bustamante y Rivero** 

Es una vía longitudinal en terreno natural. De acuerdo a su eje de vía tiene una longitud de 522.48 metros.

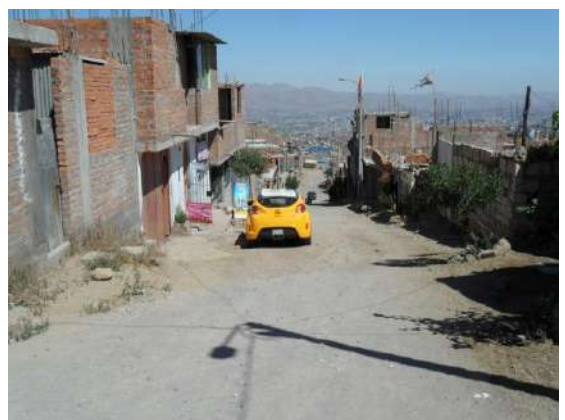

*Figura 3.16: Calle J.L.B. y Rivero Figura 3.17: Calle J.L.B. y Rivero*

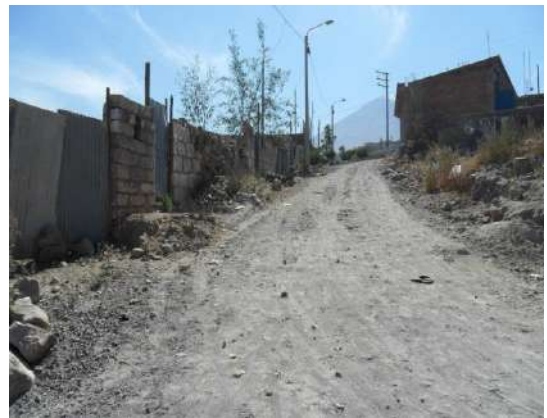

**Calle Alameda de la Almudena**

Es una vía longitudinal en terreno natural. De acuerdo a su eje de vía tiene una longitud de 193.34 metros.

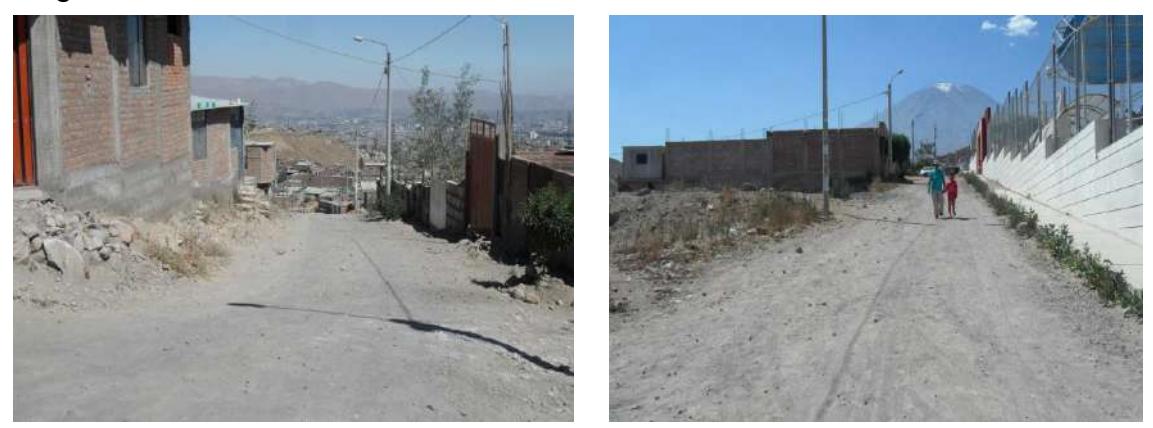

*Figura 3.18,3.19: Calle Alameda de la Almudena*

# **Calle Honorio Delgado**

Es una vía longitudinal en terreno natural. De acuerdo a su eje de vía tiene una longitud de 128.59 metros.

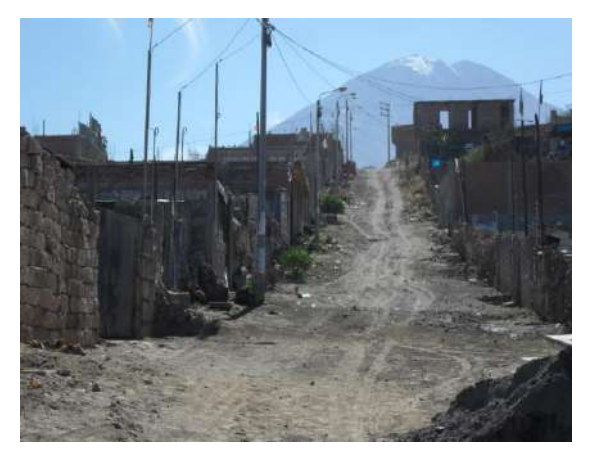

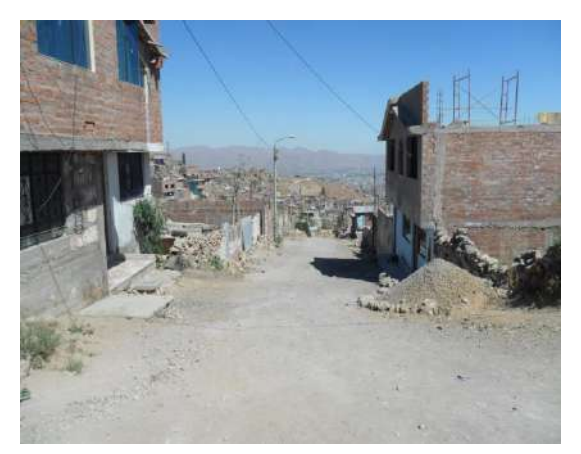

 *Figura 3.20: C. Honorio Delgado Figura 3.21: C. Honorio Delgado*

**Calle Manco Cápac**

Es una vía longitudinal en terreno natural existe un área al lado derecho de la vía destinado al área verde, el mismo que es parte de una torrentera. De acuerdo a su eje de vía tiene una longitud de 90.57 metros.

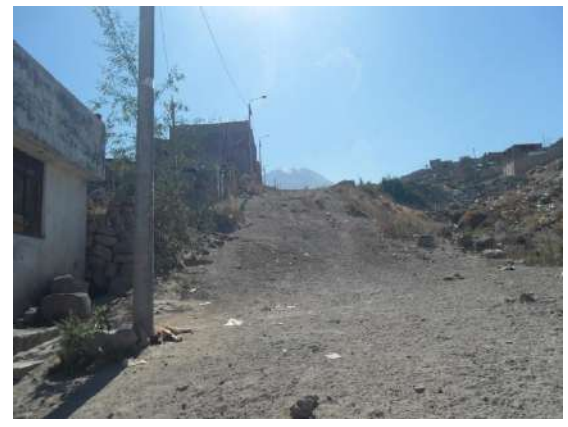

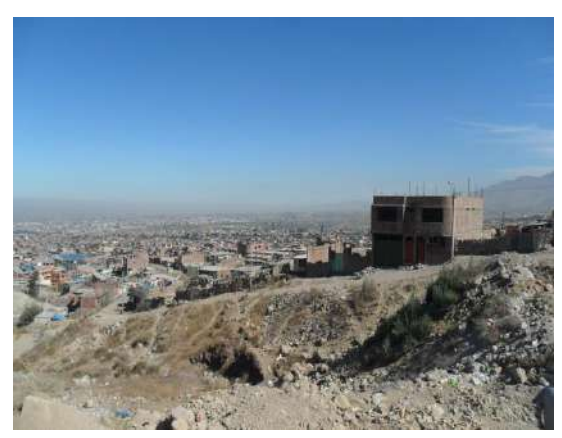

 *Figura 3.22: Calle Manco Cápac Figura 3.23: Calle Manco Cápac*

# **Calle Mariano Melgar**

Es una vía longitudinal de 204.70 metros que se conecta en la parte baja con la calle Héroes del Cenepa, no cuenta con pavimento.

Según su topografía, el último tramo de vía presenta una pendiente muy elevada motivo por el cual se propondrá la construcción de graderías en esta última cuadra.

*Tesis: "Análisis Comparativo para el Diseño de Pavimentos Flexibles entre las Metodologías AASHTO-93 y el Método CBR; Aplicado al Asentamiento Humano UPIS el Salvador"*

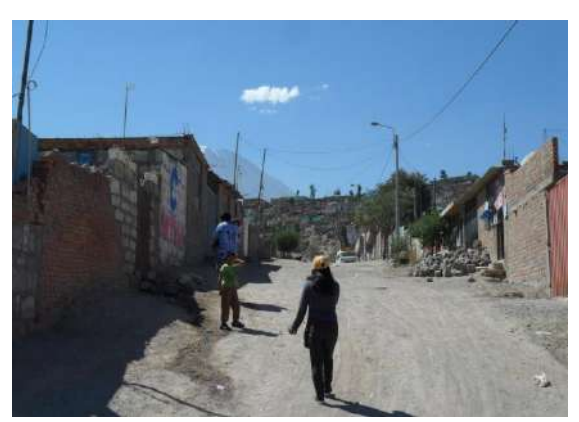

*Figura 3.24: Calle Mariano Melgar Figura 2.25: Calle Mariano Melgar*

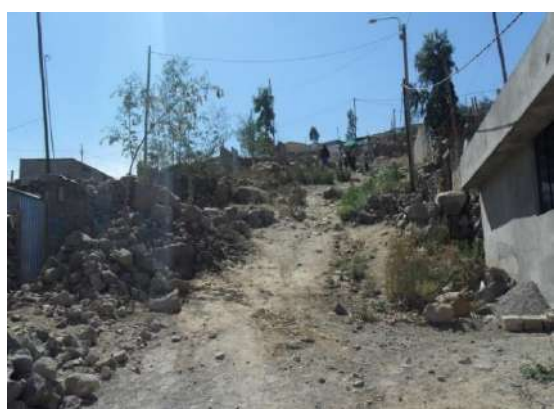

#### **Calle Mayta Cápac**

Es una vía longitudinal en terreno natural en su último tramo presenta una pendiente muy elevada motivo por el cual se propondrá la construcción de graderías. De acuerdo a su eje de vía tiene una longitud de 191.80 metros.

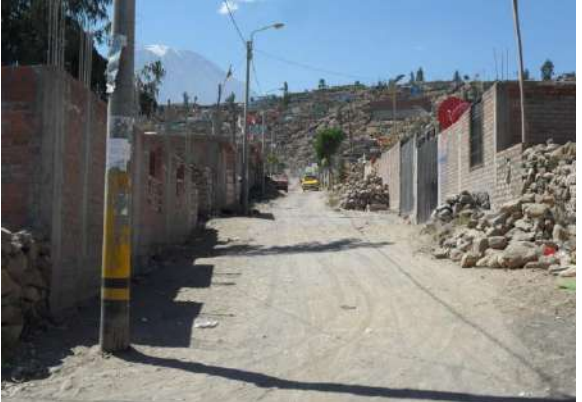

*Figura 3.26: Calle. Mayta Cápac*

# **Calle Víctor Raúl Haya de la Torre**

Es una vía transversal, no cuenta con pavimento. De acuerdo a su eje de vía tiene una longitud de 346.04 metros.

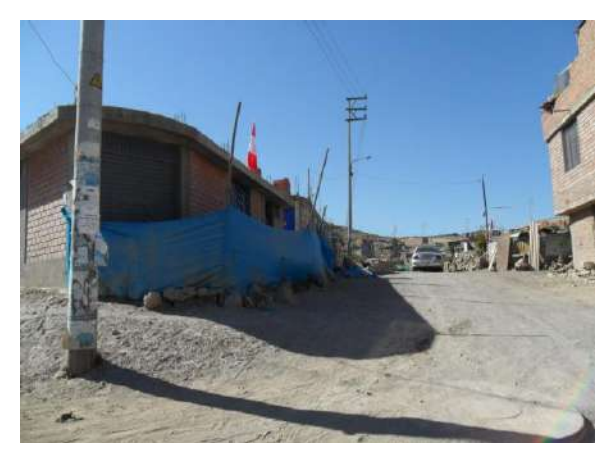

*Figura 3.27: C. Víctor R H de la Torre*

# **Calle 12 de octubre**

Es una vía transversal no pavimentada de acuerdo a su eje de vía tiene una longitud de 76.07 metros.

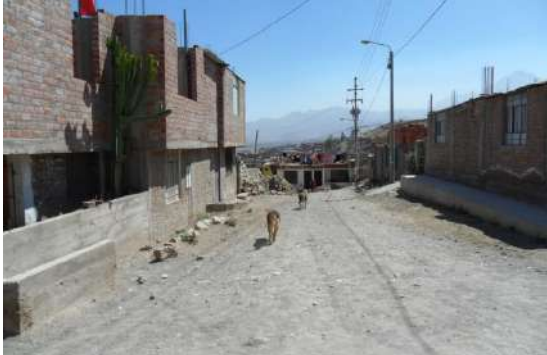

 *Figura 3.28: Calle 12 de octubre Figura 3.29: Calle 12 de octubre*

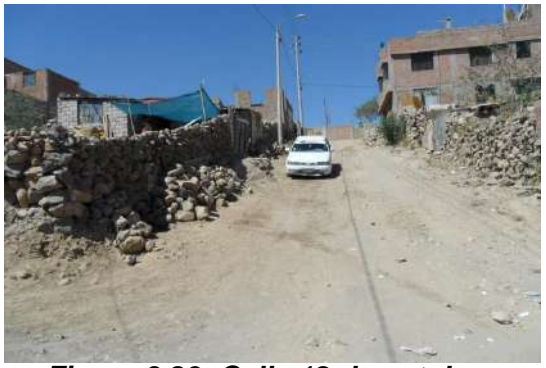

## **Calle Ladislao Espinar Tejada**

Es la vía transversal más larga en terreno natural. De acuerdo a su eje de vía tiene una longitud de 249.99 metros.

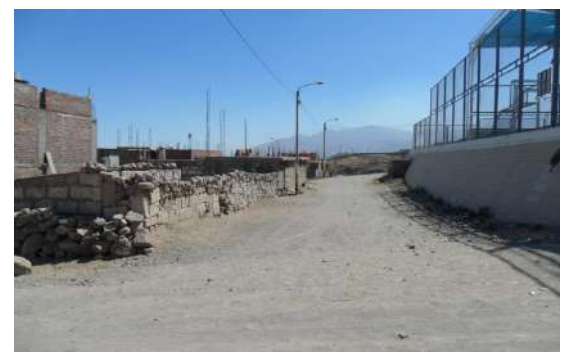

 *Figura 3.30: Calle Ladislao Espinar Figura 3.31: Calle Ladislao Espinar*

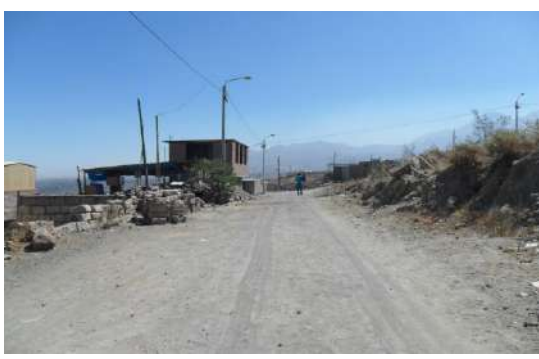

# **Calle Héroes del Cenepa**

Es una vía transversal que cuenta con carpeta asfáltica, la cual se encuentra en regular estado de conservación. De acuerdo a su eje de vía tiene una longitud de 180 metros.

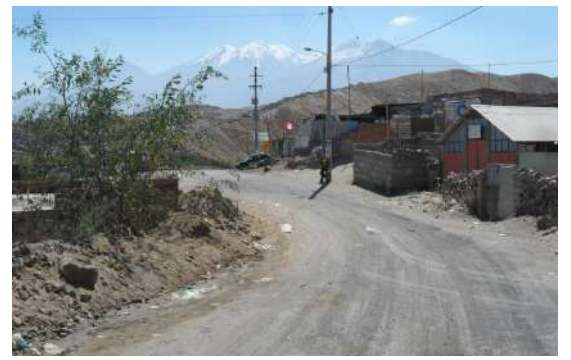

*Figura 3.32: Calle Héroes del Cenepa Figura 3.33: Calle Héroes del Cenepa*

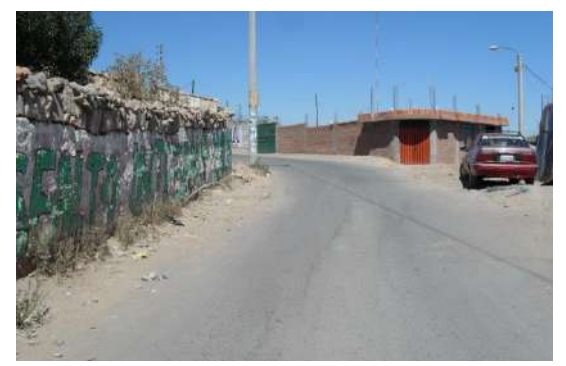

## **Calle Garci Carbajal**

Es la vía transversal más larga en terreno natural. De acuerdo a su eje de vía tiene una longitud de 65.12 metros.

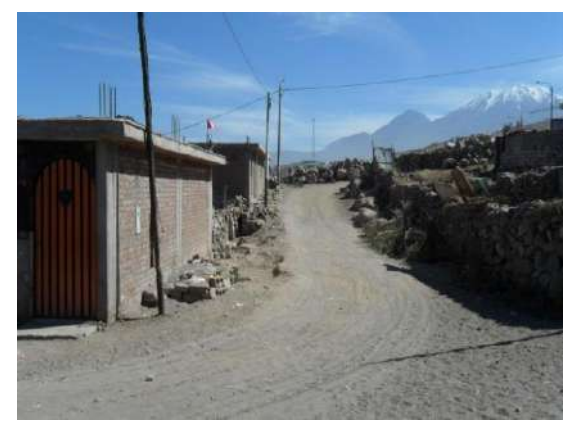

*Figura 3.34: Calle Garci Carbajal Figura 3.35: Calle Garci Carbajal*

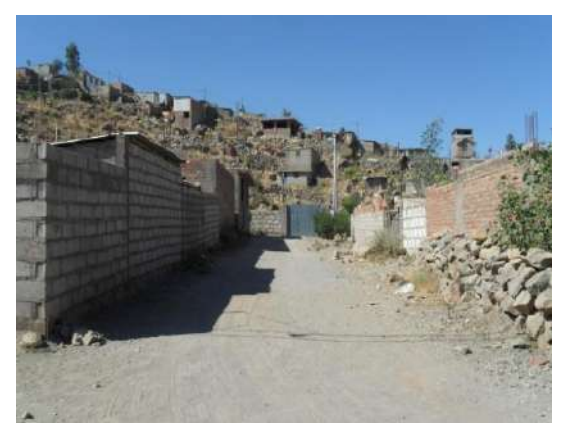

#### **Calle 26 de octubre**

Es una vía transversal corta en terreno natural no cuenta con pavimento. De acuerdo a su eje de vía tiene una longitud de 44.55 metros.

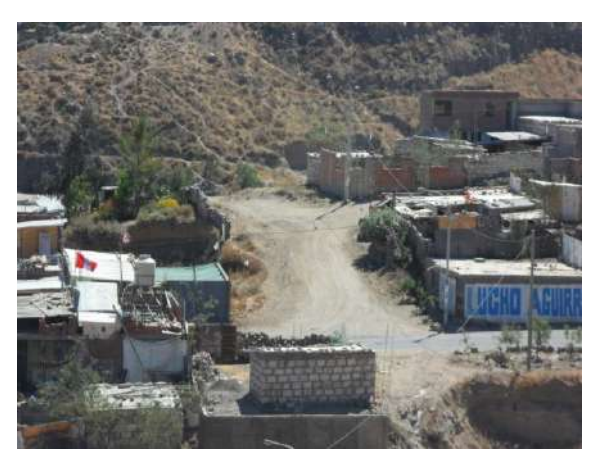

 *Figura 3.36: Calle 26 de octubre*

#### **Calle Isabel de Oliva**

Es una vía longitudinal, la cual se ha sido prolongada con la finalidad de mejorar el acceso al cementerio de Miraflores. Esta vía se encuentra asfaltada también cuenta con una alcantarilla y cunetas al costado de la misma. De acuerdo a su eje de vía tiene una longitud de 253.80 metros.

*Tesis: "Análisis Comparativo para el Diseño de Pavimentos Flexibles entre las Metodologías AASHTO-93 y el Método CBR; Aplicado al Asentamiento Humano UPIS el Salvador"*

*Cynthia Carla García Bombilla*

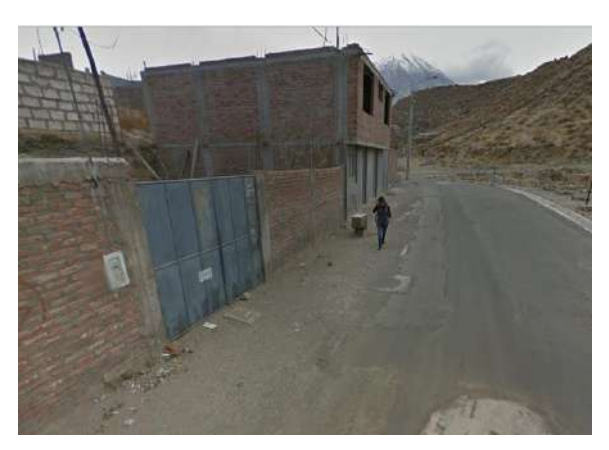

*Figura 3.37: Calle Isabel de Oliva*

# **Calle Ramón Castilla**

Es una vía longitudinal en terreno natural. De acuerdo a su eje de vía tiene una longitud de 95.78 metros

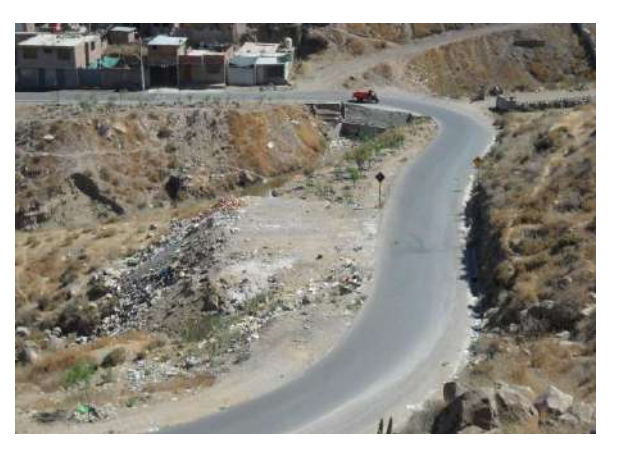

*Figura 3.38: Calle Ramón Castilla*

# **Calle Francisco de Zela**

Es una vía longitudinal corta, no cuenta con pavimento de acuerdo a su eje de vía tiene una longitud de 71.20 metros.

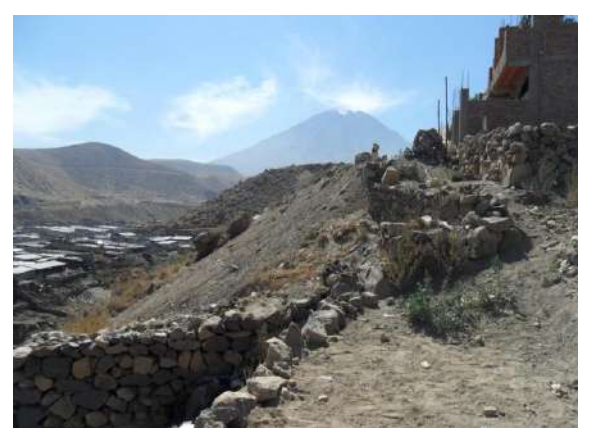

*Figura 3.39: Calle Francisco de Zela*

# **Calle 28 de julio**

Es una vía longitudinal corta en terreno natural. De acuerdo a su eje de vía tiene una longitud de 74.27 metros.

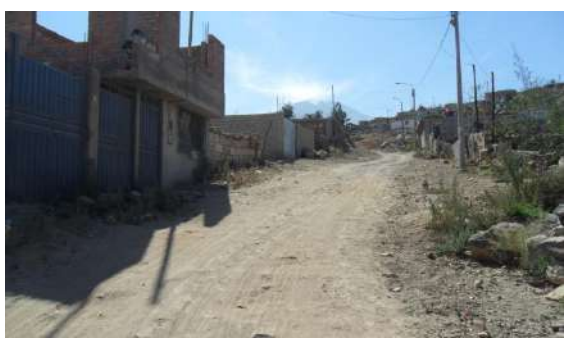

*Figura 3.40: Calle 28 de julio*

# **Calle el Salvador**

Es una vía transversal corta en terreno natural. De acuerdo a su eje de vía tiene una longitud de 88.48 metros.

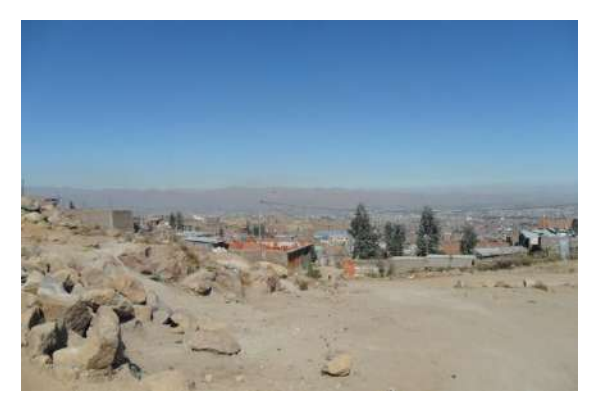

*Figura 3.41: Calle el Salvador*

# **Pasaje Tiwinza**

Es una vía transversal en terreno natural. De acuerdo a su eje de vía tiene una longitud de 40.58 metros.

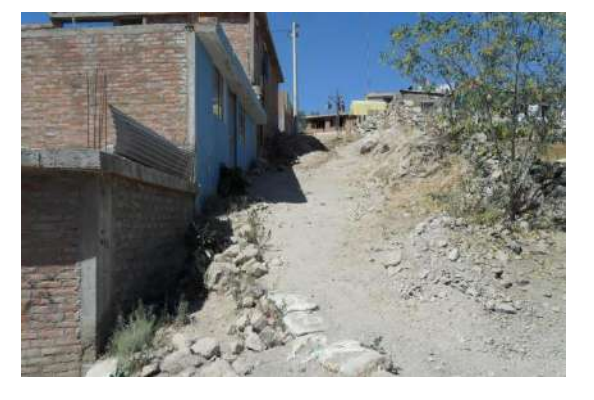

 *Figura 3.42: Pasaje Tiwinza Figura 3.43: Pasaje Tiwinza*

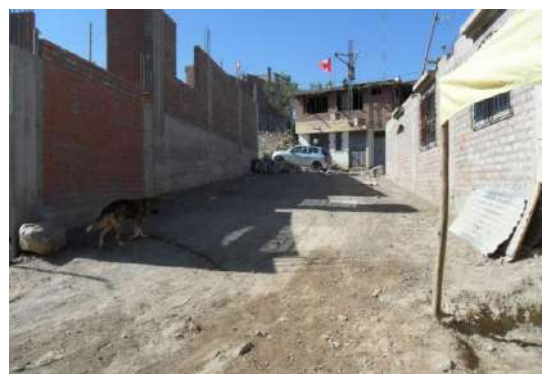

## **Pasaje Grau – Pasaje III (Cristo Blanco)**

Es una vía longitudinal en terreno natural, presentado una longitud de 81.44 metros.

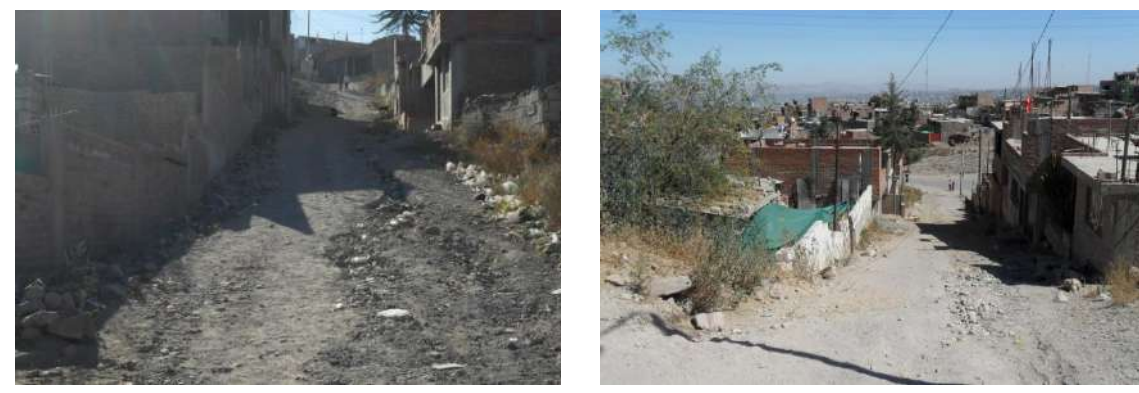

 *Figura 3.44: Pasaje 3 Figura 3.45: Pasaje Grau*

**Avenida Jerusalén (Cristo Blanco)**

Es una vía longitudinal transversal que pertenece a Cristo Blanco, esta vía se interconecta con la Avenida Nicolás de Piérola en tres tramos y con el Pasaje III de Cristo Blanco, se ha considerado como parte del proyecto con la finalidad de darle continuidad a la vía antes mencionada. Esta vía se encuentra en terreno natural, de acuerdo a su eje de vía tiene una longitud de 93.77 metros.

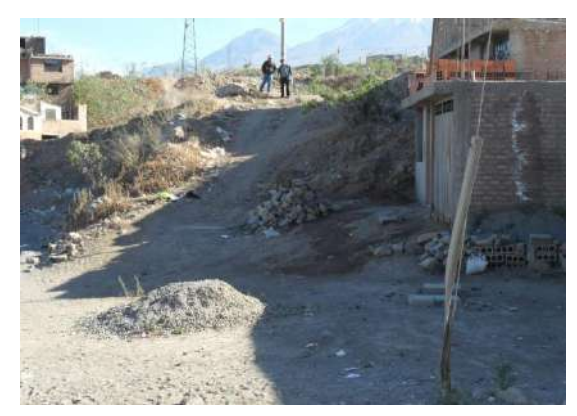

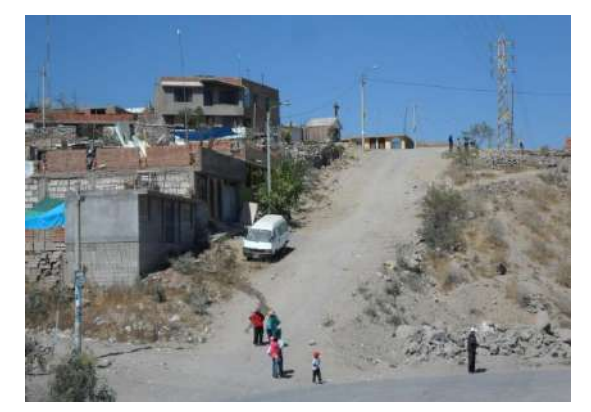

*Figura 3.46: Avenida Jerusalén Figura 3.47: Avenida Jerusalén*

# **CAPITULO IV**

# **ESTUDIO DE TRÁFICO**

## **4.1 METODOLOGÍA DEL AFORO VEHICULAR**

Se realizaron aforos de tránsito con la ubicación de una estación de conteo volumétrico en medio de la avenida Nicolás de Piérola en el km 0+140. El conteo se realizó durante 7 días de la semana en turnos diurno y nocturno iniciándose el día 20 de junio y concluyendo el 26 de junio del año 2016 utilizando los formatos del ministerio de transportes y comunicaciones.

## **4.2 CARACTERÍSTICAS DEL TRAMO DE ESTUDIO**

Esta carretera se caracteriza por ser un tipo de vía local ya que conectan propiedades colindantes y a los usos ubicados en sus márgenes.

Según la clasificación de orografía del MTC es un terreno escarpado (TIPO 4) con pendiente longitudinal del 11% promedio.

#### **4.3 TOMA DE DATOS EN CAMPO**

Antes de realizar el conteo de vehículos primero nos percatamos de los instrumentos siendo estos de vital importancia por seguridad como chaleco con cinta reflectivo, sombrero, bloqueador, tablero, formatos de conteo (MTC).

Una vez concluida la labor en campo se procedió al llenado de los formatos del MTC, para luego ser llevados a gabinete, realizando los correspondientes cálculos.

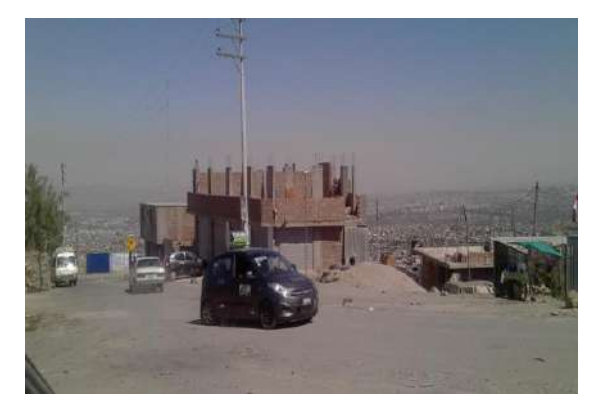

*Figura 4.1: Conteo vehicular Figura 4.2: Conteo vehicular*

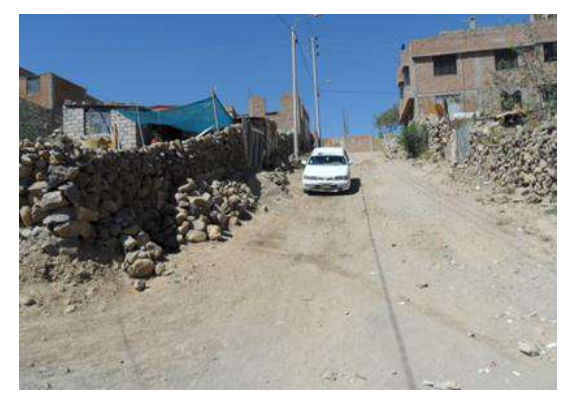

# **4.3.1 ESTACIÓN DE CONTROL**

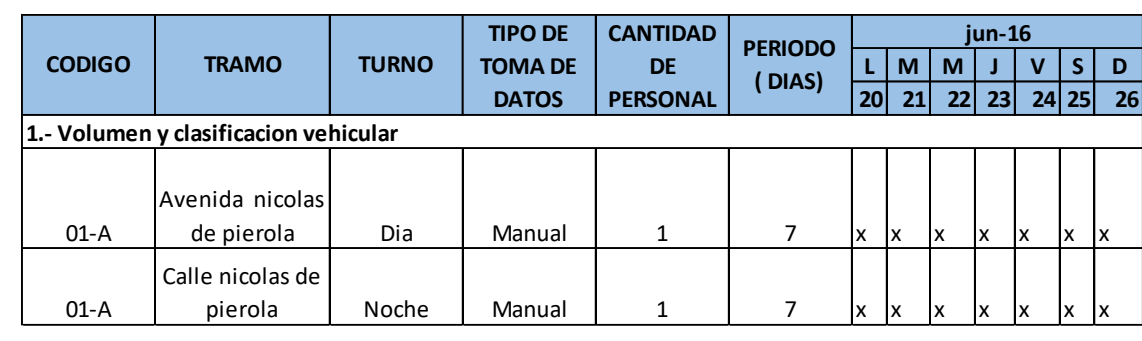

La programación previa al trabajo en campo se realizó de la siguiente manera:

*Tabla 4.1: Estación de control*

# **4.3.2 CLASIFICACIÓN VEHICULAR**

El D.S.Nº 034-2001-MTC titulado "Reglamento Nacional de Vehículos", reglamenta entre otras cosas los pesos y dimensiones máximas de los vehículos para transporte terrestre.

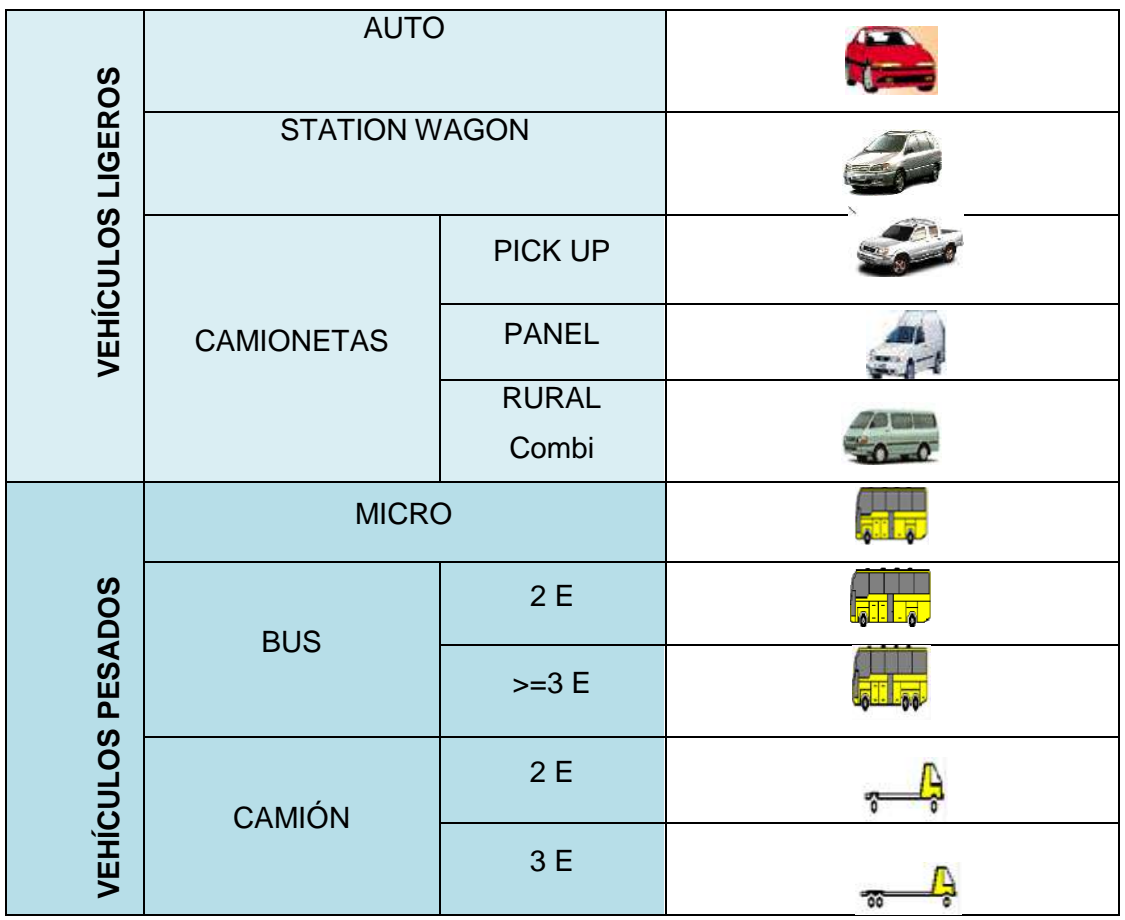

*Tesis: "Análisis Comparativo para el Diseño de Pavimentos Flexibles entre las Metodologías AASHTO-93 y el Método CBR; Aplicado al Asentamiento Humano UPIS el Salvador"*

*Cynthia Carla García Bombilla* 

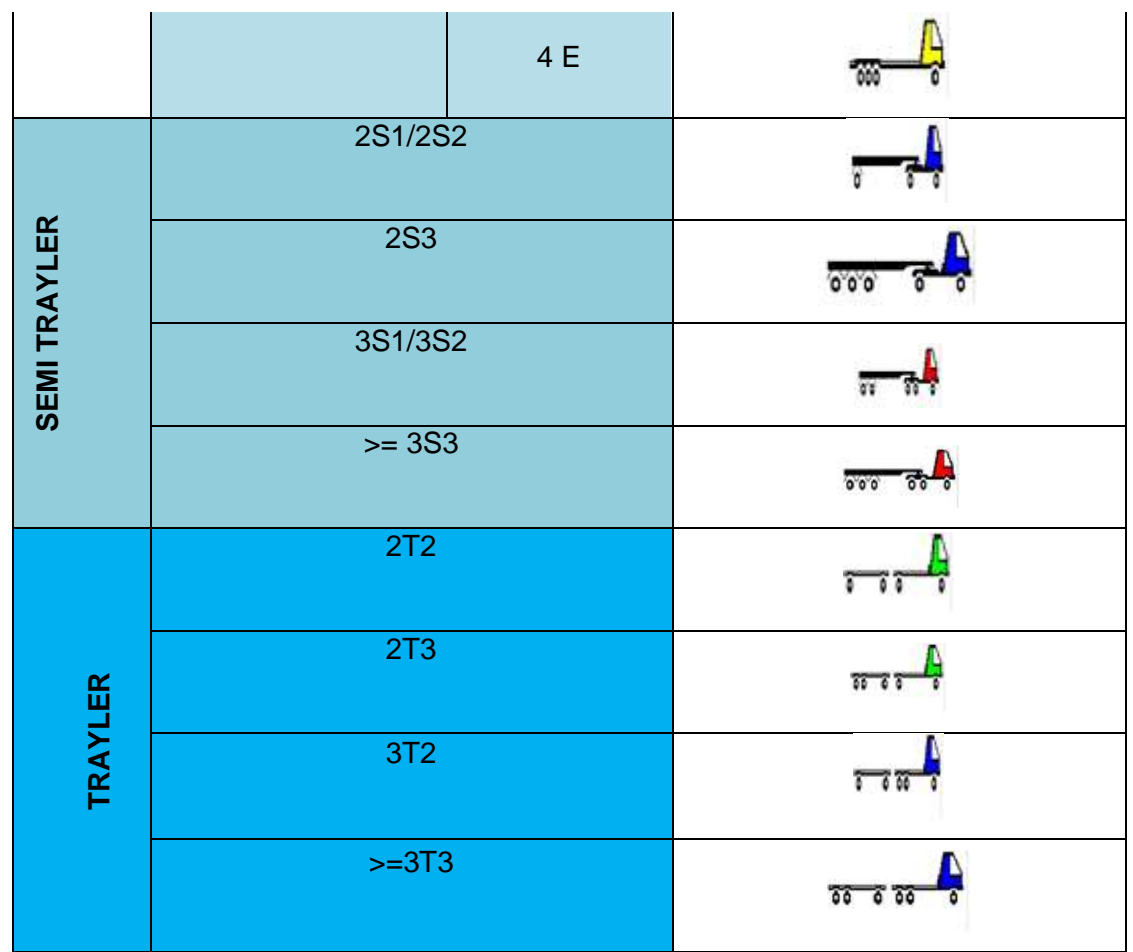

*Tabla 4.2: Clasificación vehicular según el MTC*

# **4.3.3 CONTEO VEHICULAR**

En el siguiente cuadro se muestra los resultados del conteo vehicular de la estación (E1) correspondiente a la avenida Nicolás de Piérola, tomando ambos sentidos (E y S). En las gráficas siguientes se muestran los volúmenes vehiculares por hora correspondiente a la estación (E1) durante la semana de aforo.

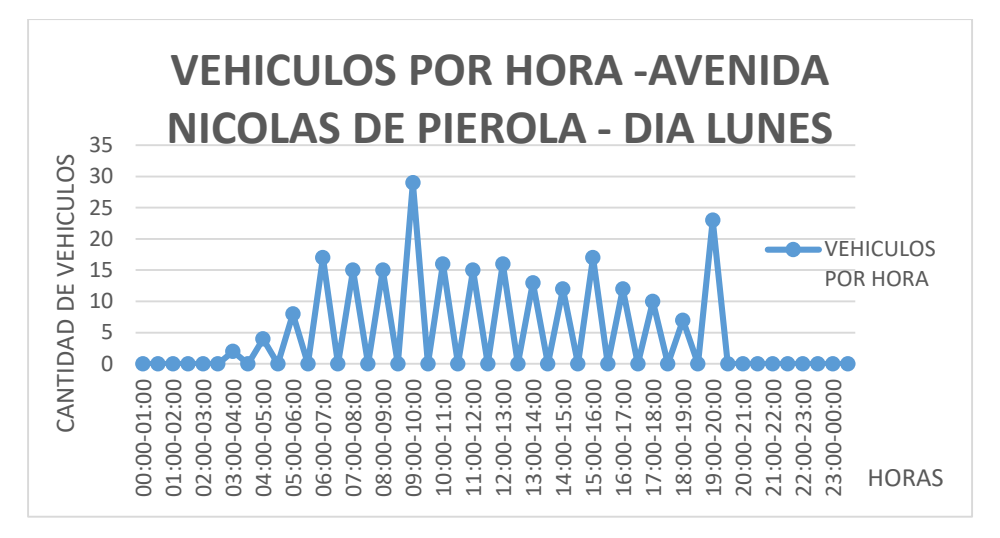

*Gráfico 4.1: Conteo vehicular por hora –lunes*

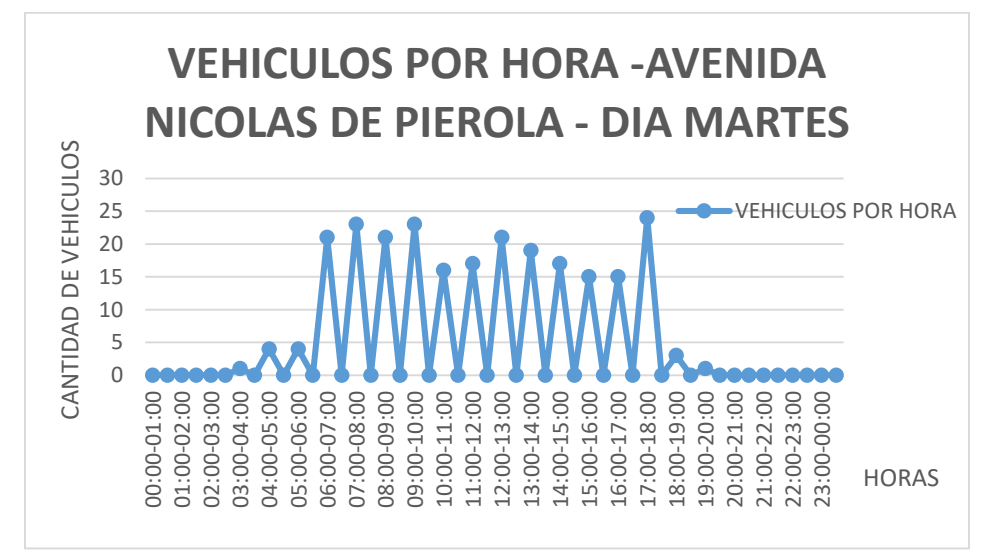

*Gráfico 4.2 : Conteo vehicular por hora –martes*

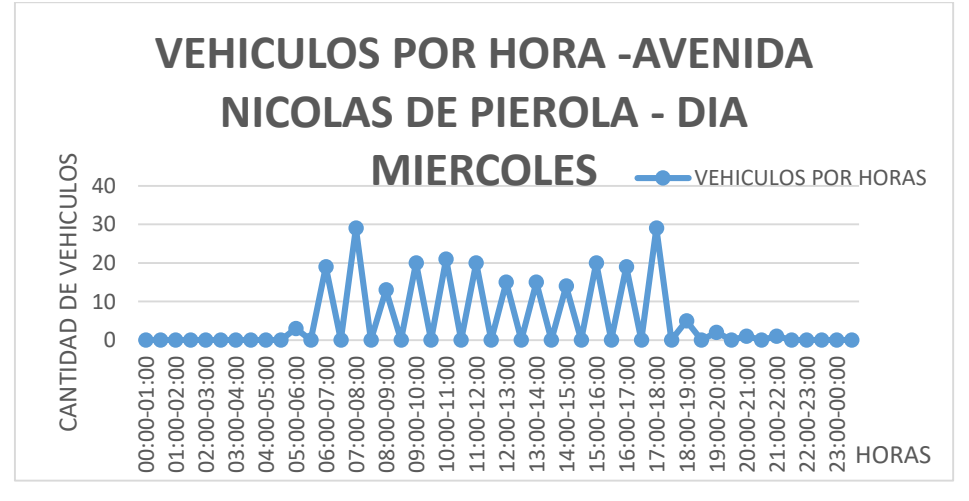

*Gráfico 4.3: Conteo vehicular por hora –miércoles*

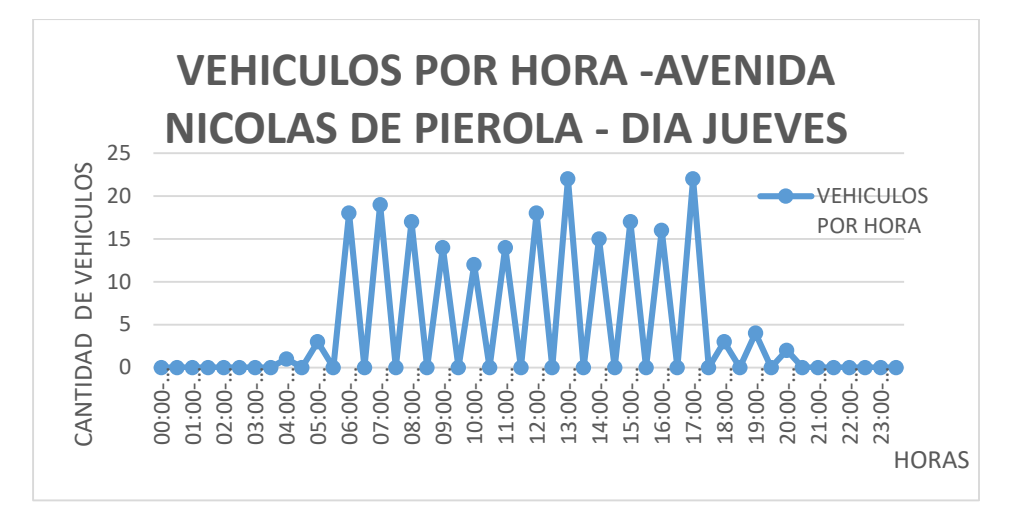

*Gráfico 4.4: Conteo vehicular por hora –jueves*

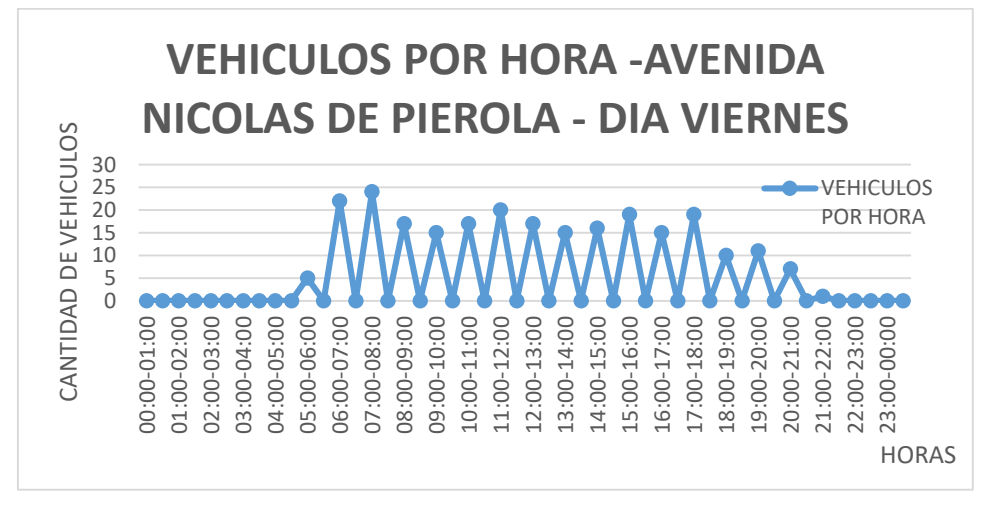

*Gráfico 4.5: Conteo vehicular por hora –viernes*

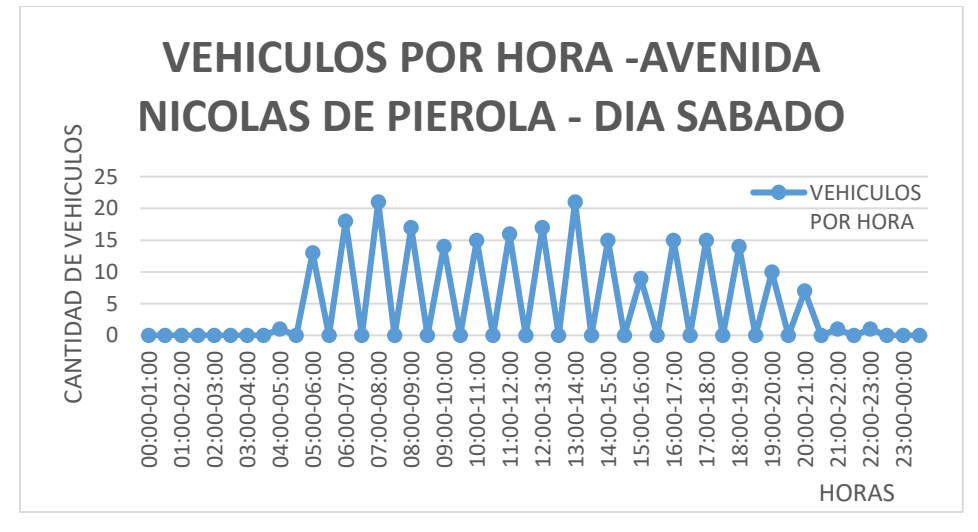

*Gráfico 4.6: Conteo vehicular por hora –sábado*

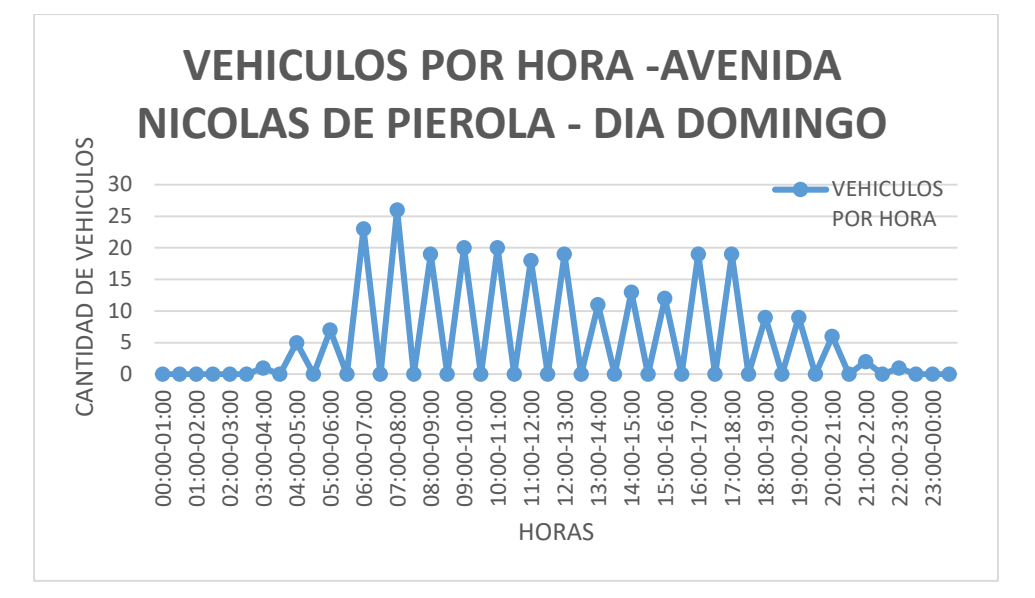

*Gráfico 4.7: Conteo vehicular por hora –domingo*

# **4.4 PERÍODO DE DISEÑO**

Se define como el tiempo elegido al iniciar el diseño, para el cual se determinan las características del pavimento, evaluando su comportamiento para distintas alternativas a largo plazo, con el fin de satisfacer las exigencias del servicio durante el periodo de diseño elegido, a un costo razonable.

Nuestro proyecto será diseñado para un periodo de 10 años debido al bajo volumen vehicular.

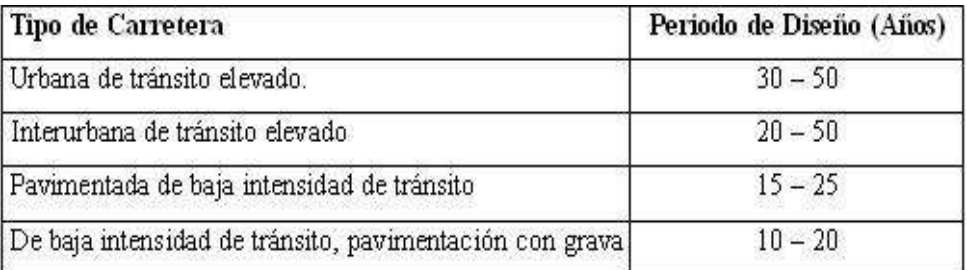

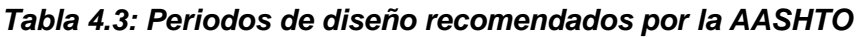

#### **4.5 ÍNDICE MEDIO DIARIO ANUAL (IMDA)**

Es el valor numérico estimado del tráfico vehicular en un determinado tramo de la red vial en un año. El IMDA, es el resultado de los conteos volumétricos y clasificación vehicular en campo en una semana, y un factor de corrección que estime el comportamiento anualizado del tráfico de pasajeros y mercancías.

Los datos obtenidos del conteo vehicular durante 7 días continuos se validaron y procesaron en formato Excel, verificando el volumen de transito por tipo de vehículo, hora y sentido.

Una vez obtenido el volumen promedio de tránsito, por tipo de vehículo, se calculó la clasificación vehicular (IMD) por la siguiente fórmula.

$$
IMD_a = IMD_S X FC \tag{3.1}
$$

$$
IMD_{\rm S} = \sum_{\mathcal{I}} \frac{\mathbf{V}i}{7}
$$
 (3.2)

Donde:

IMDs = Índice medio diario semanal de la muestra vehicular tomada

 $IMDa = Indice$  medio anual

 $Vi = Vol$ umen vehicular diario de cada uno de los días de conteo

FC = Factores de corrección estacional

## **4.5.1 FACTORES DE CORRECIÓN**

El factor de corrección tiene por finalidad de eliminar las variaciones del comportamiento del tránsito a lo largo de un año, incluyendo todo tipo de eventos como fiestas nacionales, épocas escolares y en general eventos que todos los años son realizados periódicamente y que tiene carácter anual.

Los factores de corrección estacional se calculan tomando en cuenta una serie histórica anual completa de un año, y para este estudio es conveniente tomar en cuenta el año inmediato anterior, del anterior del que se tiene la información completa y detallada a través de los peajes de la red vial nacional.

Los factores de corrección estacional (o también conocidos como factores de expansión), que se usan para ajustar los conteos periódicos se determinan ya sea a partir de las estaciones de conteo continuo o de las estaciones de conteo de control de peajes.

Para determinar el factor de corrección estacional (FC) se utilizó el volumen vehicular obtenido en las estaciones de peaje próximas, como es el caso del peaje de la variante de Uchumayo para la estación (E1).

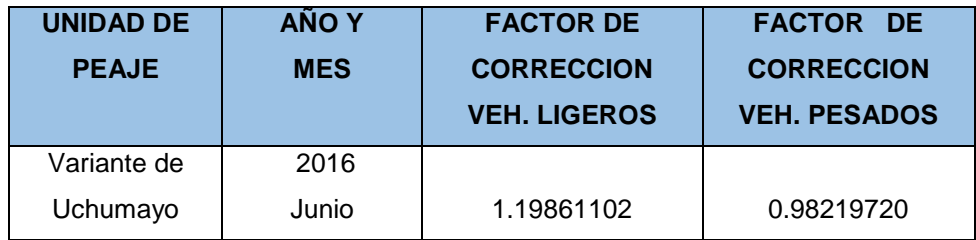

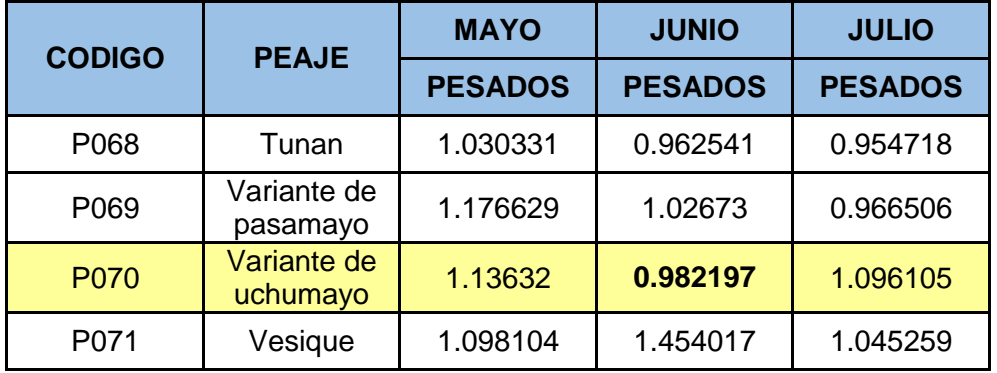

*Tabla 4.4: Factor de corrección del mes de junio*

*Tabla 4.5: Factor de corrección promedio para vehículos pesados*

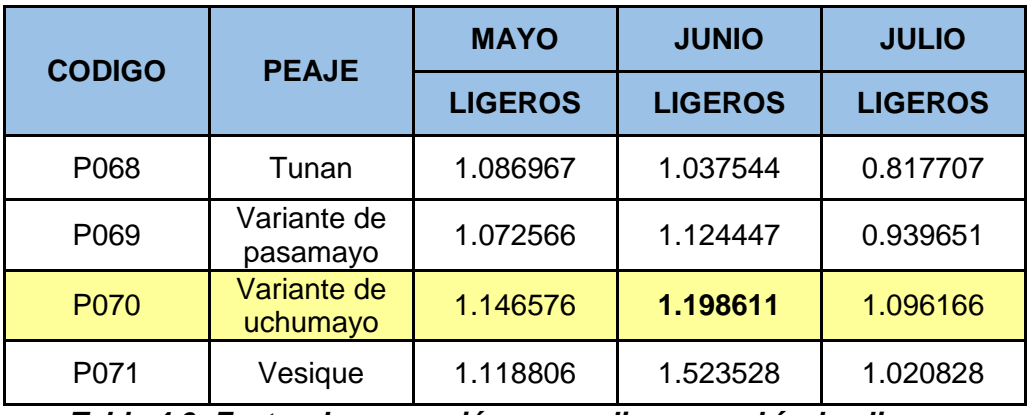

*Tabla 4.6: Factor de corrección promedio para vehículos ligeros*

## **4.6 RESUMEN DE LOS CONTEOS VEHICULARES**

Resumen de los formatos del MTC

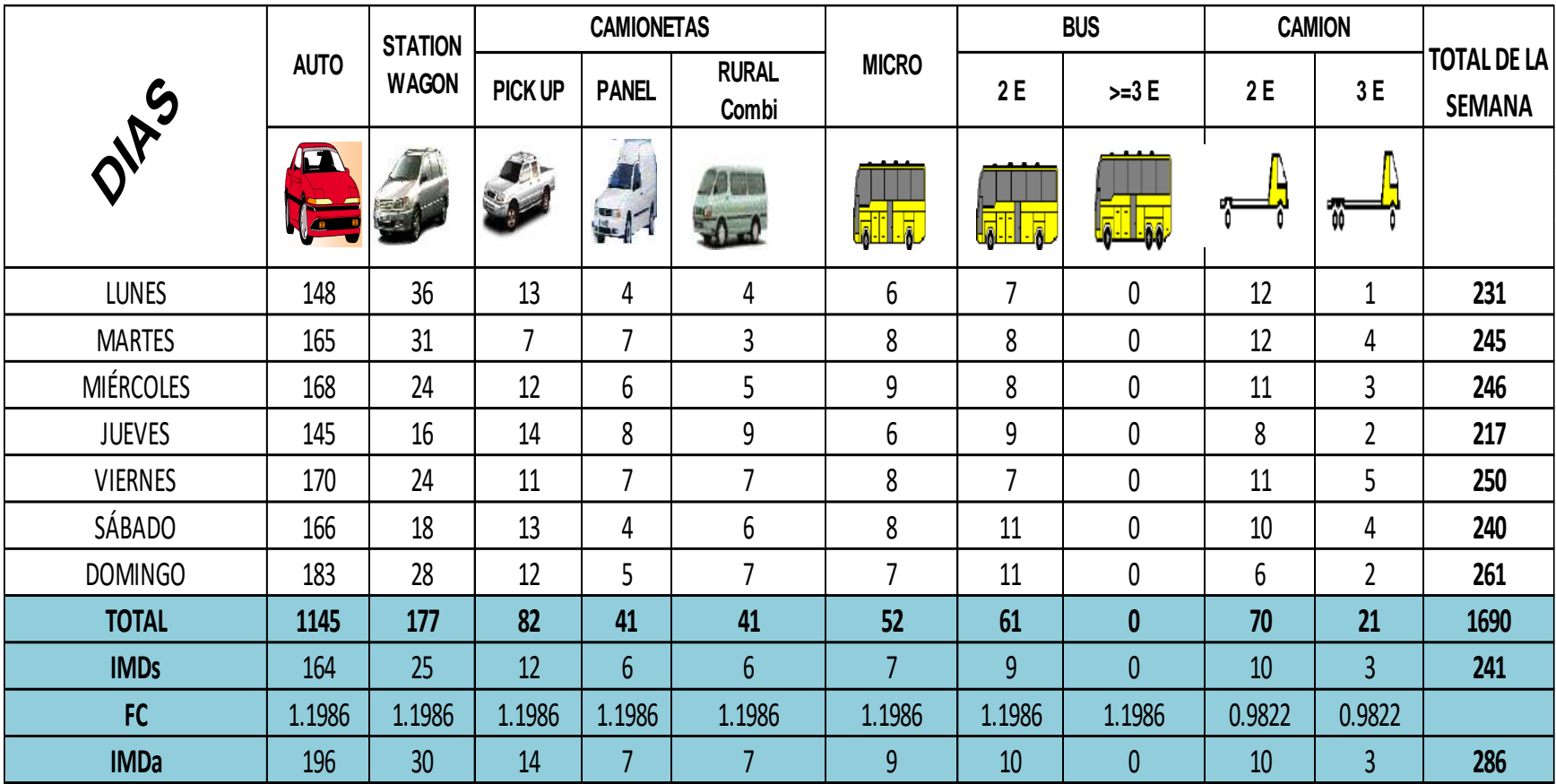

*Tabla 4.7: Conteo vehicular resumen*

En la gráfica siguiente se muestran el volumen total de vehículos por día y porcentaje de participación de cada grupo de vehículos, para el punto de control vehicular de la Avenida Nicolás De Piérola. (E1)

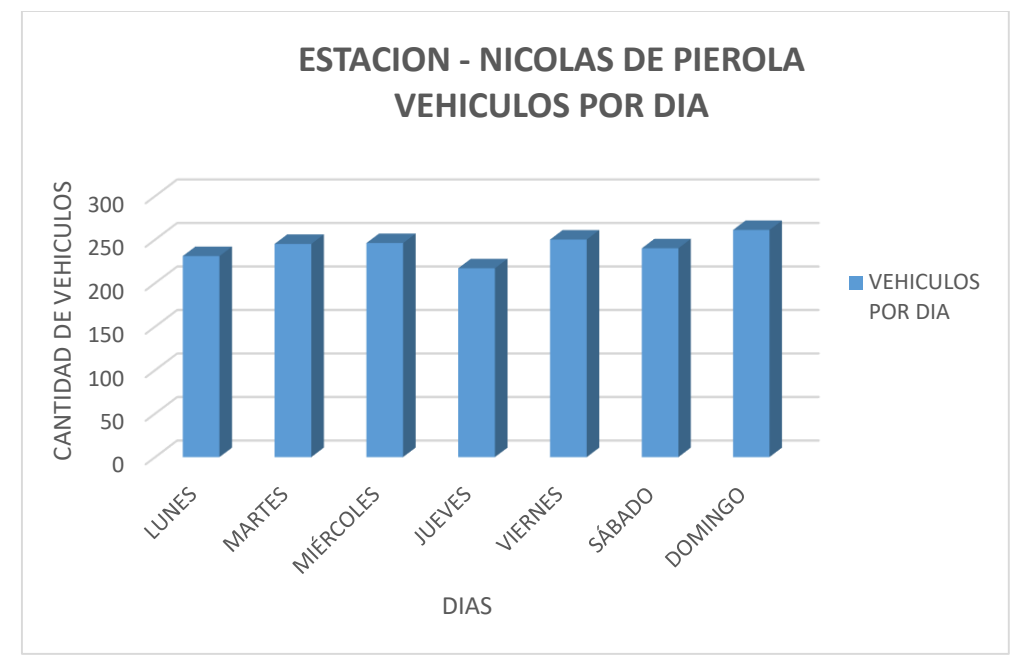

*Gráfico 4.8 : Volumen vehicular por día*

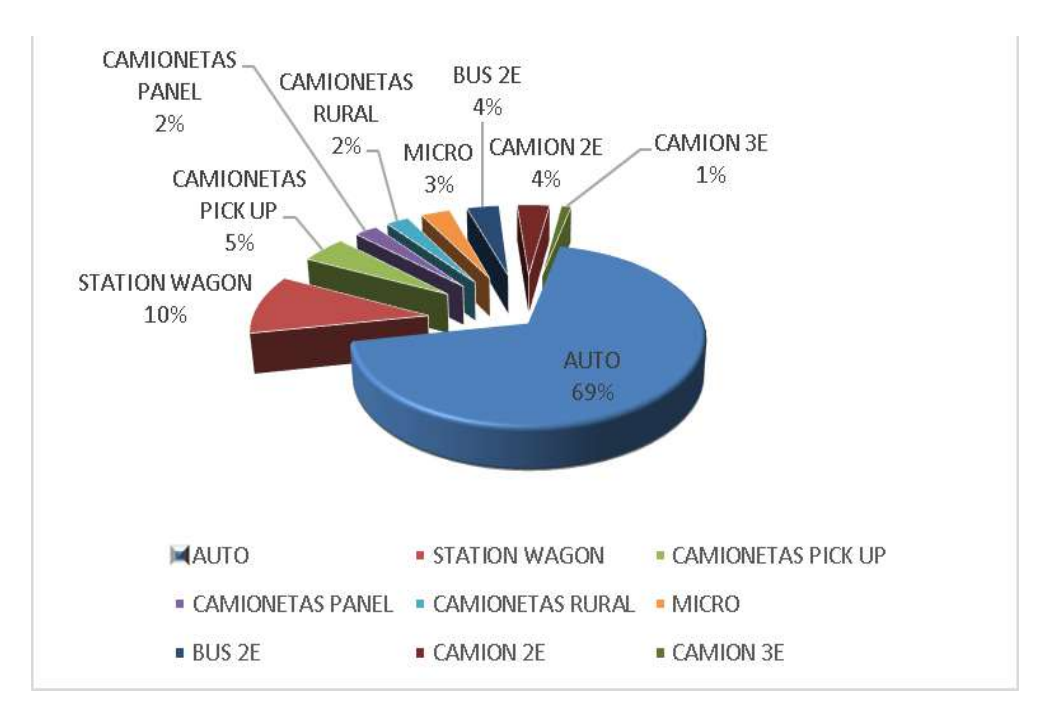

*Gráfico 4.9: Clasificación vehicular por porcentaje*

*Tesis: "Análisis Comparativo para el Diseño de Pavimentos Flexibles entre las Metodologías AASHTO-93 y el Método CBR; Aplicado al Asentamiento Humano UPIS el Salvador"*

*Cynthia Carla García Bombilla* 

| <b>TIPO DE VEHICULO</b>   | <b>IMD</b> | <b>DISTRIBUCION</b><br>$(\%)$ |
|---------------------------|------------|-------------------------------|
| AUTO                      | 196        | 68.53                         |
| STATION WAGON             | 30         | 10.49                         |
| <b>CAMIONETAS PICK UP</b> | 14         | 4.90                          |
| <b>CAMIONETAS PANEL</b>   | 7          | 2.45                          |
| <b>CAMIONETAS RURAL</b>   | 7          | 2.45                          |
| <b>MICRO</b>              | 9          | 3.15                          |
| <b>BUS 2E</b>             | 10         | 3.50                          |
| CAMION 2E                 | 10         | 3.50                          |
| CAMION 3E                 | 3          | 1.05                          |
| <b>IMD</b>                | 286        | 100.00                        |

*Tabla 4.8 : Clasificación Vehicular Por Porcentaje*

#### **4.7 DEMANDA PROYECTADA**

Existen varias metodologías para el cálculo del crecimiento de tránsito, la falta de información disponible acerca de la zona limita su aplicación para tal caso aplicaremos la siguiente fórmula que nos propone el manual de carreteras (sección suelos y pavimentos) para hallar la tasa de crecimiento.

$$
T_n = T_0 \left(1 + r\right)^{(n-1)}\tag{3.3}
$$

Donde:

Tn= Tránsito proyectado al año en vehículo por día

T0= Tránsito actual (año base) en vehículo por día

n = Año futuro de proyección

r = Tasa anual de crecimiento de tránsito

Para este estudio se consideró las elasticidades como 1 ya que esta se acerca más a la realidad y por lo cual obtenemos:
*Cynthia Carla García Bombilla* 

$$
\mathbf{r}_{\mathrm{vp}} = \mathbf{r}_{\mathrm{pabl}}.\tag{1.7}
$$

A partir de esta relación funcional entre el crecimiento del tráfico y el crecimiento de las variables explicativas seleccionadas (población y PBI regional).

#### **4.7.1 TASA DE CRECIMIENTO X REGIÓN EN %**

- **r**vp= 2.00 Tasa de Crecimiento Anual de la Población- AREQUIPA (para Vehículos de Pasajeros)
- **r**vc= 6.70 Tasa de crecimiento anual del PBI regional (para vehículos de carga)

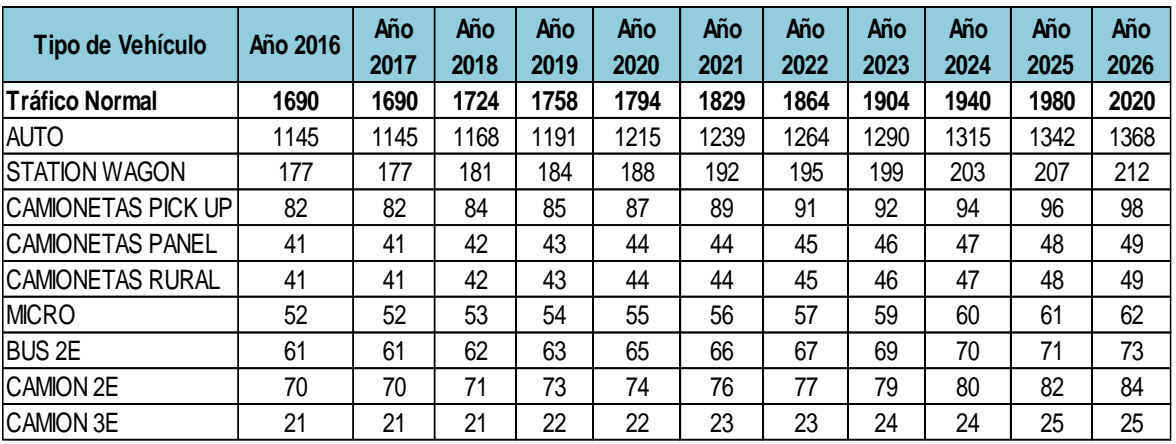

Aplicando la fórmula de demanda proyectada tenemos la siguiente tabla.

*Tabla 4.9 : Proyección de Tráfico - Situación Sin Proyecto*

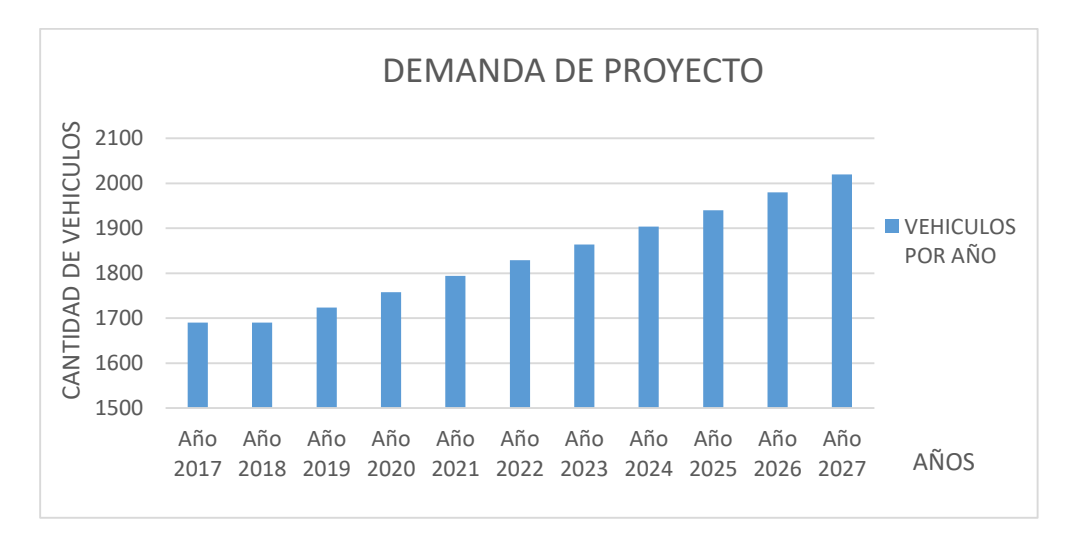

*Gráfico 4.10: Volumen vehicular sin proyecto, por año* 

#### **4.7.2 DEMANDA PROYECTADA "CON PROYECTO"**

#### TRÁFICO GENERADO

El tráfico generado o inducido corresponde aquel que no existe en la situación sin proyecto, pero que aparecerá como consecuencia de una mejor infraestructura. En este caso, con una superficie de rodadura pavimentada. A continuación, se presenta el cuadro de tráfico generado para la situación con proyecto con un aumento de 10% sobre el tráfico normal.

|                           | Año  | Año  | Año  | Año  | Año  | Año  | Año  | Año  | Año  | Año  | Año  |
|---------------------------|------|------|------|------|------|------|------|------|------|------|------|
| Tipo de Vehículo          | 2016 | 2017 | 2018 | 2019 | 2020 | 2021 | 2022 | 2023 | 2024 | 2025 | 2026 |
| <b>Tráfico Normal</b>     | 1690 | 1690 | 1724 | 1758 | 1794 | 1829 | 1864 | 1904 | 1940 | 1980 | 2020 |
| AUTO                      | 1145 | 1145 | 1168 | 1191 | 1215 | 1239 | 1264 | 1290 | 1315 | 1342 | 1368 |
| ISTATION WAGON            | 177  | 177  | 181  | 184  | 188  | 192  | 195  | 199  | 203  | 207  | 212  |
| <b>CAMIONETAS PICK UP</b> | 82   | 82   | 84   | 85   | 87   | 89   | 91   | 92   | 94   | 96   | 98   |
| <b>CAMIONETAS PANEL</b>   | 41   | 41   | 42   | 43   | 44   | 44   | 45   | 46   | 47   | 48   | 49   |
| <b>CAMIONETAS RURAL</b>   | 41   | 41   | 42   | 43   | 44   | 44   | 45   | 46   | 47   | 48   | 49   |
| <b>MICRO</b>              | 52   | 52   | 53   | 54   | 55   | 56   | 57   | 59   | 60   | 61   | 62   |
| <b>BUS 2E</b>             | 61   | 61   | 62   | 63   | 65   | 66   | 67   | 69   | 70   | 71   | 73   |
| <b>CAMION 2E</b>          | 70   | 70   | 71   | 73   | 74   | 76   | 77   | 79   | 80   | 82   | 84   |
| ICAMION 3E                | 21   | 21   | 21   | 22   | 22   | 23   | 23   | 24   | 24   | 25   | 25   |
| <b>Tráfico Generado</b>   | 1690 | 1859 | 1895 | 1932 | 1974 | 2012 | 2052 | 2095 | 2134 | 2179 | 2222 |
| AUTO                      | 1145 | 1260 | 1285 | 1310 | 1337 | 1363 | 1390 | 1419 | 1447 | 1476 | 1505 |
| <b>STATION WAGON</b>      | 177  | 195  | 199  | 202  | 207  | 211  | 215  | 219  | 223  | 228  | 233  |
| <b>CAMIONETAS PICK UP</b> | 82   | 90   | 92   | 94   | 96   | 98   | 100  | 101  | 103  | 106  | 108  |
| <b>CAMIONETAS PANEL</b>   | 41   | 45   | 46   | 47   | 48   | 48   | 50   | 51   | 52   | 53   | 54   |
| <b>CAMIONETAS RURAL</b>   | 41   | 45   | 46   | 47   | 48   | 48   | 50   | 51   | 52   | 53   | 54   |
| <b>MICRO</b>              | 52   | 57   | 58   | 59   | 61   | 62   | 63   | 65   | 66   | 67   | 68   |
| <b>BUS 2E</b>             | 61   | 67   | 68   | 69   | 72   | 73   | 74   | 76   | 77   | 78   | 80   |
| <b>CAMION 2E</b>          | 70   | 77   | 78   | 80   | 81   | 84   | 85   | 87   | 88   | 90   | 92   |
| ICAMION 3E                | 21   | 23   | 23   | 24   | 24   | 25   | 25   | 26   | 26   | 28   | 28   |

*Tabla 4.10: Proyección de Tráfico - Con Proyecto*

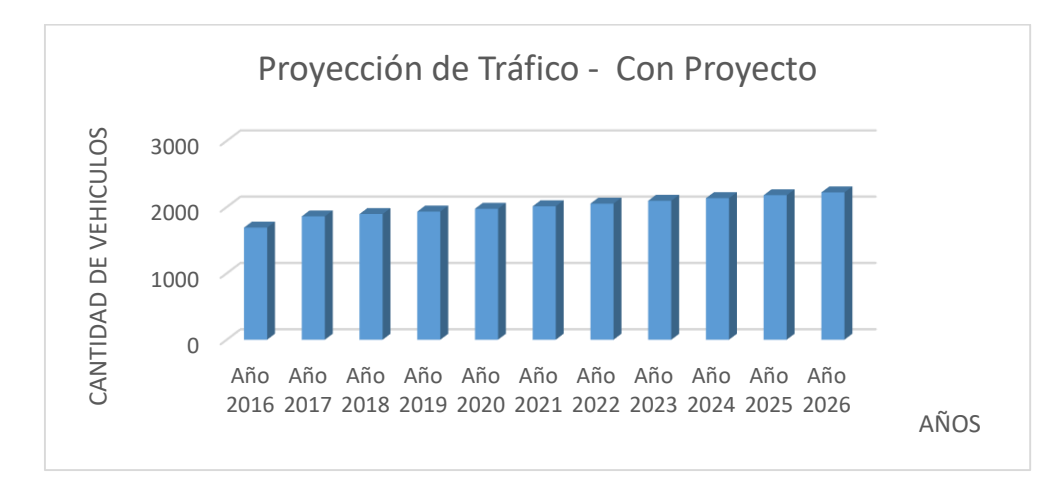

*Gráfico 4.11: Proyección de Tráfico - Con Proyecto*

#### **4.8 TRÁNSITO DE DISEÑO**

Una vez obtenidos los datos anteriores, se procede a calcular el número de ejes equivalentes o Equivalent Single Ala Load (ESAL) para los dos casos (flexible y rígido). Para esto se necesitamos el conteo vehicular (IMDa) y parámetros según la propuesta de la AASHTO.

$$
ESAL = \sum_{i=1}^{i=m} FACTORCAMI \, \hat{O}N_i \times IMD_i(G)(D)(L)(Y) \times 365
$$

- Factor de distribución direccional (D)
- Factor de distribución de carril (L)
- Período de diseño (Y)
- Factor de crecimiento (G)

#### **4.8.1 FACTOR CAMIÓN**

Para el cálculo del factor camión se toma en cuenta las fórmulas basadas en correlación con los valores de las tablas de la guía AASHTO 93:

Eje simple con ruedas simples:

$$
EALF1 = \left(\frac{P}{8.2}\right)^4 \qquad EALF1 = \left(\frac{7}{8.2}\right)^4 = 0.53
$$

• Eje simple con ruedas dobles:

$$
EALF2 = \left(\frac{P}{8.2}\right)^4 \qquad EALF2 = \left(\frac{11}{8.2}\right)^4 = 3.24
$$

Eje tándem con dos ruedas dobles:

$$
EALF3 = \left(\frac{P}{15.1}\right)^4 \qquad EALF3 = \left(\frac{18}{15.1}\right)^4 = 2.02
$$

Eje trídem con tres ruedas dobles:

$$
EALF4 = \left(\frac{P}{21.8}\right)^4 \qquad EALF4 = \left(\frac{25}{21.8}\right)^4 = 1.73
$$

*Fuente: Reglamento nacional de vehículos - MTC*

*Cynthia Carla García Bombilla* 

| tipo de veh. |                        |       | <b>FEC</b> |       | FC     |  |
|--------------|------------------------|-------|------------|-------|--------|--|
|              |                        | Eje 1 | Eje 2      | ∥Eje3 |        |  |
| auto         |                        |       |            |       | 0.0001 |  |
| micro,       |                        |       |            |       | 0.0001 |  |
| C-2          | 替                      | 0.53  | 3.24       |       | 3.77   |  |
| ⊂-3          | - 66                   | 0.53  | 2.07       |       | 2.6    |  |
| ⊂-4          | 000                    | 0.53  | 1.19       |       | 1.72   |  |
| T2-S2        | 00                     | 0.53  | 3.24       | 2.07  | 5.84   |  |
| T2-S3        | 0.0.0                  | 0.53  | 3.24       | 1.67  | 5.44   |  |
| T3-S2        | ਕਿਆ                    | 0.53  | 2.07       | 2.07  | 4.67   |  |
| T3-S3        | 0.0.9.<br>बढ           | 0.53  | 2.07       | 1.67  | 4.27   |  |
| 8x4 RB2      | Ļ<br>$6 - 68$<br>55    | 1.06  | 2.07       | 2.07  | 5.2    |  |
| B-2          | ī.                     | 0.53  | 3.24       |       | 3.77   |  |
| B3-1         | $\Box$<br><b>OHOL-</b> | 0.53  | 1.29       |       | 1.82   |  |

*Tabla 4.11: Factor camión*

### **4.8.2 FACTOR DE DIRECCIÓN (D)**

Se recomienda 50% para la mayoría de las carreteras, pudiendo variar de 0.3 a 0.7 dependiendo de en qué dirección va el transito con mayor porcentaje de vehículos pesados.

Consideraremos el factor dirección (D) en 50 %.

#### **4.8.3 FACTOR CARRIL (L)**

Para una carretera de dos carriles, el carril en cada dirección es el carril de diseño, en este caso el factor de distribución de carril es 100% (Huang-2004). Cuando se tengan dos o más carriles por sentido, la AASHTO recomienda la tabla siguiente.

| <b>N° DE CARRILES EN</b> | <b>PORCENTAJE DE 18-KIPS</b>  |
|--------------------------|-------------------------------|
| <b>CADA DIRECCIÓN</b>    | <b>EN EL CARRIL DE DISEÑO</b> |
|                          | 100                           |
| 2                        | 80-100                        |
|                          | 60-80                         |
|                          | 50-75                         |

*Tabla 4.12: Porcentajes de factor carril*

*Fuente: AASHTO Design of Pavement Structures – 1993*

Considerando como factor carril el 100% para ambas vías.

### **4.8.4 PERÍODO DE DISEÑO (Y)**

El pavimento puede ser diseñado para soportar el efecto acumulativo del tránsito durante Cualquier periodo de tiempo. El periodo seleccionado en años. Para el cual se diseña el pavimento, se denomina periodo de diseño .al final de este periodo puede esperarse que el pavimento requiera trabajos de rehabilitación, para devolverle a la vía un adecuado nivel de transitabilidad.

Para el proyecto tomaremos un periodo de 10 años debido al bajo volumen de tránsito vehicular.

| Tipo de Carretera                                       | Periodo de Diseño (Años) |
|---------------------------------------------------------|--------------------------|
| Urbana de tránsito elevado.                             | $30 - 50$                |
| Interurbana de tránsito elevado                         | $20 - 50$                |
| Pavimentada de baja intensidad de tránsito              | $15 - 25$                |
| De baja intensidad de tránsito, pavimentación con grava | $10 - 20$                |

*Tabla 4.13: Periodo de diseño*

#### **4.8.5 TASA DE CRECIMIENTO (G)**

El instituto del asfalto (IA, 1981a) y la guía de diseño de la AASHTO (AASHTO, 1986) recomienda el uso a través de todo el periodo de diseño para determinar el factor de crecimiento, como se indica a continuación.

$$
G = \frac{(1+r)^y - 1}{r*y}
$$

Donde:

r: Tasa de crecimiento

Y: Periodo de diseño en años

Para este proyecto se considera una tasa de crecimiento mínima del 2% anual entonces se tiene un valor de  $G = 1.09$ .

Según la formula anterior y teniendo los parámetros requeridos se procederá a calcular el ESAL de diseño.

*Cynthia Carla García Bombilla* 

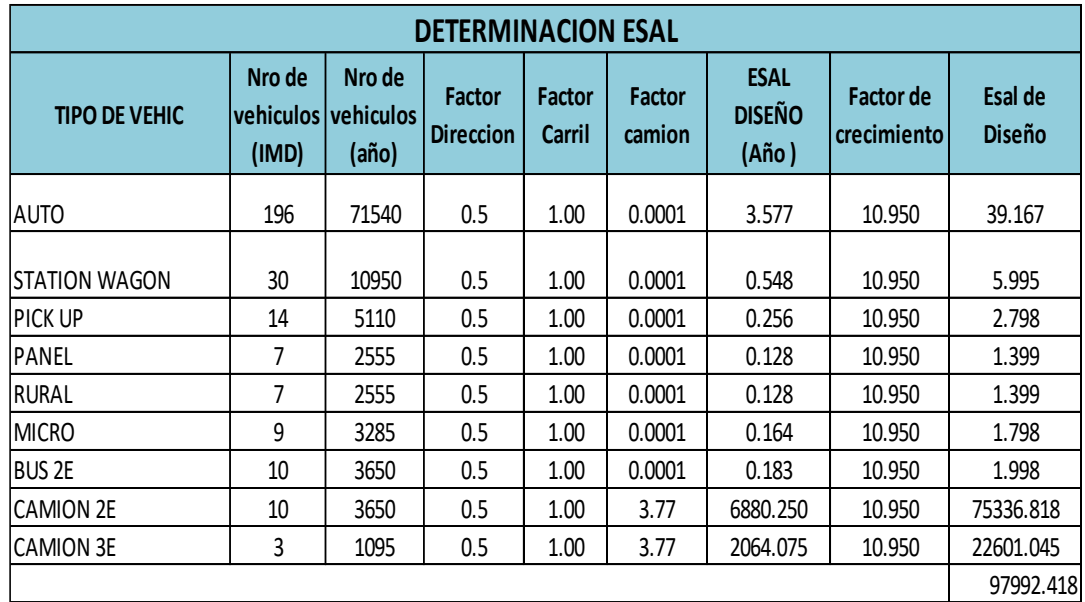

*Tabla 4.14: Cálculo de ESAL*

**ESAL DE DISEÑO =** 97992.418

# **CAPITULO V**

# **ESTUDIOS DE LA SUBRASANTE Y CANTERA**

#### **5.1 OBJETIVOS**

Este capítulo tiene por finalidad demostrar los resultados de exploración y evaluación de la subrasante determinando las características físicas – mecánicas, del perfil del suelo dentro de la profundidad activa y a partir de ellas, los parámetros de capacidad necesarios para el Diseño estructural del pavimento flexible y rígido en el asentamiento UPIS el Salvador.

Para tal fin se ha realizado trabajos de campo, laboratorio y gabinete; el primero con reconocimiento de la zona del proyecto, así como excavación de calicatas y ensayos de densidad in situ. El segundo con ensayos de laboratorio de las muestras recogidas, determinando los parámetros físicos y densimétricos y el tercero diseñando los pavimentos por las dos metodologías AASHTO 93 y CBR

#### **5.2 ESTUDIO DE LA SUBRASANTE**

El proyecto depende de la calidad de la subrasante determinando el espesor del pavimento siendo este flexible o rígido. Como parámetro de evaluación de esta capa se emplea la capacidad de soporte o resistencia a la deformación por esfuerzo cortante bajo las cargas del tránsito. Es necesario tener en cuenta la sensibilidad del suelo a la humedad, tanto en lo que se refiere a la resistencia como a las eventuales variaciones de volumen.

Las vías en estudio se componen actualmente de vías no pavimentadas en toda su longitud

#### **5.3 TRABAJOS EFECTUADOS**

#### **5.3.1 EXPLORACIÓN Y TOMA DE MUESTRAS EN CAMPO (CALICATA)**

Teniendo los planos topográficos, ubicación y tipo de vía se realizó un cálculo previo del área de calles y avenidas (zona del proyecto) para determinar los puntos de investigación (calicatas) según la norma CE.010 (Pavimentos urbanos).

*Cynthia Carla García Bombilla* 

| <b>TIPO DE VÍA</b> | <b>NÚMERO MÍNIMO DE</b><br><b>PUNTOS DE</b><br><b>INVESTIGACIÓN</b> | ÁREA<br>(m2) |
|--------------------|---------------------------------------------------------------------|--------------|
| <b>Expresas</b>    | 1 cada                                                              | 2000         |
| Arteriales         | 1 cada                                                              | 2400         |
| Colectoras         | 1 cada                                                              | 3000         |
| Locales            | 1 cada                                                              | 3600         |

*Tabla 5.1: Número de puntos de investigación*

La vía del proyecto a diseñar se encuentra dentro del tipo de vía local, determinando un área total de proyecto 32506.846 m2, tomando 8 puntos de investigación (calicatas) según la norma y se ubicaran en toda la zona del proyecto (trazo).

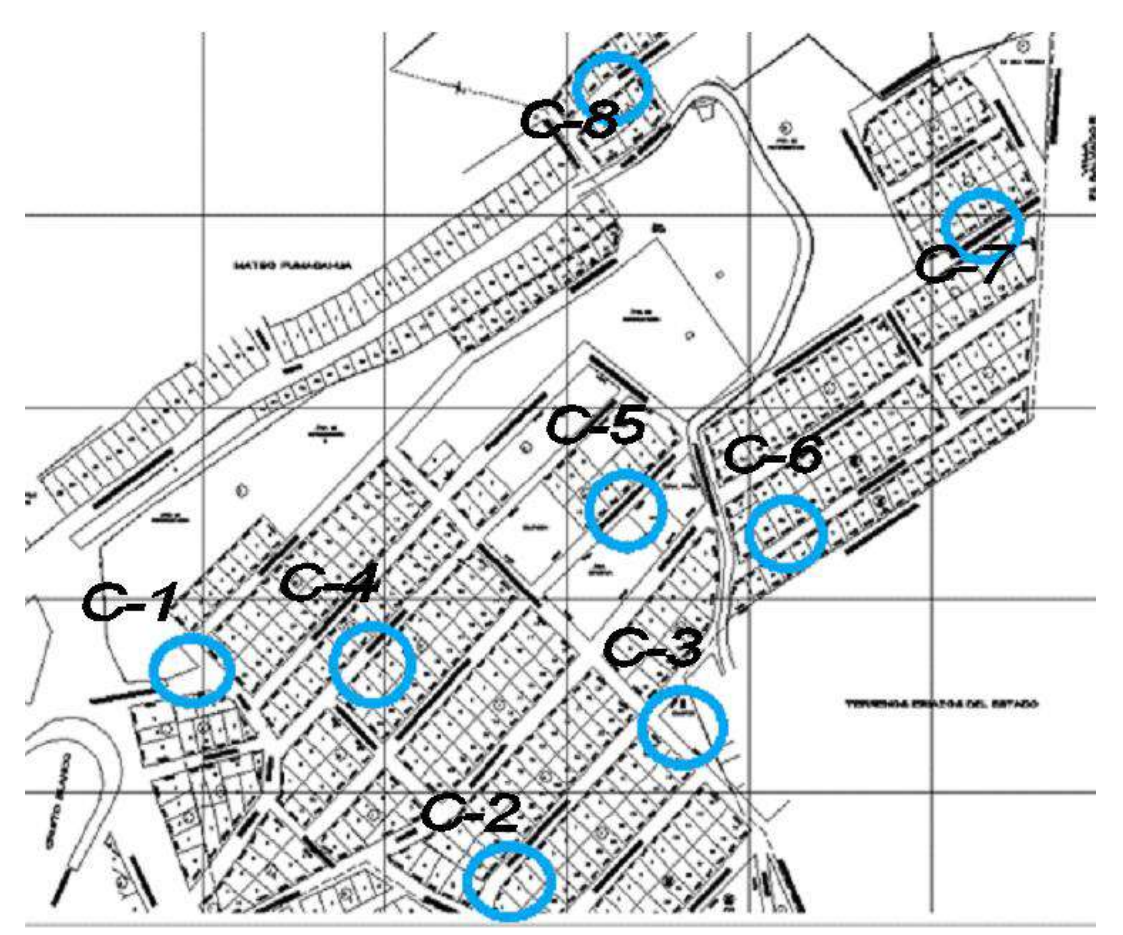

*Figura 5.1: Ubicación de calicatas*

*Fuente: Norma CE.010 (pavimentos urbanos)*

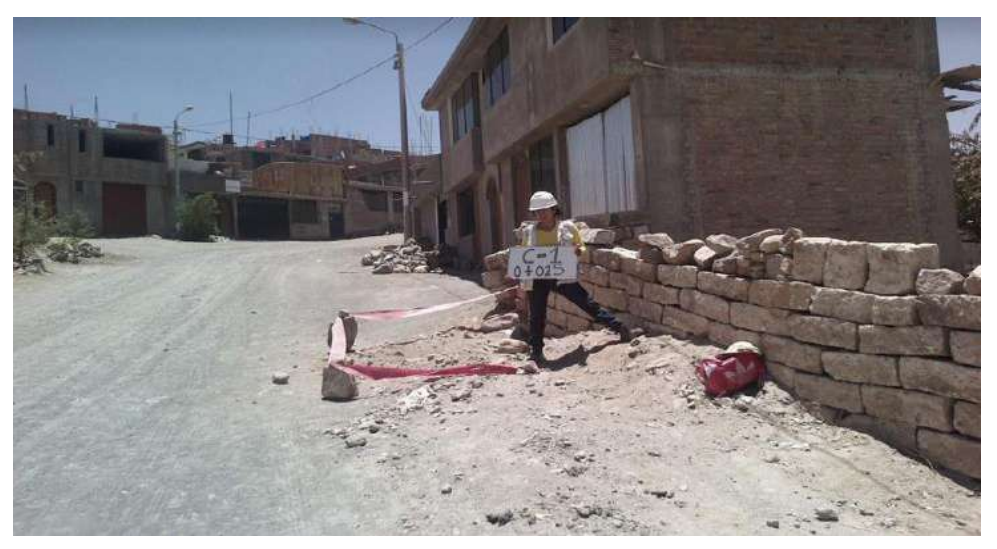

*Figura 5.2: Excavación de calicata 01*

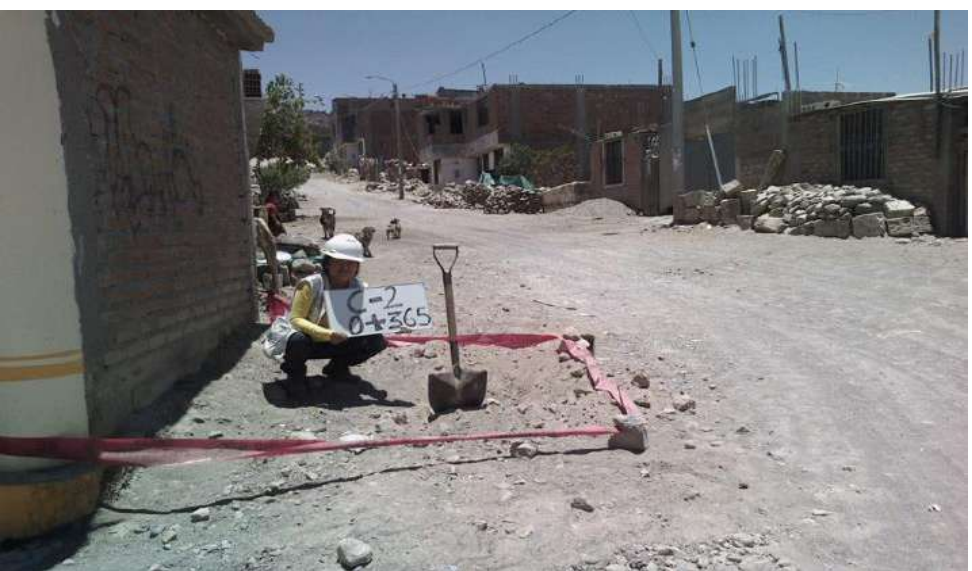

 *Figura 5.3: Excavación de calicata 02*

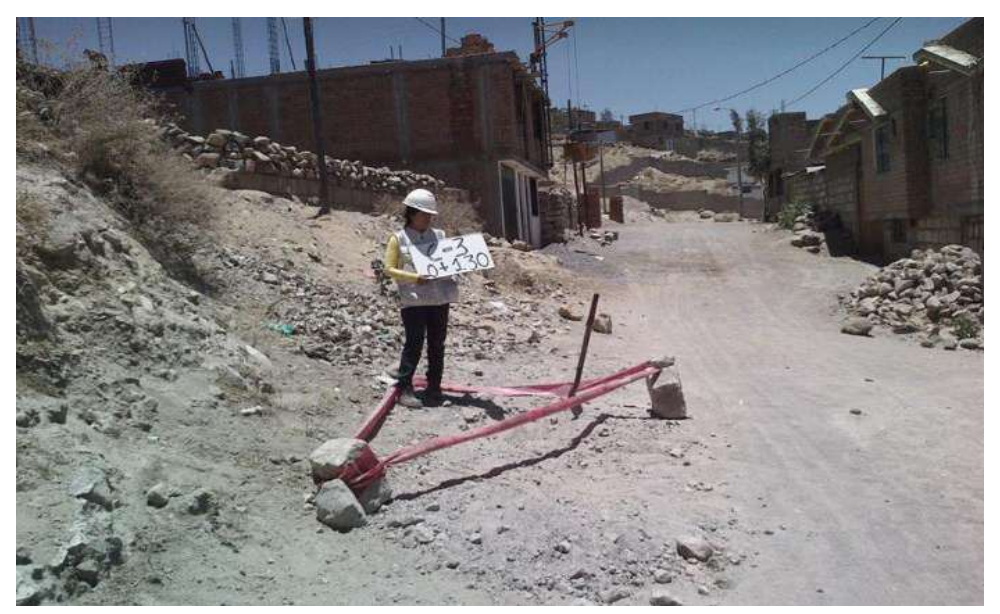

*Figura 5.4: Excavación de calicata 03*

*Tesis: "Análisis Comparativo para el Diseño de Pavimentos Flexibles entre las Metodologías AASHTO-93 y el Método CBR; Aplicado al Asentamiento Humano; UPIS el Salvador"*

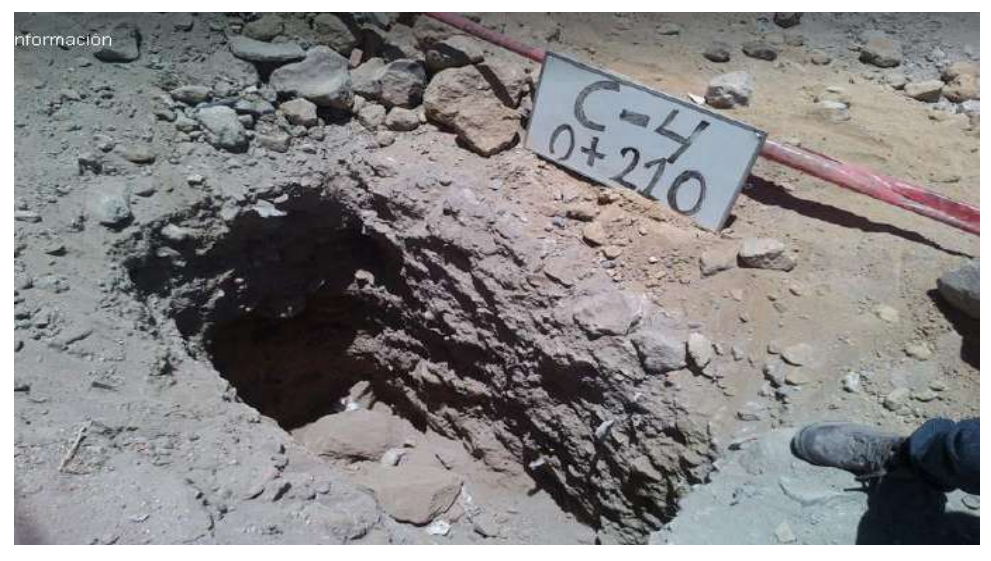

*Figura 5.5: Excavación de calicata 04*

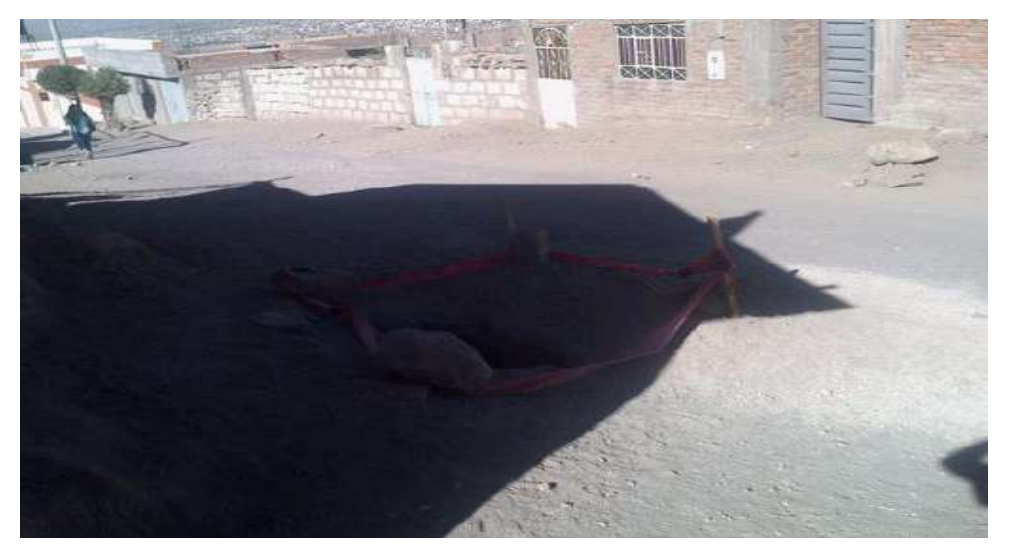

*Figura 5.6: Excavación de calicata 05*

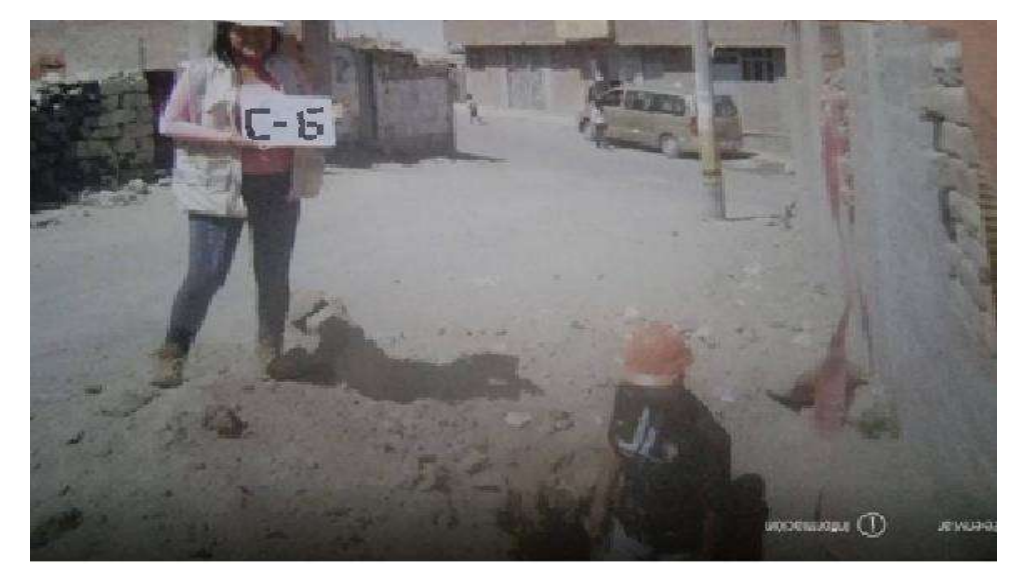

*Figura 5.7: Excavación de calicata 06*

*Tesis: "Análisis Comparativo para el Diseño de Pavimentos Flexibles entre las Metodologías AASHTO-93 y el Método CBR; Aplicado al Asentamiento Humano; UPIS el Salvador"*

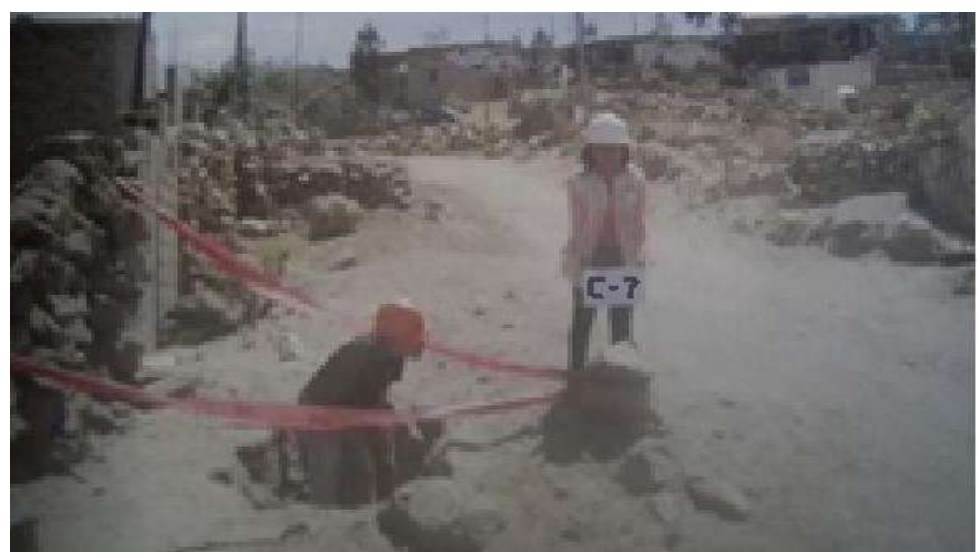

*Figura 5.8: Excavación de calicata 07*

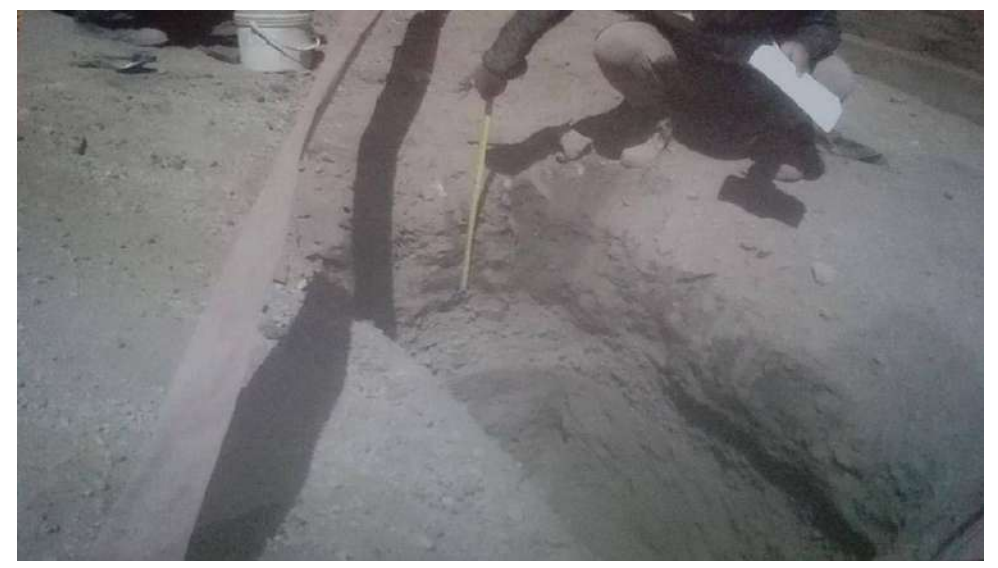

*Figura 5.9: Excavación de calicata 08*

En Cada calicata se realizó un perfil minucioso, el cual incluyó el registro cuidadoso de las características de los suelos que conforman cada estrato del perfil del suelo, las cuales debidamente protegidas e identificadas fueron analizadas, Ver anexos.

#### **5.4 DESCRIPCIÓN DE LOS TRABAJOS**

Se llevaron a cabo investigaciones mediante la ejecución de pozo exploratorio de 1.00\*1.00 metros (aproximadamente) a cielo abierto de 1.50 de profundidad

- $\checkmark$  Número de calicatas: 8
- Ubicación: en toda la zona del proyecto

*Cynthia Carla García Bombilla* 

|                 |                           | <b>PROFUNDIDAD</b> |
|-----------------|---------------------------|--------------------|
| <b>CALICATA</b> | <b>KILOMETRAJE</b>        | (m)                |
| $C-01$          | Km 0+015                  | 1.5                |
| $C-02$          | $Km 0+365$                | 1.5                |
| $C-03$          | Km 0+130                  | 1.5                |
| $C-04$          | $Km 0+210$                | 1.5                |
| $C-05$          | Km 0+015                  | 1.5                |
| $C-06$          | Km 0+130                  | 1.5                |
| $C-07$          | Km 0+045                  | 1.5                |
| $C-08$          | Km 0+085<br>$\sim$<br>. . | 1.5<br>--          |

 *Tabla 5.2: Descripción de calicatas*

CALICATA 01

ESTRATO 01: 0.00 - 0.20 m Material de relleno

ESTRATO 02: 0.20- 1.0 m Arena limosa, no presenta plasticidad con un 12.0 % que pasa por la malla N°200 clasificado en el sistema SUCS como un suelo "SP-SM "y en el sistema AASHTO A-1-b (0) y con un contenido de humedad de 1.6 %

CALICATA 02

ESTRATO 01: 0.00 - 0.30 m Material de relleno

ESTRATO 02: 0.30- 1.10 m Arena limosa, no presenta plasticidad con un 12.6 % que pasa por la malla N°200 clasificado en el sistema SUCS como un suelo "SM "y en el sistema AASHTO A-1-b (0) y con un contenido de humedad de 2.2 %

CALICATA 03

ESTRATO 01: 0.00 - 0.30 m Material de relleno

ESTRATO 02: 0.30- 1.40 m Arena limosa, no presenta plasticidad con un 12.5 % que pasa por la malla N°200 clasificado en el sistema SUCS como un suelo "SM "y en el sistema AASHTO A-1-b (0) y con un contenido de humedad de 1.5 %

CALICATA 04

ESTRATO 01: 0.00 - 0.30 m Material de relleno

ESTRATO 02: 0.30- 1.50 m Arena limosa, no presenta plasticidad con un 17.5 % que pasa por la malla N°200 clasificado en el sistema SUCS como un

suelo "SM "y en el sistema AASHTO A-1-b (0) y con un contenido de humedad de 11.6 %

CALICATA 05

ESTRATO 01: 0.00 - 0.30 m Material de relleno

ESTRATO 02: 0.30- 1.50 m Arena limosa, no presenta plasticidad con un 17.6 % que pasa por la malla N°200 clasificado en el sistema SUCS como un suelo "SM "y en el sistema AASHTO A-1-b (0) y con un contenido de humedad de 2.1%

CALICATA 06

ESTRATO 01: 0.00 - 0.10 m Material de relleno

ESTRATO 02: 0.10- 1.20 m Arena limosa, no presenta plasticidad con un 9.2% que pasa por la malla N°200 clasificado en el sistema SUCS como un suelo "SP-SM "y en el sistema AASHTO A-1-a (0) y con un contenido de humedad de 4.4%

CALICATA 07

ESTRATO 01: 0.00 - 0.10 m Material de relleno

 ESTRATO 02: 0.10- 0.70 m Arena limosa, no presenta plasticidad con un 23% que pasa por la malla N°200 clasificado en el sistema SUCS como un suelo "SM "y en el sistema AASHTO A-2-4 (0) y con un contenido de humedad de 3.3%

CALICATA 08

ESTRATO 01: 0.00 - 0.10 m Material de relleno de color beige claro, poco compactado con presencia de material orgánico, humedad seca, presencia de grava en un 5% de tamaño máximo de 3/8".

ESTRATO 02: 0.20-0.40 m Material de relleno de color negro, poco compactado con presencia de material orgánico, humedad seca, presencia de grava en un 5% y tamaño máximo de 3/8".

ESTRATO 03: 0.30- 1.20 m Arena limosa, no presenta plasticidad con un 9.2% que pasa por la malla N°200 clasificado en el sistema SUCS como un suelo "SP-SM "y en el sistema AASHTO A-1-a (0) y con un contenido de humedad de 4.4%

Se podrán ver mejor detalle de perfiles estratigráficos en ANEXOS.

Se obtuvieron las muestras respectivas de cada estrato y se almacenaron en saquillos llevados así al laboratorio para su estudio (Conservación y Transporte de Muestras de Suelos Norma MTC E 104-2000), Norma ASTM D 4220

#### **5.5 ENSAYOS EN LABORATORIO**

De las muestras extraídas, se verificó la clasificación visual de todas las muestras obtenidas y se escogieron muestras representativas para ejecutar con ellas diferentes ensayos:

- Muestreo de suelos Norma MTC E 101-2016, Norma ASTM D 420
- Obtención en laboratorio de muestras representativas Norma MTC E105- 2016, Norma NTP 350.001
- Contenido de humedad ASTM D- 2216
- Preparación en seco de muestras para el análisis granulométrico y determinación de Constantes del suelo Norma MTC E 106-2016,
- Análisis granulométrico por tamizado Norma MTC E 107 2016
- Determinación del contenido de humedad de un suelo Norma MTC E 108- 2016, Norma ASTM D 2216
- Determinación de límite líquido de los suelos Norma MTC E 110-2016,
- Determinación de límite plástico e índice de plasticidad Norma MTC E 111- 2016, Norma ASTM D 4318, Norma AASHTO T 90
- Relaciones humedad densidad (Proctor Modificado) Norma MTC E 115- 2016, Norma ASTM D 1557
- Ensayo de C.B.R. en laboratorio Norma MTC E 132-2016
- Gravedad específica y absorción de los agregados Norma MTC E 205-2016
- Clasificación SUCS.
- Clasificación AASHTO.

Los ensayos de laboratorio fueron realizados de acuerdo con las normas ASTM, respectivas y con los resultados obtenidos se procedió efectuar una comparación con las características de los suelos obtenidos en el campo y las compatibilizaciones correspondientes en los casos en que fue necesario para obtener los perfiles de suelos definitivos.

## **5.6 ENSAYOS REALIZADOS PARA IDENTIFICAR EL SUELO. 5.6.1 MUESTREO DE SUELOS NORMA MTC E 101-2016 (ASTM D 420)**

Se obtuvieron muestras representativas de suelo y roca de cada estrato, la cantidad de muestra que se obtuvo de cada estrato dependió de la cantidad de ensayos y tipo de ensayos que se realizaron:

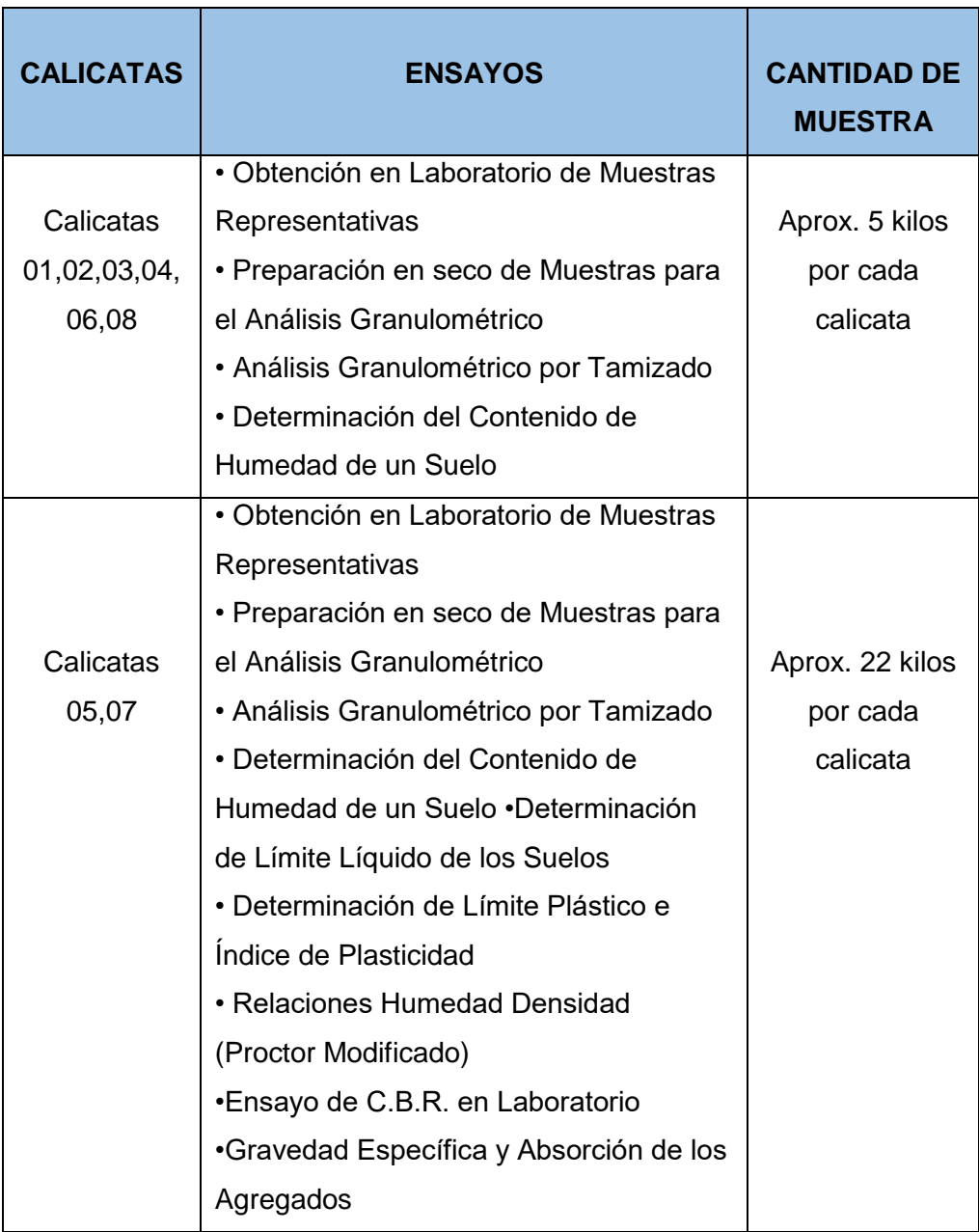

#### *Tabla 5.3: Ensayos por calicata*

Protegiendo las muestras en bolsas herméticas para que estas no pierdan la humedad.

### **5.6.2 PROCEDIMIENTO**

1. Se realizaron excavaciones a cielo abierto de medidas 1.00 x 1.00 y profundidades variables debido a estratos rocosos encontrados

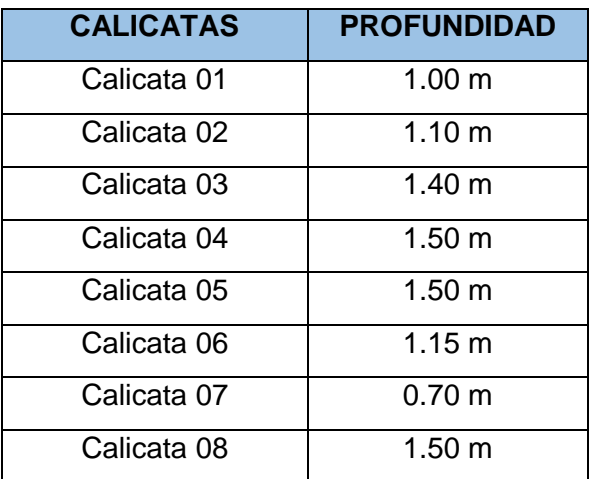

#### *Tabla 5.4: Profundidad de calicatas*

No encontrándose nivel freático.

## **5.7 DENSIDAD DE LOS SUELOS EN EL CAMPO (MÉTODO CONO DE ARENA)**

El ensayo de densidad IN SITU por el método del cono de arena nos permitirá obtener la densidad del suelo seco y el contenido de humedad del mismo donde se utilizaron los diferentes materiales y procedimientos.

#### **5.7.1 EQUIPOS Y MATERIALES**

- Aparato del cono de arena
- Arena de Ottawa
- Placa metálica hueca
- Balanza calibrada
- Depósitos
- Cincel
- $\bullet$  Tamiz (3/4")
- Cucharones
- Brocha

#### **5.7.2 PROCEDIMIENTO**

Se seleccionó tres áreas representativas del proyecto de superficie nivelada ubicadas en las coordenas:

| <b>AREAS</b> | <b>COORDENADAS Y UBICACIÓN</b>                           |  |  |  |  |  |  |
|--------------|----------------------------------------------------------|--|--|--|--|--|--|
|              | AREA 01   Latitud 16°22'21.60"S - longitud 71°29'54.58"O |  |  |  |  |  |  |
|              | AREA 02   Latitud 16°22'19.35"S - longitud 71°29'50.27"O |  |  |  |  |  |  |
| AREA 03      | Latitud 16°22'12.84"S - longitud 71°29'50.43"O           |  |  |  |  |  |  |

*Tabla 5.5: Profundidad de calicatas*

Luego se procedió a colocar la placa de base sobre el área nivelada, estabilizándola con clavos en los extremos y excavando en el agujero de la placa con un cincel y extrayendo con un cucharon el suelo excavado, para luego ser pesado y anotado en la hoja de cálculo.

Se colocó el cono lleno de arena con sumo cuidado, evitando derramarla sobre el agujero de la placa, verificando que la válvula se encuentre cerrada abrimos la válvula permitiendo que la arena rellene el volumen hasta detenerse la caída de material; cerramos la válvula y se procedió a pesar la arena retenida en el cono de arena, anotando este dato en la hoja de cálculo.

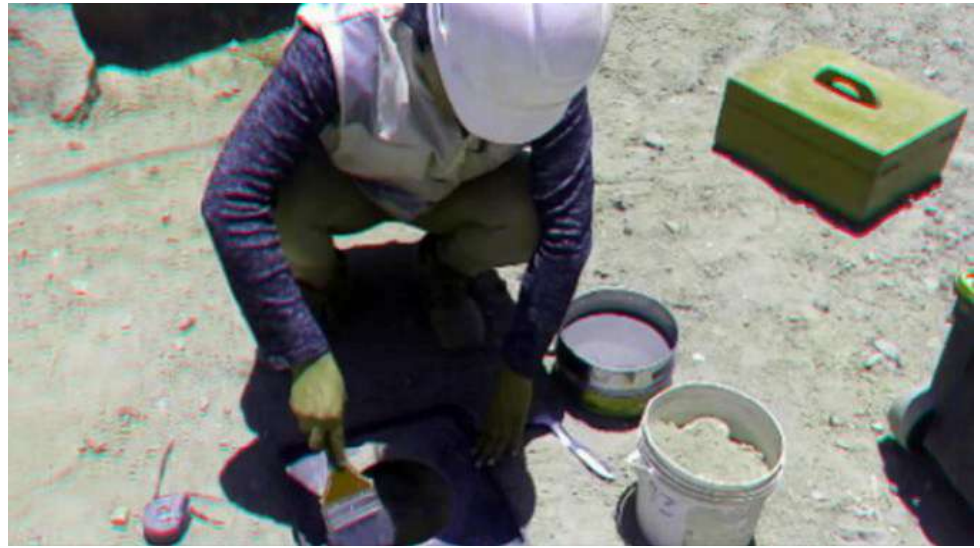

*Figura 5.10: Ensayo cono de arena*

Procedemos a realizar los cálculos en la siguiente plantilla obteniendo los siguientes resultados.

*Cynthia Carla García Bombilla* 

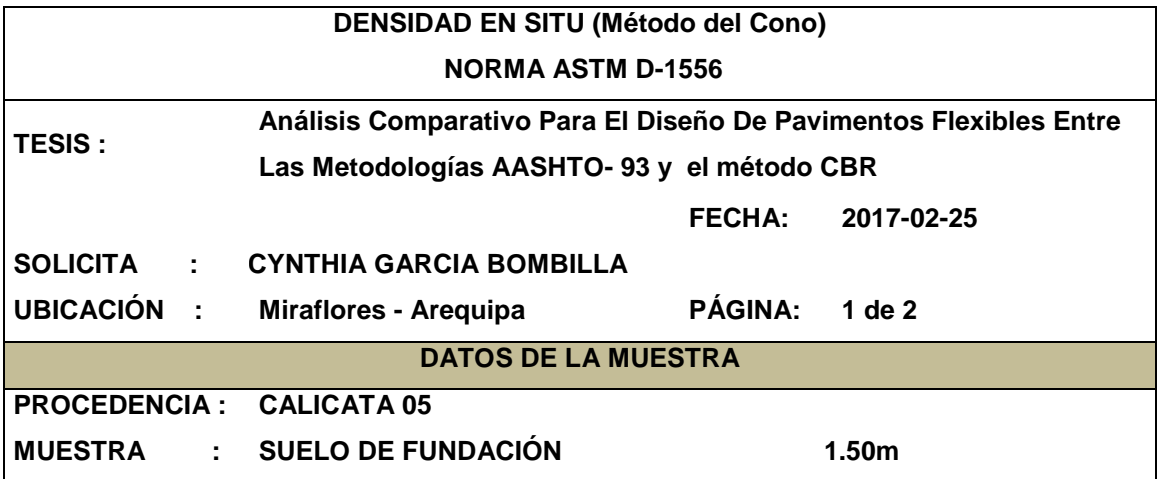

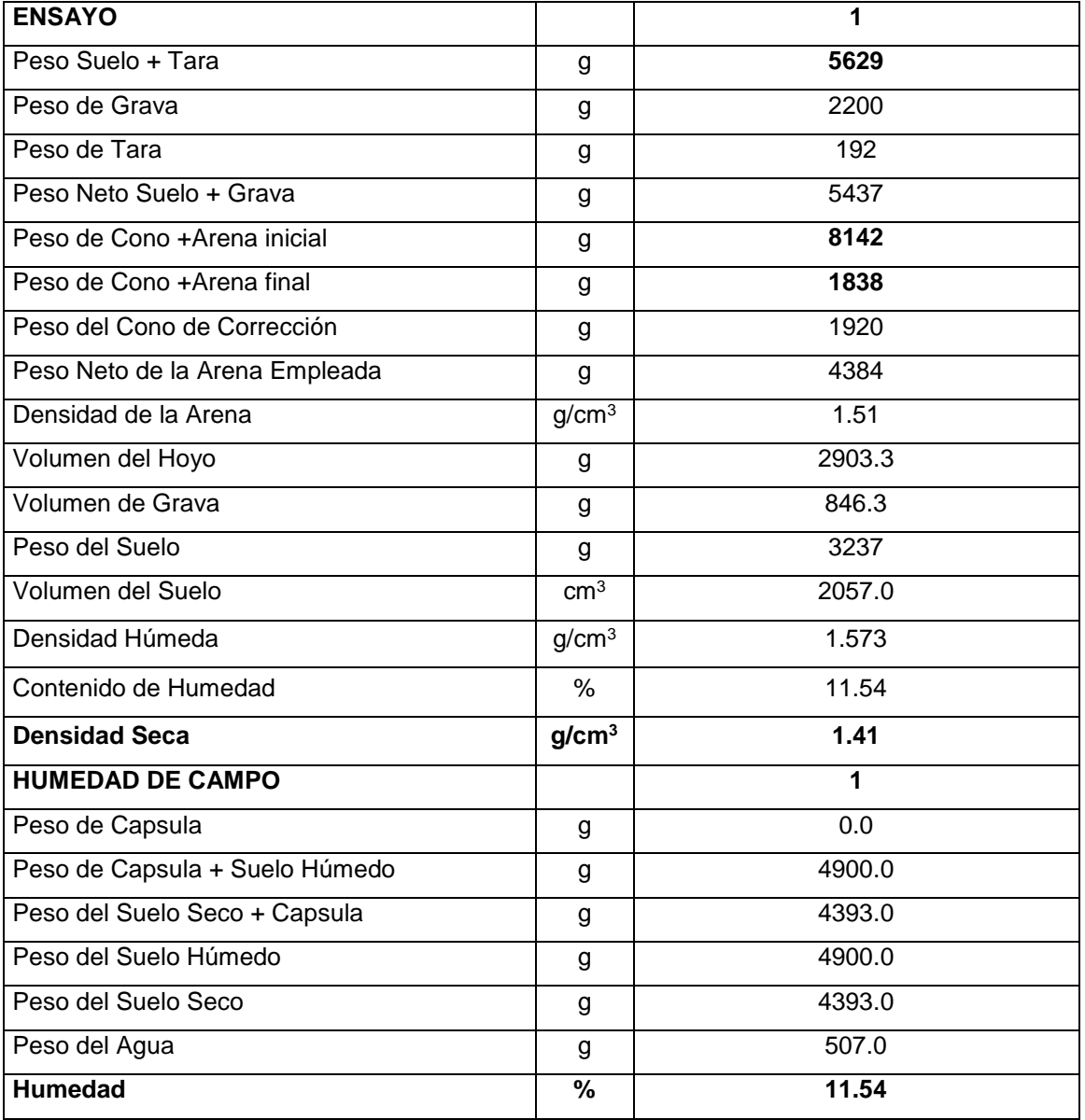

*Tabla 5.6: Hoja de cálculo –ensayo densidad en situ (método del cono), C-05*

*Fuente: Laboratorio LAB CONSULT*

*Cynthia Carla García Bombilla* 

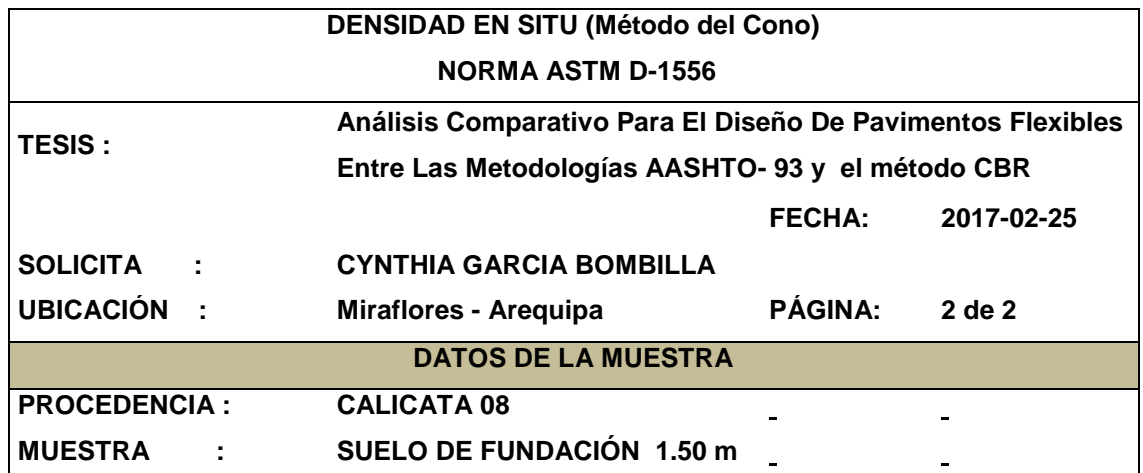

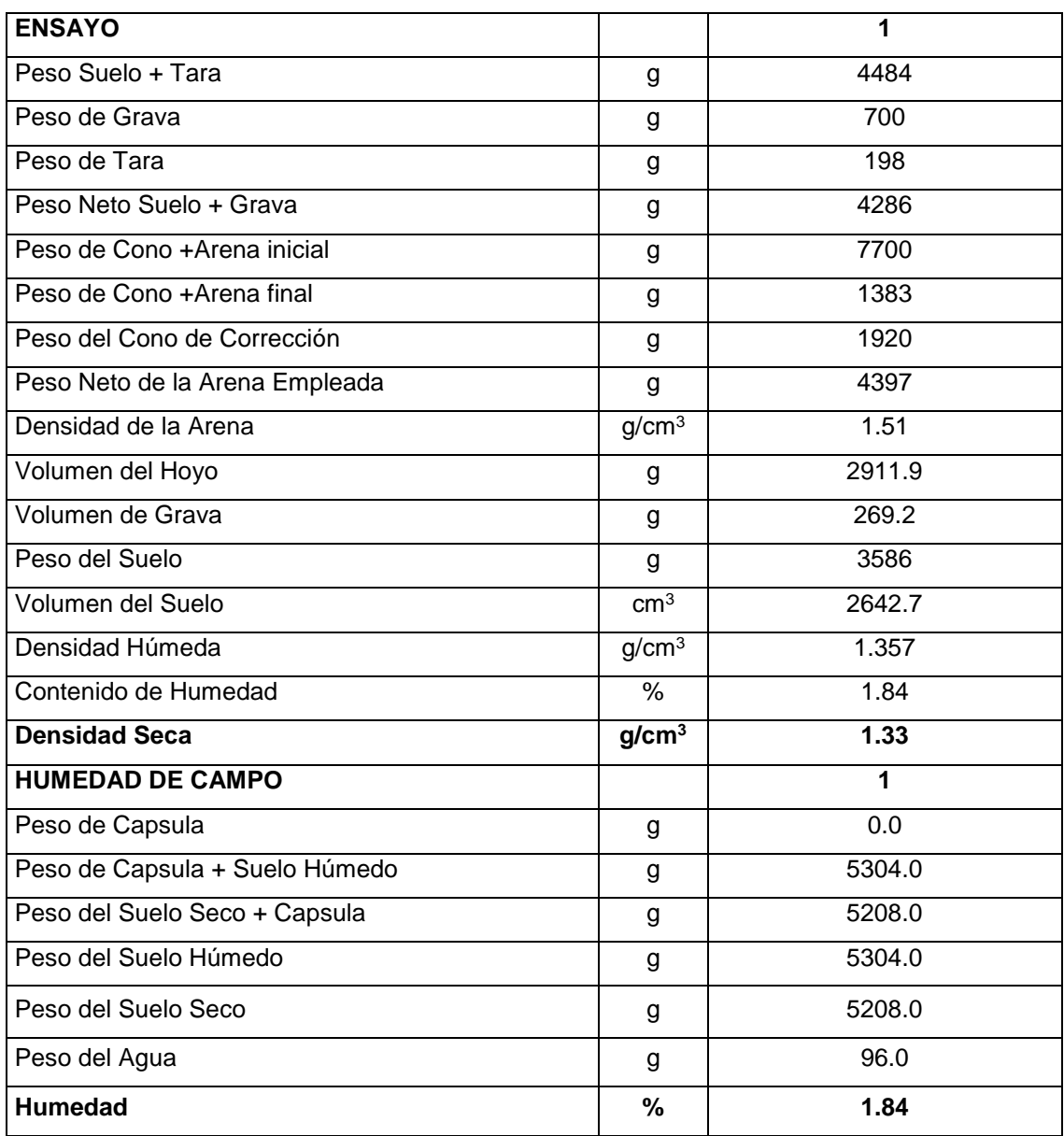

*Tabla 5.7: Hoja de cálculo –ensayo densidad en situ (método del cono), C-08*

*Fuente: Laboratorio LAB CONSULT*

## **5.8 GRANULOMETRÍA Y CLASIFICACIÓN DE SUELOS POR (SUCS – AASHTO)**

### **5.8.1 MATERIALES Y EQUIPOS**

- Muestra representativa de las 8 calicatas realizadas
- Dos balanzas, una con sensibilidad 0.01 g para materiales finos y otra de 0.1% de sensibilidad para materiales gruesos
- Tamices de malla cuadrada

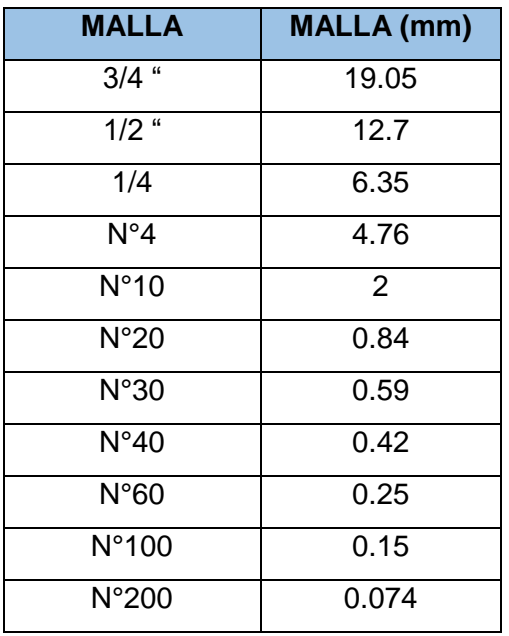

*Tabla 5.8: Tamices*

- $\bullet$  Horno de T°110 +/- 5° c
- Envases adecuados para el manejo y secado de las muestras
- Cepillo y brocha para limpiarlos tamices

#### **5.8.2 PROCEDIMIENTO**

#### **1. EL CUARTEO**

Se realizará un previo procedimiento de cuarteo, donde se obtendrán muestras de porciones representativas de tamaño adecuado para efectuar las pruebas de laboratorio.

Mezclamos todo el material sobre una superficie simplemente horizontal, lisa y limpia.

Hasta que esté presente un aspecto homogéneo para luego seccionar la muestra en cuatro cuadrantes, se repite el procedimiento anterior sucesivamente, hasta obtener de la muestra el tamaño requerido. Se deberá tener cuidado de no perder material fino en cada operación del cuarteo.

#### **2. TAMIZADO**

Una vez terminado el cuarteo de la muestra se procederá al secado en aire de la muestra para luego separar el material en dos, una muestra retenida por el tamiz (N° 4) y la otra pasante de este tamiz para que ambas fracciones se ensayen por separado.

#### **2.1 Tamizado Del Agregado Grueso, Retenida De La Malla (N° 4)**

Para esta muestra se utilizará los tamices de:

| <b>TAMIZ</b>     | <b>MALLA</b> (mm) |
|------------------|-------------------|
| 3<br>"           | 75mm              |
| 2"               | 50mm              |
| $1\frac{1}{2}$ " | 38.1mm            |
| 1"               | 25.4mm            |
| $\frac{3}{4}$ "  | 19 <sub>mm</sub>  |
| "<br>3/8         | 9.5 <sub>mm</sub> |
| N°4              | 4.7 <sub>mm</sub> |

*Tabla 5.9: Tamices del agregado grueso*

Al ser armados los tamices según el orden de malla se procedió a colocar la muestra para luego realizar movimientos circulares unos dos minutos, acabada esta acción se procederá a pesar (sensibilidad de 0.1%) la muestra retenida por cada malla teniendo en cuenta la

Limpieza con un pincel para evitar la pérdida de muestra y anotando dichos datos para sus cálculos, todos los procedimientos se realizan según el Manual de Ensayos de Materiales Para Carreteras (EM-2016).

*Tesis: "Análisis Comparativo para el Diseño de Pavimentos Flexibles entre las Metodologías AASHTO-93 y el Método CBR; Aplicado al Asentamiento Humano; UPIS el Salvador"*

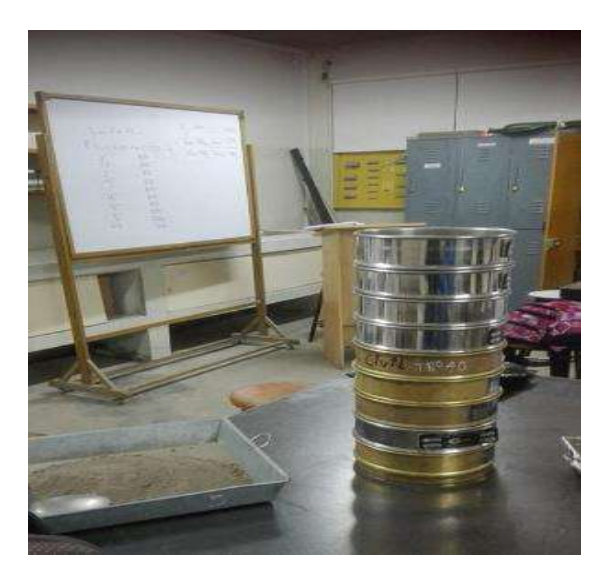

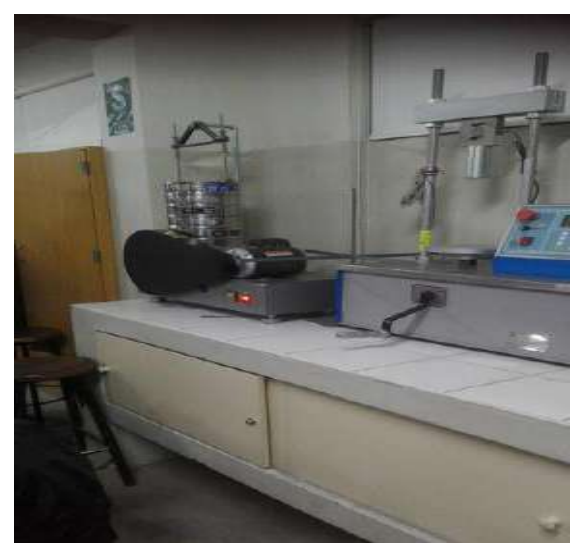

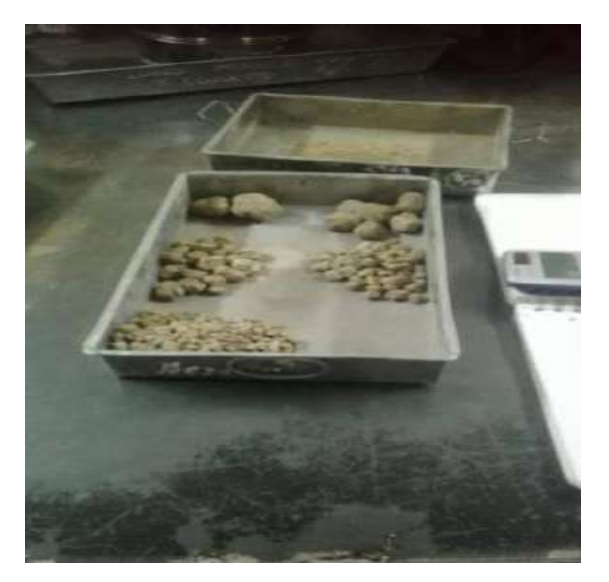

 *Figura 5.15: Ensayo granulométrico Figura 5.16: Ensayo granulométrico* 

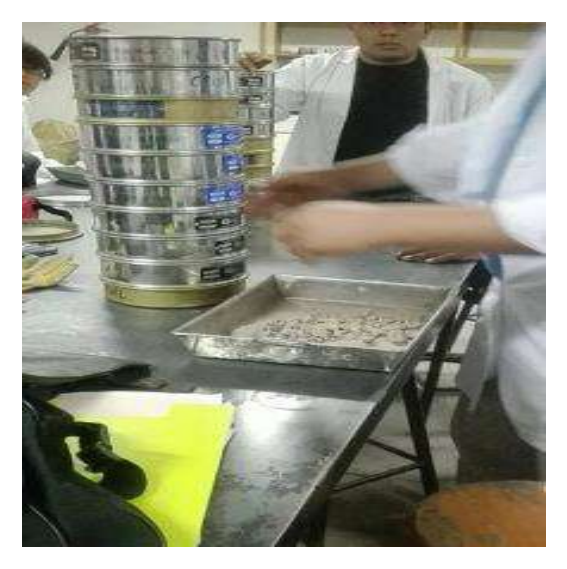

 *Figura 5.11: Ensayo granulométrico Figura 5.12: Ensayo granulométrico*

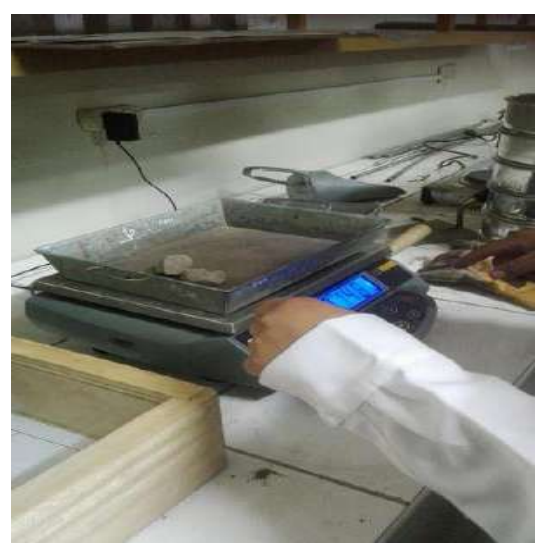

*Figura 5.13: Ensayo granulométrico Figura 5.14: Ensayo granulométrico*

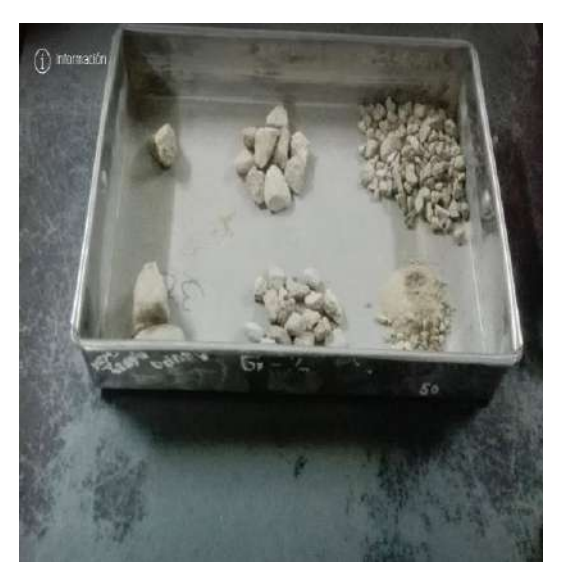

#### **2.2 Tamizado del agregado fino, pasante de la malla (N° 4)**

Para este tipo de muestra se realizó el procedimiento granulométrico por lavado sobre el tamiz 0.074 mm (N° 200).

Se separan 700 gr. De muestra y se coloca en un recipiente apropiado cubriéndolo con agua y se deja en remojo hasta que todos los terrones se ablanden.

A continuación, se lava la muestra sobre el tamiz de 0.074 mm (N°200) con abundante agua evitando frotarla contra el tamiz y teniendo cuidado que la muestra no se pierda. Se recoge la muestra para ser secada al horno T° 110 +/- 5°C y se pesa para luego tamizar la muestra con los siguientes tamices y en el orden siguiente:

| TAMIZ          | <b>MALLA (mm)</b> |
|----------------|-------------------|
| N°4            | 4.76              |
| $N^{\circ}10$  | $\mathcal{P}$     |
| N°20           | 0.84              |
| N°30           | 0.59              |
| N°40           | 0.42              |
| N°60           | 0.25              |
| $N^{\circ}100$ | 0.15              |
| N°200          | 0.074             |

*Tabla 5.10: Tamices del agregado fino*

Con movimientos circulares, luego se procede a pesar lo retenido por cada malla limpiando con una brocha para no perder material y realizar los cálculos.

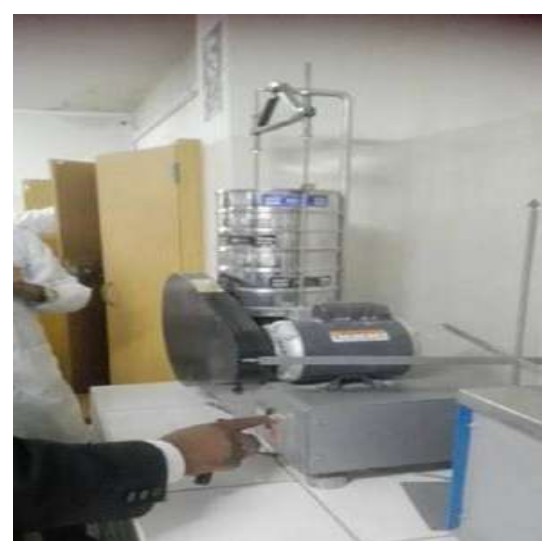

*Figura 5.17: Ensayo granulométrico*

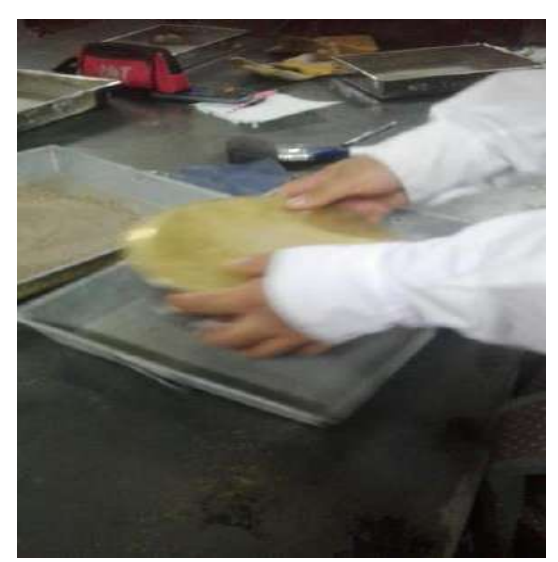

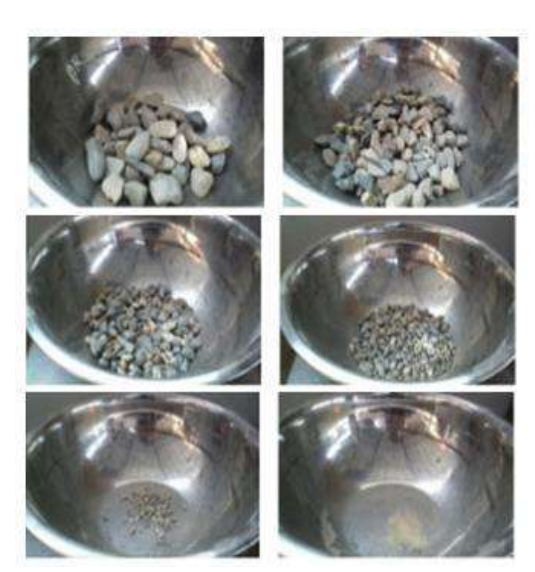

 *Figura 5.18: Ensayo granulométrico Figura 5.19: Ensayo granulométrico* 

### **5.8.3 CLASIFICACIÓN DE SUELOS POR SUCS**

Este sistema fue propuesto por Arturo Casagrande como una modificación y adaptación más general a su sistema de clasificación propuesto en el año 1942 para aeropuertos.

Esta clasificación divide los suelos en:

- Suelos de grano grueso.
- Suelos de grano fino. Suelos orgánicos.

Los suelos de granos grueso y fino se distinguen mediante el tamizado del material por el tamiz No. 200. Los suelos gruesos corresponden a los retenidos en dicho tamiz y los finos a los que lo pasan, de esta forma se considera que un suelo es grueso si más del 50% de las partículas del mismo son retenidas en el tamiz No. 200 y fino si más del 50% de sus partículas son menores que dicho tamiz. Los suelos se designan por símbolos de grupo.

El símbolo de cada grupo consta de un prefijo y un sufijo. Los prefijos son las iníciales de los nombres en ingles de los seis principales tipos de suelos (grava, arena, limo, arcilla, suelos orgánicos de grano fino y turbas), mientras que los sufijos indican subdivisiones en dichos grupos. Los suelos gruesos se dividen en gravas y arena y se separan con el tamiz No. 4, de manera que un suelo pertenece al grupo de grava si más del 50% retiene el tamiz No. 4 pertenecerá al grupo arena en caso contrario a suelos finos.

El sistema unificado considera los suelos finos divididos entre grupos:

- Limos inorgánicos (M)
- Arcillas inorgánicas (C)
- Limos y arcillas orgánicas (O)

Cada uno de estos suelos se subdivide a su vez según su límite líquido en dos grupos cuya frontera es  $LI = 50\%$ . Si el límite líquido del suelo es menor de 50 se añade al símbolo general la letra L (low compresibility). Si es mayor de 50 se añade la letra H (hig compresibility). Obteniéndose de este modo los siguientes tipos de suelos:

- ML: Limos Inorgánicos de baja compresibilidad.
- OL: Limos y arcillas orgánicas de baja compresibilidad.
- CL: Arcillas inorgánicas de baja compresibilidad.
- CH. Arcillas inorgánicas de alta compresibilidad.
- MH: Limos inorgánicos de alta compresibilidad.
- OH: arcillas y limos orgánicas de alta compresibilidad

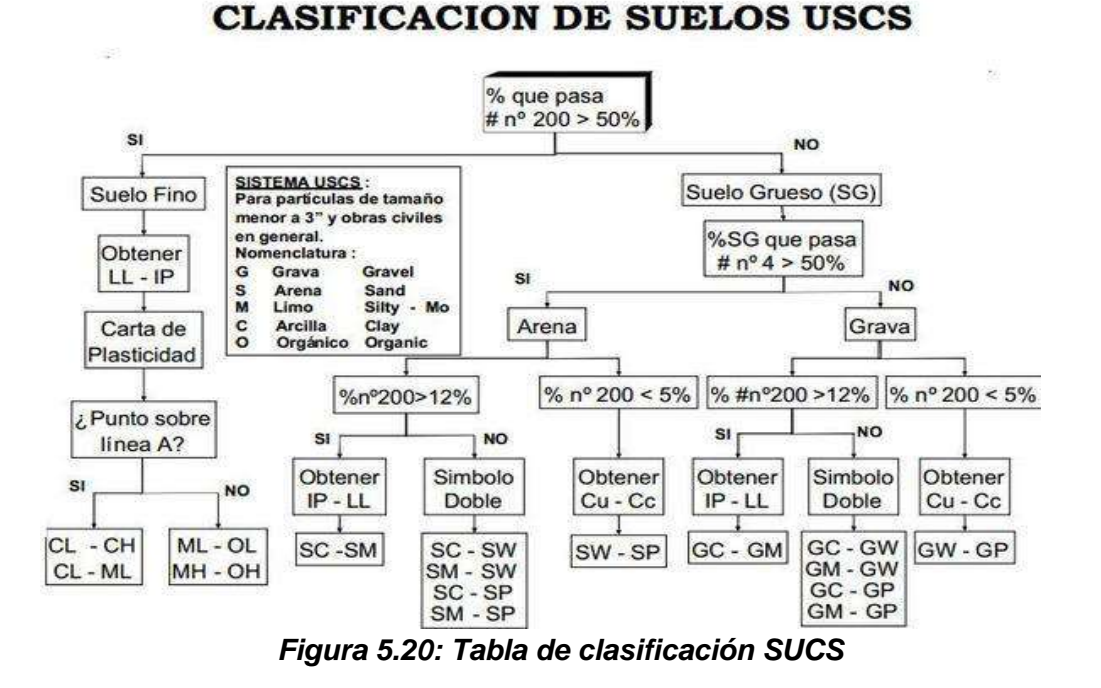

*Fuente: Universidad Católica del Norte [Interned].Antofagasta, Chile; [04/03/2017].Disponible en[: https://goo.gl/FQep39](https://goo.gl/FQep39) gura 4.22: Tabla de clasificación SUCS*

### **5.8.4 CLASIFICACIÓN DE SUELOS POR AASHTO**

En esta clasificación los suelos se clasifican en siete grupos (A-1, A-2, A-7), según su granulometría y plasticidad. Más concretamente, en función del porcentaje que pasa por los tamices nº 200, 40 y 10, y de los Límites de Atterberg de la fracción que pasa por el tamiz nº 40. Estos siete grupos se corresponden a dos grandes categorías de suelos, suelos granulares (con no más del 35% que pasa por el tamiz nº 200) y suelos limo-arcillosos (más del 35% que pasa por el tamiz  $n^{\circ}$  200).

La categoría de los suelos granulares; gravas, arenas y zahorras; está compuesta por los grupos A-1, A-2 y A-3, y su comportamiento en explanadas es en general de bueno a excelente salvo los subgrupos A-2-6 y A-2-7, que se comportan como los suelos arcillosos debido a la alta plasticidad de los finos que contiene, siempre que el porcentaje de estos supere el 15%. Los grupos incluidos por los suelos granulares son los siguientes:

 **A-1:** Corresponde a una mezcla bien graduada de gravas, arenas (gruesa y fina) y finos no plásticos o muy plásticos. También se incluyen en este grupo las mezclas bien graduadas de gravas y arenas sin finos.

 **A-1-a:** Incluye los suelos con predominio de gravas, con o sin material fino bien graduado

 **A-1-b:** Incluye suelos constituidos principalmente por arenas gruesas, con o sin material fino bien graduado.

 **A-3:** Corresponde, típicamente, a suelos constituidos por arena fina de playa o de duna, de origen eólico, sin finos limosos o arcillosos o con una pequeña cantidad de limo no plástico. También incluyen este grupo, los depósitos fluviales de arena fina mal graduada con pequeñas cantidades de arena gruesa o grava.

 **A-2:** comprende a todos los suelos que contienen un 35% o menos de material que pasa por el tamiz nº 200 y que no pueden ser clasificados en los grupos A-1 y A-3, debido a que el porcentaje de finos o la plasticidad de estos (o ambas cosas) están por encima de los límites fijados para dichos grupos. Por todo esto, este grupo contiene una gran variedad de suelos granulares que estarán entre los correspondientes a los grupos A-1 y A-3 y a los grupos A-4, A-5, A-6 y A-7.

 **A-2-4 y A-2-5:** Este subgrupo incluye suelos que contienen un 35% o menos de material que pasa por el tamiz nº 200 y cuya fracción que pasa por el tamiz nº 40 tiene las características de los grupos A-4 y A-5, de suelos limosos. En estos subgrupos están incluidos los suelos compuestos por grava y arena gruesa con contenidos de limo o índices de plasticidad por encima de las limitaciones del grupo A-1, y los suelos compuestos por arena fina con una proporción de limo no plástico que excede la limitación del grupo A-3.

 **A-2-6 y A-2-7:** En estos subgrupos se incluyen suelos como los descritos para en los subgrupos A-2-4 y A-2-5, excepto que los finos contienen arcilla plástica con tienen las características de los grupos A-6 y A-7.

La categoría de los suelos limo-arcillosos está compuesta por los grupos A-4, A-5, A-6 y A-7, cuyo comportamiento en explanadas ve de regular a malo. En esta categoría los suelos se clasifican en los distintos grupos atendiendo únicamente a su límite líquido y a su índice de plasticidad, según las zonas del siguiente gráfico de plasticidad. De esta forma se clasifican también los suelos del grupo A-2 en los distintos subgrupos.

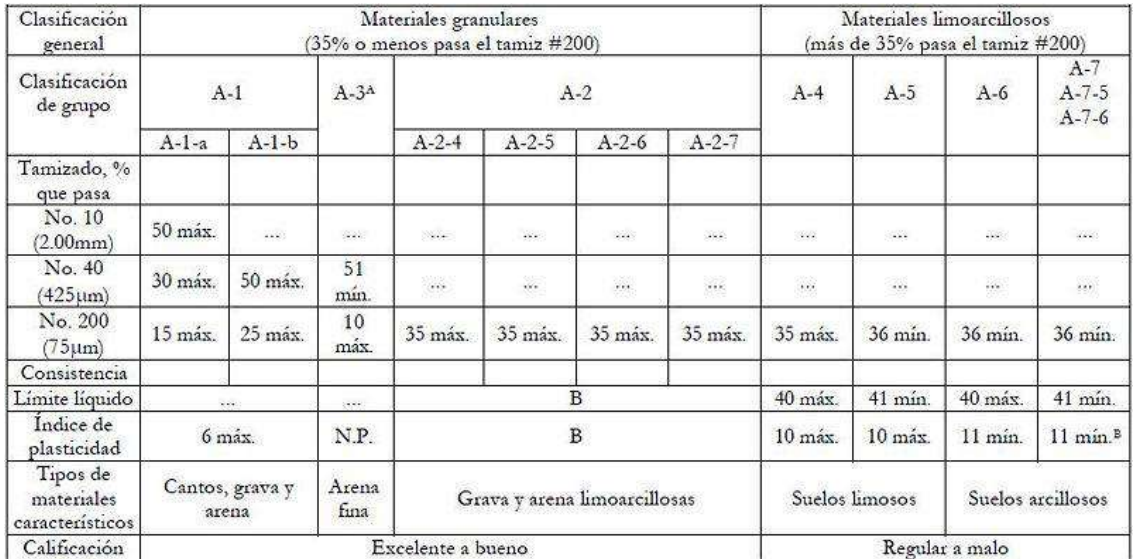

<sup>4</sup> La colocación de A3 antes de A2 en el proceso de eliminación de izquierda a derecha no necesariamente indica superioridad de A3 sobre A2.

<sup>B</sup> El índice de plasticidad del subgrupo A-7-5 es igual o menor que LL-30. El índice de plasticidad del subgrupo A-7-6 es mayor que LL-30.

#### *Figura 5.21: Clasificación AASHTO*

Los grupos incluidos en los suelos granulares son los siguientes:

 **A-4:** El suelo típico de este grupo es un suelo limoso no plástico o moderadamente plástico, que normalmente tiene un 75% o más de material que

pasa por el tamiz nº 200. También se incluyen en este grupo los suelos constituidos por mezclas de suelo fino limosos y hasta un 64% de gravas y arenas.

- **A-5:** El suelo típico de este grupo es similar al descrito en el grupo A-4, salvo que suele tener carácter diatomáceo o micáceo, y pueden ser muy compresibles, como indica su elevado límite líquido.
- **A-6:** El suelo típico de este grupo es un suelo arcilloso plástico, que normalmente tiene un 75% o más de material que pasa por el tamiz nº 200. También se incluyen en este grupo las mezclas de suelo fino arcilloso y hasta un 64% de gravas y arenas. Estos suelos, experimentan generalmente grandes cambios de volumen entre los estados seco y húmedo.
- **A-7:** El suelo típico de este grupo es similar al descrito en el grupo A-6, salvo que tiene las características de elevado límite líquido del grupo A-5, y puede ser elástico y estar sujeto a grandes cambios de volumen.
- **A-7-5:** Se incluyen en este subgrupo los suelos con un índice de plasticidad moderado en relación con el límite líquido y que pueden ser altamente compresibles, además de estar sujetos a importantes cambios de volumen.
- **A-7-6:** Se incluyen en este subgrupo los suelos con un índice de plasticidad elevado en relación con el límite líquido y que están sujetos a cambios de volumen muy importante

La clasificación realizada de esta manera se complementa con el índice de grupo, que permita caracterizar mejor cada suelo dentro de los grupos, ya que estos admiten suelos con porcentajes de finos y plasticidad muy diferentes. El índice de grupo de obtiene mediante la siguiente expresión:

 $IG = (F - 35) [0, 2 + 0, 005 (LL - 40)] + 0, 01 (F - 15) (IP - 10)$ 

Siendo:

F: Porcentaje en peso que pasa por el tamiz nº 200 del material inferior a 75 mm, expresado en número entero.

LL: Límite líquido

IP: Índice de plasticidad.

|                | <b>ANALISIS GRANULOMETRICO POR TAMIZADO</b><br><b>NORMA ASTM D-422</b>                                                                                                    |                                   |                     |                 |              |            |                |                       |
|----------------|----------------------------------------------------------------------------------------------------|-----------------------------------|---------------------|-----------------|--------------|------------|----------------|-----------------------|
|                | Análisis Comparativo Para El Diseño De Pavimentos Flexibles Entre Las Metodologías AASHTO-<br>TESIS :<br>93 y el método CBR; Aplicado Al Asentamiento Humano Upis El Salvador Miraflores |                                   |                     |                 |              |            |                |                       |
|                | 2016-11-26<br>FECHA:                                                                                                    |                                   |                     |                 |              |            |                |                       |
|                | <b>SOLICITA</b><br><b>BACHILLER CYNTHIA GARCIA BOMBILLA</b><br>N° REGISTRO LES-240-16                                                                                                    |                                   |                     |                 |              |            |                |                       |
|                | <b>UBICACIÓN</b>                                                                                                    | Miraflores - Arequipa - Arequipa. |                     |                 |              |            | <b>PÁGINA:</b> | 1 de 1                |
|                |                                                                                                    |                                   |                     |                 |              |            |                |                       |
|                |                                                                                                    | <b>DATOS DE LA MUESTRA</b>        |                     |                 |              |            |                |                       |
|                |                                                                                                    | <b>PROCEDENCIA: CALICATA 01</b>   |                     |                 |              |            |                |                       |
| <b>MUESTRA</b> |                                                                                                    | : 1.00 m                          |                     |                 |              |            |                |                       |
|                |                                                                                                    |                                   |                     |                 |              |            |                |                       |
|                |                                                                                                    |                                   |                     |                 |              |            |                |                       |
|                | Wmi                                                                                                    | 6885                              | <b>MALLA</b>        | <b>ABERTURA</b> | Peso         | % Retenido | % Pas.         | <b>ESPECIFICACION</b> |
|                | Wp N°4                                                                                                    | 3597                              | <b>ASTM</b>         | (mm)            | Retenido (g) |            | Acumulado      |                       |
|                | Wmif                                                                                                    | 700.0                             | >3"                 |                 |              |            | 100.00         |                       |
|                |                                                                                                    |                                   | 3"                  | 75.00           | 384          | 5.58       | 94.42          |                       |
|                | <b>GRAVA</b>                                                                                                    | 47.8%                             | 21/2"               | 63.00           | 277          | 4.02       | 90.40          |                       |
|                | <b>ARENA</b>                                                                                                    | 40.2%                             | 2"                  | 50.00           | 383          | 5.56       | 84.84          |                       |
|                | <b>FINOS</b>                                                                                                    | 12.0%                             | 11/2"               | 37.50           | 491          | 7.13       | 77.71          |                       |
|                |                                                                                                    |                                   | 1"                  | 25.00           | 444          | 6.45       | 71.26          |                       |
|                |                                                                                                    | <b>CLASIFICACION SUCS</b>         | 3/4"                | 19.00           | 344          | 5.00       | 66.26          |                       |
|                |                                                                                                    |                                   | $1/2$ "             | 12.50           | 419          | 6.09       | 60.17          |                       |
|                |                                                                                                    | <b>SP-SM</b>                      | 3/8"                | 9.50            | 192          | 2.79       | 57.39          |                       |
|                |                                                                                                    |                                   | $N^{\circ}$ 4       | 4.75            | 354          | 5.14       | 52.24          |                       |
|                |                                                                                                    | ARENA MAL GRADUADA CON            | $N^{\circ} 8$       | 2.36            | 67.4         | 5.04       | 47.21          |                       |
|                |                                                                                                    | <b>LIMO Y GRAVA</b>               | $N^{\circ}$ 10      | 2.00            | 26.1         | 1.95       | 45.26          |                       |
|                |                                                                                                    |                                   | $N^{\circ} 16$      | 1.19            | 58.3         | 4.36       | 40.90          |                       |
|                |                                                                                                    |                                   | $N^{\circ}$ 30      | 0.60            | 99.5         | 7.43       | 33.47          |                       |
|                |                                                                                                    |                                   | $N^{\circ}$ 40      | 0.425           | 42.8         | 3.20       | 30.27          |                       |
|                | C <sub>u</sub> 197.462                                                                                                    | $C_c$ 0.222                       | $N^{\circ}50$       | 0.300           | 37.4         | 2.79       | 27.48          |                       |
|                |                                                                                                    |                                   | $N^{\circ} 80$      | 0.180           | 97.7         | 7.30       | 20.18          |                       |
|                |                                                                                                    | <b>CLASIFICACION AASHTO</b>       | $N^{\circ}$ 100     | 0.150           | 22.1         | 1.65       | 18.53          |                       |
|                |                                                                                                    | $A-1-b(0)$                        | ${\bf N}^\circ$ 200 | 0.075           | 87.0         | 6.50       | 12.03          |                       |
|                |                                                                                                    |                                   | <b>FONDO</b>        |                 | 161.0        | 12.03      |                |                       |

*Tabla 5.11: Hoja de cálculo, ensayo de granulometría –calicata 01*

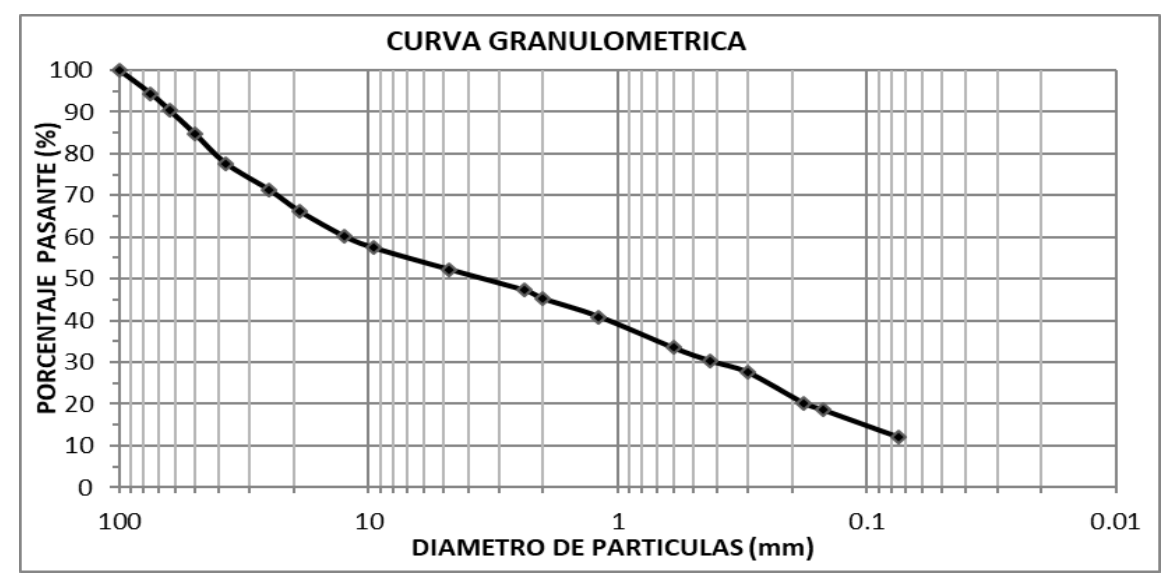

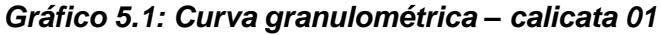

*Cynthia Carla García Bombilla* 

#### **TESIS: FECHA: SOLICITA : BACHILLER CYNTHIA GARCIA BOMBILLA Nº REGISTRO LES-240-16 UBICACIÓN : Miraflores - Arequipa - Arequipa. PÁGINA: 1 de 1 DATOS DE LA MUESTRA PROCEDENCIA : CALICATA 02 MUESTRA : Wmi** 3072 **Wp N°4** 2021 **Wmif**  $\overline{700.0}$   $>3"$ **3"** 75.00 **100.00** GRAVA 34.2% | 21/2" | 63.00 | 310 | 10.09 | 89.91 | | ARENA 53.2% **2"** 50.00 148 4.82 85.09 FINOS 12.6% **11/2"** 37.50 40 1.30 83.79 **1"** | 25.00 | 43 | 1.40 | 82.39 **3/4"** | 19.00 | 89 | 2.90 | 79.49 **1/2"** | 12.50 | 140 | 4.56 | 74.93 | | **3/8"** 9.50 9.50 93 3.03 71.91 | **N° 4** 4.75 188 6.12 65.79 **N° 8** | 2.36 | 72.9 | 6.86 | 58.93 | | **N° 10** 1 2.00 1 18.3 1.72 57.21 **N° 16** 1.19 1.19 68.5 6.45 50.76 **N° 30**  $\vert$  0.60  $\vert$  96.0  $\vert$  9.03  $\vert$  41.73  $\vert$   $\vert$ **N° 40** 0.425  $\neq$  59.2  $\neq$  5.57  $\neq$  36.15 C<sup>u</sup> 45.789 C<sup>c</sup> 0.491 **N° 50** 0.300 52.7 4.96 31.20 **N° 80** | 0.180 | 90.3 | 8.50 | 22.70 **N° 100** | 0.150 | 25.5 | 2.40 | 20.30 | | **N° 200** 0.075 82.2 7.74 12.56 **FONDO** 133.5 12.56 **A-1-b(0) CLASIFICACION SUCS SM ARENA LIMOSA CON GRAVA CLASIFICACION AASHTO ANALISIS GRANULOMETRICO POR TAMIZADO NORMA ASTM D-422 2016-11-24 MALLA ASTM ABERTURA (mm) Peso Retenido (g) % Retenido % Pas. Acumulado ESPEC IFIC A C ION Análisis Comparativo Para El Diseño De Pavimentos Flexibles Entre Las Metodologías AASHTO-93 y el método CBR; Aplicado Al Asentamiento Humano Upis El Salvador Miraflores**

*Tabla 5.12: Hoja de cálculo, ensayo de granulometría –calicata 02*

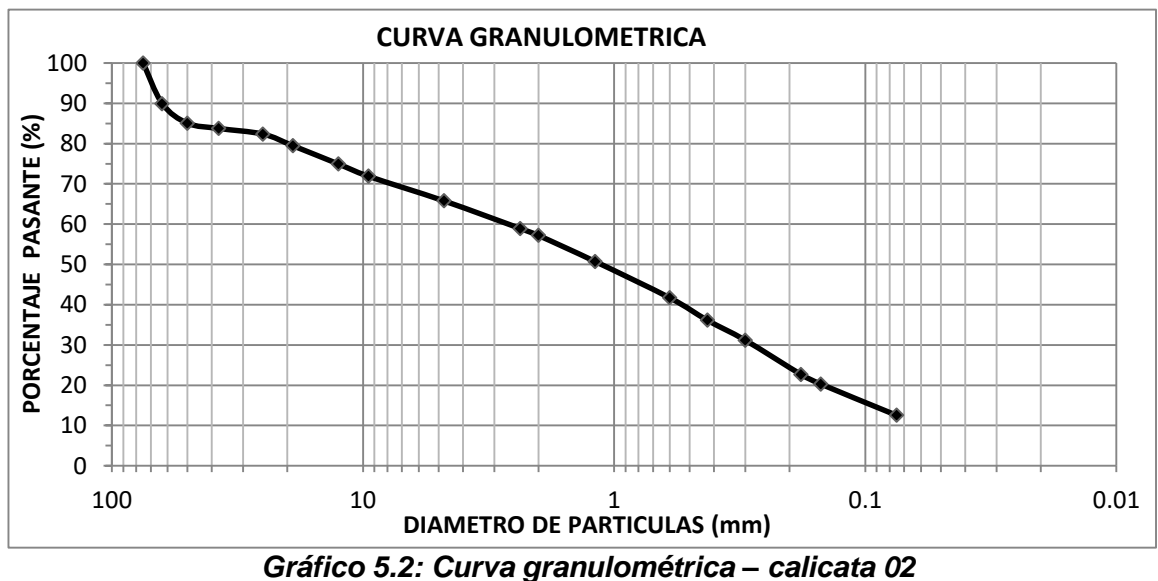

|                | <b>ANALISIS GRANULOMETRICO POR TAMIZADO</b><br><b>NORMA ASTM D-422</b>                                                                                                    |                                  |                                   |                 |              |       |                            |                        |
|----------------|----------------------------------------------------------------------------------------------------|----------------------------------|-----------------------------------|-----------------|--------------|-------|----------------------------|------------------------|
|                | TESIS:<br>Análisis Comparativo Para El Diseño De Pavimentos Flexibles Entre Las Metodologías AASHTO-<br>93 y el método CBR; Aplicado Al Asentamiento Humano Upis El Salvador Miraflores |                                  |                                   |                 |              |       |                            |                        |
|                | 2016-11-24<br>FECHA:                                                                                                    |                                  |                                   |                 |              |       |                            |                        |
|                | <b>SOLICITA</b><br><b>BACHILLER CYNTHIA GARCIA BOMBILLA</b>                                                                                                    |                                  |                                   |                 |              |       |                            | N° REGISTRO LES-240-16 |
|                | <b>UBICACIÓN</b>                                                                                                    |                                  | Miraflores - Arequipa - Arequipa. |                 |              |       | PÁGINA:                    | 1 de 1                 |
|                |                                                                                                    |                                  |                                   |                 |              |       |                            |                        |
|                |                                                                                                    | <b>DATOS DE LA MUESTRA</b>       |                                   |                 |              |       |                            |                        |
|                |                                                                                                    | <b>PROCEDENCIA : CALICATA 03</b> |                                   |                 |              |       |                            |                        |
| <b>MUESTRA</b> | ÷                                                                                                    |                                  |                                   |                 |              |       |                            |                        |
|                |                                                                                                    |                                  |                                   |                 |              |       |                            |                        |
|                |                                                                                                    |                                  |                                   |                 |              |       |                            |                        |
|                | Wmi                                                                                                    | 4223                             | <b>MALLA</b>                      | <b>ABERTURA</b> | Peso         |       | % Pas.                     | <b>ESPECIFICACION</b>  |
|                | Wp N°4                                                                                                    | 3448                             | <b>ASTM</b>                       | (mm)            | Retenido (g) |       | % Retenido  <br>Acum ulado |                        |
|                | Wmif                                                                                                    | 700.0                            | >3"                               |                 |              |       |                            |                        |
|                |                                                                                                    |                                  | 3"                                | 75.00           |              |       |                            |                        |
|                | <b>GRAVA</b>                                                                                                    | 18.4%                            | 21/2"                             | 63.00           |              |       |                            |                        |
|                | <b>ARENA</b>                                                                                                    | 69.2%                            | 2"                                | 50.00           |              |       |                            |                        |
|                | <b>FINOS</b>                                                                                                    | 12.5%                            | 11/2"                             | 37.50           |              |       | 100.00                     |                        |
|                |                                                                                                    |                                  | 1"                                | 25.00           | 91           | 2.15  | 97.85                      |                        |
|                |                                                                                                    | <b>CLASIFICACION SUCS</b>        | 3/4"                              | 19.00           | 112          | 2.65  | 95.19                      |                        |
|                |                                                                                                    |                                  | $1/2$ "                           | 12.50           | 124          | 2.94  | 92.26                      |                        |
|                |                                                                                                    | <b>SM</b>                        | 3/8"                              | 9.50            | 108          | 2.56  | 89.70                      |                        |
|                |                                                                                                    |                                  | $N^{\circ}$ 4                     | 4.75            | 340          | 8.05  | 81.65                      |                        |
|                |                                                                                                    |                                  | $N^{\circ} 8$                     | 2.36            | 68.3         | 8.05  | 73.60                      |                        |
|                |                                                                                                    | ARENA LIMOSA CON GRAVA           | $N^{\circ} 10$                    | 2.00            | 31.3         | 3.69  | 69.91                      |                        |
|                |                                                                                                    |                                  | $N^{\circ} 16$                    | 1.19            | 63.4         | 7.47  | 62.44                      |                        |
|                |                                                                                                    |                                  | $N^{\circ}$ 30                    | 0.60            | 125.1        | 14.75 | 47.69                      |                        |
|                |                                                                                                    |                                  | $N^{\circ}$ 40                    | 0.425           | 53.1         | 6.26  | 41.43                      |                        |
|                | C <sub>u</sub> 199.793                                                                                                    | $C_{\rm e}$                      | $N^{\circ}$ 50<br>0.084           | 0.300           | 45.1         | 5.32  | 36.12                      |                        |
|                |                                                                                                    |                                  | $N^{\circ} 80$                    | 0.180           | 116.2        | 13.70 | 22.42                      |                        |
|                |                                                                                                    | <b>CLASIFICACION AASHTO</b>      | $N^\circ 100$                     | 0.150           | 18.1         | 2.13  | 20.29                      |                        |
|                |                                                                                                    | $A-1-b(0)$                       | $N^{\circ} 200$                   | 0.075           | 66.2         | 7.80  | 12.48                      |                        |
|                |                                                                                                    |                                  | <b>FONDO</b>                      |                 | 105.9        | 12.48 |                            |                        |

*Tabla 5.13: Hoja de cálculo – ensayo granulométrico, calicata 03*

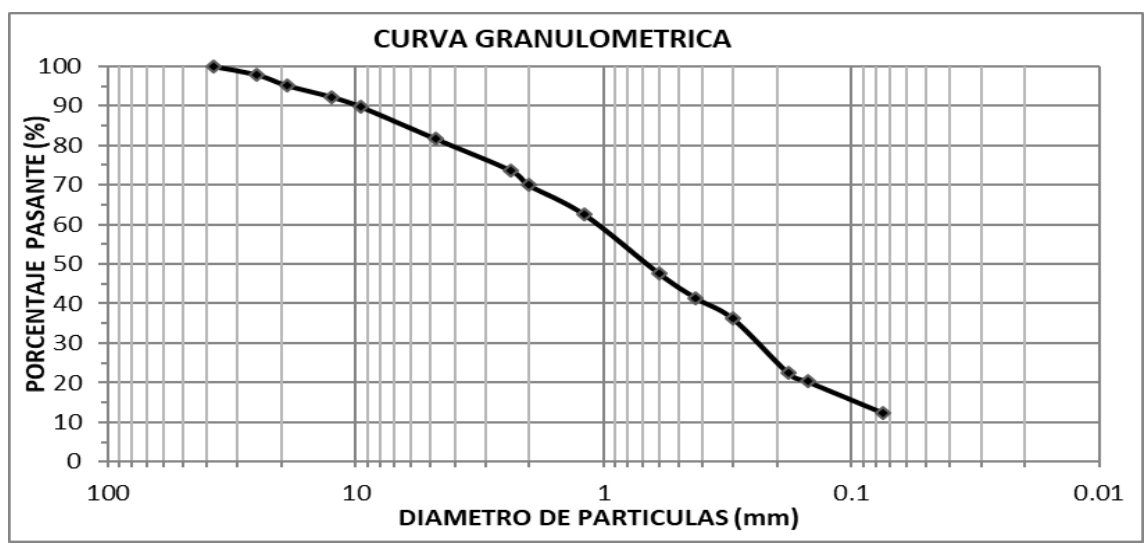

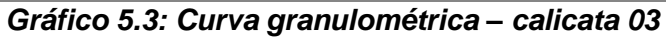

|                  | <b>ANALISIS GRANULOMETRICO POR TAMIZADO</b><br><b>NORMA ASTM D-422</b>                                                                                                    |                     |                 |              |            |                        |                       |  |
|------------------|----------------------------------------------------------------------------------------------------|---------------------|-----------------|--------------|------------|------------------------|-----------------------|--|
| TESIS :          | Análisis Comparativo Para El Diseño De Pavimentos Flexibles Entre Las Metodologías AASHTO-<br>93 y el método CBR; Aplicado Al Asentamiento Humano Upis El Salvador Miraflores |                     |                 |              |            |                        |                       |  |
|                  | 2016-11-24<br>FECHA:                                                                                                    |                     |                 |              |            |                        |                       |  |
| <b>SOLICITA</b>  | <b>BACHILLER CYNTHIA GARCIA BOMBILLA</b>                                                                                                    |                     |                 |              |            | N° REGISTRO LES-240-16 |                       |  |
| <b>UBICACIÓN</b> | Miraflores - Arequipa - Arequipa.                                                                                                    |                     |                 |              |            | <b>PÁGINA:</b>         | 1 de 1                |  |
|                  |                                                                                                    |                     |                 |              |            |                        |                       |  |
|                  | <b>DATOS DE LA MUESTRA</b>                                                                                                    |                     |                 |              |            |                        |                       |  |
|                  | <b>PROCEDENCIA: CALICATA 04</b>                                                                                                    |                     |                 |              |            |                        |                       |  |
| <b>MUESTRA</b>   | ÷                                                                                                    |                     |                 |              |            |                        |                       |  |
|                  |                                                                                                    |                     |                 |              |            |                        |                       |  |
|                  |                                                                                                    |                     |                 |              |            |                        |                       |  |
| Wmi              | 4393                                                                                                    | <b>MALLA</b>        | <b>ABERTURA</b> | Peso         | % Retenido | % Pas.                 | <b>ESPECIFICACION</b> |  |
| Wp N°4           | 3062                                                                                                    | <b>ASTM</b>         | (mm)            | Retenido (g) |            | <b>Acumulado</b>       |                       |  |
| Wmif             | 700.0                                                                                                    | >3"                 |                 |              |            |                        |                       |  |
|                  |                                                                                                    | 3"                  | 75.00           |              |            |                        |                       |  |
| <b>GRAVA</b>     | 30.3%                                                                                                    | 21/2"               | 63.00           |              |            | 100.00                 |                       |  |
| <b>ARENA</b>     | 52.2%                                                                                                    | 2"                  | 50.00           | 153          | 3.48       | 96.52                  |                       |  |
| <b>FINOS</b>     | 17.5%                                                                                                    | 11/2"               | 37.50           | 268          | 6.10       | 90.42                  |                       |  |
|                  |                                                                                                    | 1"                  | 25.00           | 99           | 2.25       | 88.16                  |                       |  |
|                  | <b>CLASIFICACION SUCS</b>                                                                                                    | 3/4"                | 19.00           | 208          | 4.73       | 83.43                  |                       |  |
|                  |                                                                                                    | $1/2$ "             | 12.50           | 168          | 3.82       | 79.60                  |                       |  |
|                  | <b>SM</b>                                                                                                    | 3/8"                | 9.50            | 151          | 3.44       | 76.17                  |                       |  |
|                  |                                                                                                    | $N^{\circ}$ 4       | 4.75            | 284          | 6.46       | 69.70                  |                       |  |
|                  |                                                                                                    | $N^{\circ}$ 8       | 2.36            | 58.0         | 5.81       | 63.89                  |                       |  |
|                  | <b>ARENA LIMOSA CON GRAVA</b>                                                                                                    | $N^{\circ} 10$      | 2.00            | 16.0         | 1.60       | 62.29                  |                       |  |
|                  |                                                                                                    | $N^{\circ} 16$      | 1.19            | 52.0         | 5.21       | 57.08                  |                       |  |
|                  |                                                                                                    | $N^{\circ}$ 30      | 0.60            | 79.0         | 7.91       | 49.17                  |                       |  |
|                  |                                                                                                    | $N^{\circ}$ 40      | 0.425           | 53.0         | 5.31       | 43.86                  |                       |  |
| $C_{11}$ 261.253 | 0.098<br>$C_{c}$                                                                                                    | $N^{\circ}$ 50      | 0.300           | 52.0         | 5.21       | 38.66                  |                       |  |
|                  |                                                                                                    | $N^{\circ} 80$      | 0.180           | 125.0        | 12.52      | 26.14                  |                       |  |
|                  | <b>CLASIFICACION AASHTO</b>                                                                                                    | ${\bf N}^\circ$ 100 | 0.150           | 24.0         | 2.40       | 23.73                  |                       |  |
|                  | $A-1-b(0)$                                                                                                    | $N^{\circ} 200$     | 0.075           | 62.0         | 6.21       | 17.53                  |                       |  |
|                  |                                                                                                    | <b>FONDO</b>        |                 | 175.0        | 17.53      |                        |                       |  |

*Tabla 5.14: Hoja de cálculo –análisis granulométrico, calicata 04*

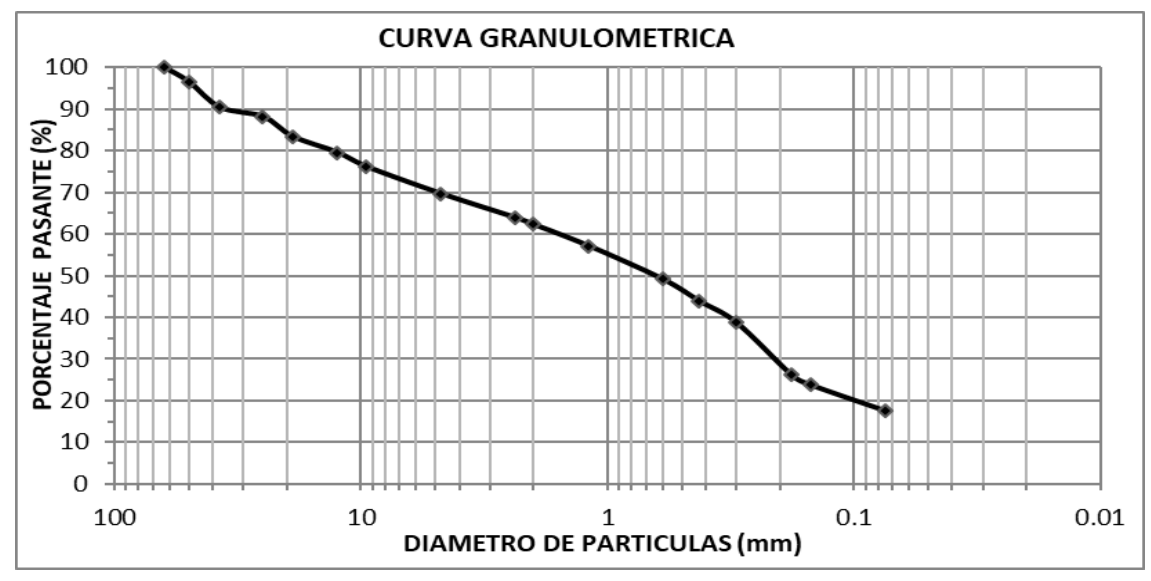

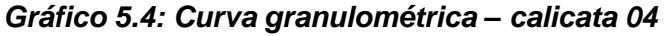

| <b>ANALISIS GRANULOMETRICO POR TAMIZADO</b><br><b>NORMA ASTM D-422</b> |                                                                                                    |                                 |                 |                 |              |            |                        |                       |  |  |  |
|------------------------------------------------------------------------|----------------------------------------------------------------------------------------------------|---------------------------------|-----------------|-----------------|--------------|------------|------------------------|-----------------------|--|--|--|
|                                                                        | <b>TESIS:</b><br>Análisis Comparativo Para El Diseño De Pavimentos Flexibles Entre Las Metodologías AASHTO-<br>93 y el método CBR; Aplicado Al Asentamiento Humano Upis El Salvador Miraflores |                                 |                 |                 |              |            |                        |                       |  |  |  |
|                                                                        | 2016-11-24<br>FECHA:                                                                                                    |                                 |                 |                 |              |            |                        |                       |  |  |  |
| <b>SOLICITA</b><br><b>BACHILLER CYNTHIA GARCIA BOMBILLA</b>            |                                                                                                    |                                 |                 |                 |              |            | N° REGISTRC LES-240-16 |                       |  |  |  |
| <b>UBICACIÓN</b><br>Miraflores - Arequipa - Arequipa.                  |                                                                                                    |                                 |                 |                 |              |            |                        | 1 de 1                |  |  |  |
|                                                                        |                                                                                                    |                                 |                 |                 |              |            |                        |                       |  |  |  |
| <b>DATOS DE LA MUESTRA</b>                                             |                                                                                                    |                                 |                 |                 |              |            |                        |                       |  |  |  |
|                                                                        |                                                                                                    | <b>PROCEDENCIA: CALICATA 05</b> |                 |                 |              |            |                        |                       |  |  |  |
| <b>MUESTRA</b>                                                         |                                                                                                    | ÷                               |                 |                 |              |            |                        |                       |  |  |  |
|                                                                        |                                                                                                    |                                 |                 |                 |              |            |                        |                       |  |  |  |
|                                                                        |                                                                                                    |                                 |                 |                 |              |            |                        |                       |  |  |  |
|                                                                        | Wmi                                                                                                    | 5313                            | <b>MALLA</b>    | <b>ABERTURA</b> | Peso         | % Retenido | % Pas.                 | <b>ESPECIFICACION</b> |  |  |  |
|                                                                        | Wp N°4                                                                                                    | 4203                            | <b>ASTM</b>     | (mm)            | Retenido (g) |            | <b>Acumulado</b>       |                       |  |  |  |
|                                                                        | Wmi f                                                                                                    | 700.0                           | >3"             |                 |              |            |                        |                       |  |  |  |
|                                                                        |                                                                                                    |                                 | 3"              | 75.00           |              |            |                        |                       |  |  |  |
|                                                                        | <b>GRAVA</b>                                                                                                    | 20.9%                           | 21/2"           | 63.00           |              |            |                        |                       |  |  |  |
|                                                                        | <b>ARENA</b>                                                                                                    | 62.9%                           | 2"              | 50.00           |              |            | 100.00                 |                       |  |  |  |
|                                                                        | <b>FINOS</b>                                                                                                    | 16.2%                           | 11/2"           | 37.50           | 91           | 1.71       | 98.29                  |                       |  |  |  |
|                                                                        |                                                                                                    |                                 | 1"              | 25.00           | 123          | 2.32       | 95.97                  |                       |  |  |  |
|                                                                        |                                                                                                    | <b>CLASIFICACION SUCS</b>       | 3/4"            | 19.00           | 111          | 2.09       | 93.88                  |                       |  |  |  |
|                                                                        |                                                                                                    |                                 | $1/2$ "         | 12.50           | 203          | 3.82       | 90.06                  |                       |  |  |  |
|                                                                        |                                                                                                    | <b>SM</b>                       | 3/8"            | 9.50            | 149          | 2.80       | 87.26                  |                       |  |  |  |
|                                                                        |                                                                                                    |                                 | $N^{\circ}$ 4   | 4.75            | 433          | 8.15       | 79.11                  |                       |  |  |  |
|                                                                        |                                                                                                    |                                 | $N^{\circ}$ 8   | 2.36            | 68.4         | 7.74       | 71.37                  |                       |  |  |  |
|                                                                        |                                                                                                    | ARENA LIMOSA CON GRAVA          | $N^{\circ}$ 10  | 2.00            | 19.8         | 2.24       | 69.13                  |                       |  |  |  |
|                                                                        |                                                                                                    |                                 | $N^{\circ} 16$  | 1.19            | 65.3         | 7.39       | 61.74                  |                       |  |  |  |
|                                                                        |                                                                                                    |                                 | $N^{\circ}$ 30  | 0.60            | 98.4         | 11.13      | 50.60                  |                       |  |  |  |
|                                                                        |                                                                                                    |                                 | $N^{\circ} 40$  | 0.425           | 60.8         | 6.88       | 43.72                  |                       |  |  |  |
|                                                                        | C <sub>u</sub> 260.130                                                                                                    | $C_c$ 0.069                     | $N^{\circ}$ 50  | 0.300           | 46.4         | 5.25       | 38.47                  |                       |  |  |  |
|                                                                        |                                                                                                    |                                 | $N^{\circ} 80$  | 0.180           | 86.9         | 9.83       | 28.64                  |                       |  |  |  |
|                                                                        |                                                                                                    | <b>CLASIFICACION AASHTO</b>     | $N^{\circ}$ 100 | 0.150           | 24.2         | 2.74       | 25.90                  |                       |  |  |  |
|                                                                        |                                                                                                    | $A-1-b(0)$                      | $N^{\circ}$ 200 | 0.075           | 85.6         | 9.69       | 16.22                  |                       |  |  |  |
|                                                                        |                                                                                                    |                                 | <b>FONDO</b>    |                 | 143.3        | 16.22      |                        |                       |  |  |  |

*Tabla 5.15: Hoja de cálculo –análisis granulométrico, calicata 05*

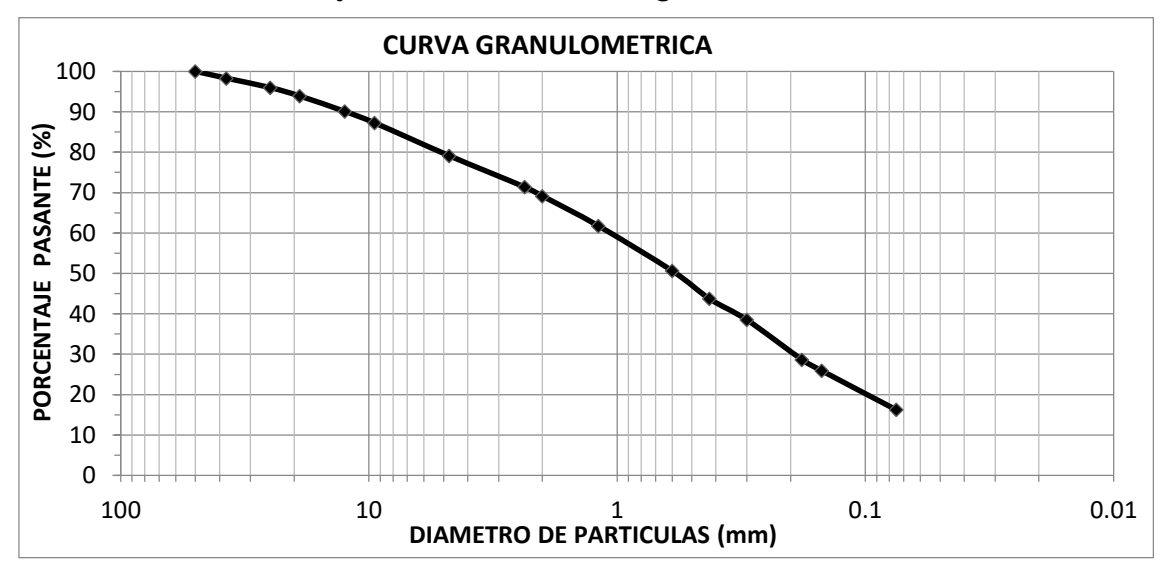

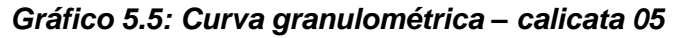

| <b>ANALISIS GRANULOMETRICO POR TAMIZADO</b><br><b>NORMA ASTM D-422</b>                                                                                                    |                             |                     |                 |                 |                                          |              |             |                        |                       |  |  |
|----------------------------------------------------------------------------------------------------|-----------------------------|---------------------|-----------------|-----------------|------------------------------------------|--------------|-------------|------------------------|-----------------------|--|--|
| <b>TESIS</b><br>Análisis Comparativo Para El Diseño De Pavimentos Flexibles Entre Las Metodologías AASHTO-<br>$\mathbf{r}$<br>93 y el método CBR; Aplicado Al Asentamiento Humano Upis El Salvador Miraflores |                             |                     |                 |                 |                                          |              |             |                        |                       |  |  |
|                                                                                                    |                             |                     |                 |                 |                                          |              |             |                        | 2016-11-24            |  |  |
| <b>SOLICITA</b>                                                                                                    |                             |                     |                 |                 | <b>BACHILLER CYNTHIA GARCIA BOMBILLA</b> |              |             | N° REGISTRO LES-240-16 |                       |  |  |
| <b>UBICACIÓN</b><br>$\mathcal{L}$<br>Miraflores - Arequipa - Arequipa.                                                                                                    |                             |                     |                 |                 |                                          |              |             | <b>PÁGINA:</b>         | 1 de 1                |  |  |
|                                                                                                    |                             |                     |                 |                 |                                          |              |             |                        |                       |  |  |
|                                                                                                    | <b>DATOS DE LA MUESTRA</b>  |                     |                 |                 |                                          |              |             |                        |                       |  |  |
|                                                                                                    | PROCEDENCIA : CALICATA 06   |                     |                 |                 |                                          |              |             |                        |                       |  |  |
| <b>MUESTRA</b>                                                                                                    |                             |                     |                 |                 |                                          |              |             |                        |                       |  |  |
|                                                                                                    |                             |                     |                 |                 |                                          |              |             |                        |                       |  |  |
|                                                                                                    | Wmi                         | 3027                |                 | <b>MALLA</b>    | <b>ABERTURA</b>                          | Peso         | % Retenido! | % Pas.                 | <b>ESPECIFICACION</b> |  |  |
|                                                                                                    | Wp N°4                      | 1757                |                 | <b>ASTM</b>     | (mm)                                     | Retenido (g) |             | <b>Acumulado</b>       |                       |  |  |
|                                                                                                    | Wmif                        | 700.0               |                 | >3"             |                                          |              |             |                        |                       |  |  |
|                                                                                                    |                             |                     |                 | 3"              | 75.00                                    |              |             |                        |                       |  |  |
|                                                                                                    | GRAVA                       | 42.0%               |                 | 21/2"           | 63.00                                    |              |             | 100.00                 |                       |  |  |
|                                                                                                    | <b>ARENA</b>                | 48.8%               |                 | 2"              | 50.00                                    | 246          | 8.13        | 91.87                  |                       |  |  |
|                                                                                                    | <b>FINOS</b>                | 9.2%                |                 | 11/2"           | 37.50                                    | 202          | 6.67        | 85.20                  |                       |  |  |
|                                                                                                    |                             |                     |                 | 1"              | 25.00                                    | 272          | 8.99        | 76.21                  |                       |  |  |
| <b>CLASIFICACION SUCS</b>                                                                                                    |                             |                     |                 | 3/4"            | 19.00                                    | 56           | 1.85        | 74.36                  |                       |  |  |
|                                                                                                    |                             |                     |                 | $1/2$ "         | 12.50                                    | 159          | 5.25        | 69.11                  |                       |  |  |
| SP-SM                                                                                                    |                             |                     | 3/8"            | 9.50            | 96                                       | 3.17         | 65.94       |                        |                       |  |  |
|                                                                                                    |                             |                     |                 | $N^{\circ}$ 4   | 4.75                                     | 239          | 7.90        | 58.04                  |                       |  |  |
| ARENA MAL GRADUADA CON                                                                                                    |                             |                     | $N^{\circ}$ 8   | 2.36            | 88.4                                     | 7.35         | 50.70       |                        |                       |  |  |
|                                                                                                    |                             | <b>LIMO Y GRAVA</b> |                 | $N^{\circ}$ 10  | 2.00                                     | 24.5         | 2.04        | 48.66                  |                       |  |  |
|                                                                                                    |                             |                     |                 | $N^{\circ} 16$  | 1.19                                     | 81.1         | 6.74        | 41.92                  |                       |  |  |
|                                                                                                    |                             |                     | $N^{\circ}$ 30  | 0.60            | 106.8                                    | 8.88         | 33.04       |                        |                       |  |  |
|                                                                                                    |                             |                     | $N^{\circ}$ 40  | 0.425           | 56.6                                     | 4.70         | 28.34       |                        |                       |  |  |
|                                                                                                    | $C_{\text{u}}$ 125.766      |                     | $C_c$ 0.188     | $N^{\circ} 50$  | 0.300                                    | 47.4         | 3.94        | 24.40                  |                       |  |  |
|                                                                                                    |                             |                     |                 | $N^{\circ} 80$  | 0.180                                    | 83.8         | 6.96        | 17.44                  |                       |  |  |
|                                                                                                    | <b>CLASIFICACION AASHTO</b> |                     |                 | $N^{\circ}$ 100 | 0.150                                    | 23.3         | 1.94        | 15.50                  |                       |  |  |
| $A-1-a(0)$                                                                                                    |                             |                     | $N^{\circ} 200$ | 0.075           | 75.7                                     | 6.29         | 9.21        |                        |                       |  |  |
|                                                                                                    |                             |                     | <b>FONDO</b>    |                 | 110.8                                    | 9.21         |             |                        |                       |  |  |

*Tabla 5.16: Hoja de cálculo –análisis granulométrico, calicata 06*

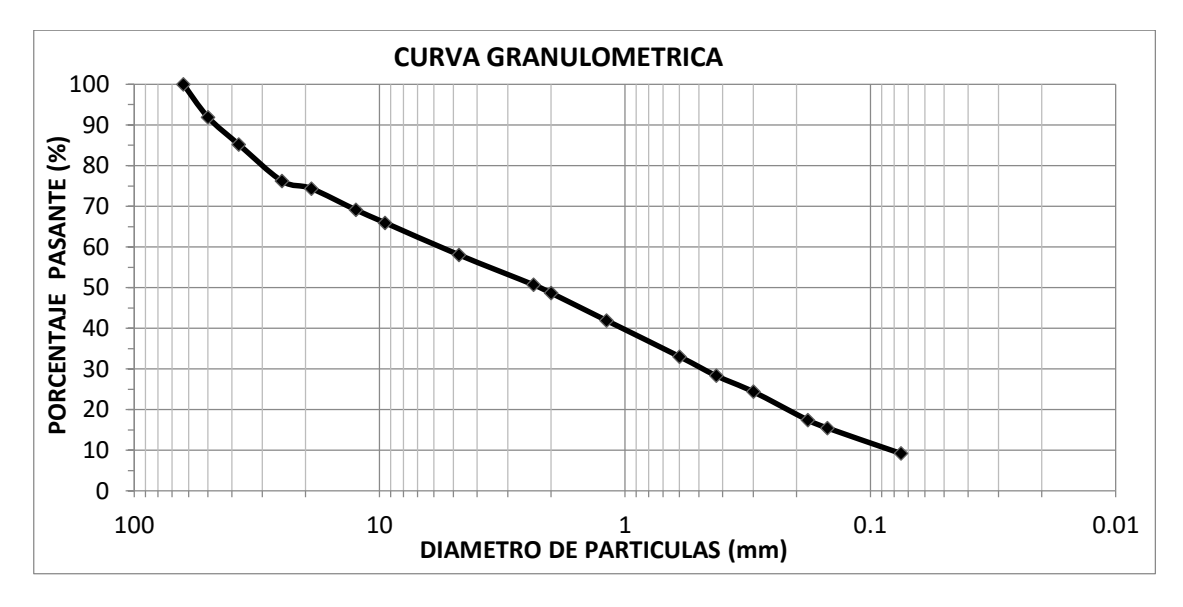

*Gráfico 5.6: Curva granulométrica – calicata 06*

| <b>ANALISIS GRANULOMETRICO POR TAMIZADO</b><br><b>NORMA ASTM D-422</b>                                                                                                    |                                          |                 |                        |              |       |                           |                       |  |  |  |
|----------------------------------------------------------------------------------------------------|------------------------------------------|-----------------|------------------------|--------------|-------|---------------------------|-----------------------|--|--|--|
| TESIS :<br>Análisis Comparativo Para El Diseño De Pavimentos Flexibles Entre Las Metodologías AASHTO-<br>93 y el método CBR; Aplicado Al Asentamiento Humano Upis El Salvador Miraflores |                                          |                 |                        |              |       |                           |                       |  |  |  |
|                                                                                                    | 2016-11-24<br>FECHA:                     |                 |                        |              |       |                           |                       |  |  |  |
| <b>SOLICITA</b>                                                                                                    | <b>BACHILLER CYNTHIA GARCIA BOMBILLA</b> |                 | N° REGISTRO LES-240-16 |              |       |                           |                       |  |  |  |
| <b>UBICACIÓN</b><br>Miraflores - Arequipa - Arequipa.                                                                                                    |                                          |                 |                        |              |       |                           | 1 de 1                |  |  |  |
|                                                                                                    |                                          |                 |                        |              |       |                           |                       |  |  |  |
| <b>DATOS DE LA MUESTRA</b>                                                                                                    |                                          |                 |                        |              |       |                           |                       |  |  |  |
| <b>PROCEDENCIA: CALICATA 07</b>                                                                                                    |                                          |                 |                        |              |       |                           |                       |  |  |  |
| <b>MUESTRA</b>                                                                                                    |                                          |                 |                        |              |       |                           |                       |  |  |  |
|                                                                                                    |                                          |                 |                        |              |       |                           |                       |  |  |  |
|                                                                                                    |                                          |                 |                        |              |       |                           |                       |  |  |  |
| Wmi                                                                                                    | 3070                                     | <b>MALLA</b>    | <b>ABERTURA</b>        | Peso         |       | % Pas.                    | <b>ESPECIFICACION</b> |  |  |  |
| Wp N°4                                                                                                    | 2399                                     | <b>ASTM</b>     | (mm)                   | Retenido (g) |       | % Retenido  <br>Acumulado |                       |  |  |  |
| Wmif                                                                                                    | 700.0                                    | >3"             |                        |              |       |                           |                       |  |  |  |
|                                                                                                    |                                          | 3"              | 75.00                  |              |       |                           |                       |  |  |  |
| <b>GRAVA</b>                                                                                                    | 21.9%                                    | 21/2"           | 63.00                  |              |       | 100.00                    |                       |  |  |  |
| <b>A RFNA</b>                                                                                                    | 55.2%                                    | 2"              | 50.00                  | 133          | 4.33  | 95.67                     |                       |  |  |  |
| <b>FINOS</b>                                                                                                    | 23.0%                                    | 11/2"           | 37.50                  | 104          | 3.39  | 92.28                     |                       |  |  |  |
|                                                                                                    |                                          | 1"              | 25.00                  | 55           | 1.79  | 90.49                     |                       |  |  |  |
|                                                                                                    | <b>CLASIFICACION SUCS</b>                | 3/4"            | 19.00                  | 74           | 2.41  | 88.08                     |                       |  |  |  |
|                                                                                                    |                                          | $1/2$ "         | 12.50                  | 119          | 3.88  | 84.20                     |                       |  |  |  |
|                                                                                                    | <b>SM</b>                                | 3/8"            | 9.50                   | 56           | 1.82  | 82.38                     |                       |  |  |  |
|                                                                                                    |                                          | $N^{\circ}$ 4   | 4.75                   | 130          | 4.23  | 78.14                     |                       |  |  |  |
|                                                                                                    |                                          | $N^{\circ}$ 8   | 2.36                   | 44.7         | 5.00  | 73.14                     |                       |  |  |  |
|                                                                                                    | <b>ARENA LIMOSA CON GRAVA</b>            | $N^{\circ} 10$  | 2.00                   | 12.5         | 1.40  | 71.74                     |                       |  |  |  |
|                                                                                                    |                                          | $N^{\circ} 16$  | 1.19                   | 46.8         | 5.24  | 66.50                     |                       |  |  |  |
|                                                                                                    |                                          | $N^{\circ}$ 30  | 0.60                   | 72.1         | 8.07  | 58.43                     |                       |  |  |  |
|                                                                                                    |                                          | $N^{\circ}$ 40  | 0.425                  | 42.7         | 4.78  | 53.65                     |                       |  |  |  |
| C <sub>u</sub> 308.883                                                                                                    | $C_c$ 0.177                              | $N^{\circ}50$   | 0.300                  | 39.1         | 4.38  | 49.28                     |                       |  |  |  |
|                                                                                                    |                                          | $N^{\circ} 80$  | 0.180                  | 84.2         | 9.42  | 39.86                     |                       |  |  |  |
|                                                                                                    | <b>CLASIFICACION AASHTO</b>              | $N^{\circ} 100$ | 0.150                  | 27.9         | 3.12  | 36.73                     |                       |  |  |  |
|                                                                                                    | $A-2-4(0)$                               | $N^{\circ} 200$ | 0.075                  | 122.9        | 13.76 | 22.98                     |                       |  |  |  |
|                                                                                                    |                                          | <b>FONDO</b>    |                        | 205.3        | 22.98 |                           |                       |  |  |  |

*Tabla 5.17: Hoja de cálculo-análisis granulométrico, calicata 07*

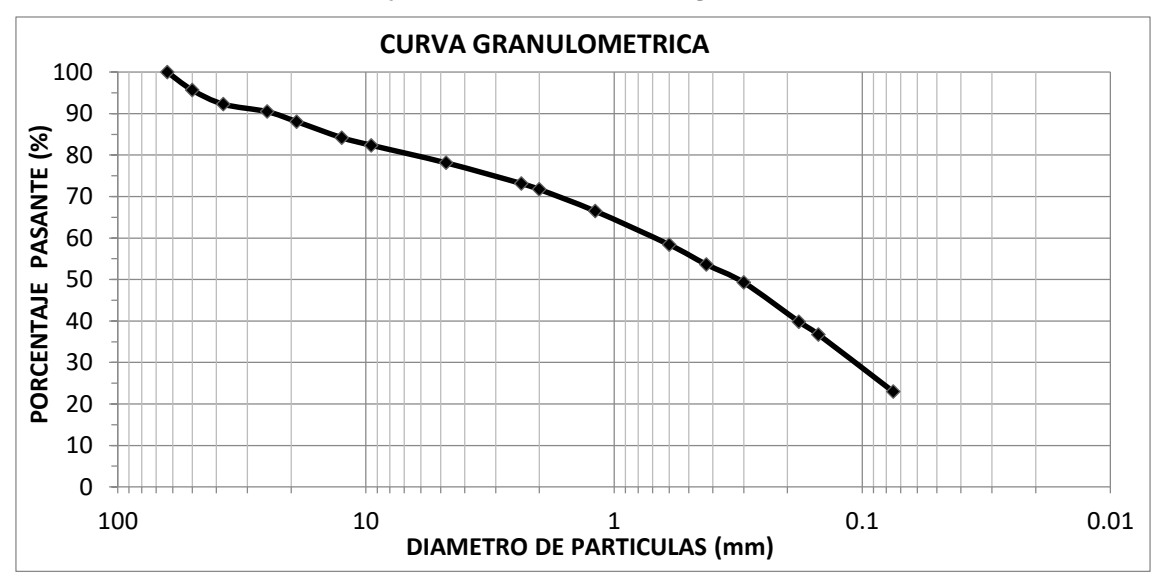

*Gráfico 5.7: Curva granulométrica – calicata 07*

| <b>ANALISIS GRANULOMETRICO POR TAMIZADO</b><br><b>NORMA ASTM D-422</b>                                                                                                    |                                  |                 |                 |              |            |           |                        |  |  |  |  |
|----------------------------------------------------------------------------------------------------|----------------------------------|-----------------|-----------------|--------------|------------|-----------|------------------------|--|--|--|--|
| Análisis Comparativo Para El Diseño De Pavimentos Flexibles Entre Las Metodologías AASHTO-<br>TESIS :<br>93 y el método CBR; Aplicado Al Asentamiento Humano Upis El Salvador Miraflores |                                  |                 |                 |              |            |           |                        |  |  |  |  |
|                                                                                                    | 2016-11-24<br>FECHA:             |                 |                 |              |            |           |                        |  |  |  |  |
| <b>SOLICITA</b><br><b>BACHILLER CYNTHIA GARCIA BOMBILLA</b>                                                                                                    |                                  |                 |                 |              |            |           | N° REGISTRO LES-240-16 |  |  |  |  |
| <b>UBICACIÓN</b><br>Miraflores - Arequipa - Arequipa.                                                                                                    |                                  |                 |                 |              |            |           | 1 de 1                 |  |  |  |  |
|                                                                                                    |                                  |                 |                 |              |            |           |                        |  |  |  |  |
| <b>DATOS DE LA MUESTRA</b>                                                                                                    |                                  |                 |                 |              |            |           |                        |  |  |  |  |
|                                                                                                    | <b>PROCEDENCIA : CALICATA 08</b> |                 |                 |              |            |           |                        |  |  |  |  |
| <b>MUESTRA</b>                                                                                                    | ÷                                |                 |                 |              |            |           |                        |  |  |  |  |
|                                                                                                    |                                  |                 |                 |              |            |           |                        |  |  |  |  |
|                                                                                                    |                                  |                 |                 |              |            |           |                        |  |  |  |  |
| Wmi                                                                                                    | 2661                             | <b>MALLA</b>    | <b>ABERTURA</b> | Peso         | % Retenido | % Pas.    | <b>ESPECIFICACION</b>  |  |  |  |  |
| Wp N°4                                                                                                    | 2158                             | <b>ASTM</b>     | (mm)            | Retenido (g) |            | Acumulado |                        |  |  |  |  |
| Wmif                                                                                                    | 700.0                            | >3"             |                 |              |            |           |                        |  |  |  |  |
|                                                                                                    |                                  | 3"              | 75.00           |              |            |           |                        |  |  |  |  |
| <b>GRAVA</b>                                                                                                    | 18.9%                            | 21/2"           | 63.00           |              |            |           |                        |  |  |  |  |
| <b>ARENA</b>                                                                                                    | 59.3%                            | 2"              | 50.00           |              |            |           |                        |  |  |  |  |
| <b>FINOS</b>                                                                                                    | 21.8%                            | 11/2"           | 37.50           | $\theta$     | 0.00       | 100.00    |                        |  |  |  |  |
|                                                                                                    |                                  | 1"              | 25.00           | 58           | 2.18       | 97.82     |                        |  |  |  |  |
|                                                                                                    | <b>CLASIFICACION SUCS</b>        | 3/4"            | 19.00           | 105          | 3.95       | 93.87     |                        |  |  |  |  |
|                                                                                                    |                                  | $1/2$ "         | 12.50           | 96           | 3.61       | 90.27     |                        |  |  |  |  |
|                                                                                                    | <b>SM</b>                        | 3/8"            | 9.50            | 82           | 3.08       | 87.19     |                        |  |  |  |  |
|                                                                                                    |                                  | $N^{\circ}$ 4   | 4.75            | 162          | 6.09       | 81.10     |                        |  |  |  |  |
|                                                                                                    |                                  | $N^{\circ}$ 8   | 2.36            | 63.0         | 7.30       | 73.80     |                        |  |  |  |  |
|                                                                                                    | ARENA LIMOSA CON GRAVA           | $N^{\circ} 10$  | 2.00            | 16.5         | 1.91       | 71.89     |                        |  |  |  |  |
|                                                                                                    |                                  | $N^{\circ} 16$  | 1.19            | 53.5         | 6.20       | 65.69     |                        |  |  |  |  |
|                                                                                                    |                                  | $N^{\circ}$ 30  | 0.60            | 68.4         | 7.93       | 57.76     |                        |  |  |  |  |
|                                                                                                    |                                  | $N^{\circ}$ 40  | 0.425           | 38.2         | 4.43       | 53.33     |                        |  |  |  |  |
| $C_u$ 301.019                                                                                                    | $C_c$ 0.178                      | $N^{\circ}$ 50  | 0.300           | 36.0         | 4.17       | 49.16     |                        |  |  |  |  |
|                                                                                                    |                                  | $N^{\circ} 80$  | 0.180           | 84.7         | 9.81       | 39.35     |                        |  |  |  |  |
|                                                                                                    | <b>CLASIFICACION AASHTO</b>      | $N^{\circ}$ 100 | 0.150           | 32.6         | 3.78       | 35.57     |                        |  |  |  |  |
|                                                                                                    | $A-2-4(0)$                       | $N^{\circ}$ 200 | 0.075           | 118.7        | 13.75      | 21.82     |                        |  |  |  |  |
|                                                                                                    |                                  | <b>FONDO</b>    |                 | 188.3        | 21.82      |           |                        |  |  |  |  |

*Tabla 5.18: Hoja de cálculo –análisis granulométrico, calicata 08*

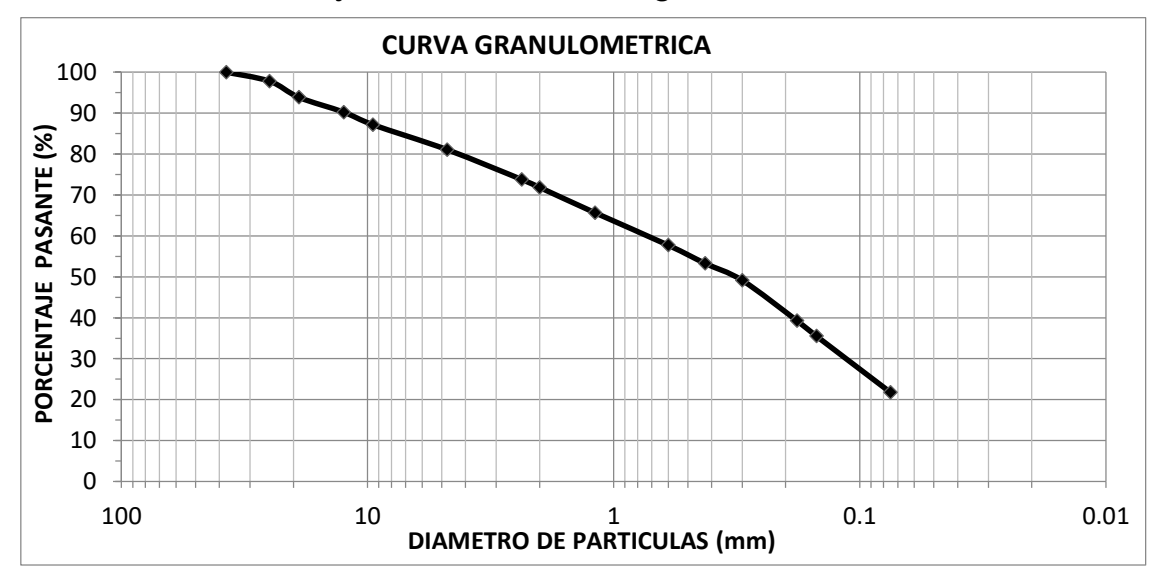

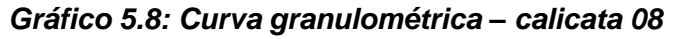
| <b>CALICATA</b> | <b>MATERIAL</b> | PROG.     | LAD. | PROF. | <b>SISTEMA DE</b><br><b>ANALISIS GRANULOMETRICO % QUE PASA</b><br><b>CLASIFICACION</b> |            |      |                                          |      |                          |                          |    |  |             |       |                |             |  |  |
|-----------------|-----------------|-----------|------|-------|----------------------------------------------------------------------------------------|------------|------|------------------------------------------|------|--------------------------|--------------------------|----|--|-------------|-------|----------------|-------------|--|--|
|                 |                 |           |      |       | 3"                                                                                     | 21/2"      | 2"   | 11/2"                                    | 1"   | 3/4"                     | 3/8"                     | #4 |  | # 10   # 40 | # 200 | <b>AASHTO</b>  | <b>SUCS</b> |  |  |
| $C-1$           | S.F.            | $0 + 020$ | Der. | 1.00  | 94.4                                                                                   | 90.4       | 84.8 | 77.7                                     |      | 71.3 66.3 57.4 52.2      |                          |    |  | 45.3 30.3   | 12.0  | $A-1-b(0)$     | SP-SM       |  |  |
| $C-2$           | S.F.            | $0 + 360$ | Izq. | 1.10  | 100.0                                                                                  | 89.9       | 85.1 | 83.8                                     |      | 82.4 79.5 71.9 65.8 57.2 |                          |    |  | 36.2        | 12.6  | $A - 1 - b(0)$ | <b>SM</b>   |  |  |
| $C-3$           | S.F.            | $0+120$   | Der. | 1.40  |                                                                                        |            |      | 100.0 97.9                               |      |                          | 95.2 89.7 81.7 69.9 41.4 |    |  |             | 12.5  | $A - 1 - b(0)$ | <b>SM</b>   |  |  |
| $C-4$           | S.F.            | $0+200$   | Izq. | 1.50  |                                                                                        | 100.0      | 96.5 | 90.4                                     |      | 88.2 83.4 76.2 69.7      |                          |    |  | 62.3 43.9   | 17.5  | $A-1-b(0)$     | <b>SM</b>   |  |  |
| $C-5$           | S.F.            | $0 + 020$ | Der. | 1.50  |                                                                                        |            |      | 100.0   98.3   95.7   88.4   80.7   70.5 |      |                          |                          |    |  | 44.7        | 17.6  | $A - 1 - b(0)$ | <b>SM</b>   |  |  |
| $C-6$           | S.F.            | $0+120$   | Izq. | 1.15  |                                                                                        | 100.0 91.9 |      | 85.2                                     |      | 76.2 74.4 65.9 58.0 48.7 |                          |    |  | 28.3        | 9.2   | $A-1-a(0)$     | SP-SM       |  |  |
| $C-7$           | S.F.            | $0 + 020$ | Izq. | 0.70  |                                                                                        | 100.0      | 95.7 | 92.3                                     | 90.5 |                          | 88.1 82.4 78.1           |    |  | 71.7 53.7   | 23.0  | $A - 2 - 4(0)$ | <b>SM</b>   |  |  |
| $C-8$           | S.F.            | $0+080$   | Izq. | 1.50  |                                                                                        |            |      | 100.0 97.8                               |      |                          | $93.9$ 87.2 81.1         |    |  | 71.9 53.3   | 21.8  | $A - 2 - 4(0)$ | <b>SM</b>   |  |  |

 *Tabla 5.19: Clasificación AASHTO y SUCS del Proyecto*

#### *Cynthia Carla García Bombilla*

# **5.9 LÍMITES DE ATTERBERG (LIMITE LÍQUIDO, LIMITE PLÁSTICO)**

Son los contenidos de agua que tiene los suelos que pasa de un estado a otro es decir estos son valores de humedad.

# **5.9.1 LÍMITE LÍQUIDO**

### **5.9.1.1 Materiales**

- $\bullet$  Malla N°40
- Recipiente para almacenar
- Espátula
- Cuchara de Casagrande
- Balanza precisión de 0.01 gr
- Calibrador (regla metálica de espesor 10 +/- 0.2 mm y 50mm (2 ") de largo)

# **5.9.1.2 Procedimiento**

Se toma una cantidad de muestra representativa, se deja secar para luego triturar con martillo de goma los terrones.

Tomaremos 200 gr del material mencionado y lo tamizaremos en la malla 0.425 mm (N°40)

Cierta cantidad de muestra que se obtuvo del pasante de la malla N°40 se dejó reposar en agua destilada por un lapso de 24 horas.

Pasada las 24 horas se llegó a la conclusión que el material **No presentaba límite líquido** ya que tenía características de ser limoso concluyendo el ensayo.

# **5.9.2 LÍMITE PLÁSTICO**

## **5.9.2.1 Materiales**

- Espátula de hoja flexible
- Un recipiente para almacenar
- Balanza precisión 0.01 g
- Horno 110+/- 5 °C
- Tamiz N°40
- Agua destilada
- Vidrios de reloj
- Vidrio grueso esmerilado

# **5.9.2.2 Procedimiento**

Se deja secar la muestra para que pierda la humedad natural, con la ayuda del martillo de goma de destruyen los terrones para luego pasar la muestra por la malla N°40 una vez tamizada estas se ponen a saturar con agua destilada por el lapso de 24 horas pasada las 24 horas se bate o remueve para uniformizar y formar una masa consistente de la muestra, Para proceder hacer cilindros (rollitos de 3 mm).

Al momento de hacer los rollitos nos percatamos que esta muestra **NO presenta límite plástico** debido a sus características de limo concluyendo el ensayo.

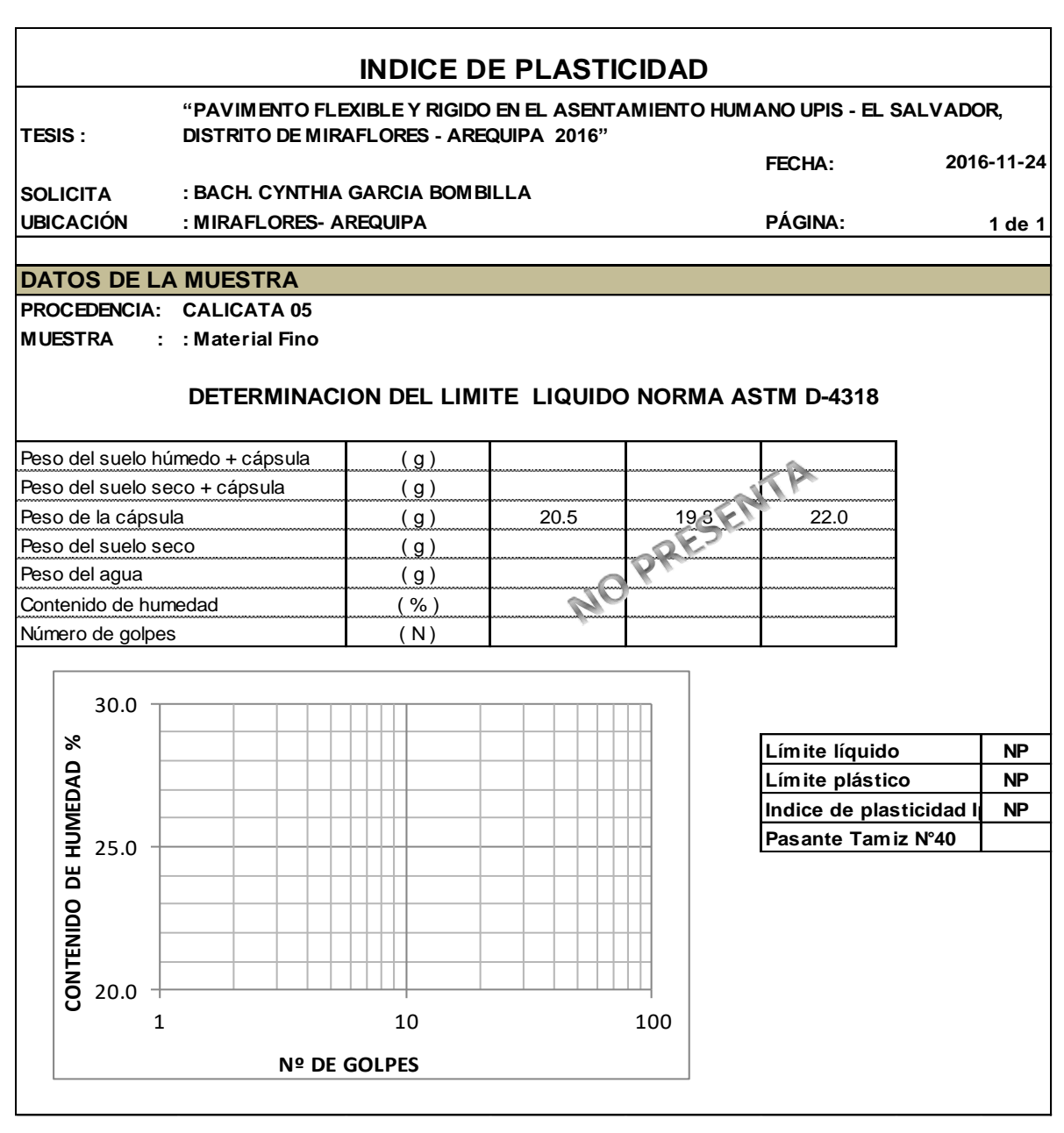

*Tabla 5.20: Hoja de cálculo – índice de plasticidad, calicata 05*

*Cynthia Carla García Bombilla* 

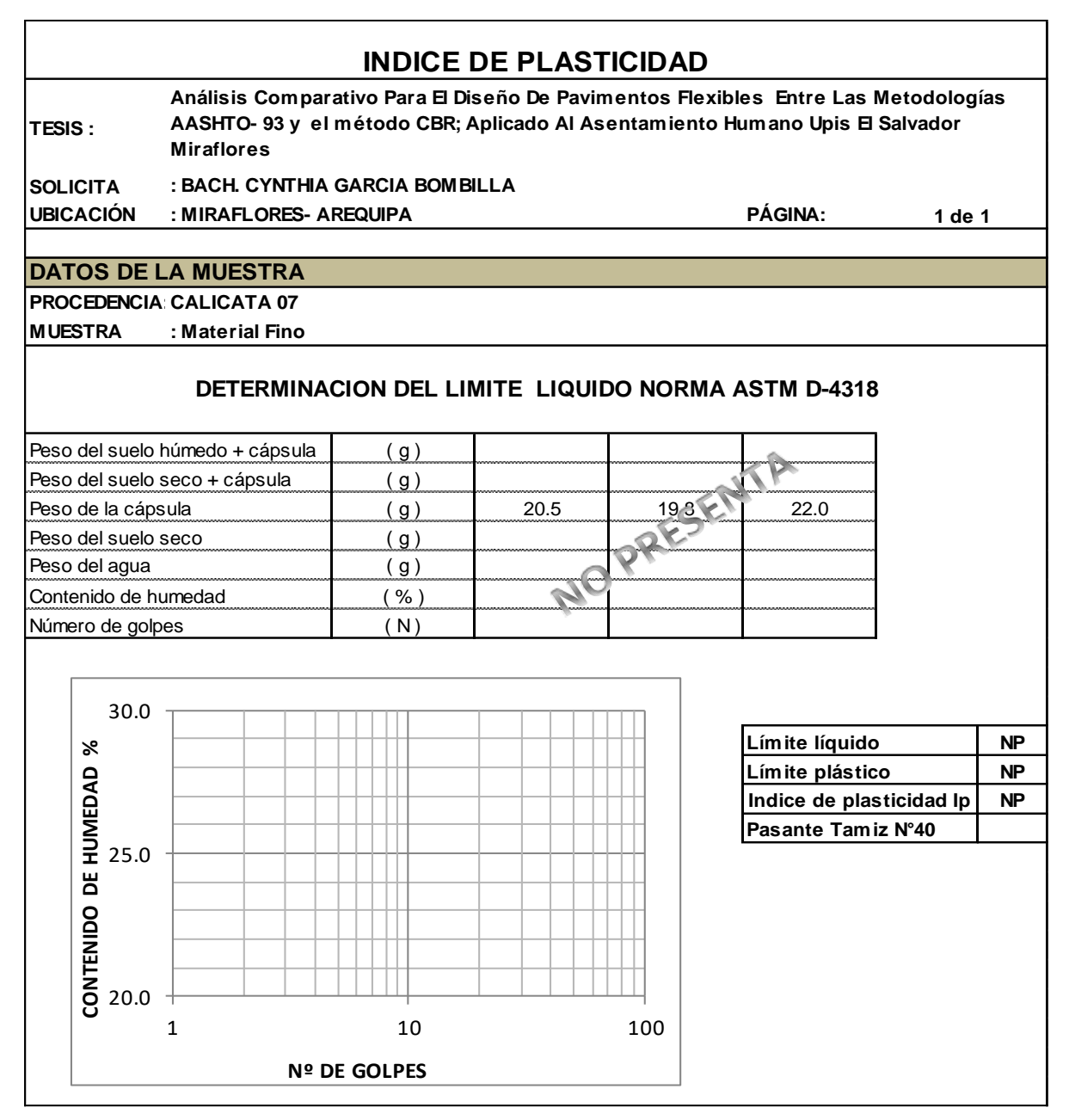

*Tabla 5.21: Hoja de cálculo – índice de plasticidad, calicata 07*

## **5.10 PESO ESPECÍFICO Y ABSORCIÓN DE AGREGADOS GRUESOS**

Con este ensayo determinaremos el peso específico de la masa, superficialmente seco, así como también la absorción de agregados gruesos después de que este sumergido por 24 horas en agua.

#### **5.10.1 Materiales**

- Agregado grueso de la muestra con tamaño igual o mayor a 4.75 mm (tamiz N°4)
- Balanza con sensibilidad de 0.5 g

*Cynthia Carla García Bombilla* 

- Horno
- Canastilla metálica
- Tela absorbente
- Dispositivo de suspensión

## **5.10.2 Procedimiento**

**Agregado grueso** 

Se procede al lavado del agregado grueso hasta eliminar el polvo, para luego introducirla al horno por 3 horas pasada las 3 horas procedemos a pesarla y así poder sumergirlo en agua por 24 horas.

Después del periodo de sumergido sacamos las muestras y las secamos hasta eliminar el agua superficialmente visible para luego ser pesado (sss).

Luego colocamos la muestra ya secada y pesada en la canastilla metálica y determinamos su peso sumergido en el agua.

Una vez acabado el procedimiento se procedió a colocar la muestra en el horno para que esta sea secada y luego enfriada a temperatura ambiente anotando su respetivo peso, los datos se pueden ver en las plantillas siguientes.

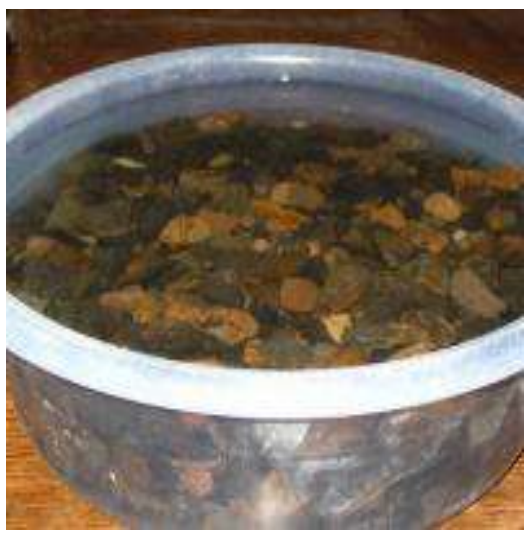

*Figura 5.22: Sumergido de agregado grueso Figura 5.23: Canastilla sumergida*

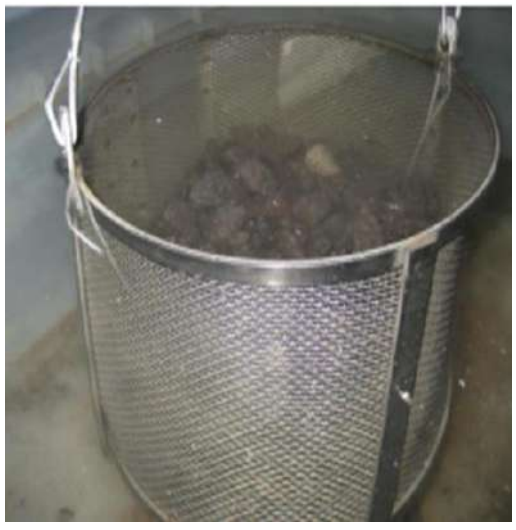

*Fuente: laboratorio LAB CONSULT*

*Cynthia Carla García Bombilla* 

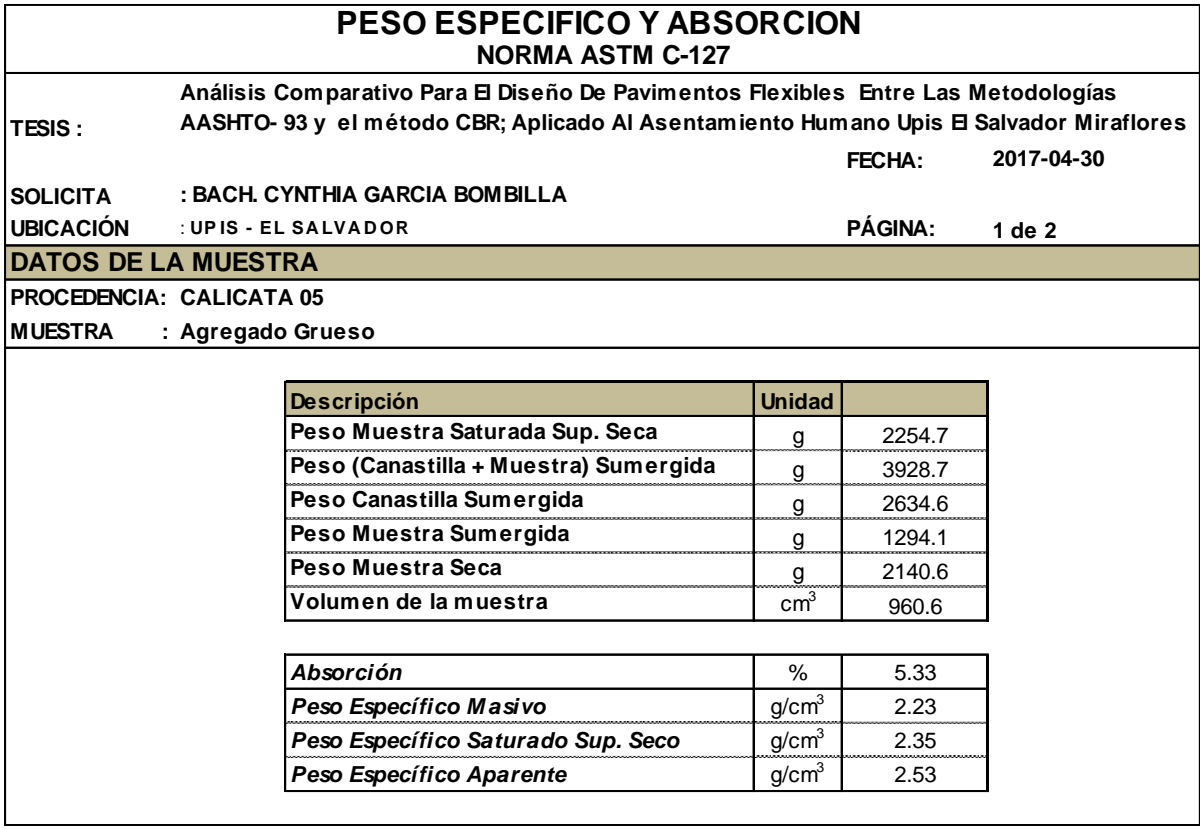

#### *Tabla 5.22: Hoja de cálculo – peso específico y absorción, calicata 05*

|                  | <b>PESO ESPECIFICO Y ABSORCION</b><br><b>NORMA ASTM C-127</b>                                                                                                    |                   |                |        |  |  |  |  |  |  |  |
|------------------|----------------------------------------------------------------------------------------------------|-------------------|----------------|--------|--|--|--|--|--|--|--|
| <b>TESIS:</b>    | Análisis Comparativo Para El Diseño De Pavimentos Flexibles Entre Las Metodologías<br>AASHTO-93 y el método CBR; Aplicado Al Asentamiento Humano Upis El Salvador Miraflores |                   |                |        |  |  |  |  |  |  |  |
| <b>SOLICITA</b>  | : BACH. CYNTHIA GARCIA BOMBILLA                                                                                                    |                   |                |        |  |  |  |  |  |  |  |
| <b>UBICACIÓN</b> | : Upis - Salvador                                                                                                    |                   | <b>PÁGINA:</b> | 2 de 2 |  |  |  |  |  |  |  |
|                  | <b>DATOS DE LA MUESTRA</b>                                                                                                    |                   |                |        |  |  |  |  |  |  |  |
|                  | <b>PROCEDENCIA: CALICATA 05</b>                                                                                                    |                   |                |        |  |  |  |  |  |  |  |
| <b>MUESTRA</b>   | : Agregado Grueso                                                                                                    |                   |                |        |  |  |  |  |  |  |  |
|                  |                                                                                                    |                   |                |        |  |  |  |  |  |  |  |
|                  | <b>Descripción</b>                                                                                                    | <b>Unidad</b>     |                |        |  |  |  |  |  |  |  |
|                  | Peso Muestra Saturada Sup. Seca                                                                                                    | g                 | 2642.9         |        |  |  |  |  |  |  |  |
|                  | Peso (Canastilla + Muestra) Sumergida                                                                                                    | g                 | 3294.7         |        |  |  |  |  |  |  |  |
|                  | Peso Canastilla Sumergida                                                                                                    | g                 | 1757.2         |        |  |  |  |  |  |  |  |
|                  | Peso Muestra Sumergida                                                                                                    | g                 | 1537.5         |        |  |  |  |  |  |  |  |
|                  | Peso Muestra Seca                                                                                                    | g                 | 2559.9         |        |  |  |  |  |  |  |  |
|                  | Volumen de la muestra                                                                                                    | $\text{cm}^3$     | 1105.4         |        |  |  |  |  |  |  |  |
|                  |                                                                                                    |                   |                |        |  |  |  |  |  |  |  |
|                  | Absorción                                                                                                    | %                 | 3.24           |        |  |  |  |  |  |  |  |
|                  | Peso Específico Masivo                                                                                                    | g/cm <sup>3</sup> | 2.32           |        |  |  |  |  |  |  |  |
|                  | Peso Específico Saturado Sup. Seco                                                                                                    | g/cm <sup>3</sup> | 2.39           |        |  |  |  |  |  |  |  |
|                  | Peso Específico Aparente                                                                                                    | g/cm <sup>3</sup> | 2.50           |        |  |  |  |  |  |  |  |

*Tabla 5.23: Hoja de cálculo – peso específico y absorción, calicata 07*

#### *Cynthia Carla García Bombilla*

# **5.11 HUMEDAD Y DENSIDAD MÁXIMA (PROCTOR)**

Con este ensayo determinaremos el peso volumétrico seco máximo que puede alcanzar nuestra subrasante, así como la humedad óptima de la compactación

## **5.11.1 Ensayo**

Los métodos usados para la compactación de los suelos dependen del tipo de los materiales con los que se trabaje en cada caso.

Para nuestro caso utilizaremos un proctor modificado de **MÉTODO B**, según las especificaciones el método B, presenta las siguientes medidas:

Molde: 4pulg. (101.6 mm) de diámetro

Materiales: se emplea el que pasa por el tamiz de 3/8 pulg. (9.5mm)

Capas: 5

Golpes por capa: 25

Usos: cuando más del 20% del peso del material es retenido en el tamiz N°4 (4.75mm) y 20% o menos de peso del material es retenido en el tamiz 3/8 pulg. (95mm).

Otros usos: si el método no es especificado y los materiales entran en los requerimientos de gradación pueden ser ensayados usando el método "C ".

## **5.11.2 Materiales**

- Molde de compactación, método "B"
- Pistón de compactación, método "B"
- Regla metálica de 45 cm
- Balanza de sensibilidad 1.0 gr.
- Horno de t°100-110 °c
- Charolas metálicas
- Probetas graduadas
- Tara para determinar la humedad

#### **5.11.3 Procedimiento**

Una vez elegidas las calicatas críticas (presentan más finos) C-5 y C-7, se procedió a realizar el ensayo de proctor modificado por el **METODO "B"** según las características granulométricas de cada una.

Para este ensayo, primeramente, realizamos un cuarto de la muestra representativa aproximadamente unos 12 kilos.

Para lograr la humedad óptima se realizó 4 puntos, con diferentes humedades siendo estas removidas para que el agua se distribuya uniformemente y luego se procede a colocarlas en bolsas impermeables para su saturación (24 horas).

Pasado las 24 horas se procedió al colocado de las muestras en el molde B en 5 capas llenándose en cada capa un aproximado de 1/3 de su altura y compactando cada capa con 25 golpes.

Al terminar la compactación de las tres capas, se retira el collarín y con regla metálica se enraza. Se limpia el cilindro y se procede al pesado de la muestra compactada anotando su peso.

Se retiró aproximadamente 500 gr de muestra del cilindro que fue pesado y se llevó al horno para calcular su humedad, este procedimiento se realizó para los 6 kg de muestra repartidas en 3 porciones.

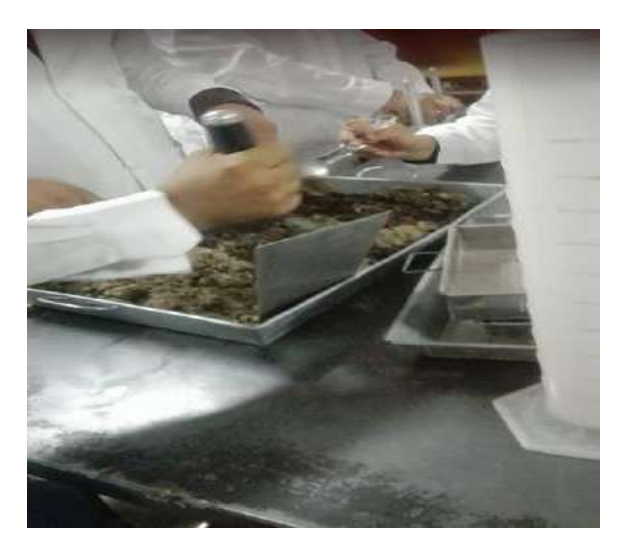

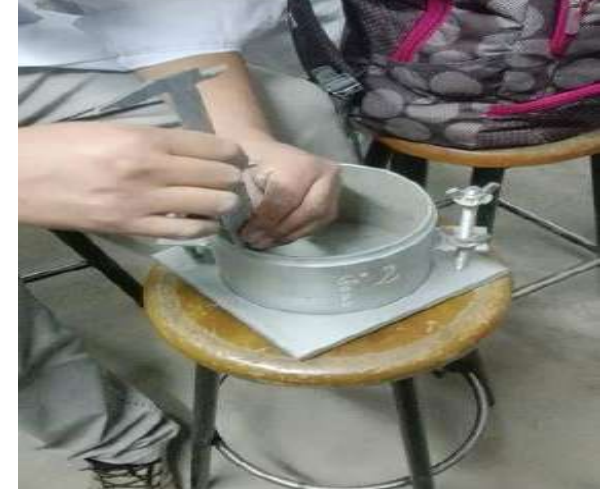

 *Figura 5.24: Preparación de muestras Figura 5.25: Humedecimiento y mezclado* 

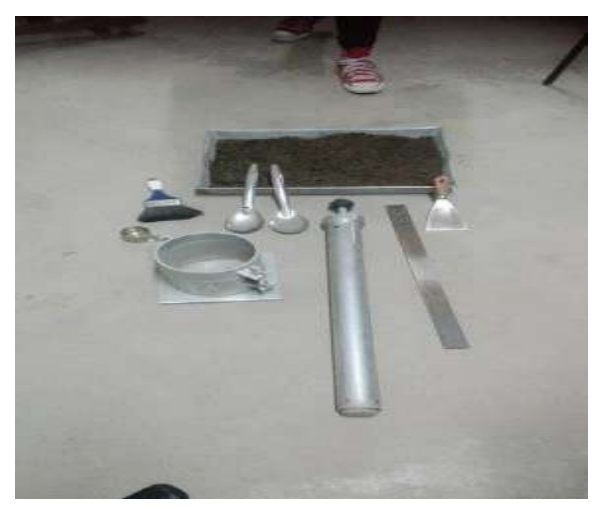

*Figura 5.26: Instrumentos para el ensayo Figura 5.27: Medición del molde*

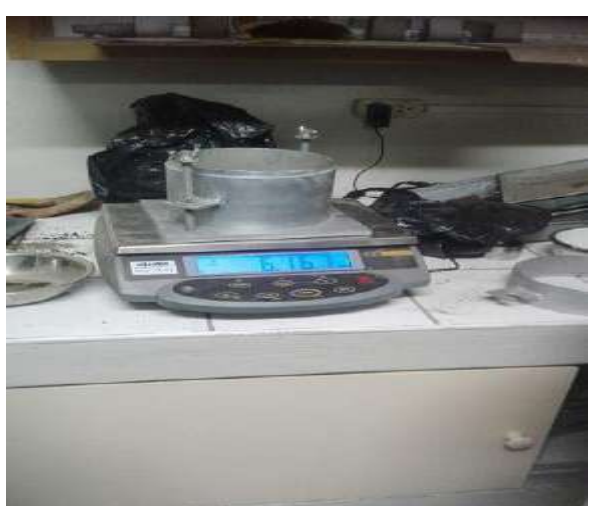

*Cynthia Carla García Bombilla* 

| <b>ENSAYO DE COMPACTACION MODIFICADA</b><br><b>NORMA ASTM D-1557</b>                                                                                                    |                    |              |                          |                                |              |  |  |  |  |  |  |
|----------------------------------------------------------------------------------------------------|--------------------|--------------|--------------------------|--------------------------------|--------------|--|--|--|--|--|--|
| Análisis Comparativo Para El Diseño De Pavimentos Flexibles Entre Las Metodologías<br>TESIS :<br>AASHTO-93 y el método CBR; Aplicado Al Asentamiento Humano Upis El Salvador Miraflores |                    |              |                          |                                |              |  |  |  |  |  |  |
| <b>SOLICITA</b><br><b>BACHILLER CYNTHIA GARCIA BOMBILLA</b><br>÷                                                                                                    |                    |              |                          |                                |              |  |  |  |  |  |  |
| <b>UBICACIÓN</b><br>Miraflores - Arequipa - Arequipa.<br>÷.                                                                                                    |                    |              |                          | PÁGINA:                        | 1 de 2       |  |  |  |  |  |  |
| <b>DATOS DE LA MUESTRA</b>                                                                                                    |                    |              |                          |                                |              |  |  |  |  |  |  |
| <b>PROCEDENCIA:</b><br><b>CALICATA 05</b>                                                                                                    |                    |              |                          |                                |              |  |  |  |  |  |  |
| <b>MUESTRA</b><br>1.50 <sub>m</sub>                                                                                                    |                    |              |                          |                                |              |  |  |  |  |  |  |
| <b>TIPO</b>                                                                                                    | B                  |              |                          | <b>MOLDE METÁLICO</b>          |              |  |  |  |  |  |  |
| PESO MARTILLO kg                                                                                                    | 4.54               |              | PESO DEL MOLDE           |                                | $3800$ g     |  |  |  |  |  |  |
| N° DE CAPAS                                                                                                    | 5                  |              | <b>DIMENSIONES</b>       | DIAM. 10.18 cm ALTURA 11.64 cm |              |  |  |  |  |  |  |
| <b>GOLPES POR CAPA</b>                                                                                                    | 25                 |              | <b>VOLUMEN DEL MOLDE</b> |                                | 943.6 $cm^3$ |  |  |  |  |  |  |
|                                                                                                    |                    |              |                          |                                |              |  |  |  |  |  |  |
| <b>ENSAYO</b>                                                                                                    | $N^{\circ}$        | $\mathbf{1}$ | $\overline{2}$           | 3                              | 4            |  |  |  |  |  |  |
| Peso Suelo Húmedo + Molde                                                                                                    | g                  | 5480         | 5562                     | 5626                           | 5629         |  |  |  |  |  |  |
| Peso del Suelo Húmedo                                                                                                    | $g/cm^3$           | 1680         | 1762                     | 1826                           | 1829         |  |  |  |  |  |  |
| Densidad del Suelo Húmedo                                                                                                    | $g/cm^3$           | 1.780        | 1.867                    | 1.935                          | 1.938        |  |  |  |  |  |  |
|                                                                                                    |                    |              |                          |                                |              |  |  |  |  |  |  |
| <b>HUMEDAD</b>                                                                                                    | $\mathbf{N}^\circ$ | $\mathbf{1}$ | $\overline{2}$           | $\overline{2}$                 | $\mathbf{3}$ |  |  |  |  |  |  |
| Peso de Capsula                                                                                                    | g                  | 0.0          | $0.0^{\circ}$            | $0.0^{\circ}$                  | 0.0          |  |  |  |  |  |  |
| Peso de Capsula + Suelo Húmedo                                                                                                    | g                  | 502.6        | 488.4                    | 671.9                          | 432.5        |  |  |  |  |  |  |
| Peso del Suelo Seco + Capsula                                                                                                    | g                  | 464.3        | 442.1                    | 598.4                          | 379.0        |  |  |  |  |  |  |
| Peso del Suelo Húmedo                                                                                                    | g                  | 502.6        | 488.4                    | 671.9                          | 432.5        |  |  |  |  |  |  |
| Peso del Suelo Seco                                                                                                    | g                  | 464.3        | 442.1                    | 598.4                          | 379.0        |  |  |  |  |  |  |
| Peso del Agua                                                                                                    | g                  | 38.3         | 46.3                     | 73.5                           | 53.5         |  |  |  |  |  |  |
| Humedad                                                                                                    | $\frac{0}{0}$      | 8.25         | 10.47                    | 12.28                          | 14.12        |  |  |  |  |  |  |
| Contenido de Húmedad                                                                                                    | $\frac{0}{0}$      | 8.25         | 10.47                    | 12.28                          | 14.12        |  |  |  |  |  |  |
| <b>Densidad Seca</b>                                                                                                    | $g/cm^3$           | 1.645        | 1.690                    | 1.723                          | 1.699        |  |  |  |  |  |  |

*Tabla 5.24: Hoja de cálculo –proctor modificado, calicata 05*

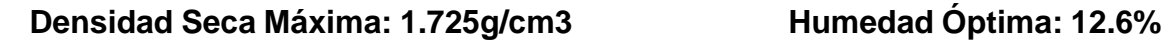

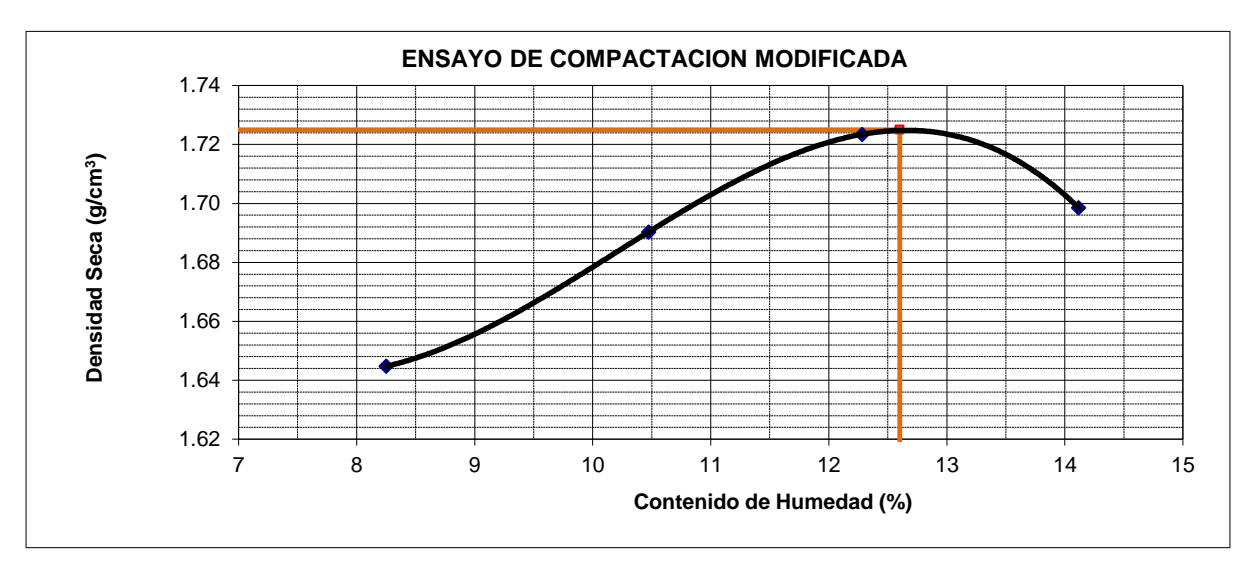

*Cynthia Carla García Bombilla* 

|                                                                                                    |                   | <b>NORMA ASTM D-1557</b> | <b>ENSAYO DE COMPACTACION MODIFICADA</b> |                         |                                |                         |  |  |  |  |  |
|----------------------------------------------------------------------------------------------------|-------------------|--------------------------|------------------------------------------|-------------------------|--------------------------------|-------------------------|--|--|--|--|--|
| Análisis Comparativo Para El Diseño De Pavimentos Flexibles Entre Las Metodologías<br>TESIS :<br>AASHTO- 93 y el método CBR; Aplicado Al Asentamiento Humano Upis El Salvador Miraflores |                   |                          |                                          |                         |                                |                         |  |  |  |  |  |
| <b>BACHILLER CYNTHIA GARCIA BOMBILLA</b><br><b>SOLICITA</b><br>÷                                                                                                    |                   |                          |                                          |                         |                                |                         |  |  |  |  |  |
| <b>UBICACIÓN</b><br>Miraflores - Arequipa - Arequipa.<br>$\mathcal{L}^{\mathcal{L}}$ .                                                                                                   |                   |                          |                                          | <b>PÁGINA:</b>          | 2 de 2                         |                         |  |  |  |  |  |
|                                                                                                    |                   |                          |                                          |                         |                                |                         |  |  |  |  |  |
| <b>DATOS DE LA MUESTRA</b>                                                                                                    |                   |                          |                                          |                         |                                |                         |  |  |  |  |  |
| PROCEDENCIA: CALICATA 07                                                                                                    |                   |                          |                                          |                         |                                |                         |  |  |  |  |  |
| <b>MUESTRA</b><br>0.70 <sub>m</sub>                                                                                                    |                   |                          |                                          |                         |                                |                         |  |  |  |  |  |
| <b>TIPO</b>                                                                                                    | $\bf{B}$          |                          |                                          | <b>MOLDE METÁLICO</b>   |                                |                         |  |  |  |  |  |
| PESO MARTILLO kg                                                                                                    | 4.54              |                          | PESO DEL MOLDE                           |                         | 3800 g                         |                         |  |  |  |  |  |
| $N^{\circ}$ DE CAPAS                                                                                                    | 5                 |                          | <b>DIMENSIONES</b>                       |                         | DIAM. 10.18 cm ALTURA 11.64 cm |                         |  |  |  |  |  |
| <b>GOLPES POR CAPA</b>                                                                                                    | 25                |                          | <b>VOLUMEN DEL MOLDE</b>                 |                         | 943.6 $cm3$                    |                         |  |  |  |  |  |
| <b>ENSAYO</b>                                                                                                    | ${\bf N}^\circ$   | $\mathbf{1}$             | $\mathbf{2}$                             | $\overline{\mathbf{3}}$ |                                | $\overline{\mathbf{4}}$ |  |  |  |  |  |
| Peso Suelo Húmedo + Molde                                                                                                    | g                 | 5458                     | 5525                                     | 5575                    | 5546                           |                         |  |  |  |  |  |
| Peso del Suelo Húmedo                                                                                                    | $g/cm^3$          | 1658                     | 1725                                     | 1775                    | 1746                           |                         |  |  |  |  |  |
| Densidad del Suelo Húmedo                                                                                                    | $g/cm^3$          | 1.757                    | 1.828                                    | 1.881                   | 1.850                          |                         |  |  |  |  |  |
|                                                                                                    |                   |                          |                                          |                         |                                |                         |  |  |  |  |  |
| <b>HUMEDAD</b>                                                                                                    | ${\bf N}^{\circ}$ | $\mathbf{1}$             | $\overline{2}$                           | $\overline{2}$          | $\mathbf{3}$                   |                         |  |  |  |  |  |
| Peso de Capsula                                                                                                    | g                 | 0.0                      | 0.0                                      | 0.0                     | 0.0                            |                         |  |  |  |  |  |
| Peso de Capsula + Suelo Húmedo                                                                                                    | g                 | 657.5                    | 620.6                                    | 799.6                   | 533.5                          |                         |  |  |  |  |  |
| Peso del Suelo Seco + Capsula                                                                                                    | g                 | 581.0                    | 538.0                                    | 684.0                   | 448.1                          |                         |  |  |  |  |  |
| Peso del Suelo Húmedo                                                                                                    | g                 | 657.5                    | 620.6                                    | 799.6                   | 533.5                          |                         |  |  |  |  |  |
| Peso del Suelo Seco                                                                                                    | g                 | 581.0                    | 538.0                                    | 684.0                   | 448.1                          |                         |  |  |  |  |  |
| Peso del Agua                                                                                                    | g                 | 76.5                     | 82.6                                     | 115.6                   | 85.4                           |                         |  |  |  |  |  |
| Humedad                                                                                                    | $\frac{0}{0}$     | 13.17                    | 15.35                                    | 16.90                   | 19.06                          |                         |  |  |  |  |  |
| Contenido de Húmedad                                                                                                    | $\frac{0}{0}$     | 13.17                    | 15.35                                    | 16.90                   | 19.06                          |                         |  |  |  |  |  |
| <b>Densidad Seca</b>                                                                                                    | $g/cm^3$          | 1.553                    | 1.585                                    | 1.609                   | 1.554                          |                         |  |  |  |  |  |

*Tabla 5.25: Hoja de cálculo –proctor modificado, calicata 07*

# **Densidad Seca Máxima: 1.610g/cm3 Humedad Óptima: 17.1%**

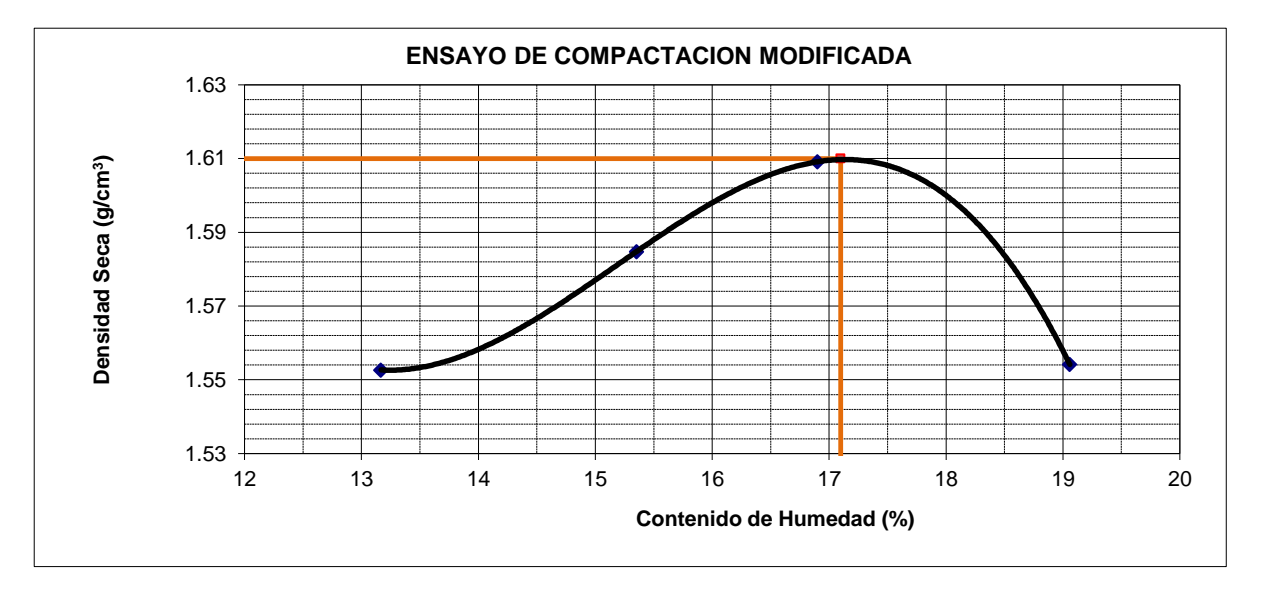

#### *Cynthia Carla García Bombilla*

# **5.12 CBR (CALIFORNIA BERING RATIO- RELACIÓN DE SOPORTE DE CALIFORNIA)**

Este ensayo tiene por objetivo determinar la relación de soporte de california (CBR) de un suelo que está sometido a esfuerzos cortantes, además de evaluar la calidad relativa del suelo para nuestra subrasante

#### **5.12.1 Materiales**

- Para este ensayo se utilizó un molde, de diámetro 101.6 mm y volumen de 936.6 cm3. Este molde va unido a una placa de base y una extensión en la parte superior.
- Un pisón mecánico, según las normas tiene un peso de 44.5 N y una altura de caída de 457.2mm.
- Una bandeja
- Taras
- Balanza
- Disco espaciador de forma circular de 150.8 mm de diámetro exterior y 61.37 +/- 0.127 mm de espesor
- Moldes según el número de golpes
- Pisón mecánico
- Una bandeja
- Taras
- Balanza
- Papel filtro
- Prensa de Ensayo
- Cargas
- Pistón de penetración
- Aparato para medir expansión

## **5.12.2 Procedimiento**

## **Preparación De Muestras**

- 1. Se realizó previamente un cuarteo para luego tamizarla por el tamiz N°3/4
- 2. La pasante del tamiz N° ¾ aproximadamente unos 20 kilos, se dividió en 3 porciones con un peso de 6 kilos por porción
- *Cynthia Carla García Bombilla*
- 3. Cada porción de muestra representativa fue mezclada homogéneamente con agua (humedad óptima) obtenida en el ensayo de proctor modificado. Una vez saturadas la muestra durante 48 horas se procedió a realizar la compactación o penetración en 12 golpes, 25 golpes y 56 golpes
- 4. Después de efectuar la penetración, se retiró el collar de extensión y se enrazo cuidadosamente el suelo compactado con la regla al nivel del borde del molde.
- 5. Se rellenó con material de tamaño menor cualquier hueco que pueda haber quedado en la superficie por la eliminación de material grueso.
- 6. Sacar la placa base perforada y el disco espaciador y pesar el molde con el suelo compactado. Restar el peso del molde determinando la masa del suelo compactado
- 7. Determinar la densidad de la muestra antes de la inmersión al agua, dividiendo la masa de suelo compactado por la capacidad volumétrica del molde

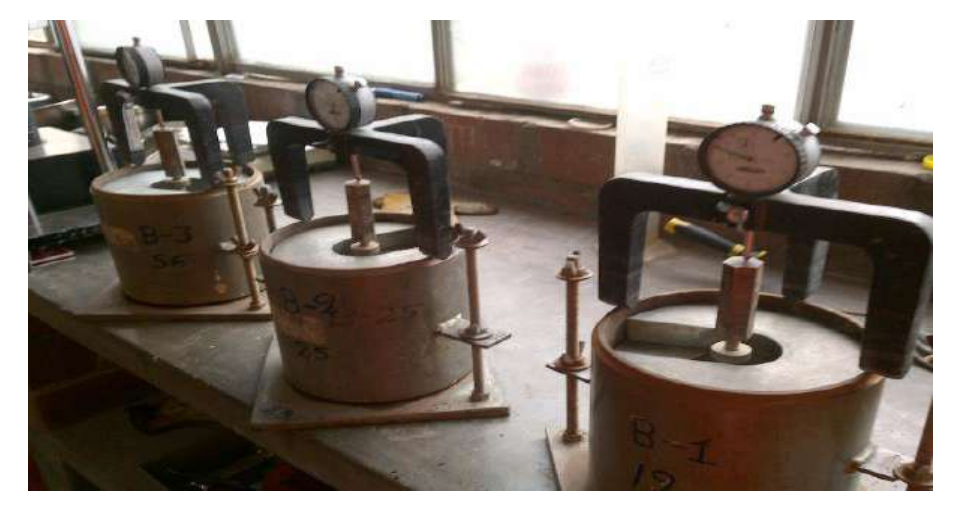

*Figura 5.28: CBR – calicata 05*

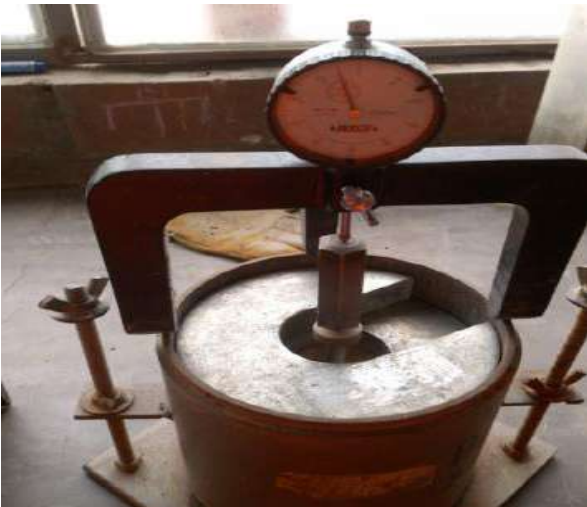

*Figura 5.29: Lectura del dial*

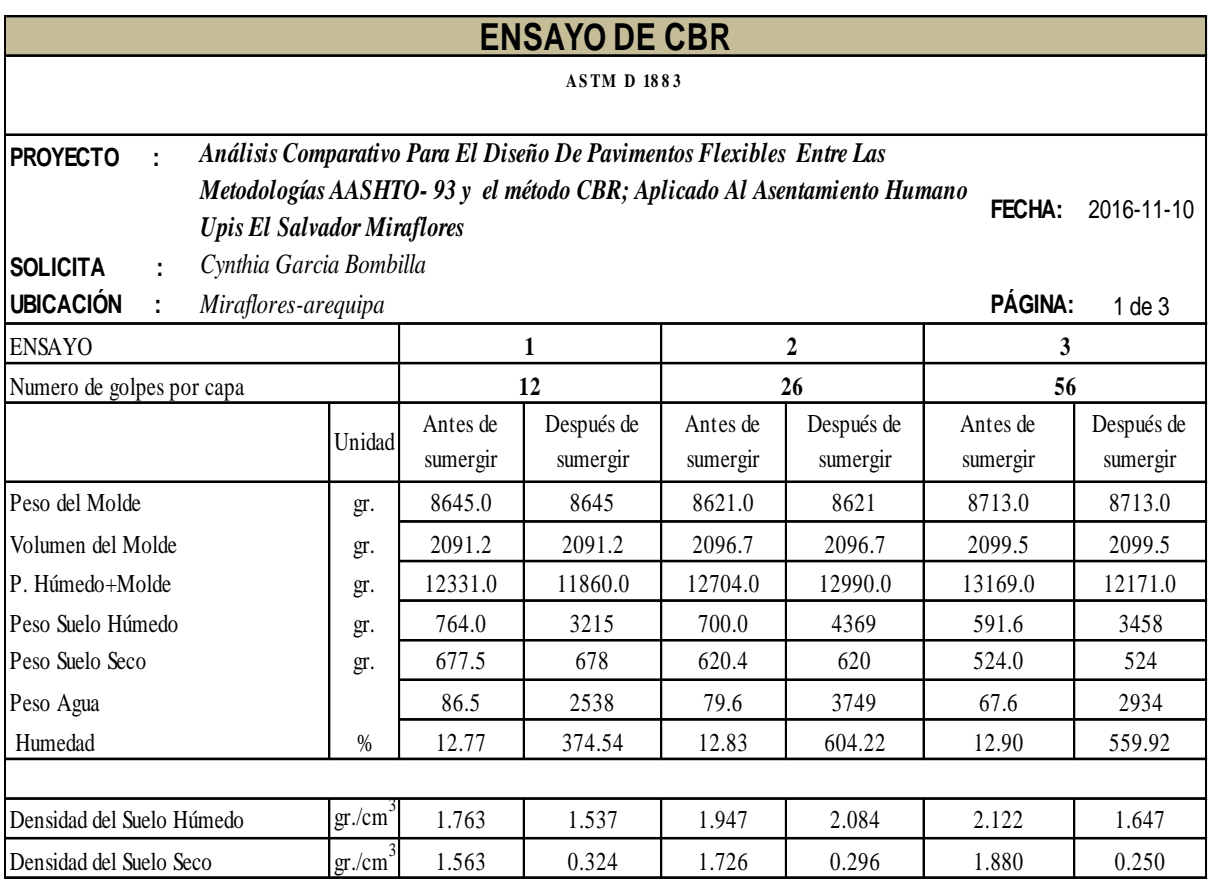

| Penetración |       |          |      | $N^{\circ}$ Golpes 12 |            |          |          | $N^{\circ}$ Golpes 26 |            | $N^{\circ}$ Golpes 56 |                |                      |            |
|-------------|-------|----------|------|-----------------------|------------|----------|----------|-----------------------|------------|-----------------------|----------------|----------------------|------------|
|             |       | Lect.    |      | Corrección            | <b>CBR</b> | Lect.    |          | Corrección            | <b>CBR</b> | Lect.                 | Corrección     |                      | <b>CBR</b> |
| mm.         | pulg. | Dial     | lbs. | lb./plg <sup>2</sup>  | (%)        | Dial     | lbs.     | lb./plg <sup>2</sup>  | (% )       | Dial                  | lbs.           | lb./plg <sup>2</sup> | $(\% )$    |
| 0.000       | 0.000 | $\theta$ | 0    | 0                     |            | $\theta$ | $\theta$ | $\theta$              |            | 0                     | $\overline{0}$ | $\mathbf{0}$         |            |
| 0.635       | 0.025 | 46       | 101  | 34                    |            | 79.6     | 175      | 58                    |            | 99                    | 218            | 73                   |            |
| 1.270       | 0.050 | 84       | 185  | 62                    |            | 128      | 282      | 94                    |            | 211                   | 465            | 155                  |            |
| 1.905       | 0.075 | 113      | 249  | 83                    |            | 174      | 384      | 128                   |            | 318                   | 701            | 234                  |            |
| 2.540       | 0.100 | 137      | 302  | 101                   | 10.1       | 224      | 494      | 165                   | 16.5       | 438                   | 966            | 322                  | 32.2       |
| 3.810       | 0.150 | 191      | 421  | 140                   |            | 324      | 714      | 238                   |            | 691                   | 1523           | 508                  |            |
| 5.080       | 0.200 | 237      | 522  | 174                   |            | 426      | 939      | 313                   |            | 923                   | 2035           | 678                  |            |
| 6.350       | 0.250 | 266      | 586  | 195                   |            | 520      | 1146     | 382                   |            | 1133                  | 2498           | 833                  |            |
| 7.620       | 0.300 | 288      | 635  | 212                   |            | 580      | 1279     | 426                   |            | 1254                  | 2765           | 922                  |            |
| 10.160      | 0.400 |          |      |                       |            |          |          |                       |            |                       |                |                      |            |
| 12.700      | 0.500 |          |      |                       |            |          |          |                       |            |                       |                |                      |            |

*Tabla 5.26: Hoja de cálculo -ensayo CBR, calicata 05*

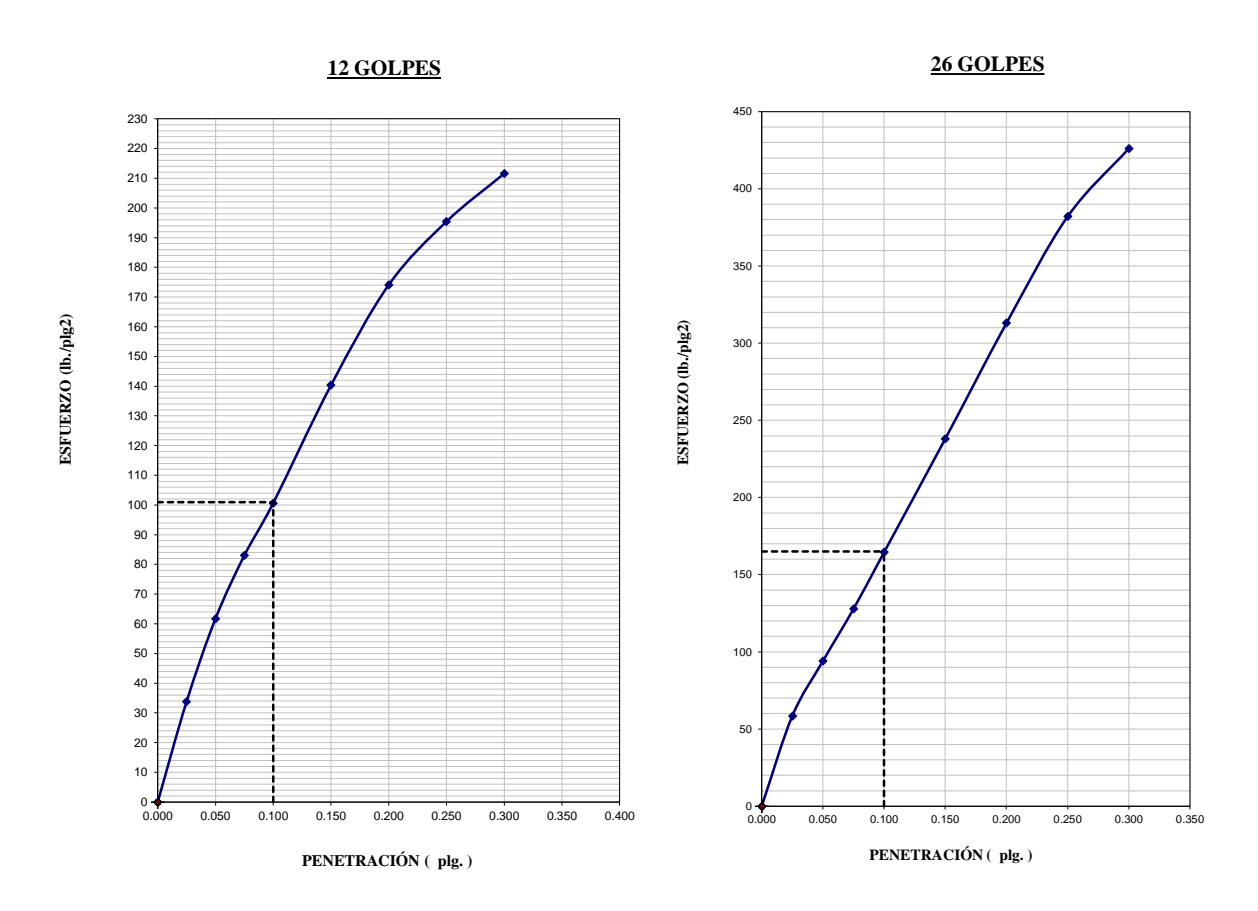

*Gráfico 5.9: Grafica de esfuerzo –penetración en 12 golpes y 26 golpes, calicata 05*

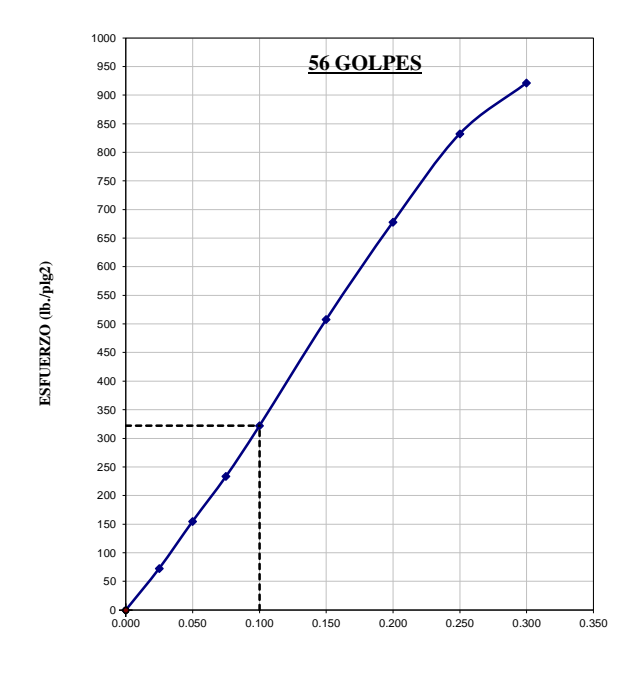

**PENETRACIÓN ( plg. )**

*Gráfico 5.10: Grafica de esfuerzo –penetración en 56 golpes, calicata 05*

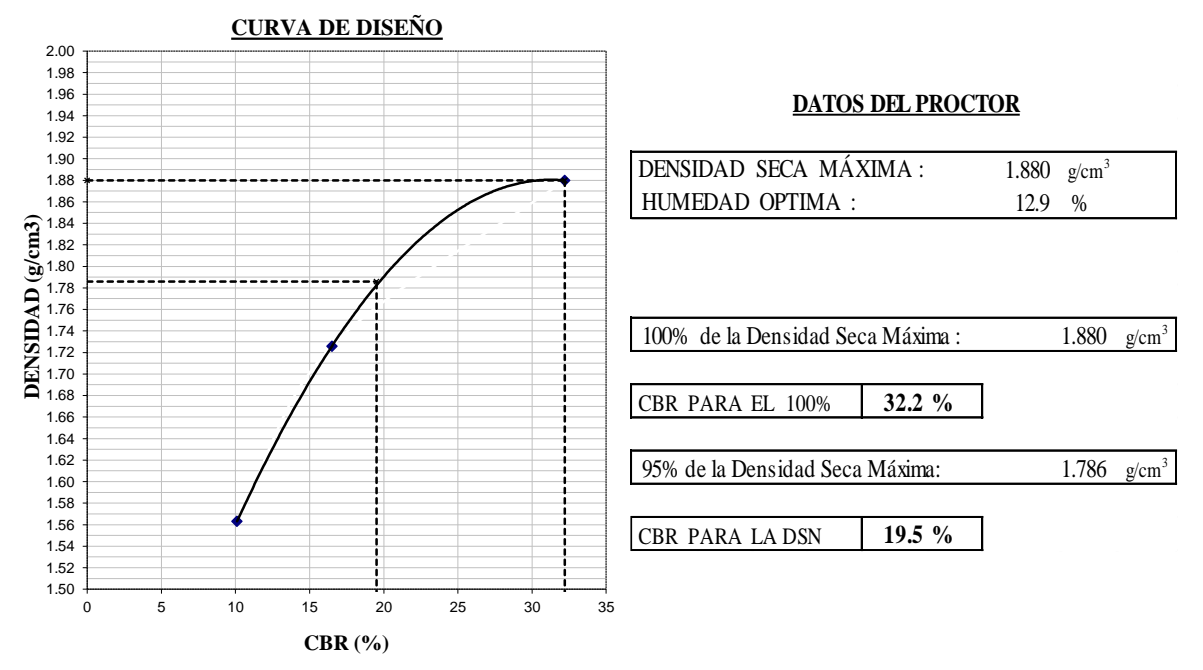

*Gráfico 5.11: Curva de diseño calicata 05*

| <b>ENSAYO DE CBR</b>                                |                                                                                                    |                      |                        |                      |                        |                      |                     |  |  |  |  |  |
|-----------------------------------------------------|----------------------------------------------------------------------------------------------------|----------------------|------------------------|----------------------|------------------------|----------------------|---------------------|--|--|--|--|--|
| <b>ASTM D 1883</b>                                  |                                                                                                    |                      |                        |                      |                        |                      |                     |  |  |  |  |  |
| <b>PROYECTO</b>                                     | Análisis Comparativo Para El Diseño De Pavimentos Flexibles Entre Las<br>Metodologías AASHTO-93 y el método CBR; Aplicado Al Asentamiento Humano<br>FECHA:<br>2016-11-25 |                      |                        |                      |                        |                      |                     |  |  |  |  |  |
| <b>TESISTA:</b><br><b>UBICACIÓN</b><br>÷            | <b>Upis El Salvador Miraflores</b><br>Cynthia Garcia Bombilla<br>PÁGINA: 1 de 3                                                                                          |                      |                        |                      |                        |                      |                     |  |  |  |  |  |
| Miraflores-arequipa<br><b>ENSAYO</b><br>2<br>3<br>1 |                                                                                                    |                      |                        |                      |                        |                      |                     |  |  |  |  |  |
| Numero de golpes por capa                           |                                                                                                    |                      | 12                     |                      | 26                     |                      | 56                  |  |  |  |  |  |
|                                                     | Unidad                                                                                                    | Antes de<br>sumergir | Después de<br>sumergir | Antes de<br>sumergir | Después de<br>sumergir | Antes de<br>sumergir | Después de sumergir |  |  |  |  |  |
| Peso del Molde                                      | gr.                                                                                                    | 8582.0               | 8582                   | 8581.0               | 8581                   | 8648.0               | 8648.0              |  |  |  |  |  |
| Volumen del Molde                                   | gr.                                                                                                    | 2013.1               | 2013.1                 | 2108.6<br>2108.6     |                        | 2105.8               | 2105.8              |  |  |  |  |  |
| P. Húmedo+Molde                                     | gr.                                                                                                    | 12020.0              | 11860.0                | 12325.0              | 12990.0                | 12440.0              | 12171.0             |  |  |  |  |  |
| Peso Suelo Húmedo                                   | gr.                                                                                                    | 449.2                | 3278                   | 482.4                | 4409                   | 540.7                | 3523                |  |  |  |  |  |
| Peso Suelo Seco                                     | gr.                                                                                                    | 385.9                | 386                    | 414.4                | 414                    | 465.1                | 465                 |  |  |  |  |  |
| Peso Agua                                           |                                                                                                    | 63.3                 | 2892                   | 68.0                 | 3995                   | 75.6                 | 3058                |  |  |  |  |  |
| Humedad                                             | $\frac{0}{0}$                                                                                                    | 16.40                | 749.44                 | 16.41                | 963.95                 | 16.25                | 657.47              |  |  |  |  |  |
|                                                     |                                                                                                    |                      |                        |                      |                        |                      |                     |  |  |  |  |  |
| Densidad del Suelo Húmedo                           | gr./cm'                                                                                                    | 1.708                | 1.628                  | 1.776                | 2.091                  | 1.801                | 1.673               |  |  |  |  |  |
| Densidad del Suelo Seco                             | $gr/cm^3$                                                                                                    | 1.467                | 0.192                  | 1.525                | 0.197                  | 1.549                | 0.221               |  |  |  |  |  |

*Tabla 5.27: Hoja de cálculo –ensayo CBR, calicata 07*

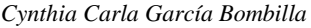

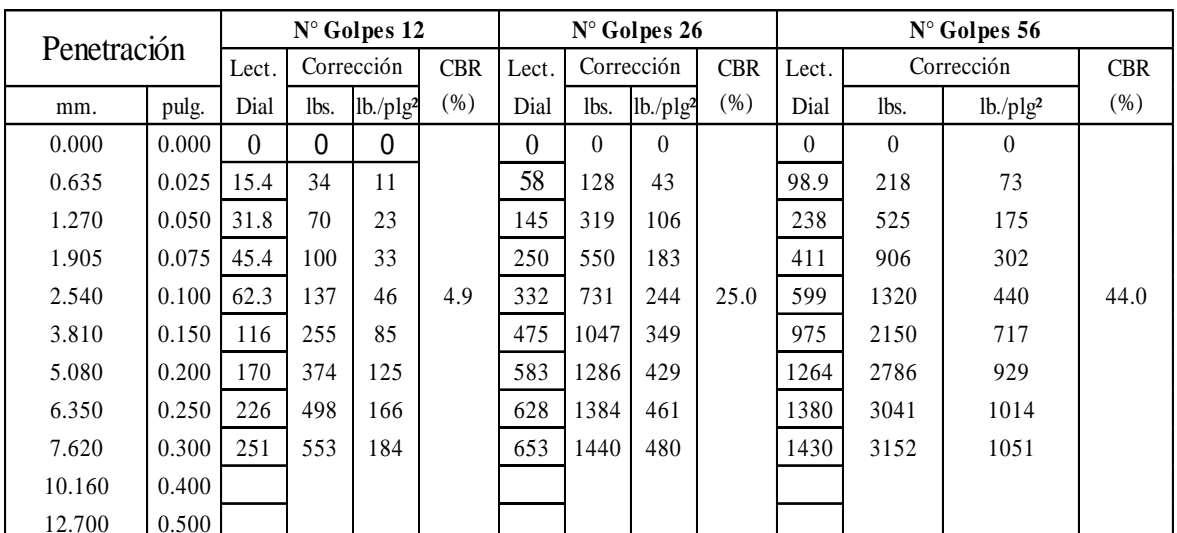

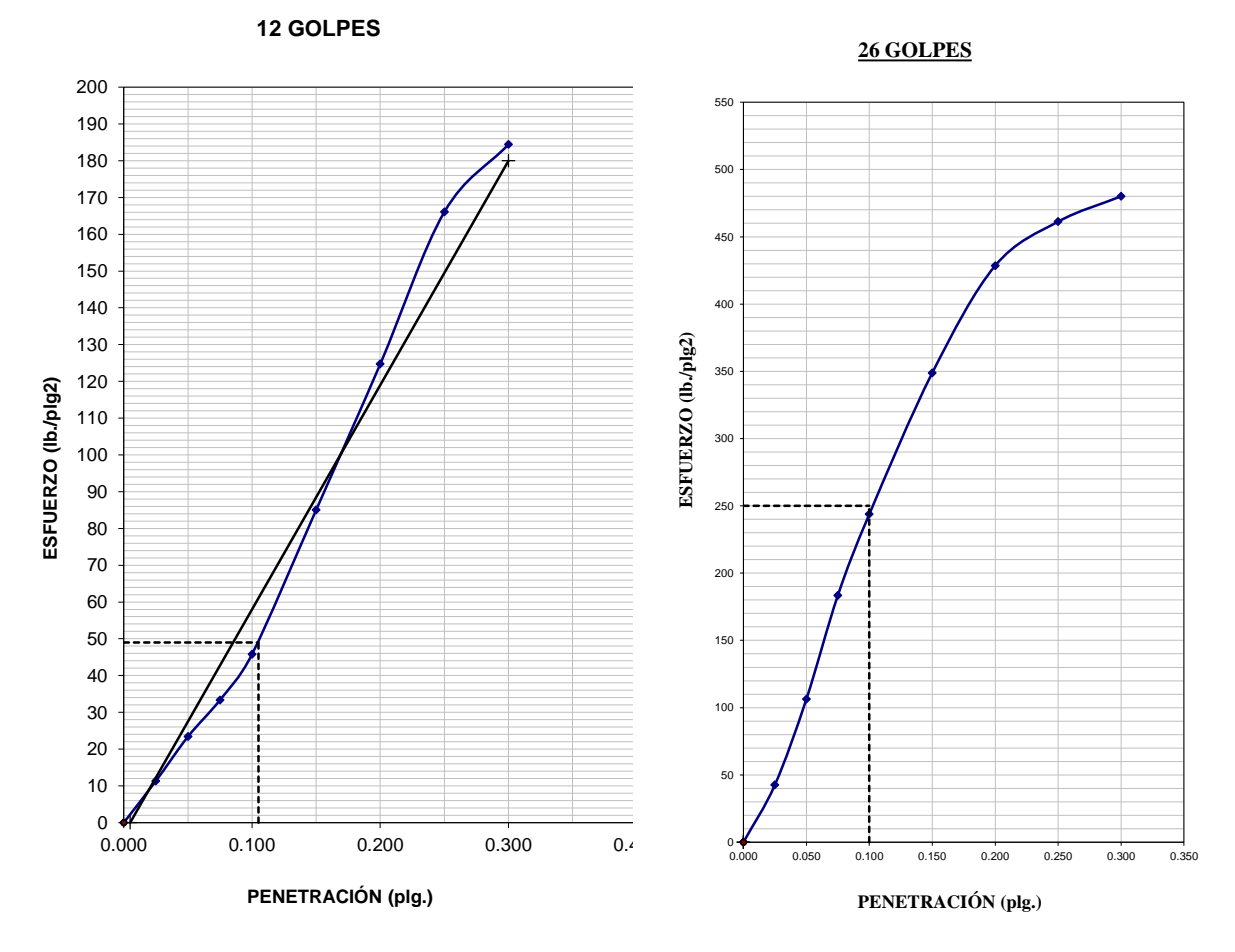

*Gráfico 5.12: Gráfica de esfuerzo –penetración en 12 golpes, calicata 07*

*Cynthia Carla García Bombilla* 

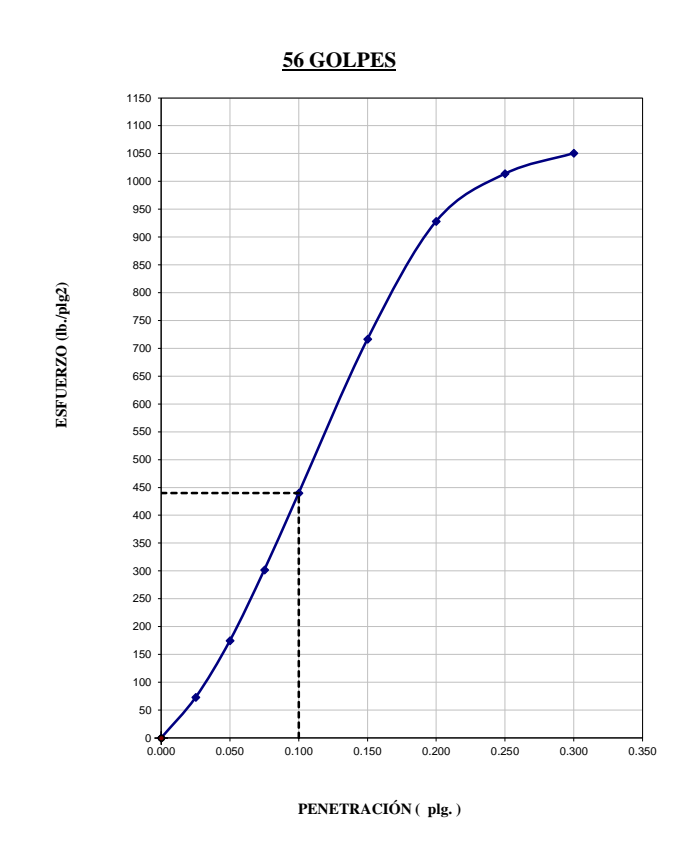

*Gráfico 5.13: Gráfica de Esfuerzo –Penetración en 56 golpes, Calicata 07*

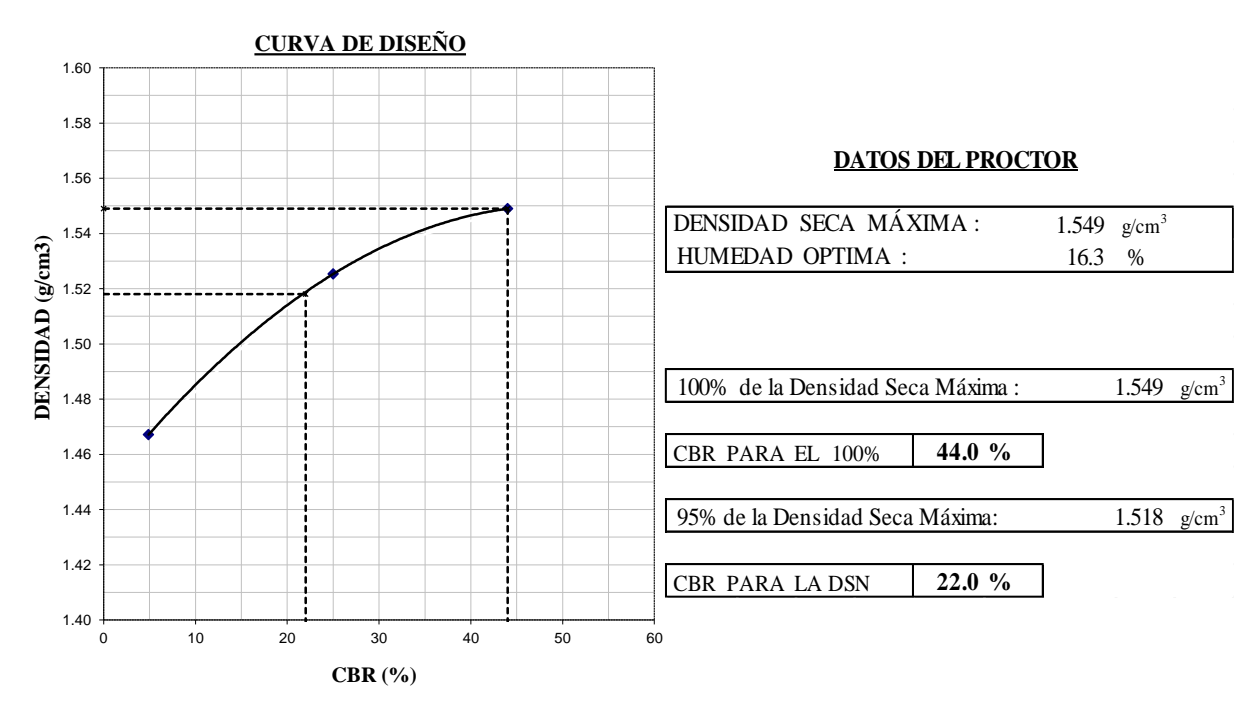

*Gráfico 5.14: Curva de diseño, Calicata 07*

# **5.12.3 RESUMEN DE LAS CARACTERÍSTICAS DE LOS SUELOS**

El perfil del suelo registrado en las calicatas hasta 1.50 m de profundidad, está conformado por estratos de suelos limosos que no presentan plasticidad ni nivel freático.

# **ANALISIS COMPARATIVO PARA EL DISEÑO DE PAVIMENTOS FLEXIBLES ENTRE LAS METODOLOGIAS AASHTO-93 Y EL METODO CBR;APLICADO AL ASENTAMIENTO HUMANO UPIS-EL SALVADOR ESTUDIO DE SUELOS Y PAVIMENTOS RESUMEN DE ENSAYOS DE LABORATORIO PARA CARACTERIZACION DE LOS SUELOS CUADRO N°1**

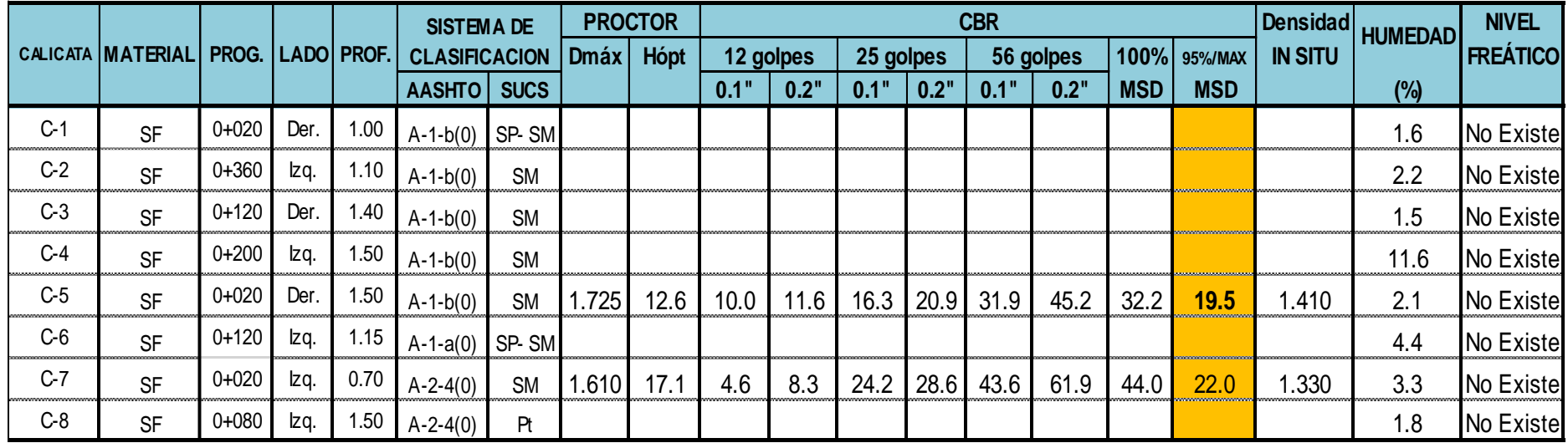

#### *Cynthia Carla García Bombilla*

# **5.13 ESTUDIO DE CANTERAS**

La estructura del pavimento está conformada por capas granulares, las cuales provienen de las canteras próximas a la obra que deberán cumplir con ciertas características indicadas en el "MANUAL DE CARRETERAS "SUELOS GEOLOGÍA, GEOTECNIA Y PAVIMENTOS

Con la finalidad de suministrar los volúmenes necesarios de materiales adecuados que satisfagan las demandas de construcción del proyecto en mención, en la calidad y cantidad, se deberá realizar una investigación de los diversos tipos de materiales existentes en la zona.

Para tal fin se ha realizado trabajos de campo, laboratorio y gabinete; el primero con reconocimiento de cantera para base granular, Muestreo de base, agregado grueso y agregado fino. El segundo son ensayos de laboratorio de las muestras recogidas

# **5.13.1 EXPLORACIÓN DE CAMPO**

Consistió en la identificación de las posibles canteras a utilizarse para la producción de agregados para base y mezcla asfáltica en frio, una vez identificada la cantera se procedió a realizar las exploraciones in situ.

# **5.13.2 NOMBRE DE LA CANTERA**

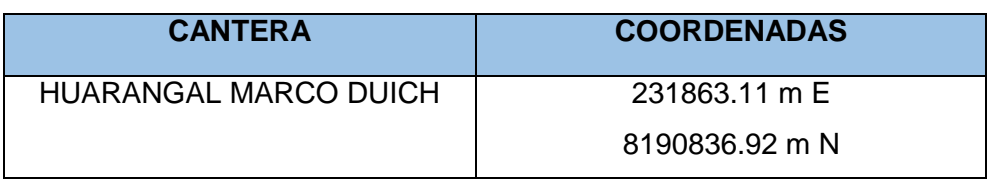

#### *Tabla 5.28: Coordenadas de la cantera*

Se recogieron muestras representativas para realizar los ensayos respectivos verificando calidad respecto a **las Especificaciones Técnicas Generales para la Construcción de Carreteras (EG-2013) del Ministerio de Transportes** y Comunicación.

## **5.13.3 UBICACIÓN**

 Distrito: Selva Alegre Provincia: Arequipa Departamento: Arequipa

La cantera HUARANGAL MARCO DUICH se encuentra en el distrito de Alto Selva Alegre cerca al Pasaje San Luis Gonzaga, el material de producción es base granular, agregado grueso triturado de diferentes dimensiones y arena zarandeada, la naturaleza de los agregados es de roca intrusiva de tipo granodiorita de peso específico 2.61 gf/cm3. con una producción promedio de 600 m3/día.

La cantera HUARANGAL MARCO DUICH se encuentra a 3 km de la zona del proyecto pudiendo llegar a esta en 10 minutos sin tráfico.

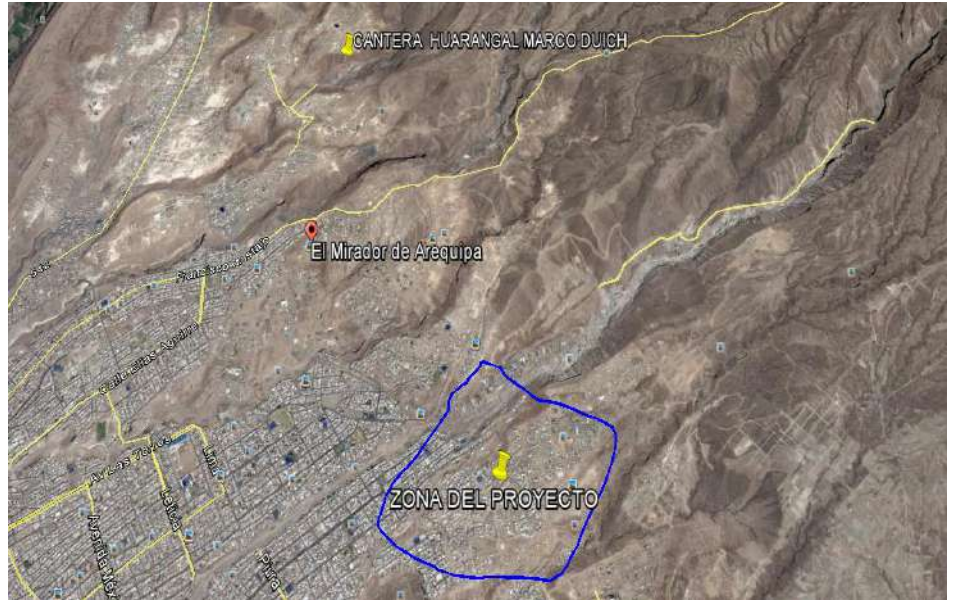

*Figura 5.30: Figura satelital ubicación cantera* **Huarangal Marco Duich**

# **5.13.4 EXPLORACIÓN**

Se identificó y realizó las exploraciones in situ de la cantera HUARANGAL MARCO DUICH, Donde se recogieron muestras representativas para realizar los ensayos respectivos que requiera el proyecto.

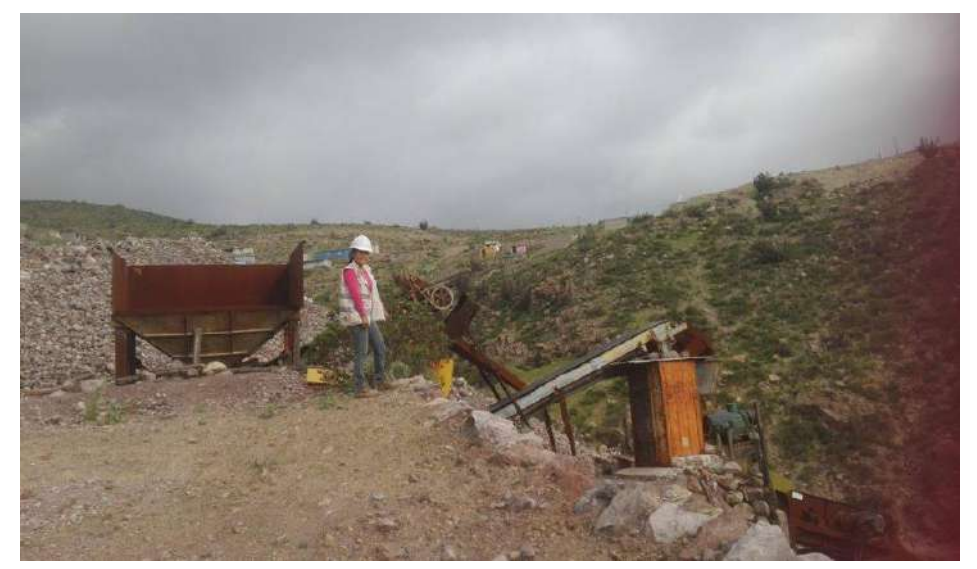

*Figura 5.31: Entrada de la cantera MARCO DUICH*

*Cynthia Carla García Bombilla* 

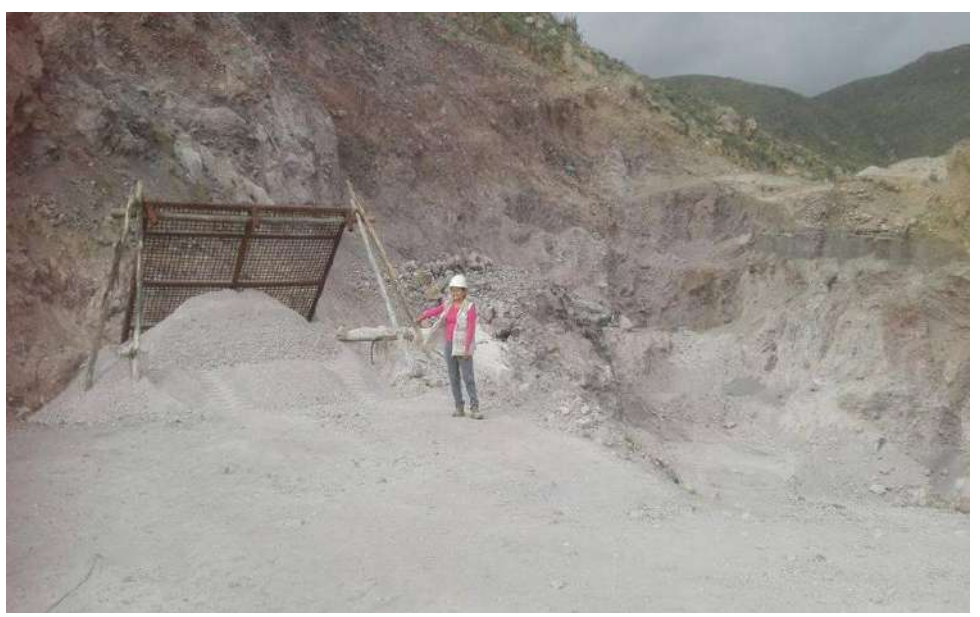

*Figura 5.32: Cantera MARCO DUICH*

# **5.13.5 ENSAYOS DE LABORATORIO**

Los ensayos de Laboratorio se realizaron siguiendo las Normas ASTM y al Manual de Ensayos de Materiales (EM-2000) siendo los siguientes ensayos:

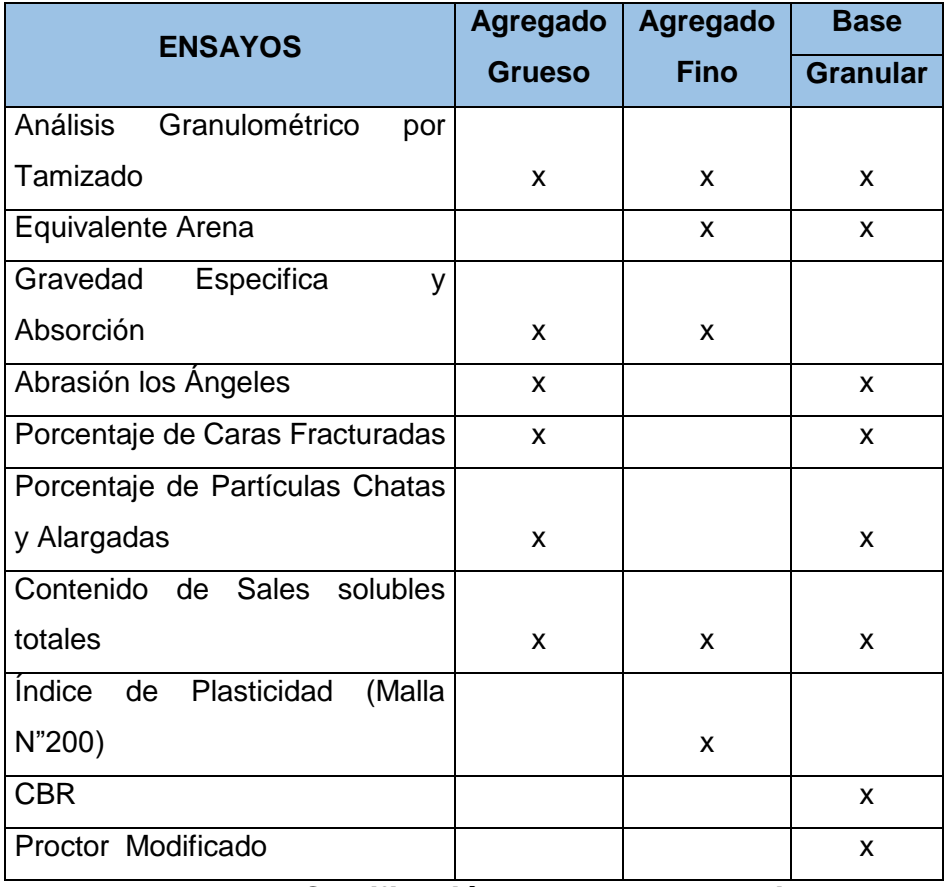

*Tabla 5.29: Clasificación de ensayos a realizar* 

# **5.13.6 ANÁLISIS DE RESULTADOS**

# **CANTERA AGREGADOS MEZCLA ASFÁLTICA EN FRÍO**

1. Ensayo equivalente arena:

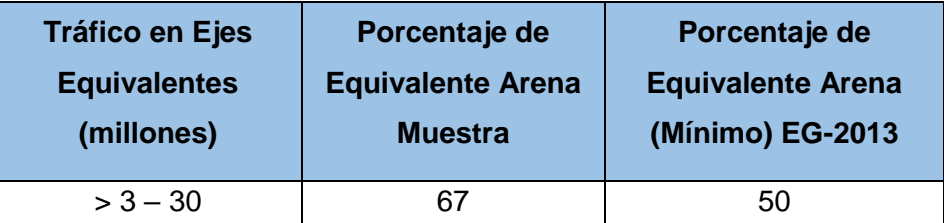

*Tabla 5.30: Ensayo equivalente arena te: Laboratorio LAB CONSULT*

2. Ensayo Absorción:

| <b>Muestra</b>  | <b>Resultado</b><br><b>Muestra</b> | <b>Requerimiento EG-</b><br><b>2013 (Máximo)</b> |
|-----------------|------------------------------------|--------------------------------------------------|
| Agregado Fino   | 2.52%                              | 0.50%                                            |
| Agregado Grueso | 0.62%                              | 1.00%                                            |

*Tabla 5.31: Ensayo de absorción*

3. Ensayo Abrasión Los Ángeles:

| <b>Muestra</b>  | <b>Resultado</b><br><b>Muestra</b> | <b>Requerimiento EG-</b><br><b>2013 (Máximo)</b> |
|-----------------|------------------------------------|--------------------------------------------------|
| Agregado Grueso | 19.06%                             | 40.00%                                           |

*Tabla 5.32: Ensayo abrasión los ángeles*

4. Porcentaje de Caras Fracturadas:

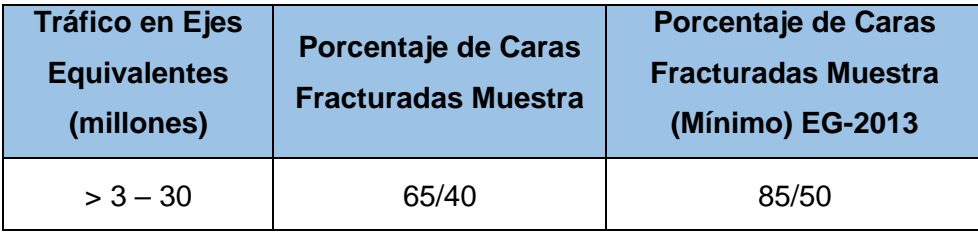

*Tabla 5.33: Porcentaje de caras fracturadas*

5. Porcentaje de Partículas Chatas y Alargadas:

| <b>Muestra</b>     | <b>Resultado</b><br><b>Muestra</b> | <b>Requerimiento EG-</b><br><b>2013 (Máximo)</b> |
|--------------------|------------------------------------|--------------------------------------------------|
| Agregado<br>Grueso | 5.10%                              | 10.00%                                           |

*Tabla 5.34: Porcentaje de partículas chatas y alargadas*

#### *Cynthia Carla García Bombilla*

# 6. Contenido de Sales Solubles Totales:

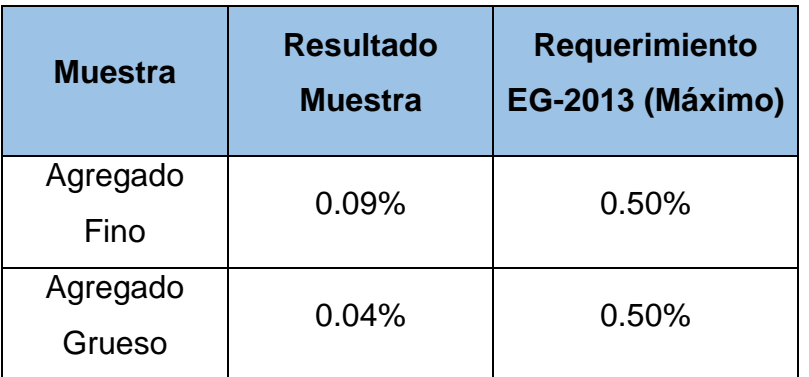

*Tabla 5.35: Contenido de sales solubles totales*

7. Índice de Plasticidad (Malla N°200):

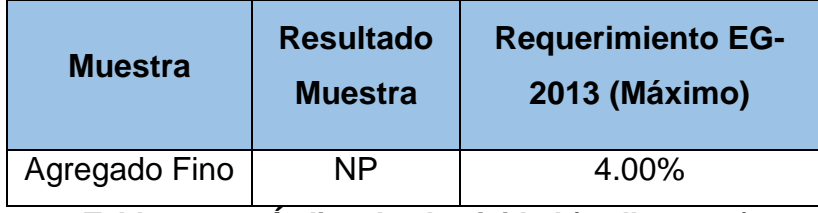

*Tabla 5.36: Índice de plasticidad (malla n°200)*

# **CANTERA BASE GRANULAR**

## 1. Ensayo Equivalente Arena:

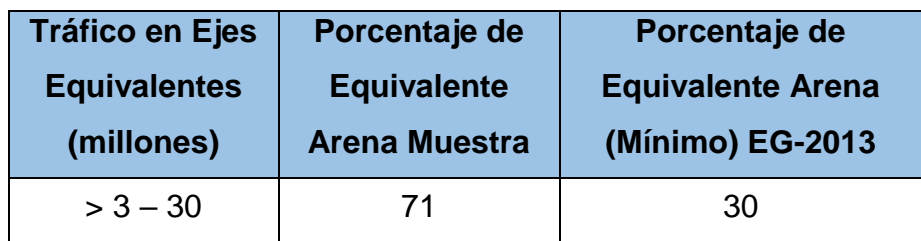

#### *Tabla 5.37: Ensayo equivalente arena*

2. Ensayo Abrasión Los Ángeles:

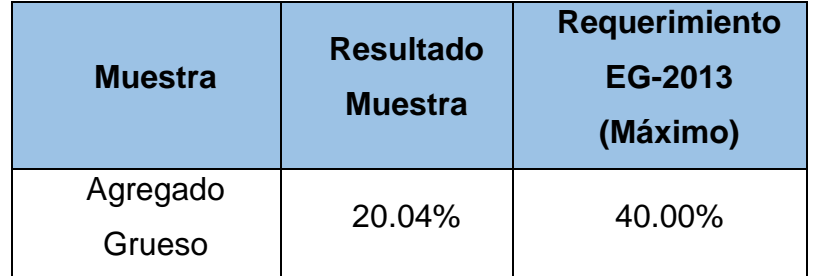

*Tabla 5.38: Ensayo abrasión los ángeles* 

#### *Cynthia Carla García Bombilla*

# 3. Porcentaje de Caras Fracturadas

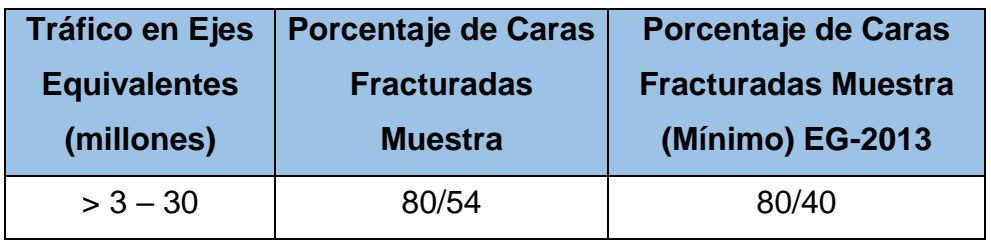

*Tabla 5.39: Porcentaje de caras fracturadas*

4. Porcentaje de Partículas Chatas y Alargadas:

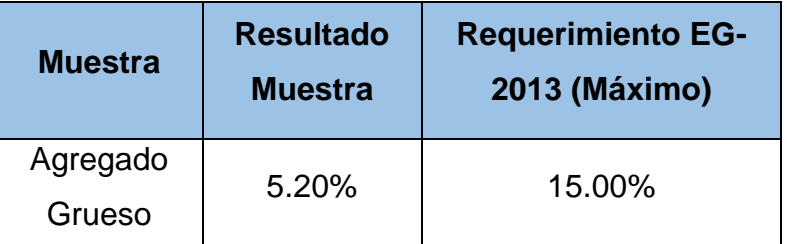

*Tabla 5.40: Porcentaje de partículas chatas y alargadas*

5. Contenido de Sales Solubles Totales:

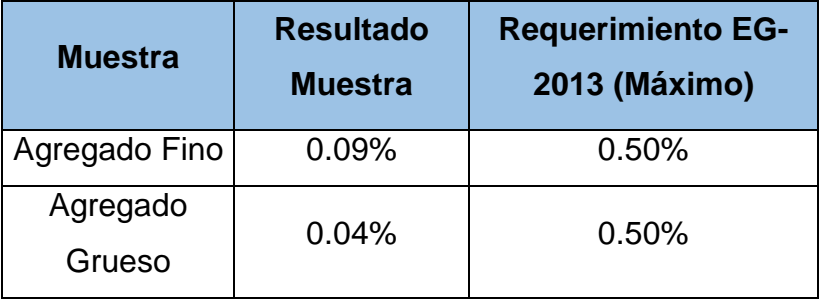

*Tabla 5.41: Contenido de sales solubles totales*

6. Índice de Plasticidad (Malla N°200):

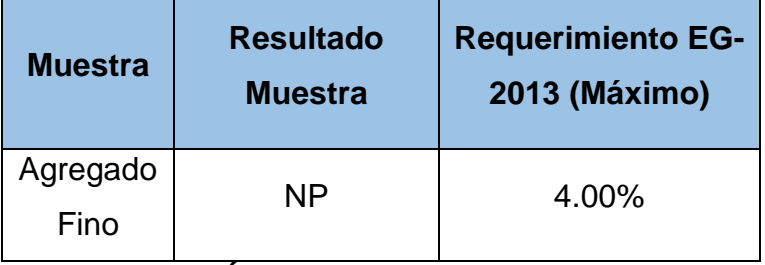

*Tabla 5.42: Índice de plasticidad (malla n°200)*

7. CBR:

| <b>Muestra</b> | <b>Resultado</b><br><b>Muestra</b> | <b>Requerimiento EG-</b><br><b>2013 (Mínimo)</b> |
|----------------|------------------------------------|--------------------------------------------------|
| Base           | 91.20%                             | 80.0%                                            |

*Tabla 5. 43: Ensayo de CBR*

# **CAPITULO VI**

# **ESTUDIO HIDROLÓGICO**

# **6.1 ANTECEDENTES HISTÓRICOS**

A lo largo de su historia la ciudad de Arequipa ha sido afectada muchas veces por fuertes precipitaciones pluviales las que causan serias destrucciones materiales y en muchas ocasiones ha cobrado vidas humanas.

Una de las precipitaciones pluviales que fue particularmente intensa ya que ocasionó la caída de huaycos destruyó las vías públicas, viviendas rústicas y los canales de regadío en la zona de Characato en donde la pérdida de los cultivos fue muy significativa en esta fecha la torrentera de San Lázaro hizo una espectacular entrada que se producía según los pobladores de esta zona después de 5 años dejando a su paso destrucción y pérdidas materiales. Posteriormente en este mismo año en el mes de febrero la ciudad de Arequipa soportó una tempestad de singulares magnitudes dando lugar a que descendieran un conjunto alarmante de rayos, truenos, granizo y violenta lluvia lo que ocasionó que por segunda vez en un mismo año se produzca la entrada de las torrenteras, el aumento del caudal del río Chili, inundación de numerosas casas de las zonas bajas de la ciudad y peligro de inundación de las urbanizaciones que se encontraban relativamente cerca de la ribera del río.

En el año de 1972, dentro del período lluvioso se registraron desbordes en las torrenteras ocasionando graves daños en diversas urbanizaciones; en la torrentera de San Lázaro el agua alcanzó una altura de 8 metros al igual que en otros años se produjo la inundación de viviendas en el sector bajo de la ciudad también hubo caída de huaycos que amenazaron dejar la ciudad sin energía eléctrica.

# **6.2 HIDROLOGÍA**

Se realizó el análisis hidrológico de la subcuenca de la quebrada de San Lázaro de la Cuenca de Quilca – Vitor – Chili, para el dimensionamiento de las obras de pavimentación. La morfología de la cuenca se ha desarrollado con ArcMap y se obtuvo los siguientes datos:

- Área: 29.180 km2
- Cota superior: 5650 m.s.n.m.
- Cota de desembocadura: 2350 m.s.n.m.
- Longitud del cauce: 15.258 km
- Perímetro de la subcuenca: 38.618 km

Para obtener el caudal máximo se ha empleado el análisis estadístico de las precipitaciones y la aplicación del método racional para determinar el caudal máximo de diseño, del cual se obtuvo caudales para diferentes periodos de retorno.

 $Tr = 100$ años caudal 4.51 m $3$ /s

 $Tr = 50$  años caudal 3.81 m $\frac{3}{s}$ 

# **6.2.1 IDENTIFICACIÓN**

San Lázaro (tradicionalmente Segunda Torrentera), se origina en la quebrada del mismo nombre en dirección noreste de la ciudad de Arequipa presentando una dirección aproximada NE – SO, hasta su desembocadura en el río Chili a la altura del Puente Grau.

# **6.3 ANÁLISIS HIDROLÓGICO**

# **6.3.1 INFORMACIÓN CARTOGRÁFICA Y GEOGRÁFICA:**

Información cartográfica básica para el estudio hidrológico de la Subcuenca, se ha hecho uso de las cartas nacionales hoja 33s (Arequipa) y hoja 33t (Characato) con curvas de nivel cada 50m, levantadas por el IGN.

Adquisición y recolección de información hidrometeorológica 1961-2009 fuentes de SENAMHI.

La red de estaciones meteorológicas del área del proyecto es relativamente escasa habiéndose identificado las estaciones de Characato, La pampilla y Puquina que cuentan con registros de precipitación máxima en 24 horas comprendidos entre los años 1961-2009.

El siguiente cuadro se tiene la ubicación de las estaciones indicadas de periodo de registro y el tipo de variable registrada.

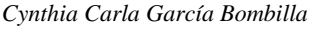

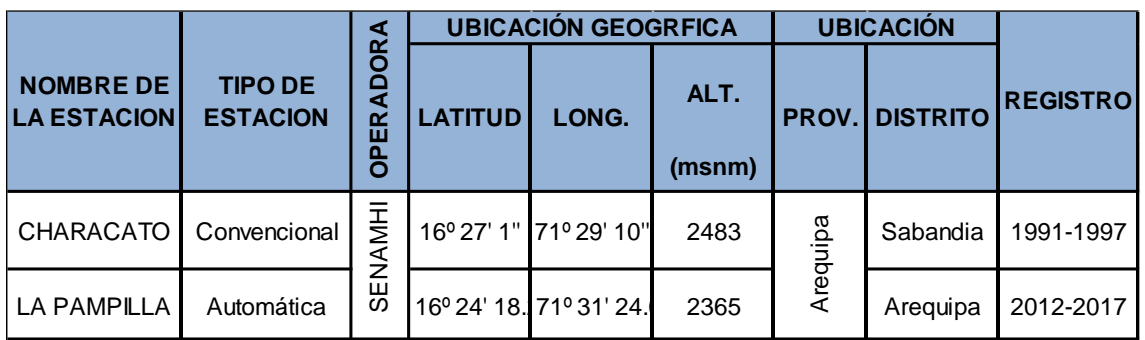

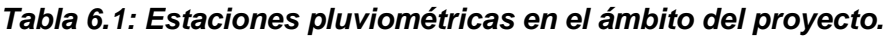

# **6.3.2 INFLUENCIA DE LAS TEMPERATURAS OCEÁNICAS SOBRE LAS LLUVIAS EN AREQUIPA**

Se considera la calidez o frialdad de las aguas oceánicas del Pacífico Sur incluyendo la ocurrencia de El Niño en sus diferentes magnitudes y de La Niña y los correspondientes valores de precipitación total para los respectivos años. Estos datos se presentan en la tabla.

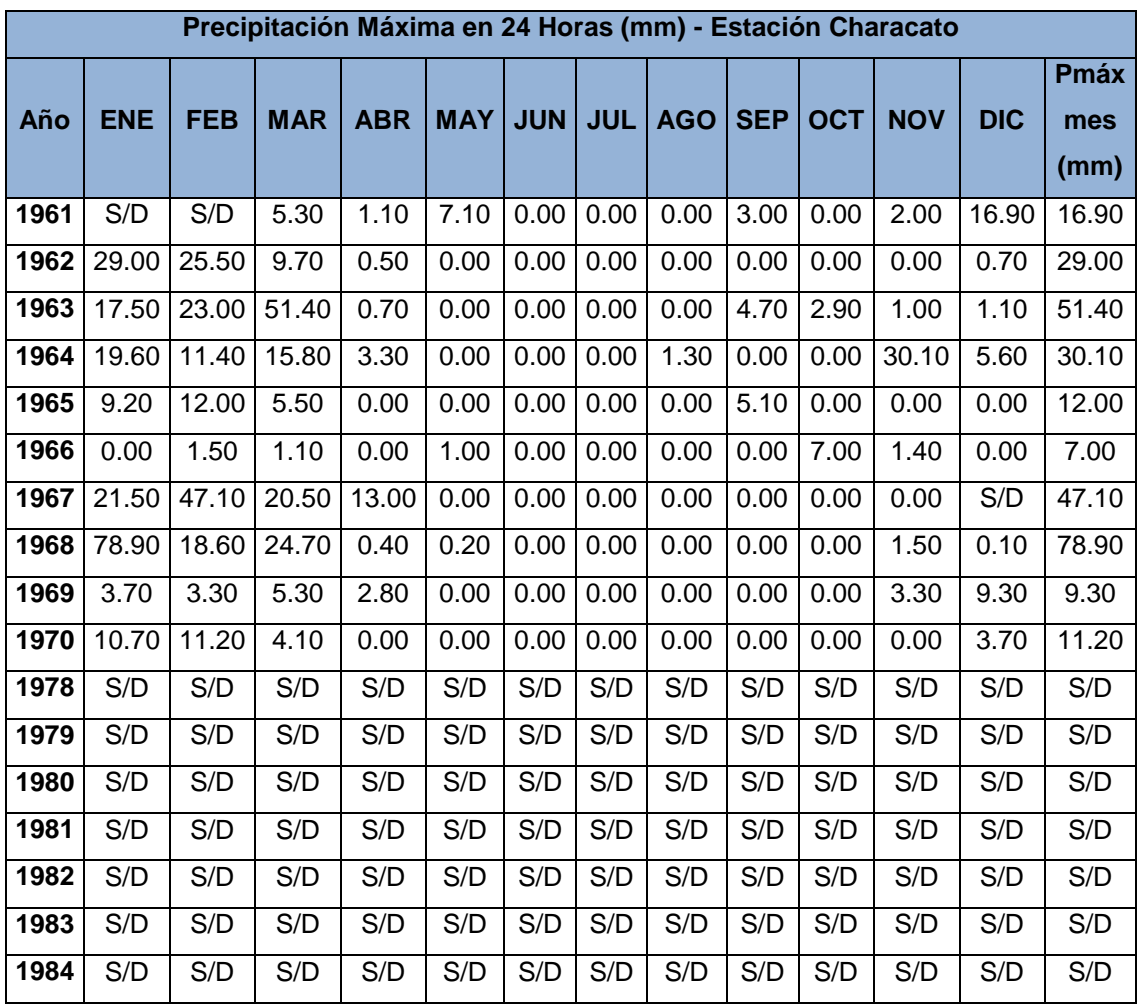

*"Análisis Comparativo para el Diseño de Pavimentos Flexibles entre las Metodologías AASHTO-93 y el Método CBR; Aplicado al Asentamiento Humano UPIS el Salvador" Cynthia Carla García Bombilla* 

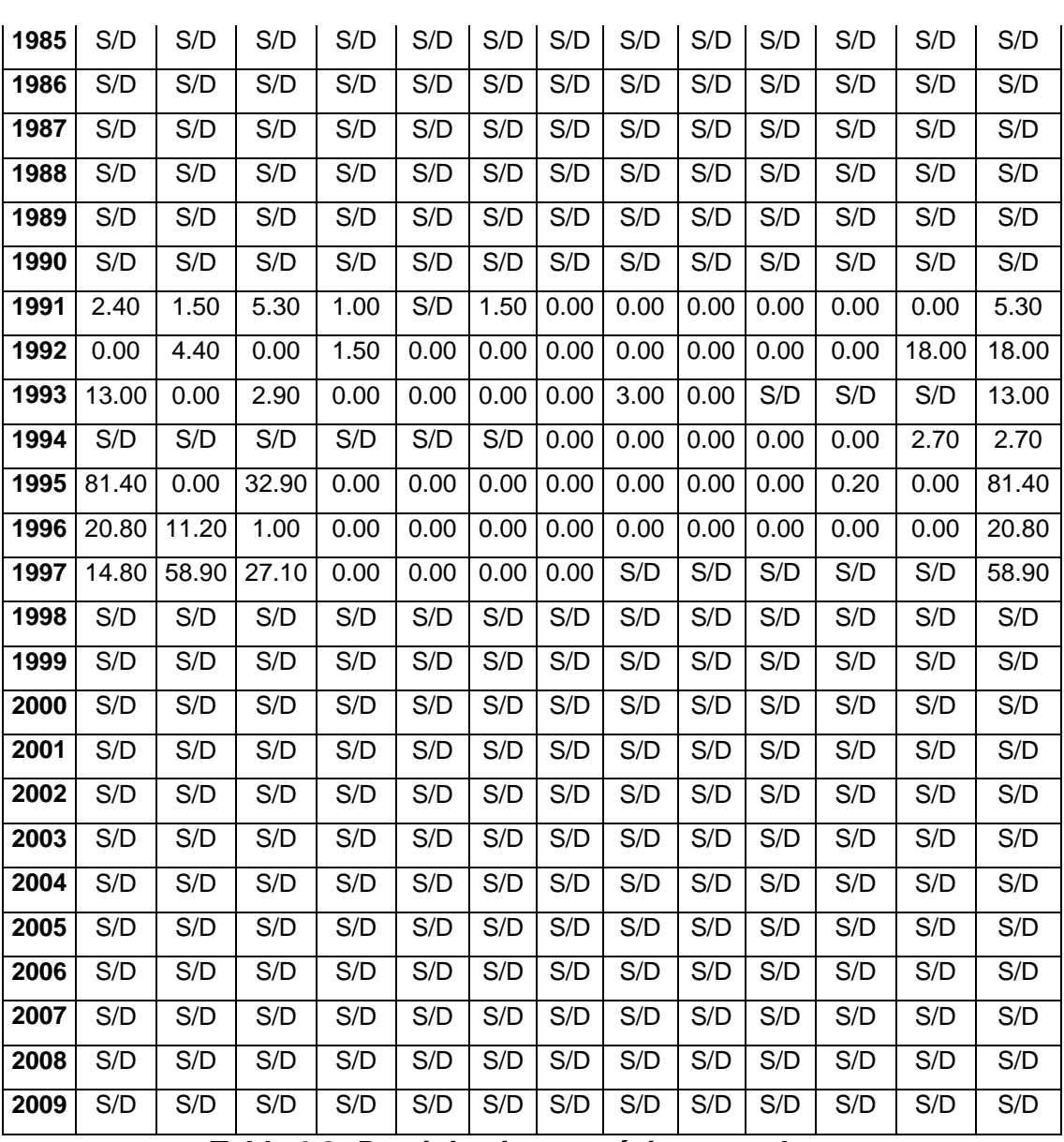

*Tabla 6.2: Precipitaciones máximas por horas*

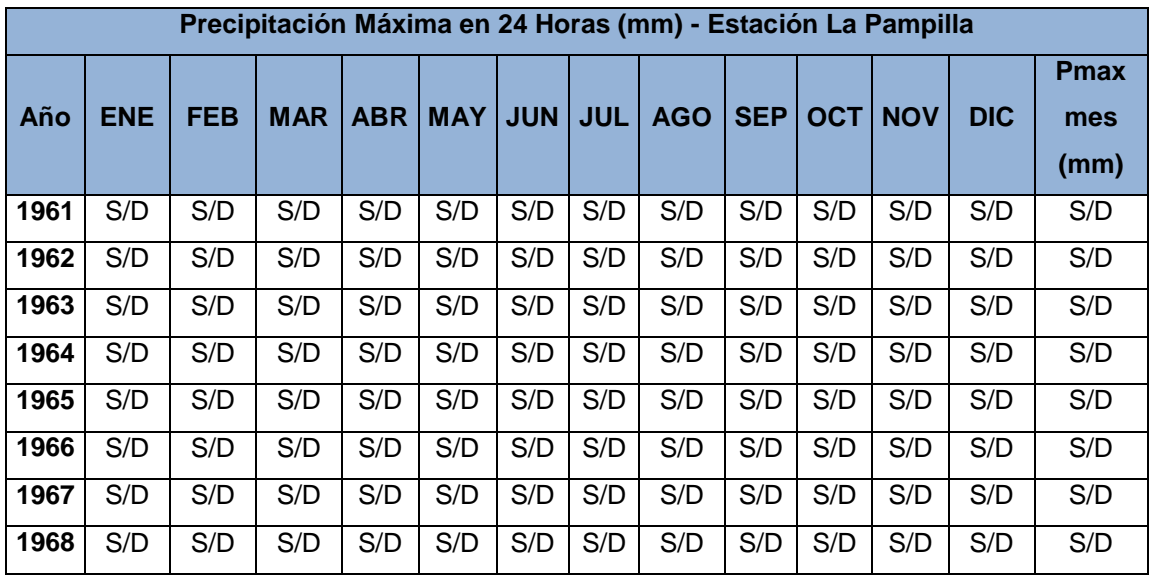

*"Análisis Comparativo para el Diseño de Pavimentos Flexibles entre las Metodologías AASHTO-93 y el Método CBR; Aplicado al Asentamiento Humano UPIS el Salvador" Cynthia Carla García Bombilla* 

| 1969 | S/D   | S/D   | S/D   | S/D  | S/D  | S/D  | S/D  | S/D   | S/D  | S/D  | S/D  | S/D   | S/D   |
|------|-------|-------|-------|------|------|------|------|-------|------|------|------|-------|-------|
| 1970 | S/D   | S/D   | S/D   | S/D  | S/D  | S/D  | S/D  | S/D   | S/D  | S/D  | S/D  | S/D   | S/D   |
| 1978 | 0.00  | 0.00  | 3.50  | 0.00 | 0.00 | 0.00 | 0.00 | 0.00  | 0.00 | 0.00 | 8.00 | 0.00  | 8.00  |
| 1979 | 0.30  | 0.50  | 10.90 | 0.00 | 0.00 | 0.00 | 0.00 | 0.00  | 0.00 | 0.00 | 4.60 | 0.00  | 10.90 |
| 1980 | 0.80  | 6.20  | 4.20  | 0.00 | 0.00 | 0.00 | 0.00 | 0.00  | 0.00 | 0.00 | 3.50 | 5.90  | 6.20  |
| 1981 | 3.00  | 5.40  | 4.00  | 3.60 | 0.00 | 0.00 | 0.00 | 0.00  | 0.00 | S/D  | S/D  | S/D   | 5.40  |
| 1982 | S/D   | S/D   | 3.90  | 2.80 | 0.00 | 0.00 | 0.00 | 0.00  | 0.00 | 1.00 | 3.50 | 0.00  | 3.90  |
| 1983 | 0.00  | 0.00  | 0.40  | 0.00 | 0.00 | 0.00 | 0.00 | 0.00  | 0.00 | 0.00 | 0.00 | 1.50  | 1.50  |
| 1984 | 4.90  | 14.70 | 4.60  | 0.00 | 0.00 | 0.00 | 0.00 | 2.90  | 0.00 | 0.00 | 4.90 | 0.00  | 14.70 |
| 1985 | 3.60  | 15.30 | 5.90  | 2.10 | 0.00 | 0.90 | 0.00 | 0.00  | 0.00 | 0.00 | 0.00 | 9.50  | 15.30 |
| 1986 | 6.10  | 18.40 | 4.20  | 0.00 | 1.50 | 0.00 | 0.00 | 2.50  | 0.00 | 0.00 | 3.00 | 11.70 | 18.40 |
| 1987 | 19.00 | 4.00  | 0.00  | 0.00 | 0.00 | 0.00 | 0.20 | 0.00  | 0.00 | 0.50 | 0.00 | 0.00  | 19.00 |
| 1988 | 3.50  | 0.00  | 11.50 | 0.20 | 0.00 | 0.00 | 0.00 | 0.00  | 0.00 | 0.00 | 0.00 | 1.90  | 11.50 |
| 1989 | 1.40  | 22.90 | 9.30  | 0.00 | 0.00 | 0.00 | 0.00 | 0.00  | 0.00 | 0.00 | 0.00 | 0.00  | 22.90 |
| 1990 | 0.00  | 0.00  | 11.50 | 0.00 | 0.00 | 1.10 | 0.00 | 0.00  | 0.00 | 0.00 | 0.20 | 2.60  | 11.50 |
| 1991 | 5.50  | 0.20  | 7.70  | 0.00 | 0.00 | S/D  | S/D  | S/D   | S/D  | S/D  | S/D  | S/D   | 7.70  |
| 1992 | 0.00  | 1.00  | 0.00  | 0.00 | 0.00 | 0.00 | 0.00 | 0.00  | 0.00 | 0.00 | 0.00 | 3.40  | 3.40  |
| 1993 | 13.50 | 2.10  | 0.00  | 0.00 | 0.00 | 0.00 | 0.00 | 3.10  | 0.00 | 1.80 | 0.00 | 0.00  | 13.50 |
| 1994 | 13.60 | 10.30 | 11.70 | 0.00 | 0.00 | 0.00 | 0.00 | 0.00  | 0.00 | 0.00 | 0.00 | 0.00  | 13.60 |
| 1995 | 28.00 | 0.00  | 21.60 | 0.00 | 0.00 | 0.00 | 0.00 | 0.00  | 0.00 | 0.00 | 0.30 | 0.00  | 28.00 |
| 1996 | 12.10 | 8.90  | 0.20  | 0.00 | 0.00 | 0.00 | 0.00 | 0.00  | 0.00 | 0.00 | 0.00 | 0.00  | 12.10 |
| 1997 | 11.20 | 33.40 | 23.20 | 0.00 | 0.00 | 0.00 | 0.00 | 12.40 | 2.50 | 0.00 | 0.00 | 6.60  | 33.40 |
| 1998 | 9.50  | 1.90  | 0.00  | 1.10 | 0.00 | 0.00 | 0.00 | 0.00  | 0.00 | 0.00 | S/D  | 1.40  | 9.50  |
| 1999 | 3.00  | 12.30 | S/D   | 0.00 | 0.00 | 0.00 | 0.00 | 0.00  | 0.00 | 0.30 | 0.00 | 1.50  | 12.30 |
| 2000 | 20.20 | 9.20  | 23.70 | 0.30 | 0.90 | 0.70 | 0.00 | 0.00  | 0.00 | 0.00 | 0.00 | 0.90  | 23.70 |
| 2001 | 4.90  | 14.50 | 30.00 | 1.80 | 0.00 | 0.00 | 0.00 | 0.00  | 0.00 | 0.60 | 0.00 | 0.00  | 30.00 |
| 2002 | 3.20  | 15.40 | 15.00 | 0.50 | 0.00 | 0.40 | 4.40 | 0.00  | 0.00 | 0.00 | 0.00 | 3.00  | 15.40 |
| 2003 | 5.50  | 0.80  | 2.00  | 0.00 | 0.00 | 0.00 | 0.00 | 0.00  | 0.00 | 0.00 | 0.00 | 0.00  | 5.50  |
| 2004 | 8.40  | 8.10  | 0.40  | 0.00 | 0.00 | 0.00 | 3.90 | 0.00  | 0.00 | 0.00 | 0.00 | 2.30  | 8.40  |
| 2005 | 4.40  | 5.20  | 3.20  | 0.00 | 0.00 | 0.00 | 0.00 | 0.00  | 0.70 | 0.00 | 0.00 | 4.40  | 5.20  |
| 2006 | 5.70  | 14.90 | 10.30 | 0.00 | 0.00 | 0.00 | 0.00 | 0.00  | 0.00 | 0.30 | 0.00 | 0.00  | 14.90 |
| 2007 | 7.50  | 7.90  | 0.00  | 2.20 | 0.00 | 0.00 | 0.00 | 0.00  | 0.00 | 0.00 | 0.00 | 0.00  | 7.90  |
| 2008 | 25.50 | 5.40  | 0.90  | 0.00 | 0.00 | 0.00 | 0.00 | 0.70  | 0.00 | 0.00 | 0.00 | 0.30  | 25.50 |
| 2009 | 3.90  | 8.40  | 4.60  | 0.80 | 0.00 | 0.00 | 0.50 | 0.00  | 0.00 | 0.00 | 0.00 | 0.00  | 8.40  |

*Tabla 6.3: Precipitaciones máximas por horas*

*Cynthia Carla García Bombilla* 

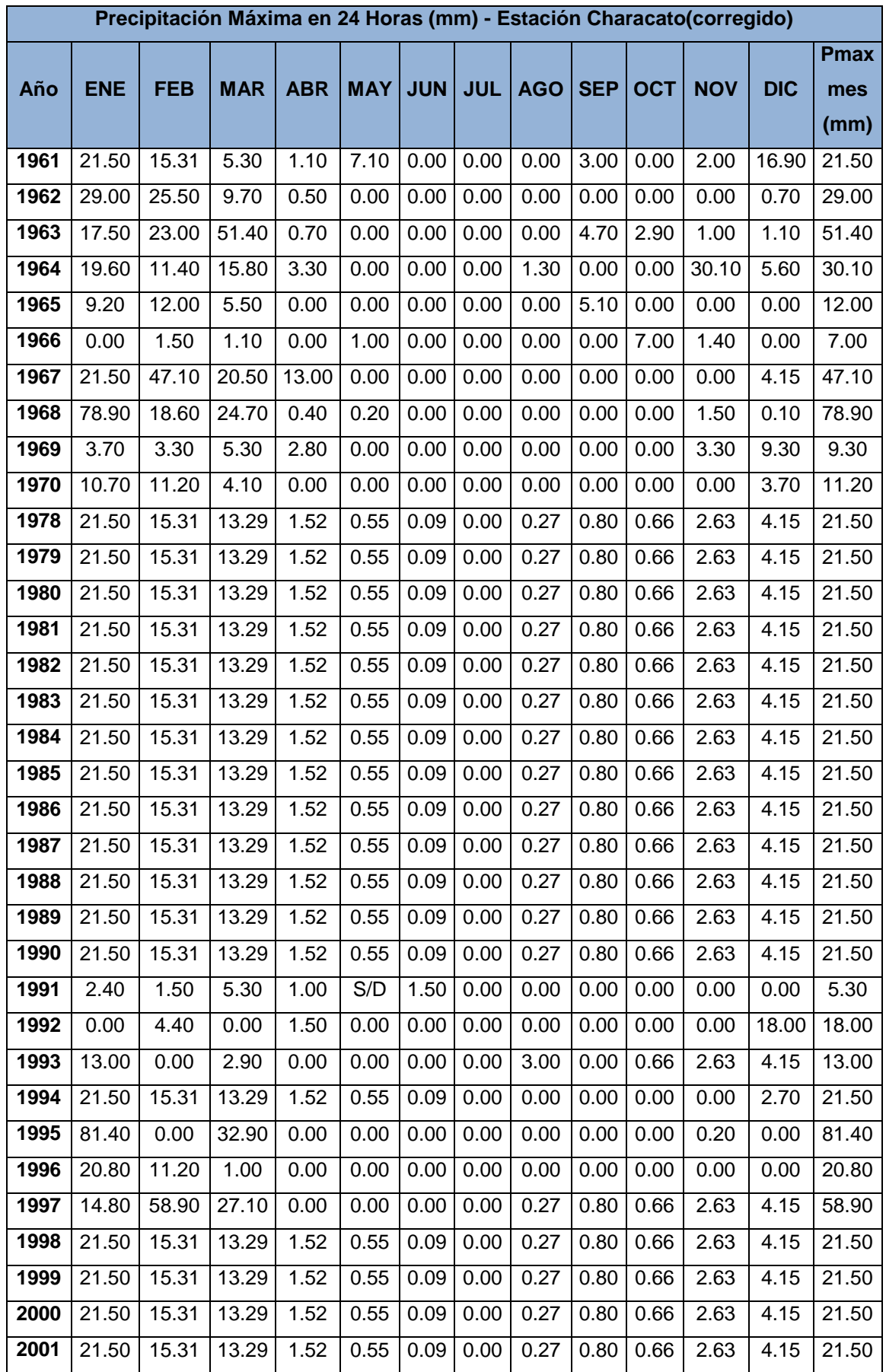

*Cynthia Carla García Bombilla* 

| 2002 | 21.50 | 15.31 | 13.29 | 1.52 | 0.55 |      | $0.09$   $0.00$ | 0.27 |      | $0.80 \mid 0.66$ | 2.63 | 4.15 | 21.50 |
|------|-------|-------|-------|------|------|------|-----------------|------|------|------------------|------|------|-------|
| 2003 | 21.50 | 15.31 | 13.29 | 1.52 | 0.55 | 0.09 | 0.00            | 0.27 | 0.80 | 0.66             | 2.63 | 4.15 | 21.50 |
| 2004 | 21.50 | 15.31 | 13.29 | 1.52 | 0.55 | 0.09 | 0.00            | 0.27 | 0.80 | 0.66             | 2.63 | 4.15 | 21.50 |
| 2005 | 21.50 | 15.31 | 13.29 | 1.52 | 0.55 | 0.09 | 0.00            | 0.27 | 0.80 | 0.66             | 2.63 | 4.15 | 21.50 |
| 2006 | 21.50 | 15.31 | 13.29 | 1.52 | 0.55 | 0.09 | 0.00            | 0.27 | 0.80 | 0.66             | 2.63 | 4.15 | 21.50 |
| 2007 | 21.50 | 15.31 | 13.29 | 1.52 | 0.55 | 0.09 | 0.00            | 0.27 | 0.80 | 0.66             | 2.63 | 4.15 | 21.50 |
| 2008 | 21.50 | 15.31 | 13.29 | 1.52 | 0.55 | 0.09 | 0.00            | 0.27 | 0.80 | 0.66             | 2.63 | 4.15 | 21.50 |
| 2009 | 21.50 | 15.31 | 13.29 | 1.52 | 0.55 | 0.09 | 0.00            | 0.27 | 0.80 | 0.66             | 2.63 | 4.15 | 21.50 |
| prom | 21.50 | 15.31 | 13.29 | 1.52 | 0.55 | 0.09 | 0.00            | 0.27 | 0.80 | 0.66             | 2.63 | 4.15 | 25.09 |

*Tabla 6.4: Precipitaciones máximas por horas* 

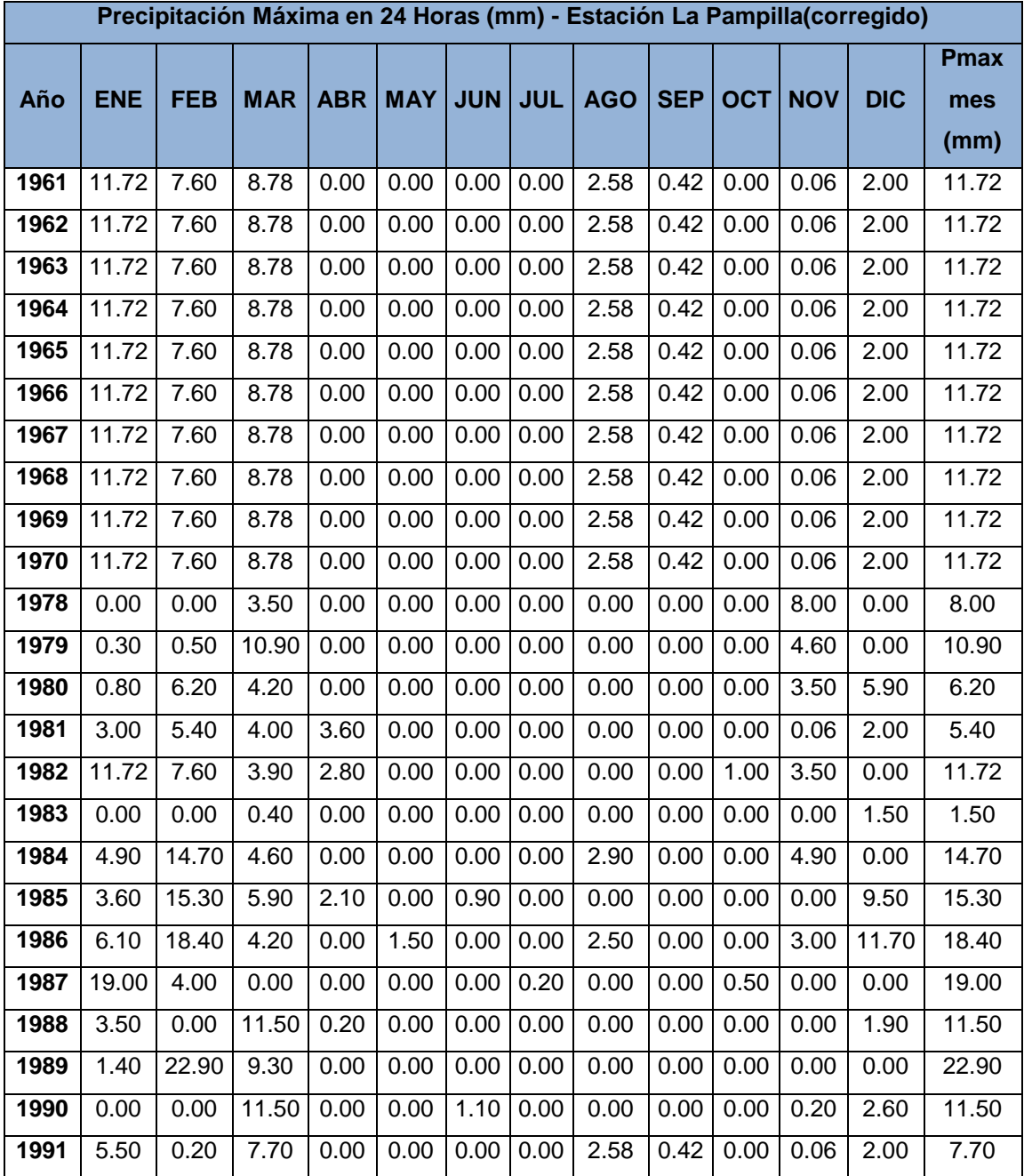

*"Análisis Comparativo para el Diseño de Pavimentos Flexibles entre las Metodologías AASHTO-93 y el Método CBR; Aplicado al Asentamiento Humano UPIS el Salvador" Cynthia Carla García Bombilla* 

| 1992 | 0.00  | 1.00  | 0.00       | 0.00 | 0.00 | 0.00          | 0.00 | 0.00  | 0.00 | 0.00 | 0.00 | 3.40 | 3.40  |
|------|-------|-------|------------|------|------|---------------|------|-------|------|------|------|------|-------|
| 1993 | 13.50 | 2.10  | 0.00       | 0.00 | 0.00 | 0.00          | 0.00 | 3.10  | 0.00 | 1.80 | 0.00 | 0.00 | 13.50 |
| 1994 | 13.60 | 10.30 | 11.70      | 0.00 | 0.00 | 0.00          | 0.00 | 0.00  | 0.00 | 0.00 | 0.00 | 0.00 | 13.60 |
| 1995 | 28.00 | 0.00  | 21.60      | 0.00 | 0.00 | 0.00          | 0.00 | 0.00  | 0.00 | 0.00 | 0.30 | 0.00 | 28.00 |
| 1996 | 12.10 | 8.90  | 0.20       | 0.00 | 0.00 | 0.00          | 0.00 | 0.00  | 0.00 | 0.00 | 0.00 | 0.00 | 12.10 |
| 1997 | 11.20 | 33.40 | 23.20      | 0.00 | 0.00 | 0.00          | 0.00 | 12.40 | 2.50 | 0.00 | 0.00 | 6.60 | 33.40 |
| 1998 | 9.50  | 1.90  | 0.00       | 1.10 | 0.00 | 0.00          | 0.00 | 0.00  | 0.00 | 0.00 | 0.06 | 1.40 | 9.50  |
| 1999 | 3.00  | 12.30 | 8.78       | 0.00 | 0.00 | 0.00          | 0.00 | 0.00  | 0.00 | 0.30 | 0.00 | 1.50 | 12.30 |
| 2000 | 20.20 | 9.20  | 23.70      | 0.30 | 0.90 | 0.70          | 0.00 | 0.00  | 0.00 | 0.00 | 0.00 | 0.90 | 23.70 |
| 2001 | 4.90  | 14.50 | 30.00      | 1.80 | 0.00 | 0.00          | 0.00 | 0.00  | 0.00 | 0.60 | 0.00 | 0.00 | 30.00 |
| 2002 | 3.20  | 15.40 | 15.00      | 0.50 | 0.00 | 0.40          | 4.40 | 0.00  | 0.00 | 0.00 | 0.00 | 3.00 | 15.40 |
| 2003 | 5.50  | 0.80  | 2.00       | 0.00 | 0.00 | 0.00          | 0.00 | 0.00  | 0.00 | 0.00 | 0.00 | 0.00 | 5.50  |
| 2004 | 8.40  | 8.10  | 0.40       | 0.00 | 0.00 | 0.00          | 3.90 | 0.00  | 0.00 | 0.00 | 0.00 | 2.30 | 8.40  |
| 2005 | 4.40  | 5.20  | 3.20       | 0.00 | 0.00 | 0.00          | 0.00 | 0.00  | 0.70 | 0.00 | 0.00 | 4.40 | 5.20  |
| 2006 | 5.70  | 14.90 | 10.30      | 0.00 | 0.00 | 0.00          | 0.00 | 0.00  | 0.00 | 0.30 | 0.00 | 0.00 | 14.90 |
| 2007 | 7.50  | 7.90  | 0.00       | 2.20 | 0.00 | 0.00          | 0.00 | 0.00  | 0.00 | 0.00 | 0.00 | 0.00 | 7.90  |
| 2008 | 25.50 | 5.40  | 0.90       | 0.00 | 0.00 | 0.00          | 0.00 | 0.70  | 0.00 | 0.00 | 0.00 | 0.30 | 25.50 |
| 2009 | 3.90  | 8.40  | 4.60       | 0.80 | 0.00 | 0.00          | 0.50 | 0.00  | 0.00 | 0.00 | 0.00 | 0.00 | 8.40  |
| prom | 11.72 | 7.60  | 8.78       | 0.00 | 0.00 | 0.00          | 0.00 | 2.58  | 0.42 | 0.00 | 0.06 | 2.00 | 13.16 |
|      |       |       | - <i>.</i> |      | .    | $\sim$ $\sim$ |      | . .   |      |      |      |      |       |

*Tabla 6.5: Precipitaciones máximas por horas* 

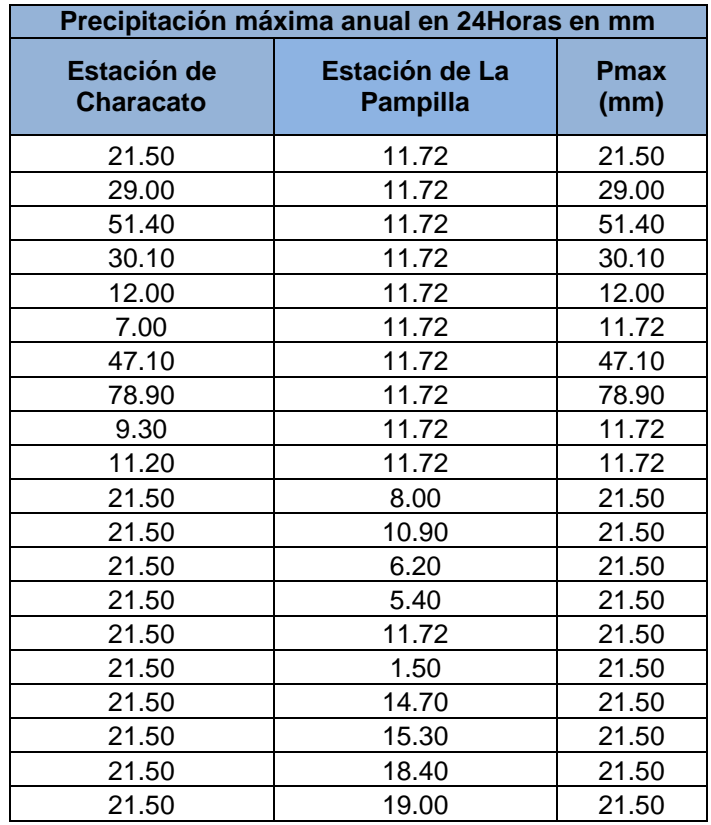

*"Análisis Comparativo para el Diseño de Pavimentos Flexibles entre las Metodologías AASHTO-93 y el Método CBR; Aplicado al Asentamiento Humano UPIS el Salvador" Cynthia Carla García Bombilla* 

| 21.50 | 11.50 | 21.50 |
|-------|-------|-------|
| 21.50 | 22.90 | 22.90 |
| 21.50 | 11.50 | 21.50 |
| 5.30  | 7.70  | 7.70  |
| 18.00 | 3.40  | 18.00 |
| 13.00 | 13.50 | 13.50 |
| 21.50 | 13.60 | 21.50 |
| 81.40 | 28.00 | 81.40 |
| 20.80 | 12.10 | 20.80 |
| 58.90 | 33.40 | 58.90 |
| 21.50 | 9.50  | 21.50 |
| 21.50 | 12.30 | 21.50 |
| 21.50 | 23.70 | 23.70 |
| 21.50 | 30.00 | 30.00 |
| 21.50 | 15.40 | 21.50 |
| 21.50 | 5.50  | 21.50 |
| 21.50 | 8.40  | 21.50 |
| 21.50 | 5.20  | 21.50 |
| 21.50 | 14.90 | 21.50 |
| 21.50 | 7.90  | 21.50 |
| 21.50 | 25.50 | 25.50 |
| 21.50 | 8.40  | 21.50 |

*Tabla 6.6: Series históricas de precipitación máxima - 24 horas* S/D: Sin Datos

# **6.3.3 PARÁMETROS MORFOLÓGICOS**

El área de estudio comprende la microcuenca de San Lázaro de la cuenca alta de los ríos Quilca – Vitor – Chili, en la provincia de Arequipa, Arequipa.

# **1. ÁREA DE LA CUENCA**

La superficie de la cuenca delimitada por el divisor topográfico, corresponde a la superficie de la misma proyectada en un plano horizontal y su tamaño incluye en forma directa sobre las características de los escurrimientos pluviales y sobre la amplitud de las fluctuaciones.

 $Área = 29.180 km<sup>2</sup>$ 

# **2. PERÍMETRO DE LA CUENCA**

El perímetro de la cuenca está definido por la longitud de la línea de división de aguas (Divortium Aquarium).

Perímetro de la Subcuenca = 38.618 km

# **3. LONGITUD MAYOR DEL CAUCE (L)**

Recibe este nombre el mayor cauce longitudinal que tiene una cuenca determinada es decir el mayor recorrido que realiza el rio desde la cabecera de

la cuenca, siguiendo todos los cambios de dirección o sinuosidades hasta un punto fijo de interés, que puede ser una estación de aforo o desembocadura.

Longitud del cauce = 15.258 km

# **4. FORMA DE LA CUENCA (L)**

Es la que determina la distribución de las descargas de agua a lo largo del curso principal y es en gran parte responsable de las características de las crecientes que se presentan en la cuenca. Es expresada por parámetros tales como el ancho promedio, coeficiente de compacidad y el factor de forma.

## **5. ANCHO PROMEDIO (W)**

Es la relación entre el área de la cuenca y la longitud mayor del curso del rio, la expresión es la siguiente

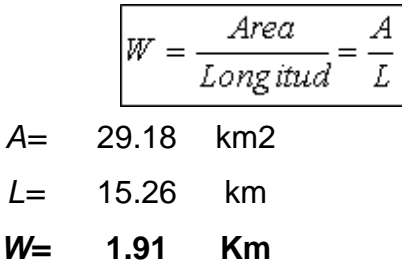

# **6. COEFICIENTE DE COMPACIDAD (K)**

También llamado índice de Gravelius, constituye la relación entre el perímetro de la cuenca y el perímetro de una circunferencia cuya área es igual a la de un círculo e equivalente al área de la cuenca en estudio.

Su fórmula es la siguiente:

$$
K = \frac{Perimetro.De.La.Cuenca}{Perimetro.De.Un.Circulo.De.lgual.Area}
$$

$$
K = 0.28 \frac{P}{\sqrt{A}}
$$

P: perímetro de la cuenca A: área de la cuenca P= 38.620 km A= 29.180 km K= 2.002

Una cuenca se aproximará a una forma circular cuando el valor Kc se acerque a la unidad. Cuando se aleja de la unidad presentara una relación irregular con relación al círculo. Si este coeficiente fuera igual a la unidad, significa que habrá mayores oportunidades de crecientes debido a que los tiempos de Concentración (Tc) de los diferentes puntos de la cuenca serán iguales. De igual modo, cuanto mayor sea el valor de Kc también será mayor el tiempo de concentración de las aguas y por lo tanto estará menos propensa a una inundación. Generalmente en cuencas muy alargadas el valor de Kc, es mayor que 2.

Un valor de Kc. menor que 1, nos indica una cuenca de forma circular siguiendo el desarrollo de su curso principal debiendo estar más expuesta a las crecientes que una cuenca de forma redondeada.

## **7. FACTOR DE FORMA (F)**

Es otro índice numérico con el que se puede expresar la forma y la mayor o menor tendencia a crecientes de una cuenca. Es la relación entre el ancho promedio de la cuenca (Am) y la longitud del curso de agua más largo (L). La expresión es la siguiente

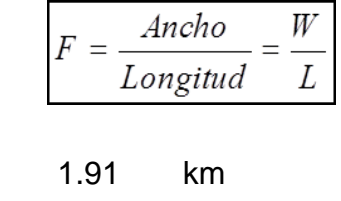

$$
L = 17.72 \quad \text{km}
$$
\n
$$
F = 0.11
$$

 $W=$ 

Una cuenca con factor de forma bajo está sujeta a menos crecientes que otra del mismo tamaño, pero con un factor de forma mayor. Este valor es a dimensional.

## **6.3.4SISTEMA DE DRENAJE**

El sistema de drenaje de una cuenca está conformado por un curso de agua principal y sus tributarios observándose por lo general, que cuanto más largo sea el curso de agua principal más llena de bifurcaciones será la red de drenaje. Con la finalidad de determinar las características de dicha red se definen los siguientes índices:

# **GRADO DE RAMIFICACIÓN**

Para definir el grado de ramificación de un curso de agua principal (Según Horton), se ha considerado el número de bifurcaciones que presentan sus

tributarios, asignándole un orden a cada uno de ellos en forma creciente desde el curso principal hasta el encuentro con la divisoria de la cuenca.

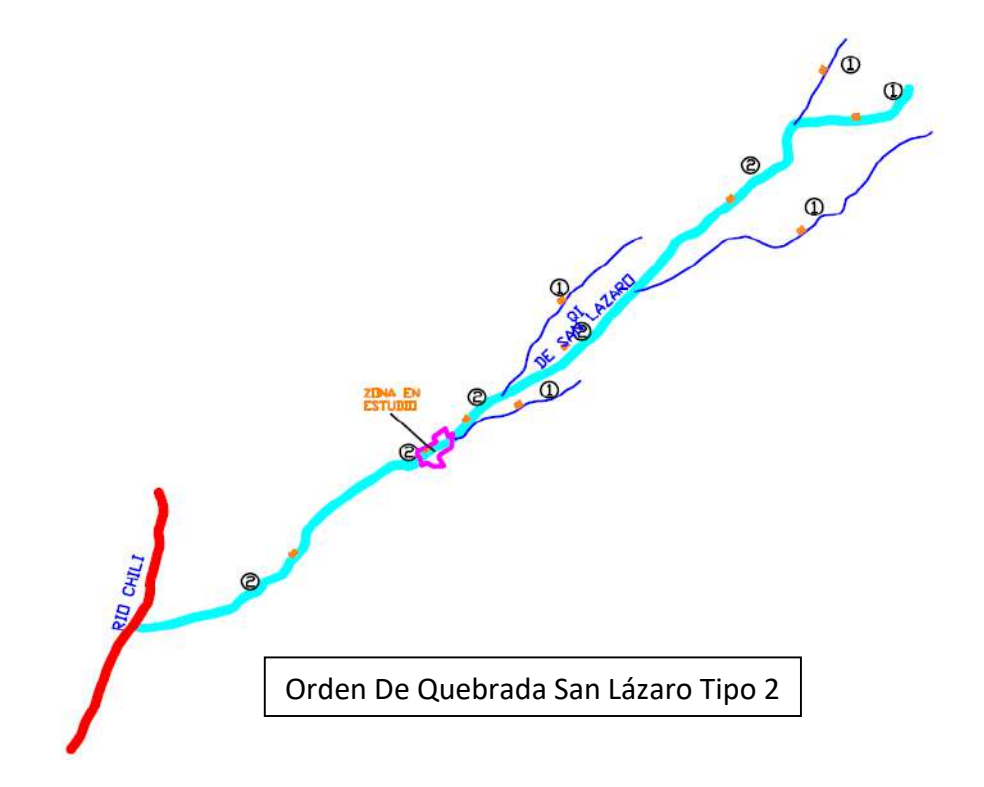

*Figura 6.1: Orden de las quebradas de la subcuenca* 

#### **DENSIDAD DE DRENAJE**

Indica la relación entre la longitud total de los cursos de agua; efímeros, intermitentes o perennes de una cuenca (Li) y el área total de la misma (A). Valores altos de densidad refleja una cuenca muy drenada que deberá responder relativamente al influjo de la precipitación, es decir que las precipitaciones influirán inmediatamente sobre las descargas de los ríos (Tiempos de concentración cortos).

Una cuenca con baja densidad de drenaje refleja un área pobremente drenada con respuesta hidrológica muy lenta. Una baja densidad de drenaje es favorecida en regiones donde el material del subsuelo es altamente resistente bajo una cubierta de vegetación muy densa y de relieve plano. La densidad de drenaje tiende a uno en ciertas regiones desérticas de topografía plana y terrenos arenosos y a un valor alto en regiones húmedas, montañosas y de terrenos impermeables.
Esta última situación es la más favorable, pues si una cuenca posee una red de drenaje bien desarrollada, la extensión media de los terrenos a través de los cuales se produce el escurrimiento superficial es corto y el tiempo en alcanzar los cursos de agua también será corto; por consiguiente, la intensidad de las precipitaciones influirá inmediatamente sobre el volumen de las descargas de los ríos. La expresión es la siguiente:

$$
D_d = \frac{L_i}{A}
$$
  
Li=
$$
27.838 \text{ km}
$$
  
A=
$$
29.18 \text{ km}
$$
  
Od=
$$
0.95
$$

Dd: usualmente toma los siguientes valores:

Entre 0.5 Km/Km2 para hoyas con drenaje pobre.

Hasta 3.5 Km/Km2 para hoyas excepcional mente bien drenados.

#### **6.3.5 PENDIENTE MEDIA DEL CAUCE**

El agua superficial concentrada en los lechos pluviales escurre con una velocidad que depende directamente del declive de estos, así a mayor declive habrá mayor velocidad de escurrimiento. La pendiente media del rio es un parámetro empleado para determinar el declive de un curso de agua entre dos puntos. Se determina mediante la siguiente expresión:

$$
I_c = \frac{HM - M_m}{1000*L}
$$

L: Longitud del rio

HM: Altitud máxima del lecho del rio en msnm

Hm: Altitud mínima del lecho del rio en msnm

Ic: Pendiente media del rio

$$
L = 15.26 \text{ km}
$$
  
HM = 4100 m.s.n.m.  
Hm = 2350msnm  

$$
Lc = 0.11
$$

#### *Cynthia Carla García Bombilla*

#### **6.3.6 CUENCA HIDROGRÁFICA**

En la imagen siguiente se adjuntan la sub cuenca, ver más detalles en anexos:

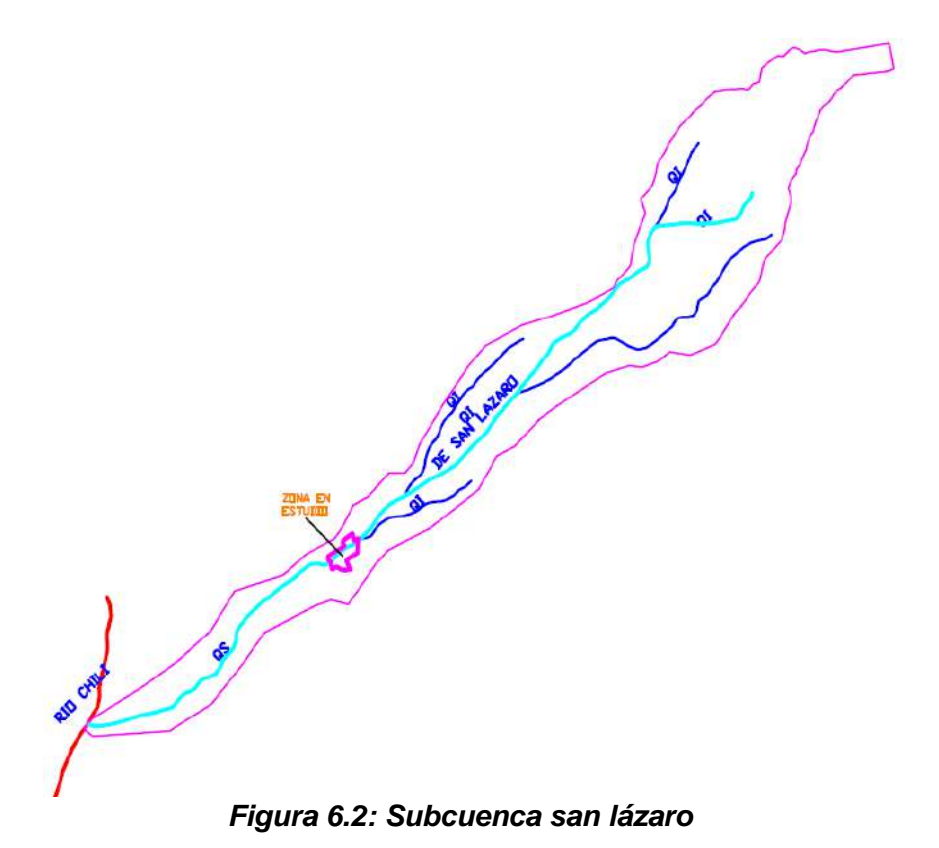

#### **6.3.7 ANÁLISIS DE MÁXIMAS AVENIDAS**

#### **1. DATOS HIDRO METEOROLÓGICOS**

Es necesario identificar un periodo común de análisis en cuanto a precipitaciones máximas en 24 horas, para el siguiente proyecto tomaremos entre los años 1961 al 2009, de acuerdo a la información disponible siendo estos requeridos para efectos de cálculo.

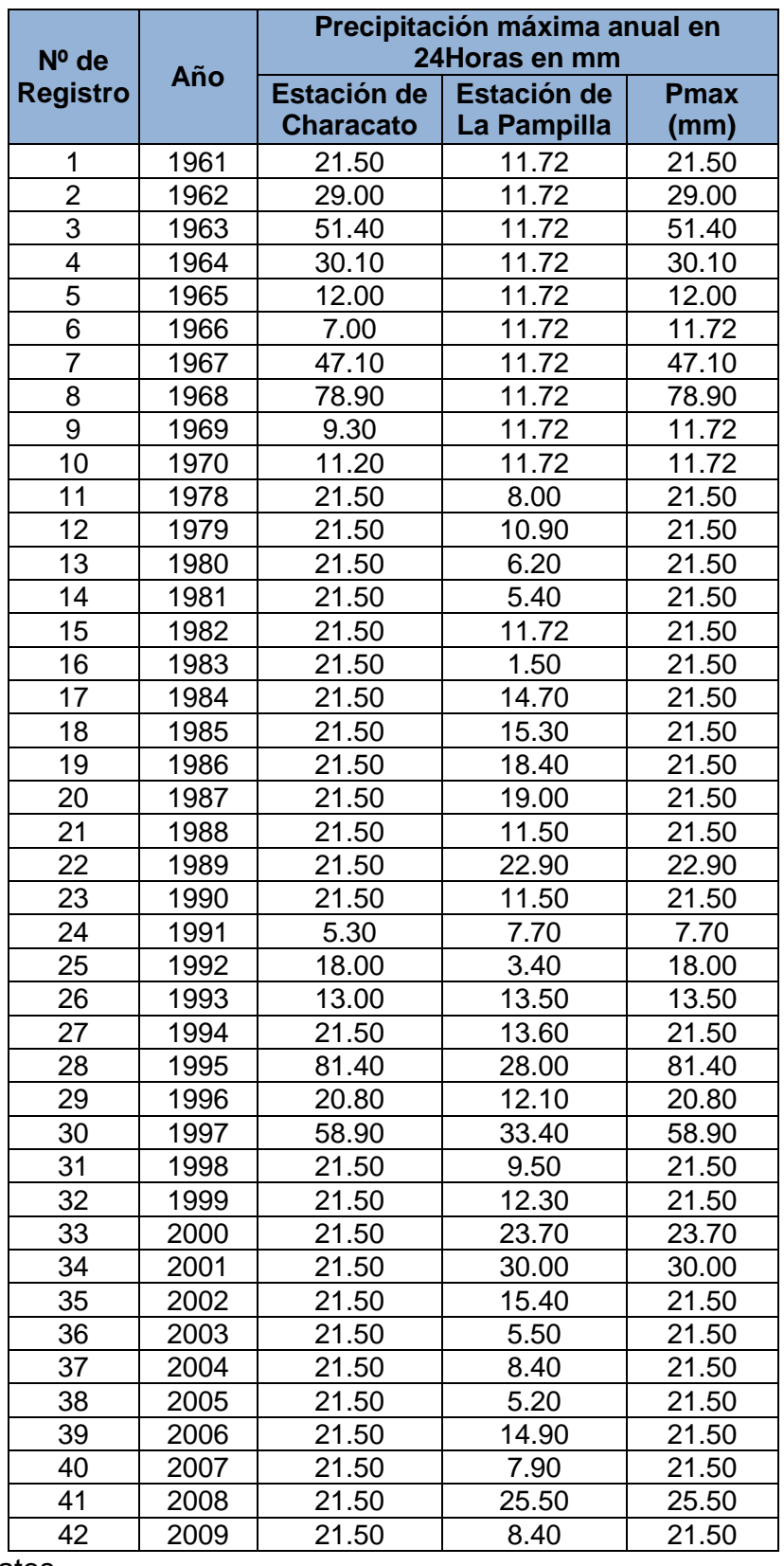

S/D: Sin Datos

*Tabla 6.7: Series históricas de precipitación máxima 24 horas*

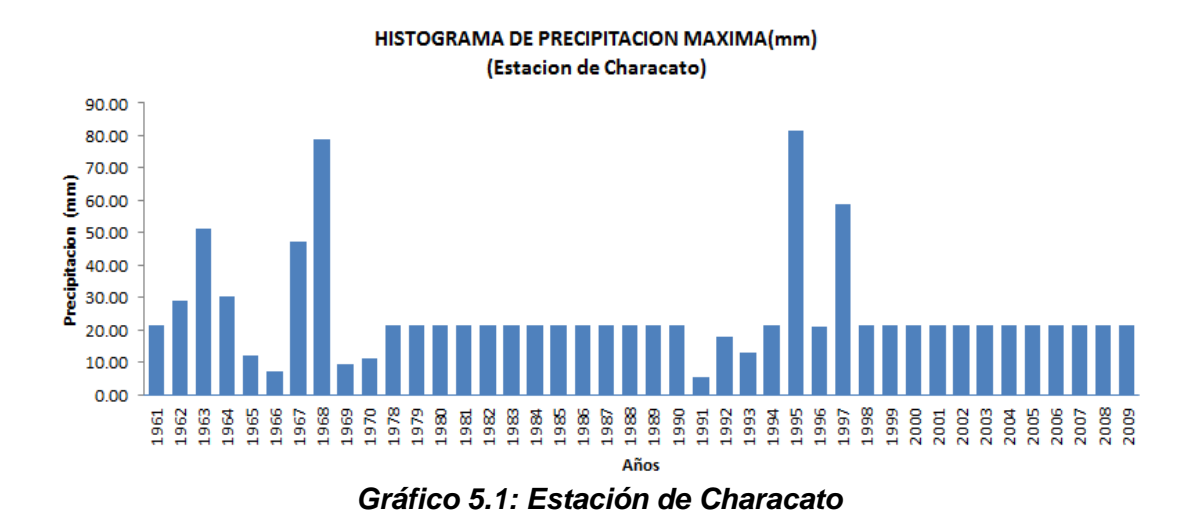

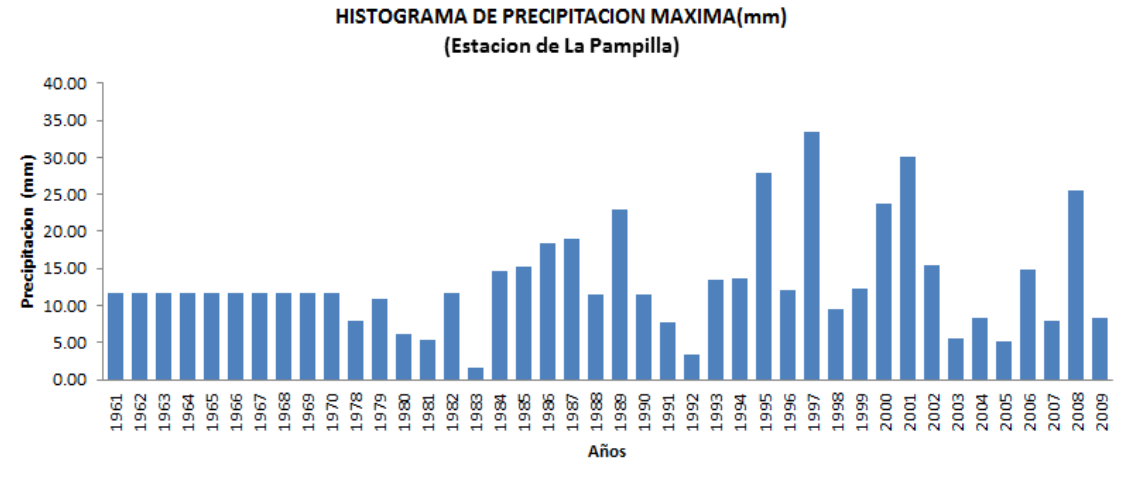

*Gráfico 5.2: Estación De La Pampilla*

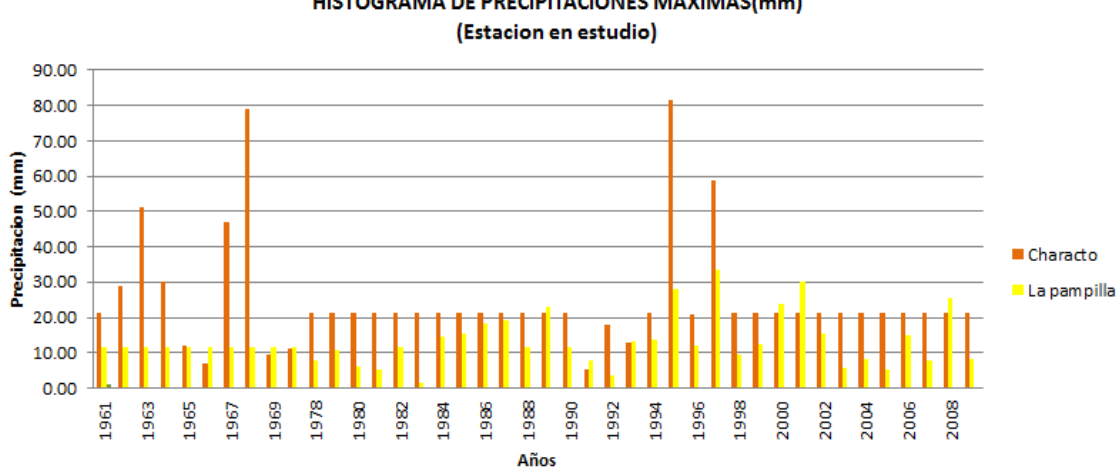

HISTOGRAMA DE PRECIPITACIONES MAXIMAS(mm)

*Gráfico 5.3: Histograma De Precipitaciones Máximas*

#### **PROBABILIDAD DE OCURRENCIA (P)**

Existen varias fórmulas para calcular la probabilidad de ocurrencia, la misma que se muestra en las siguientes tablas, siendo la fórmula más utilizada de Weibull. Donde "P" es igual a

| Método      | Probabilidad de Ocurrencia (P) |
|-------------|--------------------------------|
| California  | $\frac{m}{n}$                  |
| Hazen       | $m - 1/2$<br>Tl                |
| Weibull     | $\frac{m}{n+1}$                |
| Chegadayev  | $m - 0.3$<br>$n + 0.4$         |
| <b>Blom</b> | $m - 3/8$<br>$n+1/4$           |
| Tukey       | $3m-1$<br>$3n+1$               |
| Gringorten  | $frac-m-an+1-2a$               |

*Tabla 6.8: Fórmulas empíricas para determinar la probabilidad de ocurrencia.*

Probabilidad experimental o frecuencia relativa empírica

m= Numero de Orden

n= Numero de datos

a= Valor comprendido en el intervalo 0 < a < 1, y depende de n, de acuerdo a la siguiente tabla

| n |                                                                                                    | 20 | 30 | 40 | 50 | 60 | 70 | 80 | 90 | 100 |
|---|----------------------------------------------------------------------------------------------------|----|----|----|----|----|----|----|----|-----|
|   | $\vert$ a $\vert$ 0.448 $\vert$ 0.443 $\vert$ 0.442 $\vert$ 0.441 $\vert$ 0.440 $\vert$ 0.440 $\vert$ 0.440 $\vert$ 0.440 $\vert$ 0.439 $\vert$ 0.439 $\vert$ |    |    |    |    |    |    |    |    |     |

*Tabla 6.9: Resultado de probabilidad de ocurrencia*

### **6.3.8 ANÁLISIS ESTADÍSTICO DE PRECIPITACIONES MÁXIMAS 1. MODELOS DE DISTRIBUCIÓN**

El análisis de frecuencias tiene la finalidad de estimar precipitaciones, intensidades o caudales máximos, según sea el caso, para diferentes periodos de retorno, mediante la aplicación de modelos probabilísticos, los cuales pueden ser discretos o continuos. En la estadística existen diversas funciones de

distribución de probabilidad teóricas; recomendándose utilizar las siguientes funciones:

- a) Distribución normal.
- b) Distribución log. Normal 2 parámetros.
- c) Distribución log. Normal 3 parámetros.
- d) Distribución gamma 2 parámetros.
- e) Distribución gamma 3 parámetros.
- f) Distribución log Pearson tipo III.
- g) Distribución Gumbel.
- h) Distribución log Gumbel.

#### **2. FUNCIÓN DE PROBABILIDAD**

Una función f(x) es llamada función de probabilidad o función de densidad de la variable aleatoria continúa X si cumple con las siguientes condiciones:

$$
f(x) \ge 0, \forall x \in \mathbb{R}
$$

$$
\int_{-\infty}^{\infty} f(x) dx = 1
$$

*Sea el evento A= (x / a ≤ x≤ b); luego.*

$$
P(A) = P(x\epsilon) = P(a \le x \le b) = \int_{a}^{b} f(x)dx
$$

En la estadística existen decenas de funciones de distribución de probabilidad teórica y obviamente no es posible probarlas todas para un problema particular, por lo tanto, es necesario escoger uno de esos modelos, el que se adapte mejor al problema bajo análisis.

Para el análisis de precipitación máxima de la Subcuenca de la Quebrada de San Lázaro se han utilizado los últimos registros históricos máximos de 24 horas de 47 años (1961-2009), para ello se ajustaron a tres distribuciones de probabilidades las cuales son:

- Distribución normal estándar.
- Distribución Gumbel (distribución extrema tipo I).
- Distribución Pearson tipo III

### **3. CURVAS DE INTENSIDAD - DURACIÓN Y FRECUENCIA (IDF)**

a) Uno de los primeros pasos que debe seguirse en muchos proyectos de

*Fuente: Libro r.r. Bowker, 1993*

diseño hidrológico, como el diseño de un drenaje, es la determinación del evento o los eventos de lluvia que deben usarse. La forma más común de hacerlo es utilizar una tormenta de diseño o un evento que involucre una relación entre la intensidad de lluvia o profundidad, la duración y las frecuencias o periodos de retorno apropiados para la obra y el sitio. Deberían existir curvas (IDF) estándar desarrolladas por instituciones del gobierno disponibles para el sitio para que su uso sea de forma general, uniforme y oficial.

b) Para construir la curva IDF para diferentes periodos de retorno utilizamos la fórmula de DYCK PESCHKE para el cálculo de máximas avenidas.

$$
P_d = P_{24h} \left(\frac{d}{1440}\right)^{0,25}
$$

Donde

Pd: Precipitación máxima para un periodo de duración

d: Periodo de duración (min. 10, 15, 30, etc.)

P24h: Precipitación máxima para 24 horas (En este estudio se utilizará el modelo adecuado según las pruebas realizados en los acápites anteriores.

| T de<br><b>Retorno</b> | PERIODO DE DURACION(min) - INTENSIDAD(mm/hr) |        |       |       |       |       |       |       |      |  |
|------------------------|----------------------------------------------|--------|-------|-------|-------|-------|-------|-------|------|--|
| T(años)                | 5                                            | 10     | 15    | 30    | 60    | 120   | 180   | 360   | 1440 |  |
| $\overline{2}$         | 45.09                                        | 29.36  | 22.84 | 14.88 | 9.69  | 6.31  | 4.91  | 3.20  | 1.36 |  |
| 5                      | 56.33                                        | 36.68  | 28.54 | 18.59 | 12.10 | 7.88  | 6.13  | 3.99  | 1.69 |  |
| 10                     | 66.67                                        | 43.42  | 33.78 | 22.00 | 14.32 | 9.33  | 7.26  | 4.73  | 2.00 |  |
| 25                     | 83.30                                        | 54.25  | 42.21 | 27.49 | 17.90 | 11.66 | 9.07  | 5.91  | 2.50 |  |
| 50                     | 98.59                                        | 64.20  | 49.95 | 32.53 | 21.18 | 13.79 | 10.73 | 6.99  | 2.96 |  |
| 100                    | 116.68                                       | 75.98  | 59.12 | 38.50 | 25.07 | 16.33 | 12.70 | 8.27  | 3.51 |  |
| 500                    | 172.55                                       | 112.36 | 87.43 | 56.93 | 37.07 | 24.14 | 18.78 | 12.23 | 5.19 |  |

*Tabla 6.10: Período de duración – intensidad*

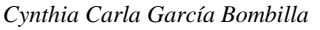

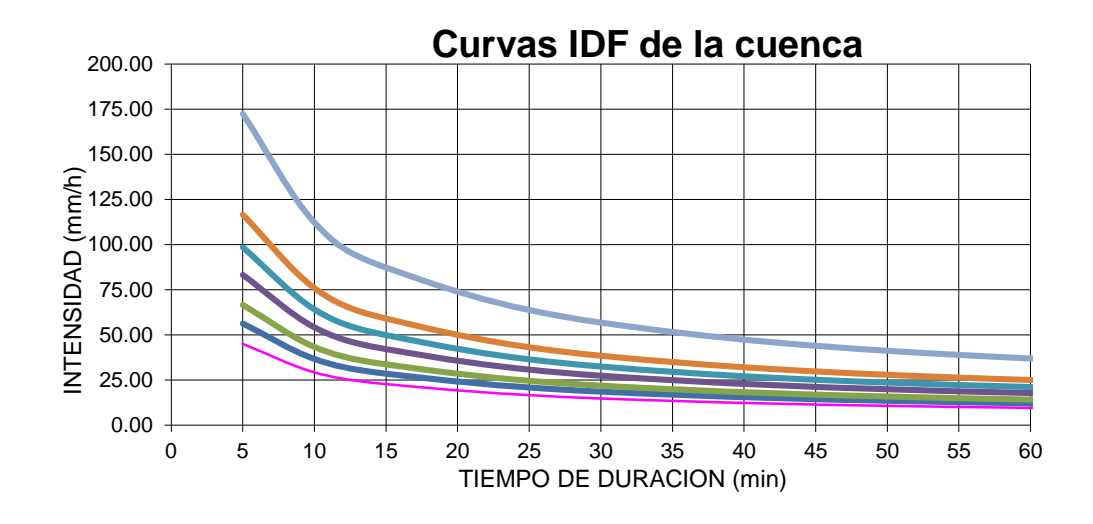

*Gráfico 5.3: Curvas IDF de la cuenca*

#### **4. TIEMPO DE CONCENTRACIÓN (TC)**

Es el tiempo empleado por una gota de agua que cae en el punto hidrológicamente más alejado de la cuenca para llegar a la salida de esta. De Acuerdo a esta definición, el caudal pico (Qp) en la salida de la cuenca debe alcanzar después de un lapso igual al del tiempo de concentración (Tc). La obtención de los tiempos de concentración para la Subcuenca de la quebrada de San Lázaro por los diferentes métodos, ha sido desarrollada empleando los parámetros y procedimientos descritos por las siguientes fórmulas: Para la aplicación de método de Clark, se necesita calcular el tiempo de concentración (Time of concentration) y el coeficiente de almacenamiento (Storage Coeficient). El tiempo de concentración fue calculado mediante las fórmulas de Kirpich y Temez.

$$
T_C = \left(0,871 \frac{L^3}{H}\right)^{0,385}
$$
\n
$$
T_C = \left[1,245 \right]
$$

L: Longitud del cauce principal de la cuenca (km)

H = Desnivel máximo en m

$$
t = 0.3 * \left(\frac{L}{S^{0.25}}\right)^{0.76}
$$
  
**T = 3.620**

L = Longitud del cauce principal Km.

#### S: Pendiente

| <b>INTENSIDAD MÁXIMA PARA Tc</b> |                 |         |  |  |  |  |  |
|----------------------------------|-----------------|---------|--|--|--|--|--|
| <b>PERÍODO DE</b>                |                 |         |  |  |  |  |  |
| <b>RETORNO</b>                   | Cuenca I        |         |  |  |  |  |  |
|                                  | Intensidad Max. |         |  |  |  |  |  |
| T(años)                          | (mm)            | (mm/hr) |  |  |  |  |  |
| 2                                | 12.45           | 36.20   |  |  |  |  |  |
| 5                                | 15.56           | 45.23   |  |  |  |  |  |
| 10                               | 18.42           | 53.53   |  |  |  |  |  |
| 25                               | 23.01           | 66.88   |  |  |  |  |  |
| 50                               | 27.23           | 79.16   |  |  |  |  |  |
| 100                              | 32.23           | 93.68   |  |  |  |  |  |
| 500                              | 47.66           | 138.54  |  |  |  |  |  |

*Tabla 6.11: Intensidad máxima*

### **6.3.9 CAUDAL MÁXIMO - MÉTODO MAC MATH**

La fórmula de Mac Math para el sistema métrico, es la siguiente:

$$
Q=0,\!0091CIA^{4/5}S^{1/5}
$$

Dónde:

Q=Caudal máximo con un periodo de retorno de T años, en m3/s

C=factor de escorrentía de Mac Math, representa las características de la cuenca

I=intensidad máxima de la lluvia, para una duración igual al tiempo de concentración

(Tc), y un periodo de retorno de T años mm/hr

A=área de la cuenca, en has

S=pendiente promedio del cauce principal

De los parámetros que intervienen en esta fórmula, sobre el que se tiene que incidir, es sobre el factor C, el cual se compone de tres componentes, es decir:

 $C = C_1 + C_2 + C_3$ 

*Fuente: Manual de carreteras: Hidrología, Hidráulica Y Drenaje* 

Dónde:

C1=está en función de la cobertura vegetal

C2=está en función de la textura del suelo

C3=está en función de la topografía del terreno

Estos valores se muestran en la tabla factor de escorrentía de Mac Math Las descargas máximas para las sub cuencas o áreas que lo componen el área de drenaje que escurre al rio se determinó mediante la fórmula del Mac Math, cuya expresión es la siguiente:

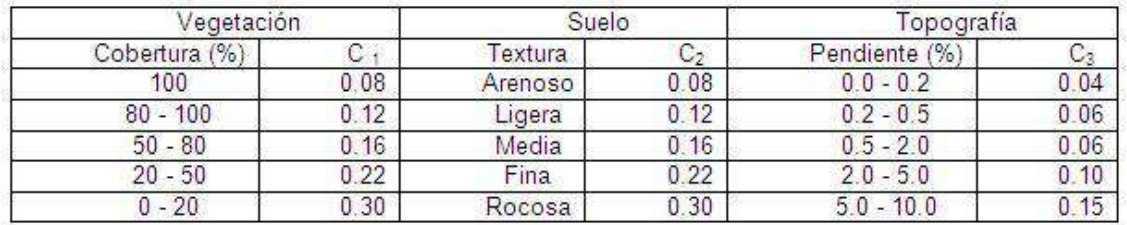

*Tabla 6.12: Tabla factor de escorrentía de Mac Math.*

Resultado de caudales máximos para diferentes periodos de retorno para las sub Cuencas es de:

**Cálculo del factor de escorrentía**

 $C = C_1 + C_2 + C_3$ 

$$
C1 = 0.22
$$

$$
C2 = 0.3
$$

$$
C3 = 0.04
$$

 $C = 0.56$ 

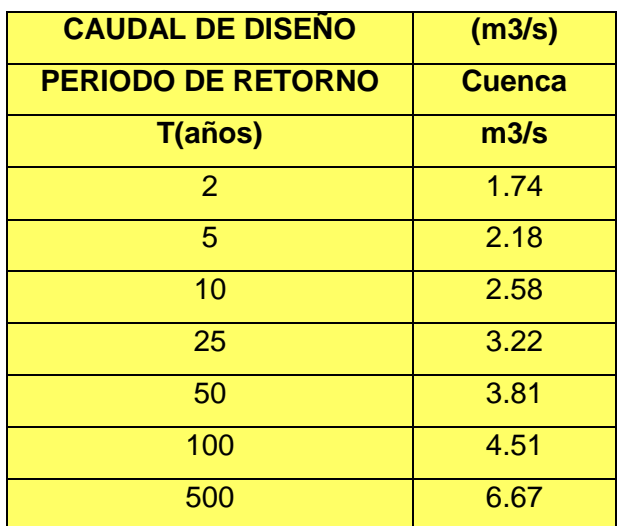

*Tabla 6.13: Tabla datos obtenidos por el método de Mac Math.*

### **6.4 OBRAS DE ARTE**

### **6.4.1 DISEÑO DE CANAL HIDRÁULICO**

Del estudio hidrológico realizado se obtuvo un caudal de 2.58 m3/s correspondiente a un periodo de 10 años, tomando como elección de alcantarilla un cajón de acero liso con una longitud de 6 metros y n=0.012 con una pendiente natural de cauce de 0.11%

Para el predimensionamiento de la alcantarilla se utilizará la siguiente ecuación de Manning:

$$
Q = \frac{1}{n}AR^{2/3}S^{1/2} \text{ ; } R = A/P
$$

Dónde:

 $A = \text{Área de la sección transversal, en } \mathsf{m}^2$ .

P = Perímetro Mojado.

R = Radio Hidráulico

 $S =$  Pendiente (m/m)

n = Coeficiente de rugosidad.

| <b>ALCANTARILLA</b> | <b>PREDIMENSIONA</b><br><b>MIENTO</b> |     | <b>AREA</b> | <b>PERIMETRO</b><br><b>MOJADO</b> | Н.  | <b>RADIO PENDIENTEI</b><br>LONG. | <b>COEFI.DE</b><br><b>RUGOSIDAD</b> | <b>CAUDAL</b><br><b>OBTENIDO</b> | <b>FACTOR DE</b><br><b>SEGURIDAD</b> | <b>CAUDAL</b><br><b>ESPERADO</b> |
|---------------------|---------------------------------------|-----|-------------|-----------------------------------|-----|----------------------------------|-------------------------------------|----------------------------------|--------------------------------------|----------------------------------|
| <b>PROPUESTA</b>    | $BASE(m)$ ALT. $(m)$                  |     | A(m2)       | P(m)                              |     | $S(\%)$                          | n                                   | (m3/sec <sub>g</sub> .)          |                                      | (m3/seg.)                        |
|                     | 0.6                                   | 0.5 |             | 1.6                               | 0.2 | 0.11                             | 0.012                               | 2.72                             | 1.05                                 | 2.58                             |

*Tabla 6.14: Dimensionamiento de canal*

Por lo tanto, se tomará una sección típica de ancho Base =0.6 m y un tirante= 0.5 m. con un borde libre de 0.15 m.

El área a drenarse en el proyecto según el plano de precipitaciones que encontraremos en los anexos es de:

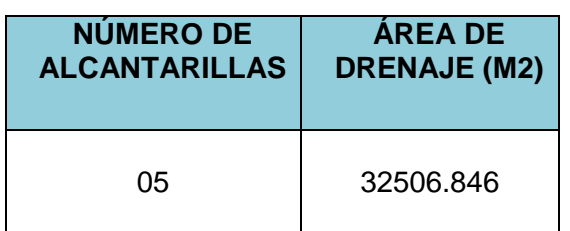

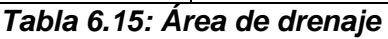

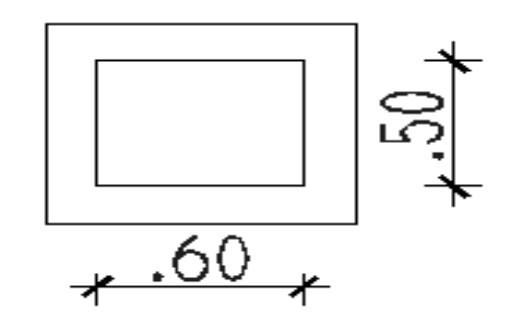

 *Figura 6.4: Sección diseñada de canal*

*Fuente: Manual de carreteras: Hidrología, Hidráulica Y Drenaje* 

# **CAPITULO VII**

# **DISEÑO DEL PAVIMENTO**

Para el diseño estructural de la UPIS el Salvador se contemplaron dos opciones a diseñar, pavimento flexible y rígido.

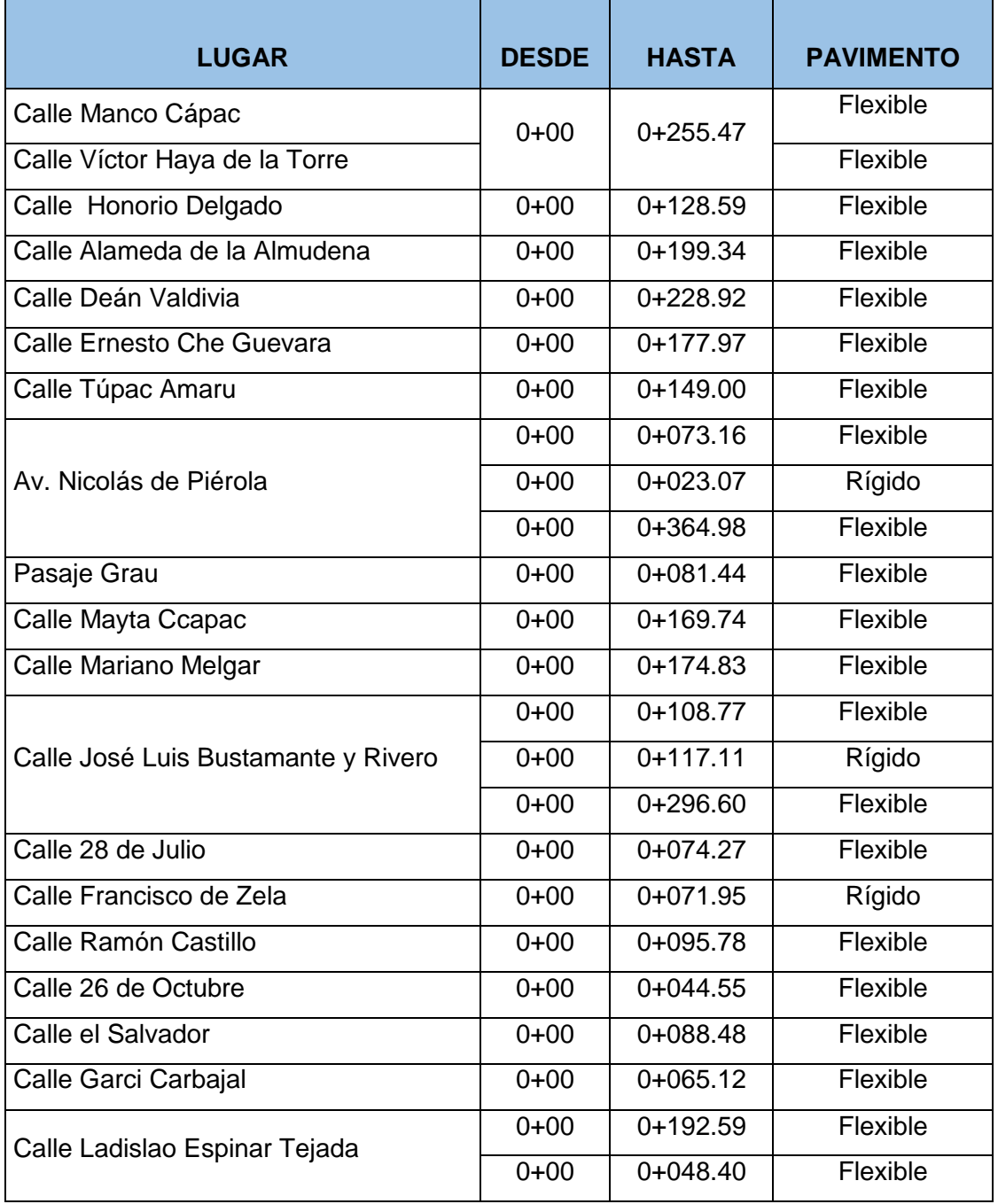

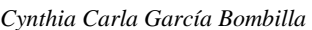

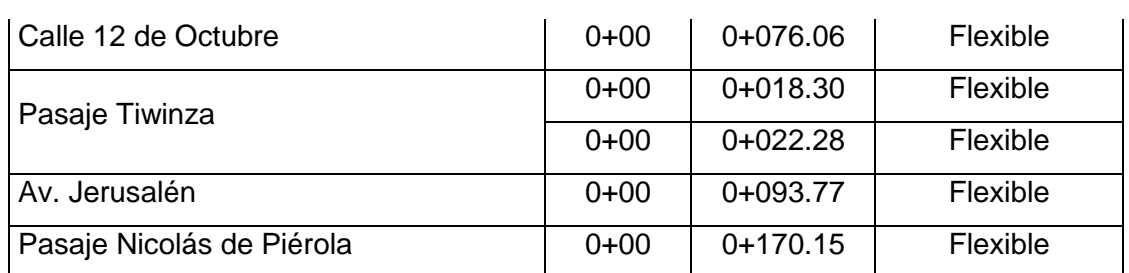

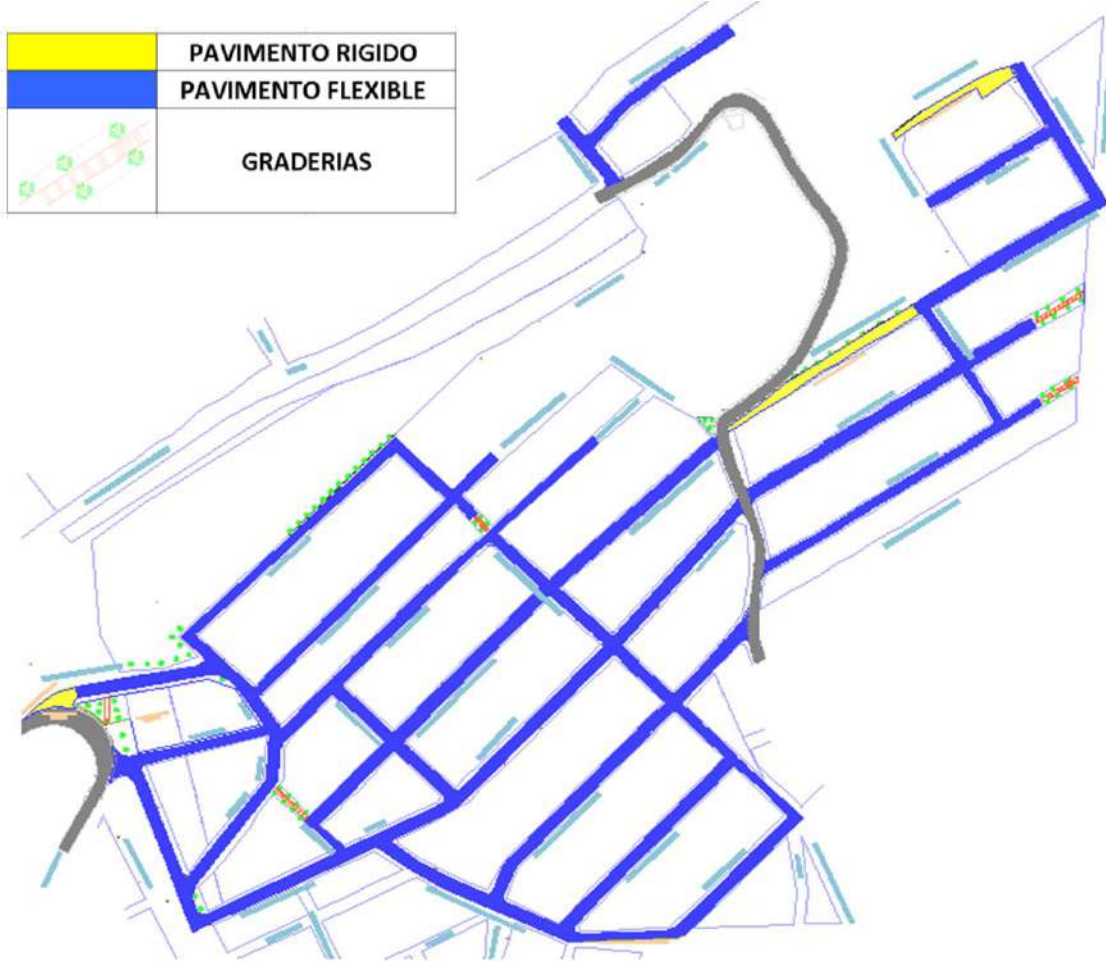

*Tabla 7.1: Tipo de pavimentación en zonas de proyecto*

*Figura 7.1: Tipo de pavimentación por calle en zona de proyecto*

Para el pavimento flexible se diseñará por dos Metodologías:

- Metodología de la AASHTO 1993
- Metodología de California o CBR

Para el pavimento rígido se utilizará el siguiente método:

Metodología de la Portland Cement Association (PCA).

Utilizaremos pavimento rígido en ciertas zonas del proyecto como se muestra en la siguiente tabla debido a ciertos factores que influyen en el diseño como son:

| <b>LUGAR</b>                           | <b>PROGRESIVA</b>   |                     | <b>FACTOR INFLUYENTE EN EL DISEÑO</b>                                                                                                    |
|----------------------------------------|---------------------|---------------------|----------------------------------------------------------------------------------------------------|
| Avenida Nicolás de<br>Piérola          | $0+00$ a $0+023.07$ |                     | Se utilizará pavimento rígido, para evitar                                                                                                    |
| Calle José Luis<br>Bustamante y Rivero | $0+00a$ 0+117.11    | RÍGIDO<br>PAVIMENTO | deterioros prematuros de la estructura por<br>ambientales<br>aspectos<br>como:<br>Inundaciones debido al acercamiento de<br>la estructura a una zona de forestación y<br>a una quebrada, así como también una |
| Calle Francisco de Zela                | $0+00$ a $0+071.95$ |                     | contaminación de la capa freática al ser<br>materiales<br>orgánicos<br>arrastrado<br>$\mathbf{e}$<br>inorgánicos por el flujo hidráulico.                                                                     |

 *Tabla 7.2: Factores influyente para pavimentos rígidos en zonas del proyecto*

Para pavimentos flexibles, la AASHTO se basa en el diseño de las ecuaciones empíricas obtenidas en el Test de Caminos de la AASHO.

Donde la AASHTO propone el uso de coeficientes estructurales para cada una de las capas que los compondrán. Estos se determinan a partir de los valores de CBR. La metodología del CBR se basa principalmente en establecer un límite máximo de deflexión de la estructura del pavimento como una medida de su capacidad estructural; dicho límite es una función del espesor de la capa asfáltica de rodamiento.

La metodología de la PCA se basa en dos criterios de diseño: fatiga, para mantener dentro de los límites de seguridad los esfuerzos que se producirán en el pavimento debido a las cargas repetitivas que soportará y así evitar las grietas por fatiga; y erosión, que sirve para limitar los efectos de las deflexiones en los bordes de la losa,

juntas y las esquinas sobre el pavimento y de esa manera controlar la posible erosión de los materiales de la fundación.

Para pavimentos rígidos, la AASHTO tiene más consideraciones que la PCA como confiabilidad, condiciones de drenaje o el nivel de serviciabilidad que tendrá el pavimento. Este último, llamado present serviceability index (PSI), es la variable de desempeño en el cual se basará el diseño.

### **7.1 DISEÑO DE PAVIMENTO FLEXIBLE – METODO AASHTO-93**

#### **7.1.1 RESUMEN DE DATOS PARA EL DISEÑO**

En la siguiente tabla se muestra un resúmen de valores que son necesarios para el diseño.

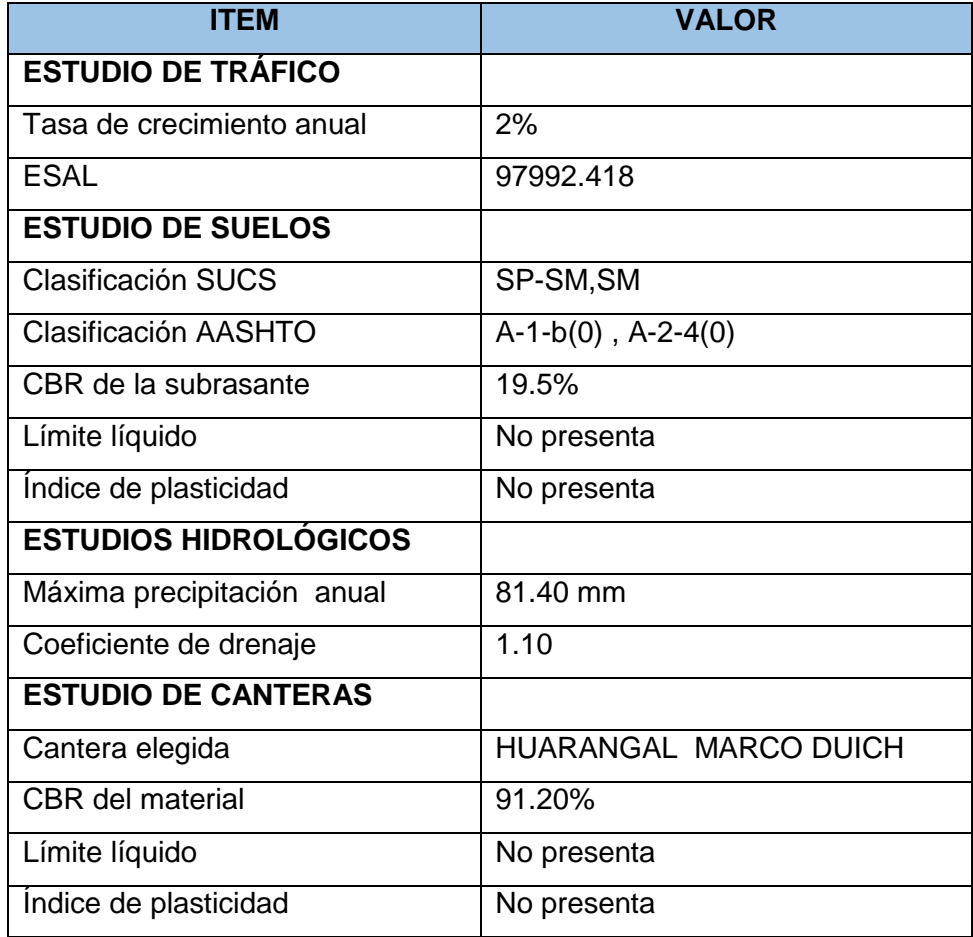

#### *Tabla 7.3: Resumen de los resultados de estudios*

### **7.1.2 PARAMETROS DEL DISEÑO AASHTO-93**

#### **1. ESAL**

El siguiente valor fue determinado en el capítulo II. Obteniendo un ESAL de: 97992.418

### **2. PERÍODO DE DISEÑO**

Según las tablas de la AASHTO se consideró un periodo de 10 años

#### **3. CONFIABILIDAD**

Siendo el proyecto una carretera local urbano se consideró un valor del 80%

#### **4. DESVIACIÓN ESTANDAR NORMAL**

Para un nivel de confiabilidad de 80%, la desviación estándar es de (- 0.184) tomando como referencia la tabla propuesta por este metodo.

#### **5. DESVIACIÓN ESTANDAR GLOBAL (So)**

Como el tráfico de diseño se ha realizado en base a datos de conteo del MTC, la AASHTO recomienda el valor de 0.45 para pavimentos flexibles

#### **6. MÓDULO DE RESILENCIA**

El Módulo de Resiliencia es una medida de la rigidez del suelo de subrasante, el cual para su cálculo se empleará la ecuación, que correlaciona con el CBR, recomendada por el MEPDG (Mechanistic Empírico Pavement Design Guide):

$$
Mr(ksi) = 2.555xCBR^{0.64}
$$

$$
Mr(ksi) = 17.10 \t(6.10)
$$

El valor de CBR de la subrasante es 19.5% con lo que resulta un módulo de resiliencia de 17.10 ksi (kilo libras de fuerza por pulgada cuadrada de presión sobre la subrasante).

#### **7. NIVEL DE SERVICIO (ΔPSI)**

Para pavimentos flexibles, el valor de serviciabilidad inicial que indica la AASHTO es de 4.2 y para el índice de serviciabilidad final la AASHTO recomienda un valor de 1.8 a 2.0 Para vías locales, eligiendo para el diseño un valor de 2.0

Por lo tanto, la pérdida de serviciabilidad es la diferencia entre el índice inicial y final dándonos un resultado de 2.2

| <b>PARÁMETRO</b>                              | <b>VALOR</b> | <b>UNIDADES</b> |
|-----------------------------------------------|--------------|-----------------|
| Número de ejes equivalentes (W18)             | 97992.418    | <b>ESAL</b>     |
| Período de diseño                             | 10           | AÑOS            |
| Confiabilidad (R)                             | 80%          |                 |
| Desviación estándar normal (Zr)               | $-0.184$     |                 |
| Desviación Estándar Global (So)               | 0.45         |                 |
| Indice de serviciabilidad inicial (PSi)       | 4.2          |                 |
| Indice de serviciabilidad final (PSf)         | 2.0          |                 |
| ∆PSI                                          | 2.2          |                 |
| CBR de la subrasante                          | 19.5 %       |                 |
| Módulo de resilencia de la subrasante<br>(MR) | 17.10        | kSI             |

*Tabla 7.4: Parámetros para el diseño AASHTO 1993*

Una vez obtenidos todos los parámetros para el diseño del pavimento se procedió a realizar una plantilla Excel donde podremos calcular el SN (número estructural) y el espesor de cada capa.

*Cynthia Carla García Bombilla* 

| <b>DISEÑO DEL REFUERZO</b>                                                                           |                     |             |             |                  |  |  |  |  |  |
|----------------------------------------------------------------------------------------------------|---------------------|-------------|-------------|------------------|--|--|--|--|--|
| <b>METODO AASHTO 1993</b><br>Análisis comparativo para el diseño de pavimentos                       |                     |             |             |                  |  |  |  |  |  |
| flexibles y rígidos entre las metodologías AASHTO, el<br><b>PROYECTO</b>                             |                     |             |             |                  |  |  |  |  |  |
| método CBR, método PCA ; aplicado al asentamiento<br>humano Upis el Salvador, Miraflores - Arequipa" | <b>PERIODO</b>      | $: 10$ años |             |                  |  |  |  |  |  |
|                                                                                                    |                     |             |             |                  |  |  |  |  |  |
|                                                                                                    |                     |             |             |                  |  |  |  |  |  |
| <b>DATOS DE ENTRADA (INPUT DATA):</b>                                                                |                     |             |             |                  |  |  |  |  |  |
|                                                                                                    |                     |             |             |                  |  |  |  |  |  |
| <b>1. CARACTERISTICAS DE MATERIALES</b>                                                              |                     |             |             | <b>DATOS</b>     |  |  |  |  |  |
| A. MODULO DE RESILIENCIA DE LA CARPETA ASFALTICA (ksi)                                               |                     |             |             | 420.00           |  |  |  |  |  |
| B. MODULO DE RESILIENCIA DE LA BASE GRANULAR (ksi)                                                   |                     |             |             | 31.00            |  |  |  |  |  |
| C. MODULO DE RESILIENCIA DE LA SUB-BASE (ksi)                                                        |                     |             |             | 11.00            |  |  |  |  |  |
| 2. DATOS DE TRAFICO Y PROPIEDADES DE LA SUBRASANTE                                                   |                     |             |             |                  |  |  |  |  |  |
|                                                                                                    |                     |             |             |                  |  |  |  |  |  |
| A. NUMERO DE EJES EQUIVALENTES TOTAL (W18)                                                           |                     |             |             | $9.80E + 04$     |  |  |  |  |  |
| B. FACTOR DE CONFIABILIDAD (R)                                                                       |                     |             |             | 80               |  |  |  |  |  |
| STANDARD NORMAL DEVIATE (Zr)<br><b>OVERALL STANDARD DEVIATION (So)</b>                               |                     |             |             | $-0.841$<br>0.45 |  |  |  |  |  |
| C. MODULO DE RESILIENCIA DE LA SUBRASANTE (Mr, ksi)                                                  |                     |             |             | 17.10            |  |  |  |  |  |
| D. SERVICIABILIDAD INICIAL (pi)                                                                      |                     |             |             | 4.2              |  |  |  |  |  |
| E. SERVICIABILIDAD FINAL (pt)                                                                        |                     |             |             | 2                |  |  |  |  |  |
| F. PERIODO DE DISEÑO (Años)                                                                          |                     |             |             | 10               |  |  |  |  |  |
| 3. DATOS PARA ESTRUCTURACION DEL REFUERZO                                                            |                     |             |             |                  |  |  |  |  |  |
|                                                                                                    |                     |             |             |                  |  |  |  |  |  |
| A. COEFICIENTES ESTRUCTURALES DE CAPA                                                                |                     |             |             |                  |  |  |  |  |  |
| Concreto Asfáltico Convencional (a <sub>1</sub> )<br>Base granular (a2)                              |                     |             |             | 0.33<br>0.13     |  |  |  |  |  |
| Subbase (a3)                                                                                         |                     |             |             | 0.12             |  |  |  |  |  |
| B. COEFICIENTES DE DRENAJE DE CAPA                                                                   |                     |             |             |                  |  |  |  |  |  |
| Base granular (m2)                                                                                   |                     |             |             | 1.10             |  |  |  |  |  |
| Subbase (m3)                                                                                         |                     |             |             | 1.10             |  |  |  |  |  |
|                                                                                                    |                     |             |             |                  |  |  |  |  |  |
| <b>DATOS DE SALIDA (OUTPUT DATA):</b>                                                                |                     |             |             |                  |  |  |  |  |  |
|                                                                                                    |                     |             |             |                  |  |  |  |  |  |
| NUMERO ESTRUCTURAL REQUERIDO TOTAL (SNREQ)                                                           |                     | 1.57        |             |                  |  |  |  |  |  |
| NUMERO ESTRUCTURAL CARPETA ASFALTICA                                                                 | (SN <sub>CA</sub> ) | 1.21        |             |                  |  |  |  |  |  |
| NUMERO ESTRUCTURAL BASE GRANULAR (SN <sub>BG</sub> )                                                 |                     | 0.66        |             |                  |  |  |  |  |  |
| NUMERO ESTRUCTURAL SUB BASE (SN <sub>SB</sub> )                                                      |                     | -0.30       |             |                  |  |  |  |  |  |
|                                                                                                    |                     |             |             |                  |  |  |  |  |  |
| <b>ESTRUCTURA DEL PAVIMENTO PROPUESTA</b>                                                            |                     |             |             |                  |  |  |  |  |  |
|                                                                                                    | TEORICO             | PROPUESTO   |             |                  |  |  |  |  |  |
| ESPESOR CARPETA ASFALTICA (pulg)                                                                     | 3.67                |             | $2.0$ pulg  |                  |  |  |  |  |  |
| ESPESOR BASE GRANULAR (pulg)                                                                         | 4.62                |             | 8.0 pulg    |                  |  |  |  |  |  |
| ESPESOR SUB BASE GRANULAR (pulg)                                                                     | $-2.27$             |             | $0.0$ pulg  |                  |  |  |  |  |  |
| ESPESOR TOTAL (pulg)                                                                                 |                     |             | $10.0$ pulg |                  |  |  |  |  |  |
|                                                                                                    |                     |             |             |                  |  |  |  |  |  |
| TESISTA: CYNTHIA CARLA GARCIA BOMBILLA                                                               |                     |             |             |                  |  |  |  |  |  |
|                                                                                                    |                     |             |             |                  |  |  |  |  |  |
|                                                                                                    |                     |             |             |                  |  |  |  |  |  |

*Tabla 7.5: Plantilla de diseño método ASSHTO -1993*

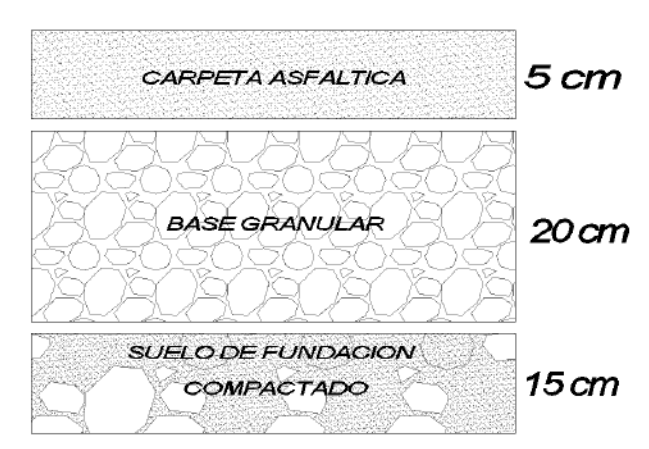

*Figura 7.2: Estructura del pavimento flexible diseñado por la metodología AASHTO-1993*

### **7.2 DISEÑO DEL PAVIMENTO FLEXIBLE (MÉTODO C.B.R.) 7.2.1 PARAMETROS PARA EL METODO- CBR**

#### **1. CAPACIDAD DE SOPORTE**

$$
IG = (F - 35)[0,2 + 0,005(LL - 40)] + 0,01(F - 15)(IP - 10)
$$

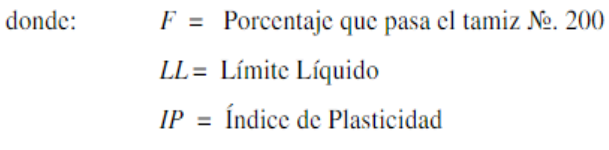

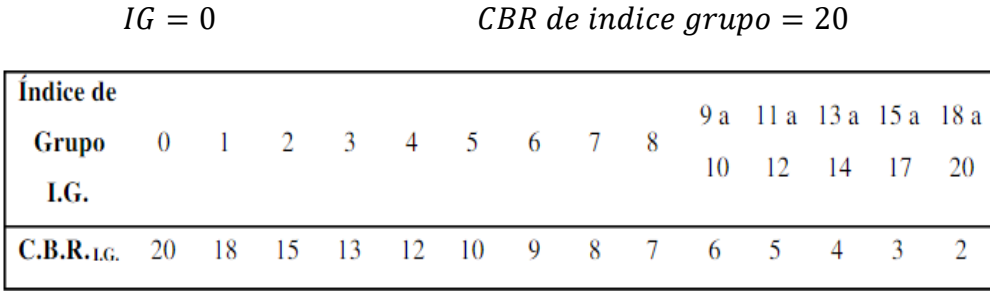

#### *Tabla 7.6: valor del CBR corregido en función del (IG)*

el suelo de nuestro proyecto es un suelo limoso arenoso por lo tanto no presenta plasticidad determinando un índice de grupo nulo. Cuando se requiera una mayor seguridad, en vez del C.B.R, se puede utilizar un C.B.R corregido en función del Índice de Grupo (I.G.), que en este caso se denomina Índice de Suporte (I.S.), el cual está dado

$$
I.S. = \frac{C.B.R + C.B.R._{L.G.}}{2}
$$

$$
I.S. = \frac{19.5 + 20}{2} = 19.75
$$

Al obtener un índice de soporte 19.75 no cumple con ninguna de las condiciones propuestas por este método por lo tanto no requiere un refuerzo.

#### **2. PERIODO**

 $P=10$  AÑOS

#### **3. TRÁFICO**

$$
N = 97992.418
$$
ESAL

#### **4. FACTOR CLIMÁTICO REGIONAL**

#### $FR = 1$

#### **5. COEFICIENTE DE EQUIVALENCIA ESTRUCTURAL**

Para capas granulares, según tabla propuesta por este método

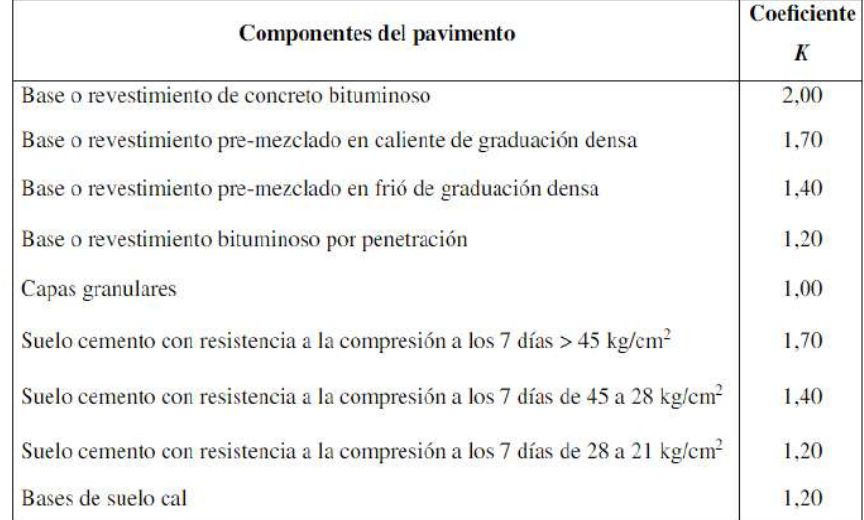

#### *Tabla 7.7: coeficientes estructurales*

K=1,00

#### **6. ESPESOR MÍNIMO DEL REVESTIMIENTO BITUMINOSO**

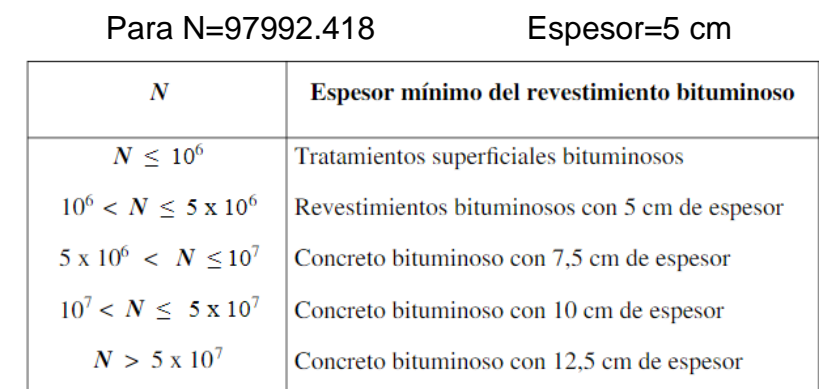

Este espesor se encuentra en función del N (trafico)

*Tabla 7.8: Espesor mínimo del revestimiento*

#### **7. DIMENSIONAMIENTO DEL PAVIMENTO**

De los datos obtenidos procedemos a ser un trazado en la siguiente gráfica, así obtenemos el espesor combinado del pavimento:

Para un N= 97992.418 ESAL CBR=19.5 %

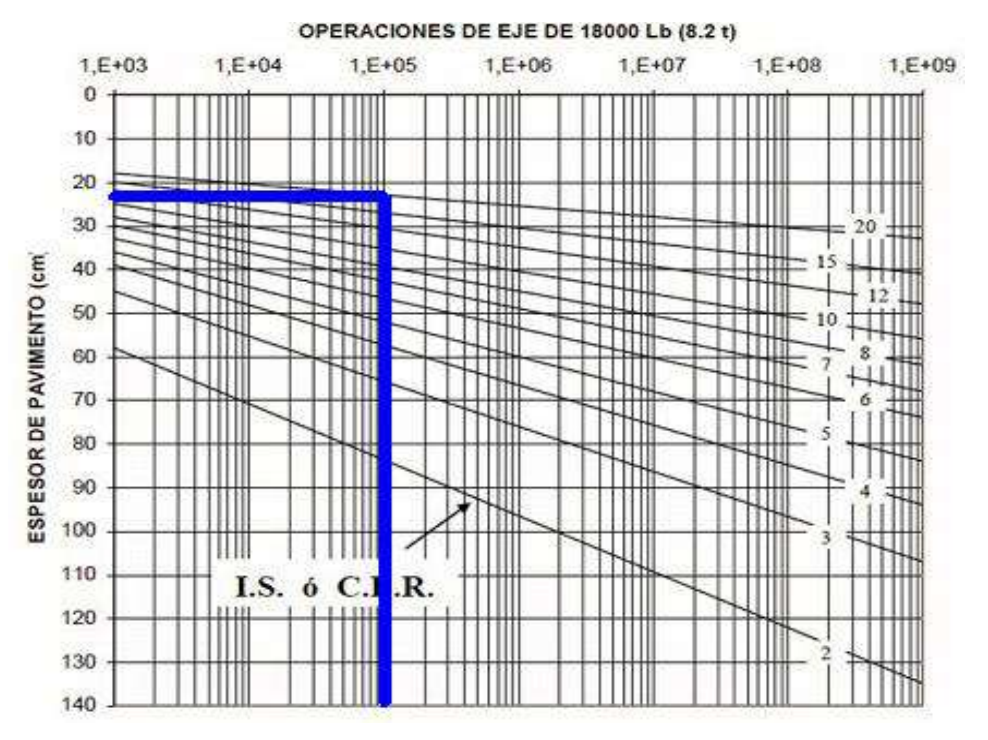

*Gráfico 7.1: Cálculo del espesor del pavimento*

Del gráfico, el espesor combinado es de 28 cm, Por proceso constructivo tomaremos como espesor de base 30 cm (12 pulg.)

Asumiendo un espesor mínimo de 5 cm (2 pulg.) de carpeta asfáltica según la tabla 6.14, por lo tanto, tomaremos una base de espesor 25 cm (10 pulg.)

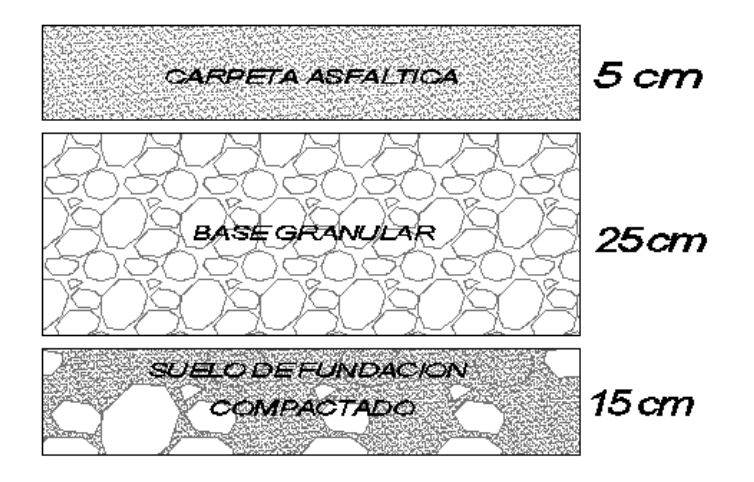

*Figura 7.3: Estructura del pavimento flexible diseñado por la metodología CBR.*

#### **7.3 DISEÑO DEL PAVIMENTO RIGIDO (MÉTODO DE LA PCA)**

En 1984, la PCA actualizó su método de diseño, siendo esta última la versión que rige en la actualidad.

Este método de diseño está basado en las teorías de Westergaard, Pickett y Ray, y se complementa con base en elementos finitos con los que se estudió el comportamiento de una losa de concreto de espesor variable y dimensiones establecidas, a la cual se le aplicaron cargas en el centro, bordes y esquinas, considerando diferentes condiciones de apoyo y soporte.

Este método tiene la particularidad de calcular los efectos que cada tipo de eje tendrá sobre el pavimento y no convertirlo todo a un valor general.

Se deberá efectuar dos análisis, uno por fatiga (para prevenir el agrietamiento debido a las cargas) y otro por erosión (para limitar la deflexión en los bordes de la losa).

*Fuente: Guía de la PCA* 

Se debe calcular el daño debido a estas dos condiciones que se producirá sobre el pavimento en el periodo de diseño y para obtener los espesores de las capas de la estructura, el daño que se producirá debe ser menor que el permitido.

#### **1. MÓDULO DE REACCIÓN DE LA SUBRASANTE**

Del estudio de suelos obtuvimos un CBR de 19.5 % y utilizando la tabla de la guía de la PCA obtenemos un módulo de reacción para la subrasante de 248 pci (libra fuerza por pulgada cuadrada)

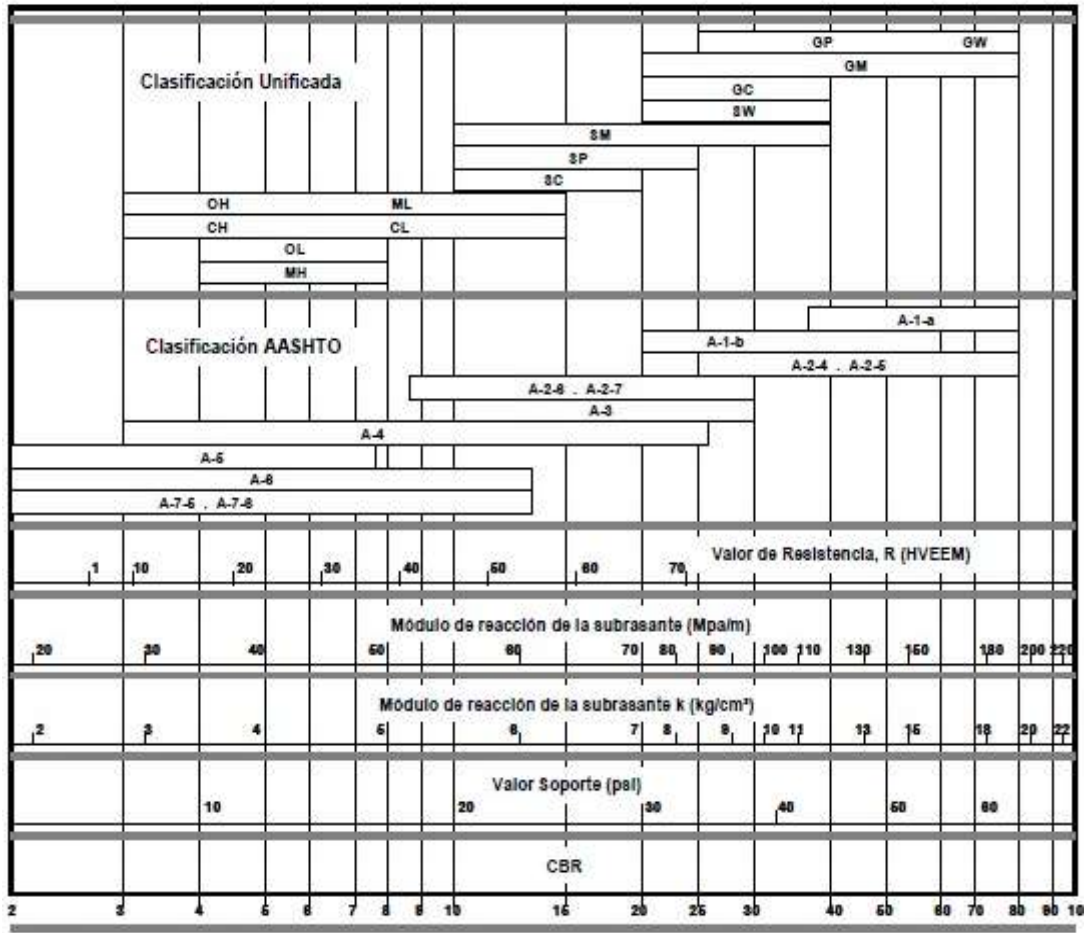

*Gráfico 7.2: Relación De Soporte De California – CBR*

### **2. MÓDULO DE REACCIÓN EFECTIVA**

Se agregará una capa de material granular a la estructura del pavimento con el propósito de proteger la perdida de finos de la subrasante, mejorar el nivel de soporte de la subrasante y las condiciones de apoyo pudiéndose reducir el espesor de la losa de concreto.

Este efecto se refleja en el módulo de reacción efectivo (kefect). Para nuestro diseño se Considera un espesor de subbase de 4" (10 cm) y utilizando la tabla de la guía de la PCA

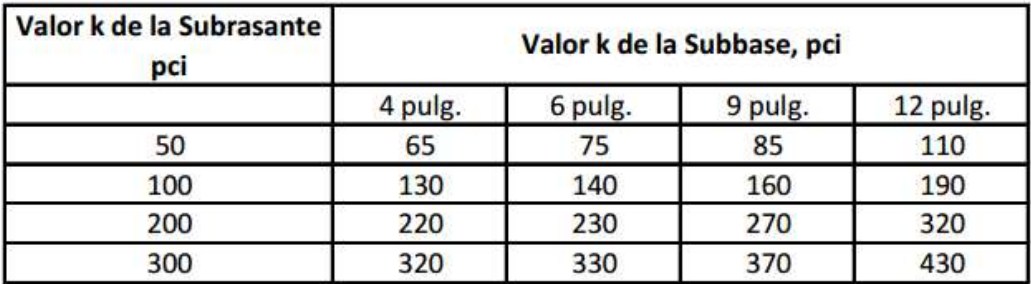

#### *Tabla 7.9: Efecto De La Sub Base No Tratada Sobre Los Valores de K*

Como 250 pci es un valor intermedio se tendrá que interpolar los datos obteniendo un

$$
K
$$
 *efectivo* = 278 *pci*

#### **3. MÓDULO DE ROTURA DE CONCRETO**

Los esfuerzos que sufre un pavimento rígido bajo carga son de compresión y tensión, los esfuerzos de compresión son muy bajos respecto de la resistencia a la compresión del concreto y los esfuerzos de tensión pueden representar una fracción importante de resistencia a flexión, razón por la cual son estos los que se consideran en el diseño del pavimento.

El módulo de rotura de concreto se obtiene del ensayo de la resistencia a la flexión de una viga de concreto apoyada en dos puntos y cargada en el centro.

El Instituto Americano del concreto o American Concrete Institute (ACI 363) sugiere la siguiente fórmula:

$$
S'c = \alpha (f'c)^{1/2} kg/cm^2
$$

Donde:

 $\alpha$  = Coeficiente de rotura, varía de 1.99 hasta 3.18

156

#### $f'c$  = Resistencia de concreto

$$
S'c = 2.59(280)^{1/2} kg/cm^2
$$

 $S'c = 43.34 kg/cm^2$ 

|                          | Modulo de Ruptura (MR) Recomendado |       |  |  |  |  |
|--------------------------|------------------------------------|-------|--|--|--|--|
| <b>Tipo de Pavimento</b> | Kq/cm <sup>2</sup>                 | psi   |  |  |  |  |
| Autopista                | 48.0                               | 682.7 |  |  |  |  |
| Carreteras               | 48.0                               | 682.7 |  |  |  |  |
| Zonas Industriales       | 45.0                               | 640.1 |  |  |  |  |
| Urbanas Principales      | 45.0                               | 640.1 |  |  |  |  |
| Urbanas Secundarias      | 42.0                               | 597.4 |  |  |  |  |

*Tabla 7.10: Módulo De Rotura Recomendado*

#### **4. FACTOR DE SEGURIDAD DE CARGA (FSC)**

Para el procedimiento de diseño, las cargas por eje previamente determinadas se multiplican por un factor de seguridad según el manual de la PCA

- FSC=1.0 para caminos, avenidas residenciales donde los volúmenes de tránsito de vehículos pesados sean bajo.
- FSC=1.1 para autopistas y viabilidades urbanas, donde los volúmenes de tránsito de vehículos pesados sea moderado
- FSC=1.2 para vías importantes o vialidades de varios carriles, con tránsito ininterrumpido y elevada intensidad de tránsito pesado.
- FSC=1.3 solo para casos especiales, en los que la vía sea única y no pueda ser interrumpida.

El factor de seguridad que utilizaremos para nuestra vía por recomendaciones de la metodología de la PCA será de FC=1.1

#### **5. PERIODO DE DISEÑO**

Por recomendaciones de la guía de la PCA tomaremos un periodo mínimo de 20 años.

*Fuente: Guía de la ASTMC 78*

#### **6. TRANSITO**

El transito es uno de los parámetros de diseño más importante que afectan el espesor del pavimento, en la metodología del PCA- 84 se incorpora mediante la frecuencia y el tipo de peso de ejes que transitarán por el pavimento en el periodo de diseño.

Los parámetros de transito son:

- $\checkmark$  Índice medio diario anual (IMDa) de todos los vehículos en dos direcciones es 286
- $\checkmark$  Porcentaje de vehículos pesados 4.55 %
- $\checkmark$  Carga por eje de los vehículos pesados 40 kip (unidad de fuerza)

Basándonos en la norma y tablas que nos proporciona el MTC, realizamos la distribución por tipos de eje que circularán por La carretera y la carga reglamentaria

de cada uno de acuerdo al vehículo y obtuvimos los siguientes cuadros:

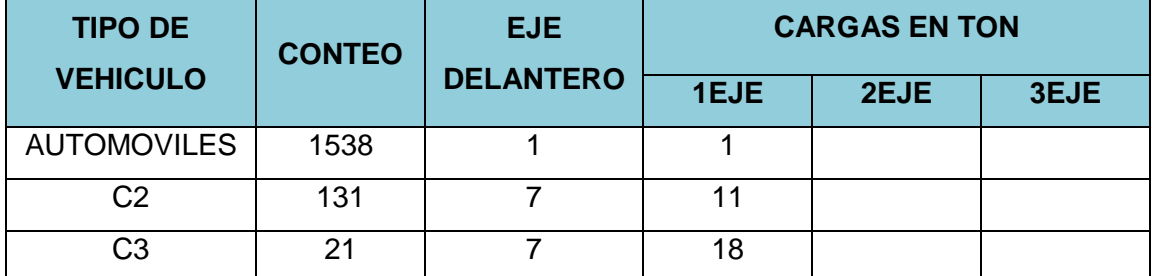

*Tabla 7.11: Pesos máximos reglamentarios de los ejes por tipo de vehículo (ton)*

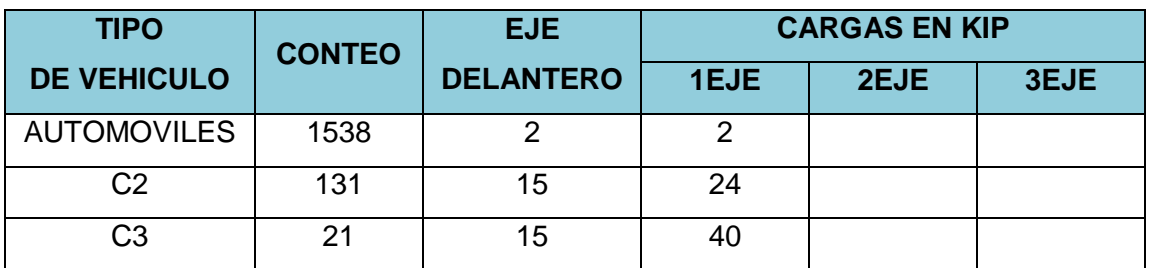

*Tabla 7.12: Pesos máximos reglamentarios de los ejes por tipo de vehículo (kip)* Una vez distribuida la carga por eje de cada vehículo, se procedió a calcular el número de repeticiones proyectadas con los siguientes datos obtenidos en el capítulo III

- $\checkmark$  Tasa de crecimiento = 2%
- $\checkmark$  Periodo de diseño = 10 años
- $\checkmark$  Factor de crecimiento (G)=1.09
- $\checkmark$  Factor de distribución direccional (D) = 0.5

Multiplicamos las repeticiones actuales por el número de días en el año (365) por el factor de crecimiento (G) por el periodo de diseño y por el factor de distribución direccional (D) se obtiene repeticiones proyectadas para 10 años según como se puede mostrar en la tabla siguiente:

| <b>CARGAS POR</b> | <b>REPETICIONES</b> | <b>REPETICIONES EN</b><br><b>EL PERÍODO DE</b> |
|-------------------|---------------------|------------------------------------------------|
| EJE (KIP)         | <b>ACTUALES</b>     | <b>DISEÑO</b>                                  |
| Eje simple        |                     |                                                |
| $\mathcal{P}$     | 3076                | 11451948                                       |
| 15                | 152                 | 565896                                         |
| 24                | 131                 | 487713                                         |
| Eje tándem        |                     |                                                |
| 1Ο                | 21                  | 82015.5                                        |

*Tabla 7.13: Repeticiones de las cargas por eje durante el período de diseño del pavimento*

#### **7.3.1 ANÁLISIS POR FATIGA**

Este análisis se basa en el cálculo de esfuerzos por cargas en el borde de las losas, y medio camino entre juntas transversales.

El análisis de fatiga controla los diseños de pavimentos para bajo transito independientes del tipo de transferencia de carga en las juntas transversales. Los esfuerzos debidos al alabeo no son considerados en el diseño, el esfuerzo crítico se reduce si se usan bermas de concreto ancladas al pavimento En conclusión, la resistencia a la fatiga se basa en la relación de esfuerzos

> esfuerzo producido por la carga por eje modulo de rotura del concreto

Se considera que la resistencia a fatiga no consumida por una carga queda disponible para ser consumida por las repeticiones de otras cargas (ley de Miner)

### **CÁLCULOS**

Para el diseño procederemos a determinar el esfuerzo equivalente para ello contamos con una tabla descrita en la guía de la PCA (esfuerzos equivalentes sin berma de concreto). El esfuerzo equivalente se determina en función del tipo de eje, del K de diseño y el espesor de la Losa.

| Espesor de   |         |         |         |         | k de la subrasante - subbase, pci |         |         |
|--------------|---------|---------|---------|---------|-----------------------------------|---------|---------|
| losa (pulg.) | 50      | 100     | 150     | 200     | 300                               | 500     | 700     |
| 4            | 825/679 | 726/585 | 671/542 | 634/516 | 584/486                           | 523/457 | 484/443 |
| 4.5          | 699/586 | 616/500 | 571/460 | 540/435 | 498/406                           | 448/378 | 417/363 |
| 5            | 602/516 | 531/436 | 493/399 | 467/376 | 432/349                           | 390/321 | 363/307 |
| 5.5          | 526/461 | 464/387 | 431/353 | 409/331 | 379/305                           | 343/278 | 320/264 |
| 6            | 465/416 | 411/348 | 382/316 | 362/296 | 336/271                           | 304/246 | 285/232 |
| 6.5          | 417/380 | 367/317 | 341/286 | 324/267 | 300/244                           | 273/220 | 256/207 |
| 7            | 375/349 | 331/290 | 307/262 | 292/244 | 271/222                           | 246/199 | 231/186 |
| 7.5          | 340/323 | 300/268 | 279/241 | 265/224 | 246/203                           | 224/181 | 210/169 |
| 8            | 311/300 | 274/249 | 255/223 | 242/208 | 225/188                           | 205/167 | 192/155 |
| 8.5          | 285/281 | 252/232 | 234/208 | 222/193 | 206/174                           | 188/154 | 177/143 |
| 9            | 264/264 | 232/218 | 216/195 | 205/181 | 190/163                           | 174/144 | 163/133 |
| 9.5          | 245/248 | 215/205 | 200/183 | 190/170 | 176/153                           | 161/134 | 151/124 |
| 10           | 228/235 | 200/193 | 186/173 | 177/160 | 164/144                           | 150/126 | 141/117 |
| 10.5         | 213/222 | 187/183 | 174/164 | 165/151 | 153/136                           | 140/119 | 132/110 |
| 11           | 200/211 | 175/174 | 163/155 | 154/143 | 144/129                           | 131/113 | 123/104 |
| 11.5         | 188/201 | 165/165 | 153/148 | 145/136 | 135/122                           | 123/107 | 116/98  |
| 12           | 177/192 | 155/158 | 144/141 | 137/130 | 127/116                           | 116/102 | 109/93  |
| 12.5         | 168/183 | 147/151 | 136/135 | 129/124 | 120/111                           | 109/97  | 103/89  |
| 13           | 159/176 | 139/144 | 129/129 | 122/119 | 113/106                           | 103/93  | 97/85   |
| 13.5         | 152/168 | 132/138 | 122/123 | 116/114 | 107/102                           | 98/89   | 92/81   |
| 14           | 144/162 | 125/133 | 116/118 | 110/109 | 102/98                            | 93/85   | 88/78   |

*Tabla 7.14: Esfuerzo equivalente- sin berma de concreto (eje simple /eje tándem)*

Para el factor de la relación de esfuerzos la guía de la PCA nos proporciona un gráfico de análisis de fatiga que permite determinar las repeticiones admisibles en función de la magnitud de la carga por eje y de la relación de esfuerzos (esfuerzos /módulo de rotura)

*Fuente: Guía de la PCA*

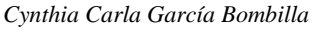

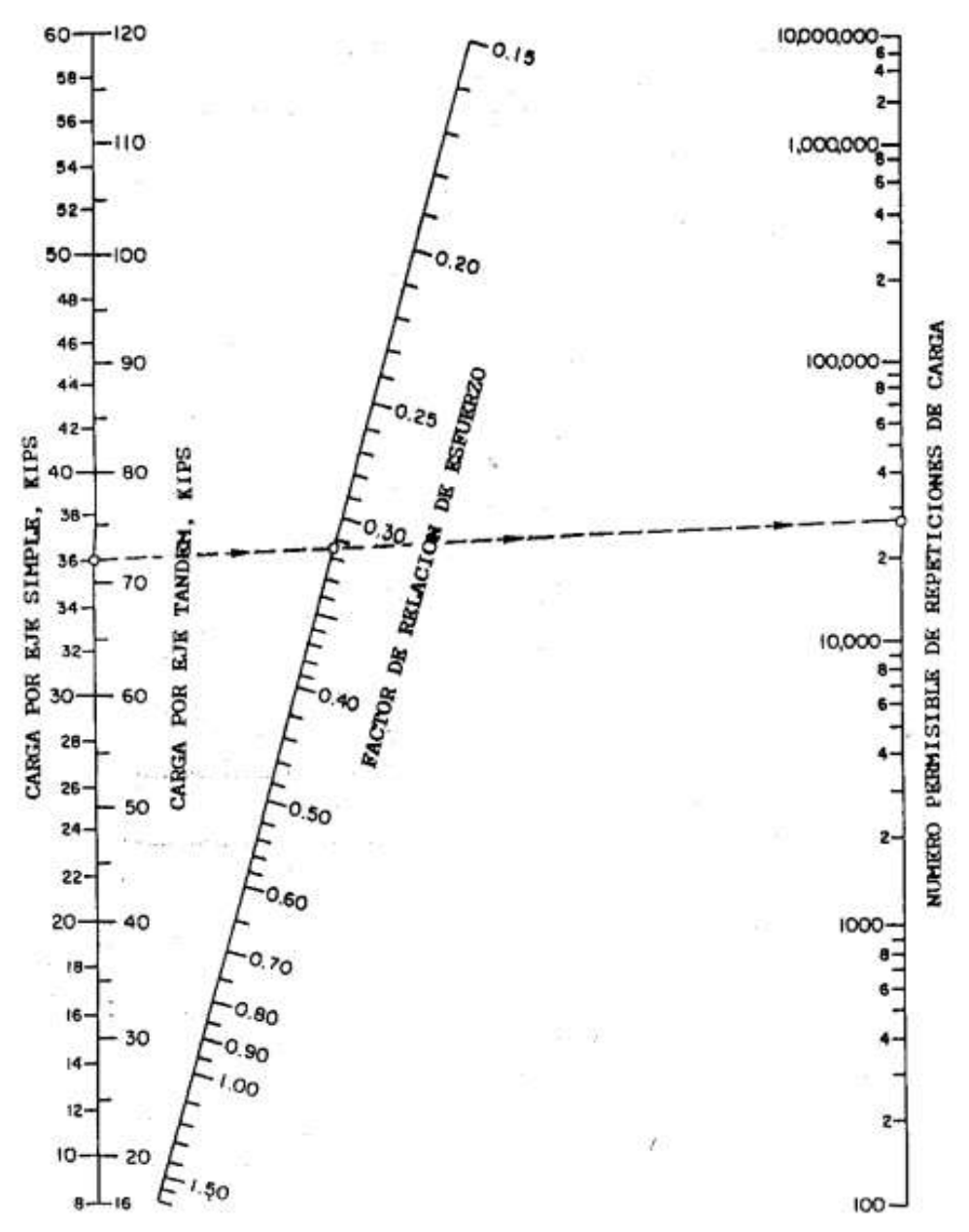

*Gráfico 7.3: Análisis por fatiga número permisible de repeticiones de carga basado en el factor de esfuerzo (con y sin berma de concreto)*

#### **7.3.2 ANÁLISIS POR EROSIÓN**

Considerando que el pavimento falla por bombeo, por erosión del soporte y por escalonamiento de las juntas, Tenemos en cuenta que la deflexión más crítica ocurre en la esquina de la losa, cuando la carga está situada en la junta, en cercanías de la esquina.

*Fuente: Guía de la PCA*

La deflexión en la esquina de la losa se reduce si la berma está anclada al pavimento o si la losa es lo suficientemente ancha como para que las llantas circulen lejos del borde de la losa

En conclusión, el análisis de erosión controla el diseño de los pavimentos para tránsito medio y pesado cuando la transferencia de carga es por trabazón de agregados (bloque de agregados con TM > 25 mm) y controla el diseño para tránsito pesado cuando la transferencia es por varillas.

#### **CÁLCULOS**

La guía de la PCA nos proporciona unas tablas para determinar el factor de erosión, para ejes simples y tándem, combinados con los sistemas de trasferencia de carga (por trabazón y varillas) y el confinamiento lateral (con y sin bermas de concreto). Debido a los parámetros de nuestro diseño utilizaremos La tabla "factor de erosión –juntas con trabazón de agregado, sin berma de concreto (eje simple / eje tándem)" así como se muestra en la guía de la PCA

|                                   |           | k de la subrasante - subbase, pci |           |           |           |           |  |  |  |  |  |
|-----------------------------------|-----------|-----------------------------------|-----------|-----------|-----------|-----------|--|--|--|--|--|
| <b>Espesor de</b><br>losa (pulg.) | 50        | 100                               | 200       | 300       | 500       | 700       |  |  |  |  |  |
| 4                                 | 3.94/4.03 | 3.91/3.95                         | 3.88/3.89 | 3.86/3.86 | 3.82/3.83 | 3.77/3.80 |  |  |  |  |  |
| 4.5                               | 3.79/3.91 | 3.76/3.82                         | 3.73/3.75 | 3.71/3.72 | 3.68/3.68 | 3.64/3.65 |  |  |  |  |  |
| 5                                 | 3.66/3.81 | 3.63/3.72                         | 3.60/3.64 | 3.58/3.60 | 3.55/3.55 | 3.52/3.52 |  |  |  |  |  |
| 5.5                               | 3.54/3.72 | 3.51/3.62                         | 3.48/3.53 | 3.46/3.49 | 3.43/3.44 | 3.41/3.40 |  |  |  |  |  |
| 6                                 | 3.44/3.64 | 3.40/3.53                         | 3.37/3.44 | 3.35/3.40 | 3.32/3.34 | 3.30/3.30 |  |  |  |  |  |
| 6.5                               | 3.34/3.56 | 3.30/3.46                         | 3.26/3.36 | 3.25/3.31 | 3.22/3.25 | 3.20/3.21 |  |  |  |  |  |
| 7                                 | 3.26/3.49 | 3.21/3.39                         | 3.17/3.29 | 3.15/3.24 | 3.13/3.17 | 3.11/3.13 |  |  |  |  |  |
| 7.5                               | 3.18/3.43 | 3.13/3.32                         | 3.09/3.22 | 3.07/3.17 | 3.04/3.10 | 3.02/3.06 |  |  |  |  |  |
| 8                                 | 3.11/3.37 | 3.05/3.26                         | 3.01/3.16 | 2.99/3.10 | 2.96/3.03 | 2.94/2.99 |  |  |  |  |  |
| 8.5                               | 3.04/3.32 | 2.98/3.21                         | 2.93/3.10 | 2.91/3.04 | 2.88/2.97 | 2.87/2.93 |  |  |  |  |  |
| 9                                 | 2.98/3.27 | 2.91/3.16                         | 2.86/3.05 | 2.84/2.99 | 2.81/2.92 | 2.79/2.87 |  |  |  |  |  |
| 9.5                               | 2.92/3.22 | 2.85/3.11                         | 2.80/3.00 | 2.77/2.94 | 2.75/2.86 | 2.73/2.81 |  |  |  |  |  |
| 10                                | 2.86/3.18 | 2.79/3.06                         | 2.74/2.95 | 2.71/2.89 | 2.68/2.81 | 2.66/276  |  |  |  |  |  |
| 10.5                              | 2.81/3.14 | 2.74/3.02                         | 2.68/2.91 | 2.65/2.84 | 2.62/2.76 | 2.60/2.72 |  |  |  |  |  |
| 11                                | 2.77/3.10 | 2.69/2.98                         | 2.63/2.86 | 2.60/2.80 | 2.57/2.72 | 2.54/2.67 |  |  |  |  |  |
| 11.5                              | 2.72/3.06 | 2.64/2.94                         | 2.58/2.82 | 2.55/2.76 | 2.51/2.68 | 2.49/2.63 |  |  |  |  |  |
| 12                                | 2.68/3.03 | 2.60/2.90                         | 2.53/2.78 | 2.50/2.72 | 2.46/2.64 | 2.44/2.59 |  |  |  |  |  |
| 12.5                              | 2.64/2.99 | 2.55/2.87                         | 2.48/2.75 | 2.45/2.68 | 2.41/2.60 | 2.39/2.55 |  |  |  |  |  |
| 13                                | 2.60/2.96 | 2.51/2.83                         | 2.44/2.71 | 2.40/2.65 | 2.36/2.56 | 2.34/2.51 |  |  |  |  |  |
| 13.5                              | 2.56/2.93 | 2.47/2.80                         | 2.40/2.68 | 2.36/2.61 | 2.32/2.53 | 2.30/2.48 |  |  |  |  |  |
| 14                                | 2.53/2.90 | 2.44/2.77                         | 2.36/2.65 | 2.32/2.58 | 2.28/2.50 | 2.25/2.44 |  |  |  |  |  |

*Tabla 7.15: Factor de erosión –juntas con trabazón de agregado, sin berma de concreto (eje simple / eje tándem)*

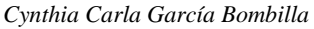

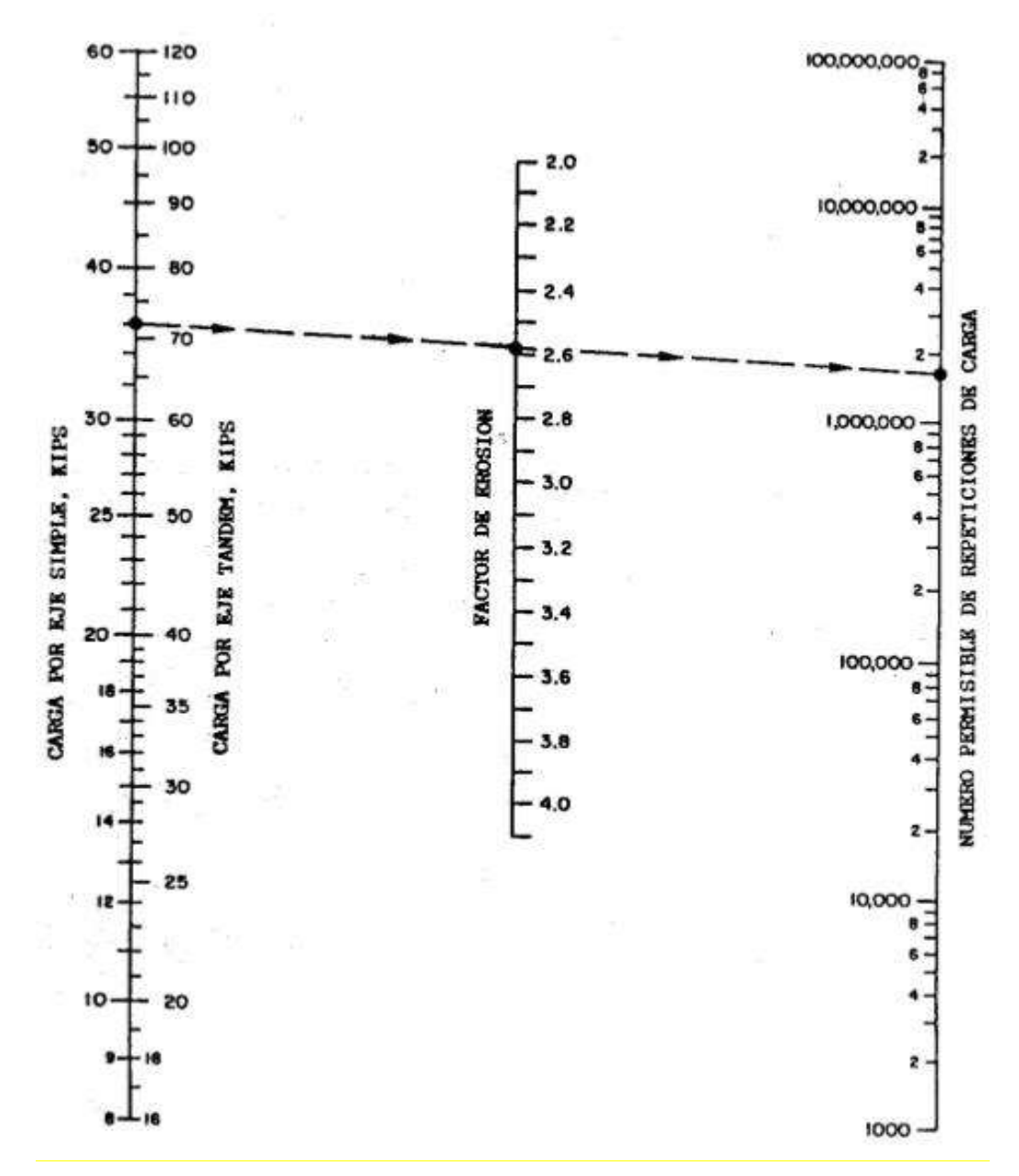

*Gráfico 7.4: Análisis por erosión –número permisible de repeticiones de carga basado en el factor de erosión (sin berma de hormigón)*

Una vez obtenidos los datos procederemos a calcular diseños para diversos espesores de losa y así elegir la más conveniente para nuestro diseño, teniendo en cuanto la economía y durabilidad del pavimento.

*Fuente: Guía de la PCA*

*Cynthia Carla García Bombilla* 

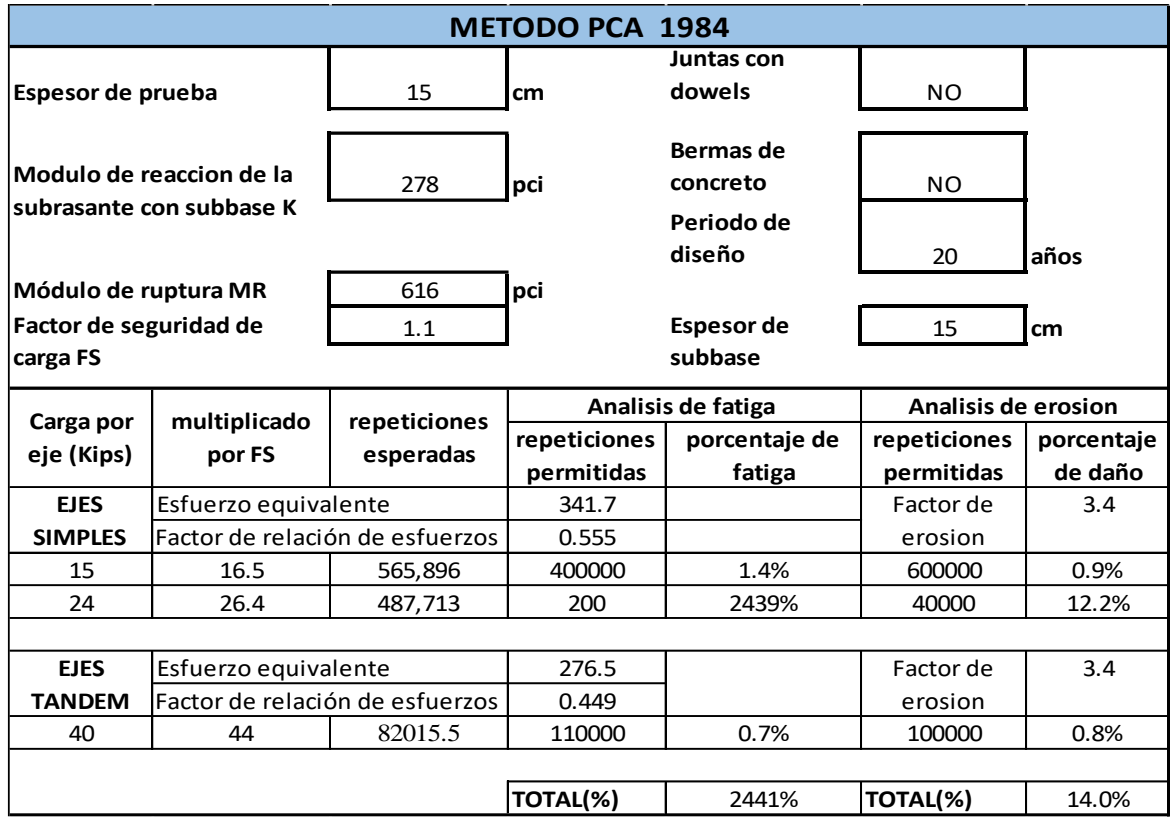

*Tabla 7.16: Cálculo de la estructura del pavimento rígido método PCA –opción 01*

| <b>METODO PCA 1984</b>                                     |                                 |                           |                    |                                               |                     |            |  |
|------------------------------------------------------------|---------------------------------|---------------------------|--------------------|-----------------------------------------------|---------------------|------------|--|
| Espesor de prueba                                          |                                 | 20                        | cm                 | Juntas con<br>dowels                          | NO.                 |            |  |
| Modulo de reaccion de la<br>subrasante con subbase K       |                                 | 278                       | pci                | Bermas de<br>concreto<br>Periodo de<br>diseño | <b>NO</b><br>20     | años       |  |
| Módulo de ruptura MR<br>Factor de seguridad de<br>carga FS |                                 | 616<br>1.1                | pci                | <b>Espesor</b> de<br>subbase                  | 15                  | cm         |  |
| Carga por<br>eje (Kips)                                    | multiplicado<br>por FS          | repeticiones<br>esperadas | Analisis de fatiga |                                               | Analisis de erosion |            |  |
|                                                            |                                 |                           | repeticiones       | porcentaje de                                 | repeticiones        | porcentaje |  |
|                                                            |                                 |                           | permitidas         | fatiga                                        | permitidas          | de daño    |  |
| <b>EJES</b><br>Esfuerzo equivalente                        |                                 |                           | 228.7              |                                               | Factor de           | 3.0        |  |
| <b>SIMPLES</b>                                             | Factor de relación de esfuerzos |                           | 0.371              |                                               | erosion             |            |  |
| 15                                                         | 16.5                            | 565,896                   | ilimitado          | 0.0%                                          | 10000000            | 0.1%       |  |
| 24                                                         | 26.4                            | 487,713                   | 200000             | 2%                                            | 600000              | 0.8%       |  |
|                                                            |                                 |                           |                    |                                               |                     |            |  |
|                                                            |                                 |                           |                    |                                               |                     |            |  |
| <b>EJES</b>                                                | Esfuerzo equivalente            |                           | 192.4              |                                               | Factor de           | 3.1        |  |
| <b>TANDEM</b>                                              | Factor de relación de esfuerzos |                           | 0.312              |                                               | erosion             |            |  |
| 40                                                         | 44                              | 82015.5                   | ilimitado          | 0.0%                                          | 500000              | 0.2%       |  |
|                                                            |                                 |                           |                    |                                               |                     |            |  |

*Tabla 7.17: Cálculo de la estructura del pavimento rígido método PCA –opción 02*

*Cynthia Carla García Bombilla* 

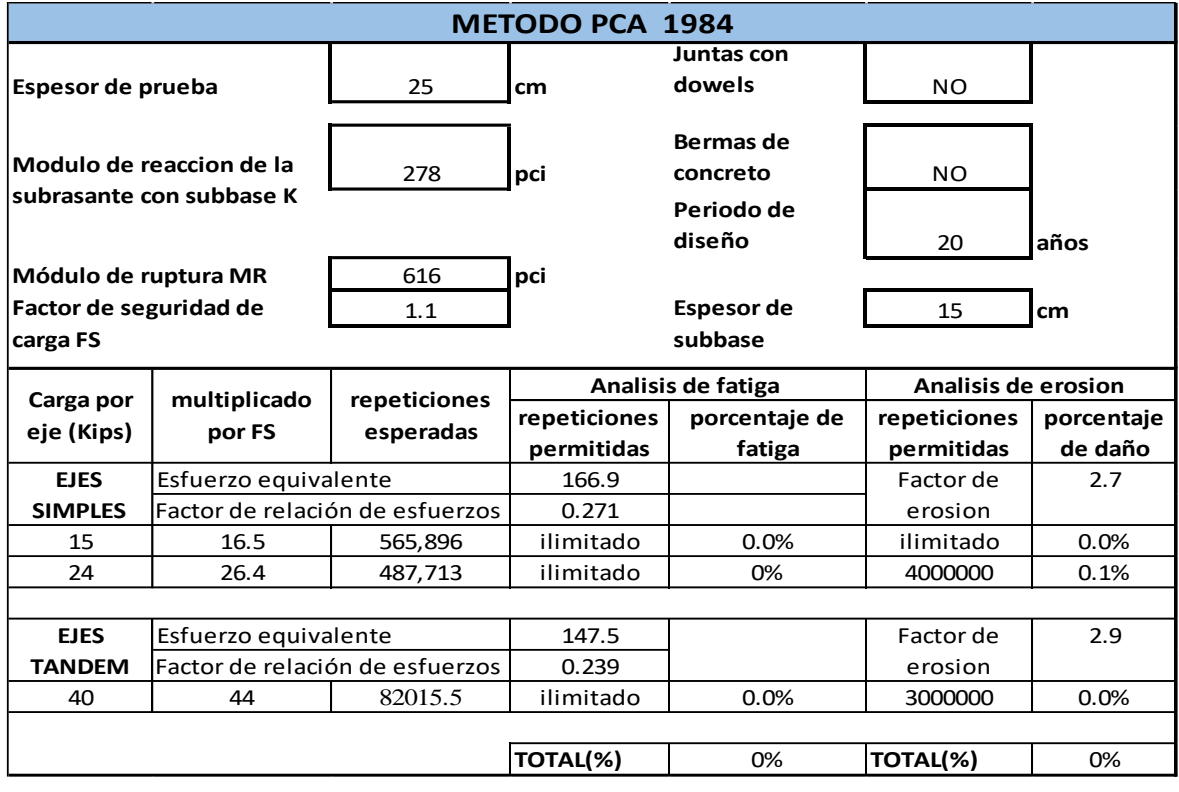

#### *Tabla 7.18: Cálculo de la estructura pavimento rígido método PCA –opción 03*

| <b>METODO PCA 1984</b>                               |                                 |                           |                      |                      |                     |            |  |
|------------------------------------------------------|---------------------------------|---------------------------|----------------------|----------------------|---------------------|------------|--|
| Espesor de prueba                                    |                                 | 20                        | cm                   | Juntas con<br>dowels | NO.                 |            |  |
|                                                      |                                 |                           |                      |                      |                     |            |  |
| Modulo de reaccion de la<br>subrasante con subbase K |                                 |                           | Bermas de            |                      |                     |            |  |
|                                                      |                                 | 318                       | pci                  | concreto             | NO.                 |            |  |
|                                                      |                                 |                           | Periodo de<br>diseño |                      |                     |            |  |
|                                                      |                                 |                           |                      |                      | 20                  | años       |  |
| Módulo de ruptura MR<br>Factor de seguridad de       |                                 | 616                       | pci                  |                      |                     |            |  |
|                                                      |                                 | 1.1                       |                      | <b>Espesor</b> de    | 20                  | cm         |  |
| subbase<br>carga FS                                  |                                 |                           |                      |                      |                     |            |  |
| Carga por<br>eje (Kips)                              | multiplicado<br>por FS          | repeticiones<br>esperadas | Analisis de fatiga   |                      | Analisis de erosion |            |  |
|                                                      |                                 |                           | repeticiones         | porcentaje de        | repeticiones        | porcentaje |  |
|                                                      |                                 |                           | permitidas           | fatiga               | permitidas          | de daño    |  |
| <b>EJES</b>                                          | Esfuerzo equivalente            |                           | 223.2                |                      | Factor de           | 3.0        |  |
| <b>SIMPLES</b>                                       | Factor de relación de esfuerzos |                           | 0.362                |                      | erosion             |            |  |
| 15                                                   | 16.5                            | 565,896                   | ilimitado            | 0.0%                 | 11000000            | 0.1%       |  |
| 24                                                   | 26.4                            | 487,713                   | 400000               | 1%                   | 600000              | 0.8%       |  |
|                                                      |                                 |                           |                      |                      |                     |            |  |
| <b>EJES</b>                                          | Esfuerzo equivalente            |                           | 186.1                |                      | Factor de           | 3.1        |  |
| <b>TANDEM</b>                                        | Factor de relación de esfuerzos |                           | 0.302                |                      | erosion             |            |  |
|                                                      |                                 |                           |                      |                      |                     |            |  |
| 40                                                   | 44                              | 82015.5                   | ilimitado            | 0.0%                 | 800000              | 0.1%       |  |
|                                                      |                                 |                           |                      |                      |                     |            |  |

*Tabla 7.19: Cálculo de la estructura pavimento rígido método PCA –opción 04*

*Cynthia Carla García Bombilla* 

|                  | <b>Alternativas</b>   |    |    |    |  |  |
|------------------|-----------------------|----|----|----|--|--|
|                  |                       |    | Ш  |    |  |  |
| Capa             | <b>ESPESORES (cm)</b> |    |    |    |  |  |
| Subbase          | 15                    | 20 | 25 | 20 |  |  |
| Losa de concreto | 15                    | 15 | 15 | 20 |  |  |
| Tipo de daño     | Porcentaje de daño    |    |    |    |  |  |
| Por fatiga       | 2441                  |    |    |    |  |  |
| Por erosion      | 14                    |    |    |    |  |  |

*Tabla 7.20: Alternativas de diseño* 

Podemos ver que el daño por erosión y fatiga son mínimos debido al bajo volumen vehicular del proyecto.

Sin embargo, la utilización de pavimentos rígidos en ciertas zonas del proyecto como en la Avenida Nicolás de Piérola, Calles José Luis Bustamante y Rivero y Francisco de Zela son de vital importancia para para evitar deterioros prematuros de la estructura por aspectos ambientales como Inundaciones, contaminación de la napa freática.

Tomaremos la alternativa II, 20cm de losa de concreto y 15 cm de subbase.

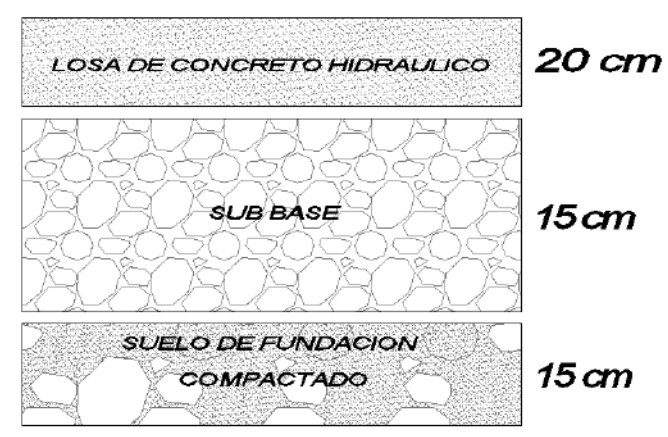

*Figura 7.4: Estructura del pavimento rígido diseñado por la metodología PCA* 

## **CAPITULO VIII**

# **ESTUDIO DE IMPACTO AMBIENTAL**

#### **8.1 ALCANCE DEL ESTUDIO**

La evaluación del impacto ambiental (EIA) de los espacios geográficos y sociales del presente proyecto vial, ubicado en el distrito de Miraflores, departamento y provincia de Arequipa.

Para esta (EIA) se tendrá en cuenta las actividades en la etapa de construcción y operación del proyecto; identificando así los impactos positivos y negativos.

### **8.2 METODOLOGÍA**

Para la identificación de los impactos ambientales utilizaremos metodologías basadas en la comparación de escenarios a corto mediano y largo plazo sobre el área de influencia

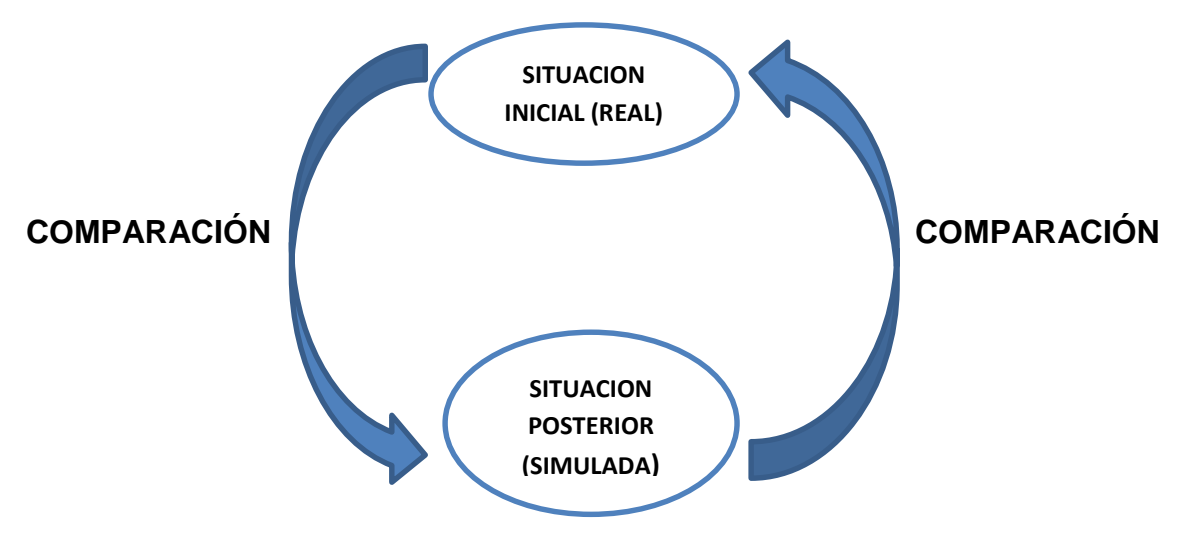

*Gráfico 8.1: Metodología de comparación* 

y para la evaluación de estos impactos usaremos el método de Leopold. En este método se desarrolla una matriz con el objeto de establecer relaciones causa – efecto.

Esta matriz se refiere a un cuadro de doble entrada en el que se disponen como filas los factores ambientales y como columnas las acciones proyectadas y causantes de los posibles impactos. Consiste en señalar todas las interacciones posibles, entre las acciones y los factores, para luego establecer en una escala

que varía de uno a 10 para la magnitud y la importancia de cada impacto, identificando si el mismo es positivo o negativo.

### **8.3 LÍNEA DE BASE AMBIENTAL**

Ubicación geográfica para la evaluación de impacto ambiental

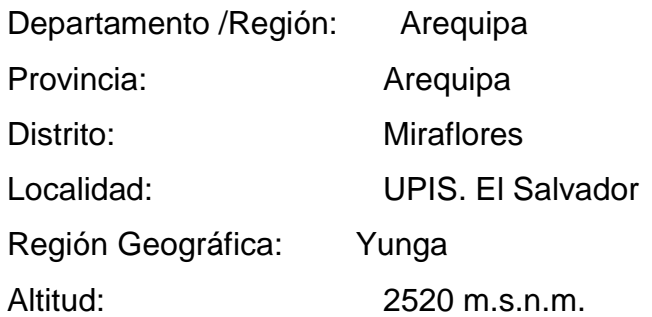

El proyecto de tesis a realizarse se ubica aproximadamente en las Coordenadas (punto central) 233424.835 Este – 8188668.015 Norte.

### **8.4 ÁREA DE INFLUENCIA DEL PROYECTO**

El área de influencia se ha determinado considerando los aspectos climáticos, hidrológicos, geológicos, fisiográficos que influyen sobre la zona de estudio. Siendo esta subdividida en área de influencia directa (AID) y área de influencia indirecta (AII) para su mejor evaluación.

El área de influencia directa son todas aquellas zonas donde se realizará actividades para la pavimentación de la vía generando así impactos positivos y negativos derivados de la construcción, operación y funcionamiento siendo estos de mayor magnitud.

El área de influencia indirecta (AII) constituye el resto de áreas donde los efectos son de menor magnitud.

#### **8.5 MEDIO FÍSICO**

Para la evaluación del medio físico se tomó como referencia datos del SENAMHI (2017)

Vientos: Intensos en el mes de agosto en dirección de este a oeste velocidad de 3-5 m/s

Temperatura: Normalmente presenta temperaturas de 14 a 22 °C Precipitación pluvial: Se encuentra en una escala media entre moderado e intenso que se intensifican entre los meses de enero a marzo 515 mm
Humedad relativa: Variable durante las épocas de lluvia baja en tarde y se eleva en la noche con un promedio de 42%

#### **8.6 IDENTIFICACIÓN Y EVALUACIÓN DE IMPACTOS AMBIENTALES**

#### **Matriz de LEOPOLD**

El objetivo de este método es el de garantizar que los impactos de diversas acciones sean evaluados y propiamente considerados en la etapa de planeación, construcción y operación del proyecto.

Esta matriz, consiste en un cuadro de doble entrada donde las filas representan factores ambientales que pueden ser afectados y las columnas representan las acciones propuestas que tiene lugar y que pueden causar posibles impactos, cada celda producto de la intersección de filas y columnas se divide en una diagonal, en la parte superior se coloca la magnitud del impacto (M) y en la parte inferior la intensidad o grado de incidencia del impacto (I).

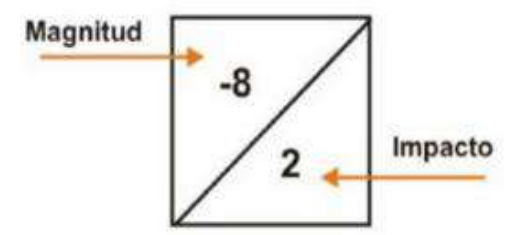

*Figura 8.1: Cuadrícula de la matriz de LEOPOLD*

Como primer pasó, identificaremos las acciones del proyecto y las componentes del medio afectado.

Con una estimación subjetiva de magnitud del impacto, en una escala de 1 a 10, siendo (+) un impacto positivo y el signo (–) un impacto negativo.

La suma de las filas indicará las incidencias del conjunto sobre cada factor ambiental y la suma de las columnas, una valoración relativa del efecto que cada acción producirá al medio.

*Fuente: Matriz de Leopold [Interned]. Juárez: Venegas Hernández Martha; [11/02/2017]. Disponible en: https://goo.gl/ksFvA4*

# **8.6.1 EVALUACIÓN DE LOS IMPACTOS AMBIENTALES SEGÚN EL MÉTODO DE LEOPOLD**

#### **1. ETAPA DE CONSTRUCCIÓN**

Con la identificación y evaluación de los impactos que provocan las actividades del proyecto sobre los factores ambientales en la etapa de construcción se ha obtenido los siguientes resultados:

| <b>FACTOR</b>    |                |
|------------------|----------------|
| <b>AMBIENTAL</b> | <b>IMPACTO</b> |
| Abiótico         | $(-)229$       |
| Biótico          | $(-)71$        |
| Cultural         | $(-)39$        |
| Socioeconómico   | (+)21          |

*Tabla 8.1: Valores de impacto en la etapa de construcción*

Como resultado de la EIA en la etapa de construcción es de (-318); al ser este negativo nos indica que la construcción del proyecto afecta negativamente a ciertos factores ambientales.

Sin embargo, el factor socioeconómico presenta impactos positivos generando una mejora en la red de drenaje debido a las precipitaciones, así mismo el aumento de nivel de empleo generando ingresos en la población de la ciudad y distrito.

#### **1.1 IMPACTOS NEGATIVOS**

Los factores ambientales más afectados son:

#### **AIRE**

Los impactos producidos por la contaminación del aire se refieren a la emisión de polvos y partículas en suspensión, debido al movimiento de tierras, transporte de material.

Los ruidos y vibraciones distribuidos a lo largo de toda la vía serán ocasionados por las operaciones de las maquinarias pesadas, por actividades de cortes, rellenos y acarreo de material.

La emisión de gases y humos que producirán Incomodidades a las vías respiratorias y visuales en la zona de trabajos.

Estos impactos son de naturaleza local y de efectos temporales). Pero pueden ser intensos, y tener un carácter sinérgico, debido a su distribución a lo largo de la vía y debido a otras actividades.

#### **SUELO**

El suelo podría verse afectado no solamente por la ocupación temporal para la maquinaria equipos y materiales de construcción.

También por la mayor demanda de productos y un uso más intensivo de las tierras, debido a la manipulación de aceites, combustibles y materiales tóxicos (residuos sólidos), El riesgo de contaminación de suelos existe en los casos de derrames accidentales de hidrocarburos de los vehículos que se utilizarán durante la obra.

#### **PAISAJE**

Durante la fase de construcción, se alterará levemente el paisaje, pero de manera temporal por la disposición de equipos, materiales y actividades propias de la actividad, apertura de caminos de acceso y movimiento de tierra temporalmente.

#### **POBLACIÓN - CIRCULACIÓN**

Interrupción temporal del tránsito vehicular.

#### **FLORA Y FAUNA**

La flora es afectada por la pérdida de la cobertura vegetal, acumulación de escombro e instalación del campamento.

La fauna silvestre será afectada por el movimiento de tierras, ruidos.

#### **EL AGUA**

No habrá incidencia en el agua referido a la ejecución del proyecto.

#### **1.2 IMPACTOS POSITIVOS**

Se genera un impacto positivo en el nivel de vida de la población, debido a un crecimiento de la oferta de trabajo y de prestaciones de servicios y el ingreso económico, para el personal técnico, administrativo y obreros y la generación de ingresos por el alquiler de equipos y maquinaria, adquisición de bienes y materiales durante la etapa de construcción.

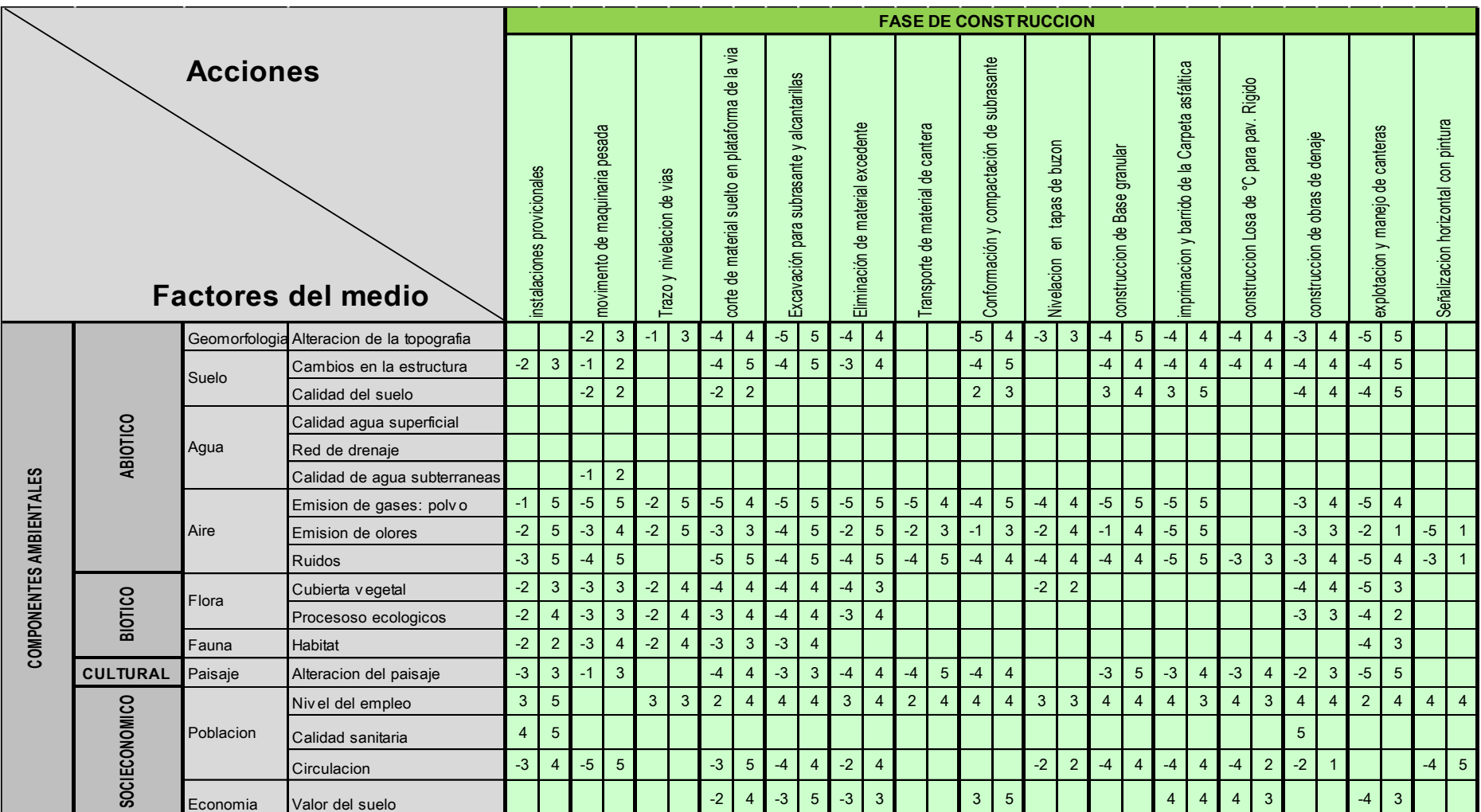

*Tabla 8.2: Etapa de construcción*

|                                              |                 |                           |                                           |                               |                                |                            |                                                                              |                                  |                                   |                                  | <b>FASE DE CONSTRUCCION</b>                  |                                                |                                  |                                          |                                              |                                  |                                  |                                        |                                     |                    |                    |                                                            |                        |                   |  |
|----------------------------------------------|-----------------|---------------------------|-------------------------------------------|-------------------------------|--------------------------------|----------------------------|------------------------------------------------------------------------------|----------------------------------|-----------------------------------|----------------------------------|----------------------------------------------|------------------------------------------------|----------------------------------|------------------------------------------|----------------------------------------------|----------------------------------|----------------------------------|----------------------------------------|-------------------------------------|--------------------|--------------------|------------------------------------------------------------|------------------------|-------------------|--|
| <b>Acciones</b><br><b>Factores del medio</b> |                 |                           |                                           | provicionales<br>nstalaciones | movimento de maquinaria pesada | Trazo y nivelacion de vias | la via<br>$\frac{1}{\sigma}$<br>plataforma<br>de material suelto en<br>corte | subrasante<br>para<br>Excavación | Eliminación de material excedente | ransporte de material de cantera | compactación de subrasante<br>Conformación y | tapas de buzon<br>$\overline{6}$<br>Nivelacion | Base granular<br>construccion de | la carpeta<br>௮<br>imprimacion y barrido | °C y graderias<br>Losa de<br>construccion de | construccion de obras de drenaje | explotacion y manejo de canteras | pintura<br>Señalizacion horizontal con | <b>POSITIVOS</b><br><b>IMPACTOS</b> | IMPACTOS NEGATIVOS | SUMA DE RESULTADOS | <b>SUBCOMPONENTE</b><br>POR <sub>.</sub><br><b>IMPACTO</b> | IMPACTO POR COMPONENTE | IMPACTO POR ETAPA |  |
|                                              |                 |                           | Geomorfologia Alteracion de la topografia |                               | $-2$                           | $-1$                       | $-4$                                                                         | $-5$                             | $-4$                              |                                  | $-5$                                         | $-3$                                           | $-4$                             | $-4$                                     | $-4$                                         | $-3$                             | $-5$                             |                                        | $\mathbf{0}$                        | 12                 | $-44$              | $-44$                                                      |                        |                   |  |
| COMPONENTES AMBIENTALES                      | ABIOTICO        | Suelo                     | Cambios en la estructura                  | $-2$                          | $-1$                           |                            | $-4$                                                                         | $-4$                             | $-3$                              |                                  | $-4$                                         |                                                | $-4$                             | $\mathbf{A}$                             | $-4$                                         | $-4$                             | $-4$                             |                                        | $\mathbf{0}$                        | 11                 | -38                | $-45$                                                      |                        |                   |  |
|                                              |                 |                           | Calidad del suelo                         |                               | $-2$                           |                            | $-2$                                                                         |                                  |                                   |                                  | $\overline{2}$                               |                                                |                                  | $\mathbf{3}$                             |                                              | $-4$                             | $-4$                             |                                        | $2^{\circ}$                         | $\overline{4}$     | $-7$               |                                                            |                        |                   |  |
|                                              |                 |                           | Calidad agua superficial                  |                               |                                |                            |                                                                              |                                  |                                   |                                  |                                              |                                                |                                  |                                          |                                              |                                  |                                  |                                        | $\overline{0}$                      | $\overline{0}$     | $\mathbf 0$        |                                                            |                        |                   |  |
|                                              |                 | Agua                      | Red de drenaje                            |                               |                                |                            |                                                                              |                                  |                                   |                                  |                                              |                                                |                                  |                                          |                                              |                                  |                                  |                                        | $\mathbf{0}$                        | $\overline{0}$     | $\mathbf 0$        | $-1$                                                       | $-229$                 |                   |  |
|                                              |                 |                           | Calidad de agua subterraneas              |                               | $-1$                           |                            |                                                                              |                                  |                                   |                                  |                                              |                                                |                                  |                                          |                                              |                                  |                                  |                                        | $\mathbf{0}$                        |                    | $-1$               |                                                            |                        |                   |  |
|                                              |                 |                           | Emision de gases: polvo                   | $-1$                          | $-5$                           | $-2$                       | $-5$                                                                         | $-5$                             | $-5$                              | $-5$                             | $-4$                                         | $-4$                                           |                                  | $-5$                                     |                                              | $-3$                             | $-5$                             |                                        | $\mathbf{0}$                        | 12 <sup>°</sup>    | $-49$              |                                                            |                        |                   |  |
|                                              |                 | Aire                      | Emision de olores                         | $-2$                          | $-3$                           | $-2$                       | $-3$                                                                         | $-4$                             | $-2$                              | $-2$                             | $-1$                                         | $-2$                                           |                                  | $-5$                                     |                                              | $-3$                             | $-2$                             | $-5$                                   | $\mathbf{0}$                        | 13 <sup>°</sup>    | $-36$              | 139                                                        |                        |                   |  |
|                                              |                 |                           | Ruidos                                    | $-3$                          | $-4$                           |                            | $-5$                                                                         | $-4$                             | $-4$                              | $-4$                             | $-4$                                         | $-4$                                           | $-3$                             | $-5$                                     | $-3$                                         | $-3$                             | $-5$                             | $-3$                                   | $\mathbf{0}$                        | 14                 | $-54$              |                                                            |                        | $-318$            |  |
|                                              |                 | Flora                     | Cubierta v egetal                         | $-2$                          | $-3$                           | $-2$                       | $-4$                                                                         | $-4$                             | $-4$                              |                                  |                                              | $-2$                                           |                                  |                                          |                                              | $-4$                             | $-5$                             |                                        | $\mathbf{0}$                        | 9                  | $-30$              | $-54$                                                      |                        |                   |  |
|                                              | BIOTICO         |                           | Procesoso ecologicos                      | $-2$                          | $-3$                           | $-2$                       | $-3$                                                                         | $-4$                             | $-3$                              |                                  |                                              |                                                |                                  |                                          |                                              | $-3$                             | $-4$                             |                                        | $\mathbf{0}$                        | 8                  | $-24$              |                                                            | $-71$                  |                   |  |
|                                              |                 | Fauna                     | Habitat                                   | $-2$                          | $-3$                           | $-2$                       | $-3$                                                                         | $-3$                             |                                   |                                  |                                              |                                                |                                  |                                          |                                              |                                  | $-4$                             |                                        | $\overline{0}$                      | $6\overline{6}$    | $-17$              | $-17$                                                      |                        |                   |  |
|                                              | <b>CULTURAL</b> | Paisaje                   | Alteracion del paisaje                    | $-3$                          | $-1$                           |                            | $-4$                                                                         | $-3$                             | $-4$                              | $-4$                             | $-4$                                         |                                                | $-3$                             | $-3$                                     | $-3$                                         | $-2$                             | $-5$                             |                                        | $\mathbf{0}$                        | 12                 | $-39$              | $-39$                                                      | $-39$                  |                   |  |
|                                              |                 |                           | Niv el del empleo                         | $\mathbf{3}$                  |                                | 3                          | $\overline{2}$                                                               | $\Delta$                         | 3                                 | $\overline{2}$                   | 4                                            | 3                                              | $\overline{4}$                   |                                          | $\Delta$                                     | $\Delta$                         | 2 <sup>1</sup>                   | $\overline{4}$                         | 14                                  | $\overline{0}$     | 46                 | 18                                                         |                        |                   |  |
|                                              |                 | <b>Poblacion</b>          | Calidad sanitaria                         | $\overline{4}$                |                                |                            | $\mathbf{0}$                                                                 |                                  |                                   |                                  |                                              |                                                |                                  |                                          |                                              | 5 <sup>5</sup>                   |                                  |                                        | $2^{\circ}$                         | $\overline{0}$     | 9                  |                                                            |                        | 21                |  |
|                                              | SOCIECONOMICO   |                           | Circulacion                               | $-3$                          | $-5$                           |                            | $-3$                                                                         | $-4$                             | $-2$                              |                                  |                                              | $-2$                                           | $-4$                             | $-4$                                     | $-4$                                         | $-2$                             |                                  | $-4$                                   | $\mathbf{0}$                        | 11                 | $-37$              |                                                            |                        |                   |  |
|                                              |                 | Economia                  | Valor del suelo                           |                               |                                |                            | $-2$                                                                         | $-3$                             | $-3$                              |                                  | $\mathbf{3}$                                 |                                                | $\overline{4}$                   |                                          | $\overline{4}$                               |                                  | $-4$                             |                                        | $\overline{4}$                      | $\overline{4}$     | 3                  | 3                                                          |                        |                   |  |
|                                              |                 | <b>IMPACTOS POSITIVOS</b> |                                           | $\overline{2}$                | 0                              | $\mathbf{1}$               | $\mathbf{1}$                                                                 | $\mathbf{1}$                     | $\mathbf{1}$                      | $\mathbf{1}$                     | $\overline{3}$                               | $\mathbf{1}$                                   | $\overline{2}$                   | 3                                        | $\overline{2}$                               | $\overline{2}$                   | $\mathbf{1}$                     | $\mathbf{1}$                           |                                     |                    |                    |                                                            |                        |                   |  |
| <b>IMPACTOS NEGATIVOS</b>                    |                 |                           |                                           |                               | 12                             | 6                          | 12                                                                           | 11                               | 10                                | $\overline{a}$                   | 6                                            | 6                                              | 5                                | $\overline{7}$                           | 5                                            | 10                               | 11                               | 3                                      |                                     |                    |                    |                                                            |                        |                   |  |

*Tabla 8.3: Etapa de construcción*

# **2. ETAPA DE OPERACIÓN Y MANTENIMIENTO DE LA INFRAESTRUCTURA VIAL**

Realizando la evaluación de impactos para la etapa de operación y mantenimiento se ha determinado los siguientes resultados.

| <b>FACTOR</b>    |                |
|------------------|----------------|
| <b>AMBIENTAL</b> | <b>IMPACTO</b> |
| Abiótico         | $(+)47$        |
| <b>Biótico</b>   | $(+)23$        |
| Cultural         | $(+)5$         |
| Socioeconómico   | $(+)54$        |

*Tabla 8.4: Valores de impacto en la etapa de operación y mantenimiento*

Generando así un impacto positivo (+) 129, lo cual nos indica que el proyecto nos beneficiará al desarrollo económico y social.

Al mismo tiempo se efectuará la disminución de la emisión de gases contaminantes por la menor y mejor quema de combustibles debido a que el tránsito de buses de transporte público se hará más fluido por la adecuada ubicación y separación de los paraderos, lo que permitirá que los buses no tengan paradas innecesarias que generen contaminación adicional.

Disminución de ruido de bocinas (claxons) a través de un mejor control del tránsito, remodelación de áreas verdes en las vías, disminución del polvo en las zonas pavimentadas, con la consiguiente reducción de los niveles de enfermedades respiratorias, alérgicas y oculares, mayor vida útil de los vehículos de transporte colectivo, lo que produce una reducción en los costos operativos de ese servicio.

|                                                                                    |               |               |                                              |   |                                         |                |                             | FASE DE OPERACIÓN Y MANTENIMIENTO     |                |                                  |                |                                 |                |                                             |                |                          |                         |
|------------------------------------------------------------------------------------|---------------|---------------|----------------------------------------------|---|-----------------------------------------|----------------|-----------------------------|---------------------------------------|----------------|----------------------------------|----------------|---------------------------------|----------------|---------------------------------------------|----------------|--------------------------|-------------------------|
|                                                                                    |               |               | <b>Acciones</b><br><b>Factores del medio</b> |   | mantenimiento y coonservacion de la via |                | mateniento de alcantarillas | revegetacion de las areas perturbadas |                | señalizacion ambiental de la via |                | estabilidad en areas de cantera |                | estabilidad en areas de almacen de residuos |                | carreteras mejoradas     |                         |
|                                                                                    |               | Geomorfologia | Alteracion de la topografia                  |   |                                         |                |                             |                                       |                |                                  |                | 3                               | $\overline{a}$ |                                             |                | $\overline{\mathcal{A}}$ | $\overline{\mathbf{3}}$ |
|                                                                                    |               | Suelo         | Cambios en la estructura                     |   |                                         |                |                             |                                       |                |                                  |                | 3                               | $\overline{a}$ |                                             |                | $\overline{\mathcal{A}}$ | $\overline{\mathbf{r}}$ |
|                                                                                    |               |               | Calidad del suelo                            | 5 | $\overline{4}$                          | $\overline{4}$ | $\overline{4}$              | 3                                     | 5              |                                  |                | $\overline{a}$                  | 5              | 3                                           | $\overline{4}$ | 5                        | 5                       |
|                                                                                    | ABIOTICO      | Agua          | Calidad agua superficial                     |   |                                         |                |                             |                                       |                |                                  |                |                                 |                |                                             |                |                          |                         |
|                                                                                    |               |               | Red de drenaje                               | 4 | 4                                       | 4              | 5                           |                                       |                |                                  |                |                                 |                |                                             |                |                          |                         |
|                                                                                    |               |               | Calidad de agua subterraneas                 |   |                                         |                |                             |                                       |                |                                  |                |                                 |                |                                             |                |                          |                         |
|                                                                                    |               |               | Emision de gases: polvo                      | 3 | 3                                       |                |                             |                                       |                |                                  |                |                                 |                |                                             |                |                          |                         |
|                                                                                    |               | Aire          | Emision de olores                            |   |                                         |                |                             |                                       |                |                                  |                |                                 |                |                                             |                |                          |                         |
|                                                                                    |               |               | <b>Ruidos</b>                                |   |                                         |                |                             |                                       |                |                                  |                |                                 |                |                                             |                | $-2$                     | $\overline{4}$          |
| COMPONENTES AMBIENTALES<br>BIOTICO<br>Flora<br>Fauna<br><b>CULTURAL</b><br>Paisaje |               |               | Cubierta v egetal                            |   |                                         |                |                             |                                       |                | 3                                | 4              |                                 |                | $\overline{2}$                              | 3              |                          |                         |
|                                                                                    |               |               | Procesoso ecologicos                         |   |                                         |                |                             |                                       |                | 3                                | $\overline{4}$ | 3                               | $\overline{4}$ |                                             |                |                          |                         |
|                                                                                    |               |               | Habitat                                      |   |                                         |                |                             | 3                                     | 5              | 3                                | 4              | $\overline{\mathbf{3}}$         | $\overline{4}$ | 3                                           | $\overline{4}$ |                          |                         |
|                                                                                    |               |               | Alteracion del paisaje                       |   |                                         |                |                             |                                       |                |                                  |                | 3                               | 5              | $\overline{2}$                              | 3              |                          |                         |
|                                                                                    |               |               | Nivel del empleo                             | 3 | $\overline{4}$                          | 3              | $\overline{4}$              | 3                                     | $\overline{4}$ | 3                                | $\overline{3}$ | $\overline{2}$                  | 3              | $\overline{\mathbf{3}}$                     | 3              |                          |                         |
|                                                                                    | SOCIECONOMICO | Poblacion     | Calidad sanitaria                            |   |                                         |                |                             |                                       |                |                                  |                |                                 |                |                                             |                |                          |                         |
|                                                                                    |               |               | Circulacion                                  | 5 | 5                                       | $\overline{4}$ | 5                           | $\overline{\mathbf{4}}$               | 3              | $\overline{\mathbf{4}}$          | 5              |                                 |                |                                             |                | 5                        | 5                       |
|                                                                                    |               | Economia      | Valor del suelo                              | 4 | 3                                       |                |                             | 3                                     | 4              |                                  |                | 3                               | $\overline{a}$ |                                             |                | 5                        | $\overline{\mathbf{4}}$ |

*Tabla 8.5: Valores de impacto en la etapa de operación y mantenimiento*

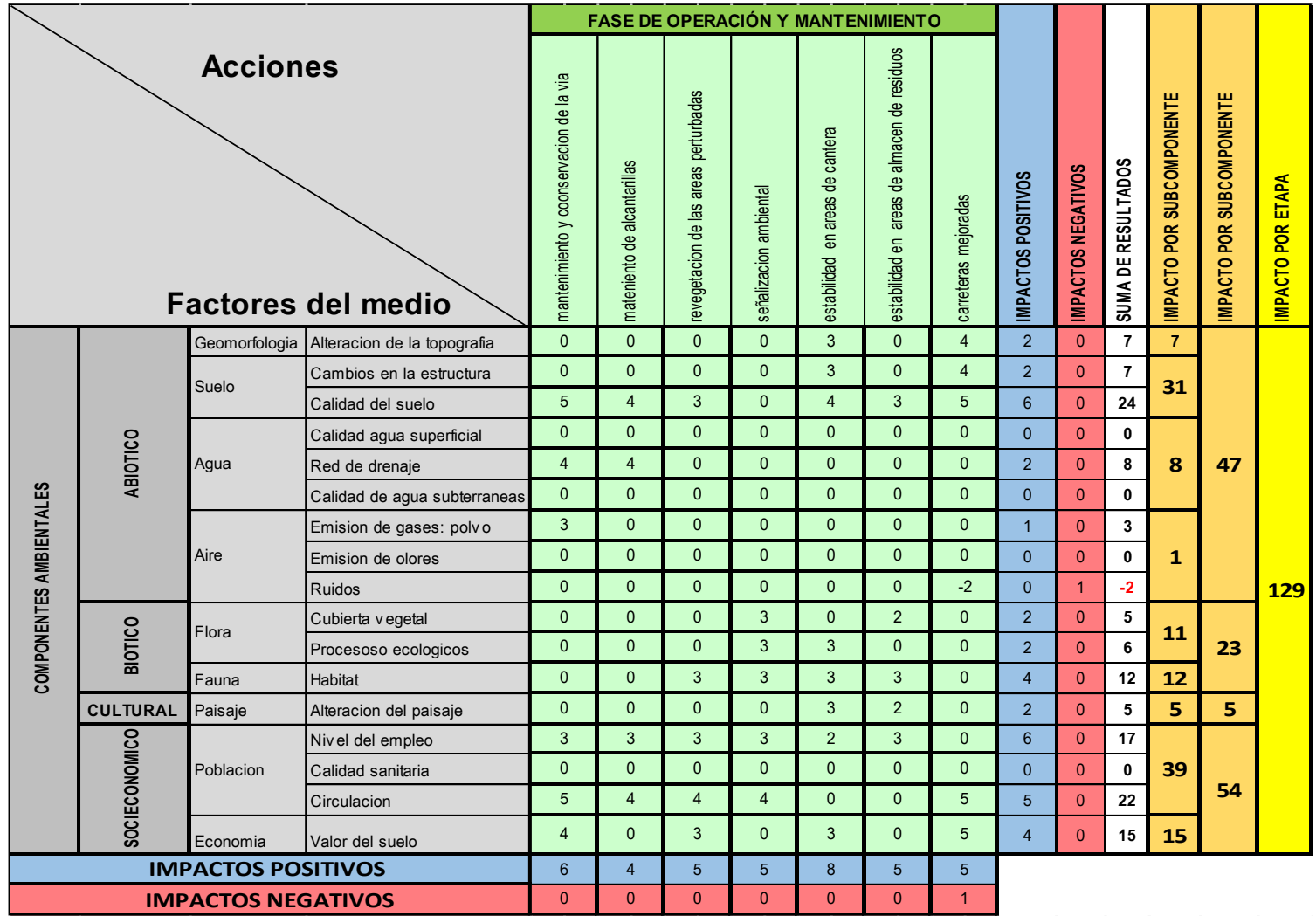

*Tabla 8.6:Etapa de operación y mantenimiento*

#### **8.7 PLAN DE MANEJO AMBIENTAL**

El plan de manejo ambiental tiene por objeto la prevención y mitigación que el desarrollo de un proyecto tiende a producir en el ambiente.

| <b>FACTOR</b>           | <b>ALTERACIÓN</b>                                                                                | <b>INDICADORES DE</b>                                                                                                    | <b>MEDIDAS DE</b>                                                                                                    |  |  |  |  |  |
|-------------------------|--------------------------------------------------------------------------------------------------|----------------------------------------------------------------------------------------------------|----------------------------------------------------------------------------------------------------|--|--|--|--|--|
| <b>AMBIENTAL</b>        |                                                                                                  | <b>IMPACTO</b>                                                                                                    | <b>MITIGACIÓN</b>                                                                                                    |  |  |  |  |  |
|                         |                                                                                                  | <b>FASE DE CONSTRUCCIÓN</b>                                                                                                    |                                                                                                    |  |  |  |  |  |
| <b>Aire</b>             | Aumento de<br>partículas en<br>suspensión<br>(polvo)<br>Generación de<br>ruidos y<br>vibraciones | Efecto en vías<br>respiratorias en<br>personas que viven<br>en el lugar y en el<br>personal de la obra.<br>Molestias de los<br>vecinos colindantes<br>a la obra. | Uso de agua para<br>humedecer la zona de<br>trabajo y disminuir el polvo<br>La maquinaria debe tener<br>las condiciones óptimas<br>para la disminución de |  |  |  |  |  |
|                         | Emisión de<br>gases y humos                                                                      | Incomodidades<br>respiratorias y<br>visuales en la zona<br>de trabajos.                                                                                          | ruido<br>El personal tendrá que<br>utilizar tapones y<br>mascarillas (de ser<br>necesario)                                                                |  |  |  |  |  |
| <b>Suelo</b>            | Cambio de uso                                                                                    | Utilización de áreas<br>de servicios<br>temporalmente.                                                                                                    | Uso de áreas apropiadas<br>en la zona de trabajo para<br>almacenar la maquinaria y<br>materiales de obra.                                                 |  |  |  |  |  |
|                         | Contaminación<br>del suelo con<br>combustibles.                                                  | Derrames de<br>aceites y<br>combustibles.                                                                                                    | Limpieza controlada de<br>áreas de trabajo                                                                                                    |  |  |  |  |  |
| Agua                    | No existe                                                                                        |                                                                                                    |                                                                                                    |  |  |  |  |  |
|                         |                                                                                                  | <b>FASE DE OPERACIÓN Y MANTENIMIENTO</b>                                                                                                    |                                                                                                    |  |  |  |  |  |
| Generación<br>de empleo | Requerimiento<br>de personal.                                                                    | Velar por el buen<br>mantenimiento de la<br>infraestructura vial                                                                                                 | Emplear personal<br>calificado para el<br>mantenimiento del<br>proyecto.                                                                                  |  |  |  |  |  |

*Tabla 8.7: Plan De Manejo Ambiental*

# **CAPITULO IX**

# **COSTOS Y PRESUPUESTOS**

Se presentaron dos alternativas para el diseño del pavimento flexible como son la AASHTO -93 y la metodología del CBR (método de california) para luego obtener una comparación económica para la ejecución de este proyecto. Procederemos a realizar el presupuesto de la estructura en ambas metodologías para ello realizaremos un análisis de costos unitarios utilizando los precios unitarios de la revista CONSTRUCTIVO edición 119, febrero –marzo 2017

#### **9.1 ANÁLISIS DE COSTOS UNITARIOS**

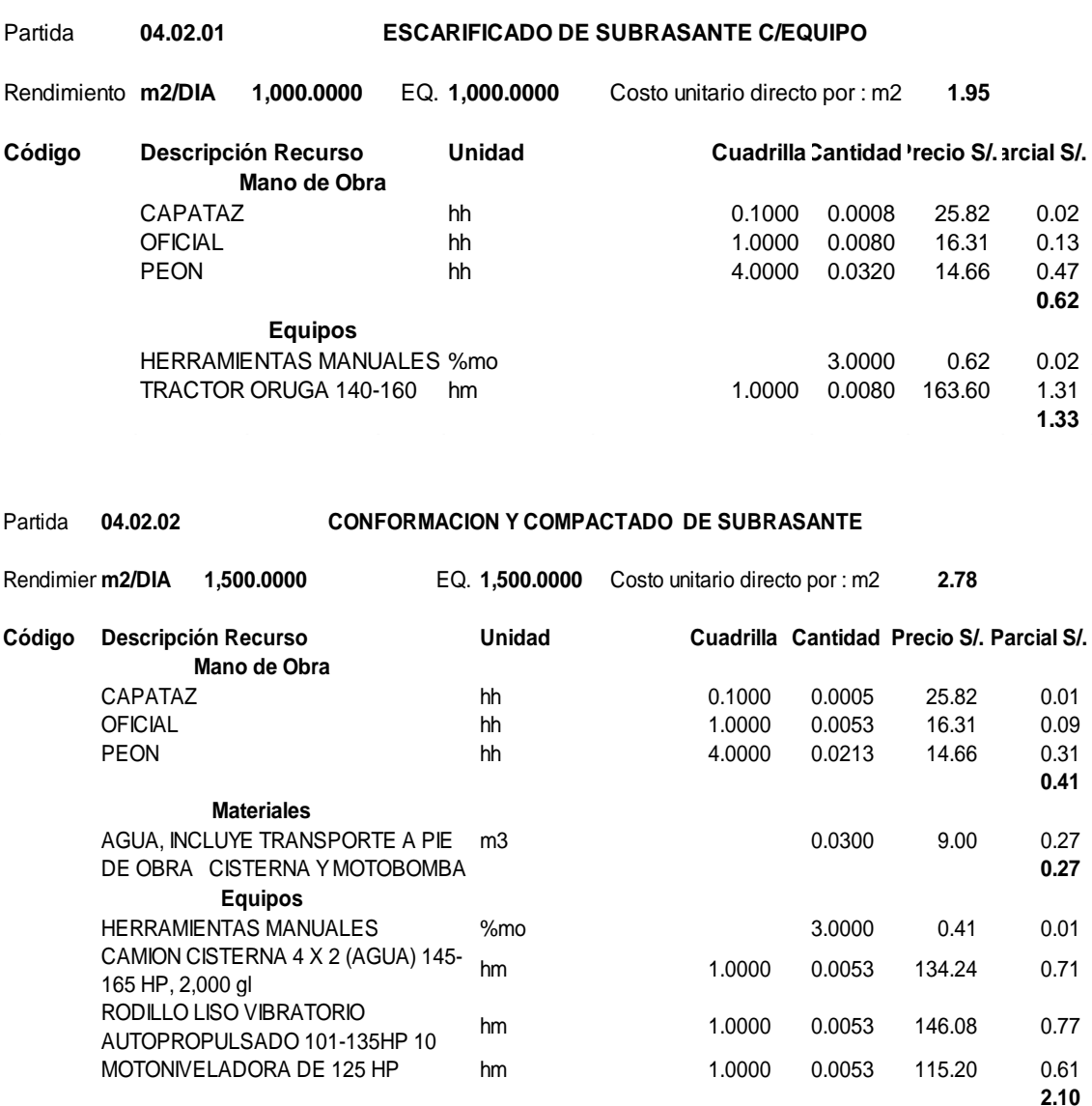

*"Análisis Comparativo para el Diseño de Pavimentos Flexibles entre las Metodologías AASHTO-93 y el Método CBR; Aplicado al Asentamiento Humano UPIS el Salvador"*

*Cynthia Carla García Bombilla* 

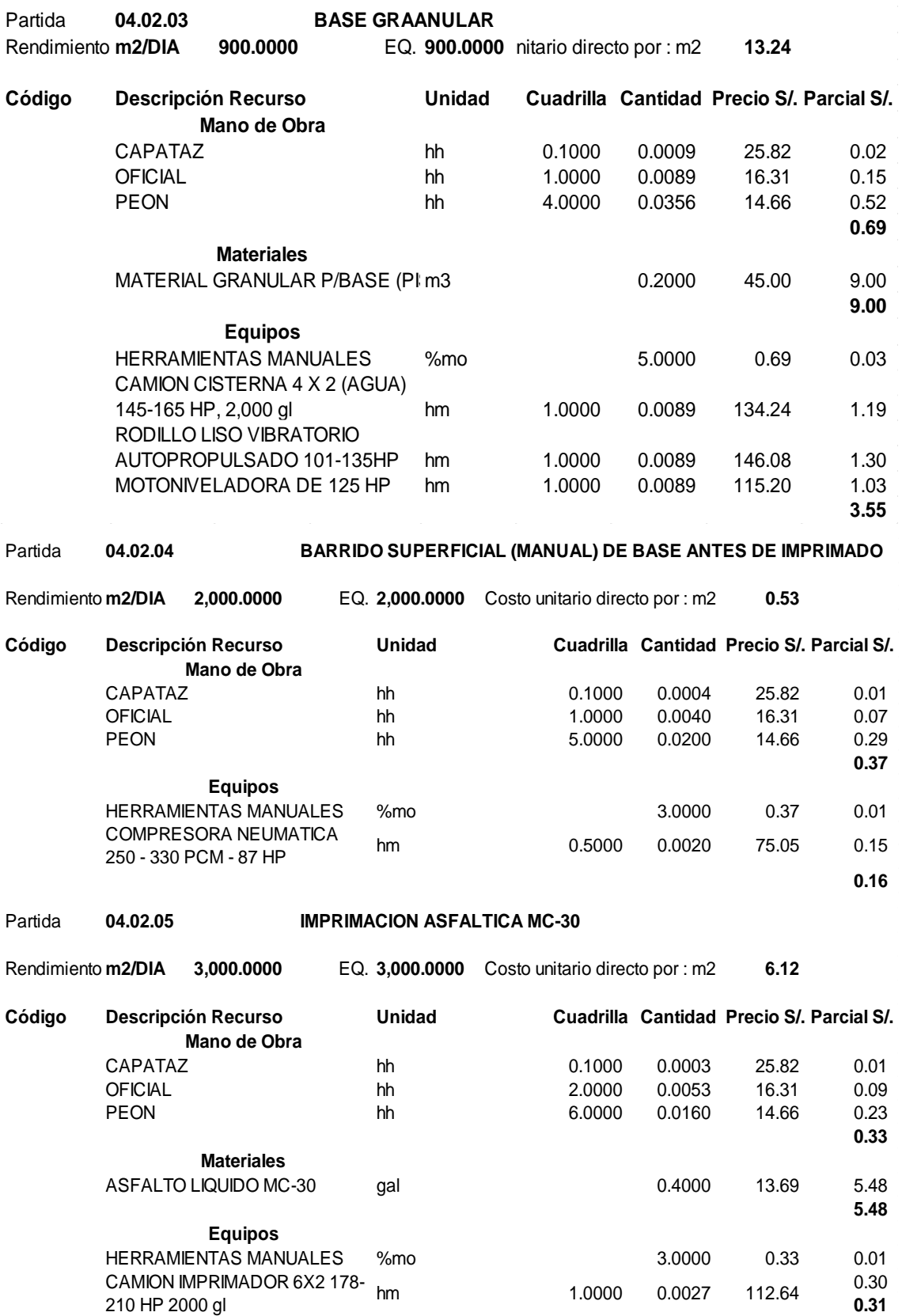

*"Análisis Comparativo para el Diseño de Pavimentos Flexibles entre las Metodologías AASHTO-93 y el Método CBR; Aplicado al Asentamiento Humano UPIS el Salvador" Cynthia Carla García Bombilla* 

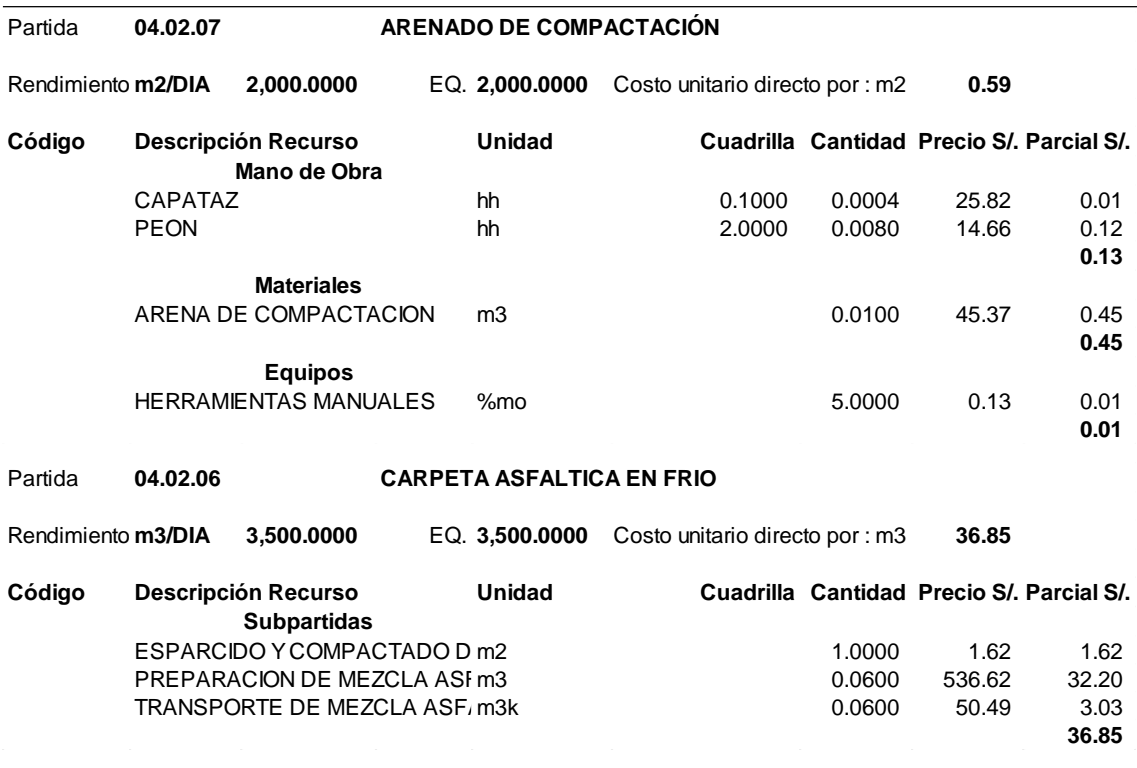

# **9.2 COMPARACIÓN PRESUPUESTAL DE AMBAS METODOLOGIAS EN ESTRUCTURA DE PAVIMENTO**

Teniendo en cuenta la longitud y ancho del tramo a diseñar:

| Ancho     | 6m          |
|-----------|-------------|
| Longuitud | 3006.30 m   |
| Area      | 18037.82 m2 |

*Tabla 9.1 Área de vía diseñada*

Según las alternativas de diseño tomadas en pavimento flexible son:

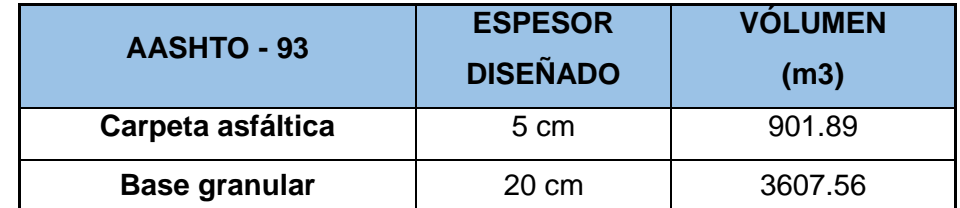

*Tabla 9.2 Volumen de material granular y asfáltico (m3) – método AASHTO 93*

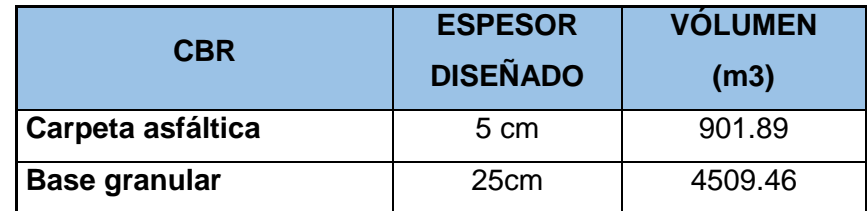

*Tabla 9.3 Volumen de material granular y asfáltico (m3) – método CBR*

*"Análisis Comparativo para el Diseño de Pavimentos Flexibles entre las Metodologías AASHTO-93 y el Método CBR; Aplicado al Asentamiento Humano UPIS el Salvador"*

*Cynthia Carla García Bombilla* 

Una vez obtenidos los volúmenes de cada capa estructural del pavimento,

procedemos a sacar el costo de las mismas.

#### **9.2.1 PRESUPUESTO DE ESTRUCTURA CON EL MÉTODO AASHTO -93**

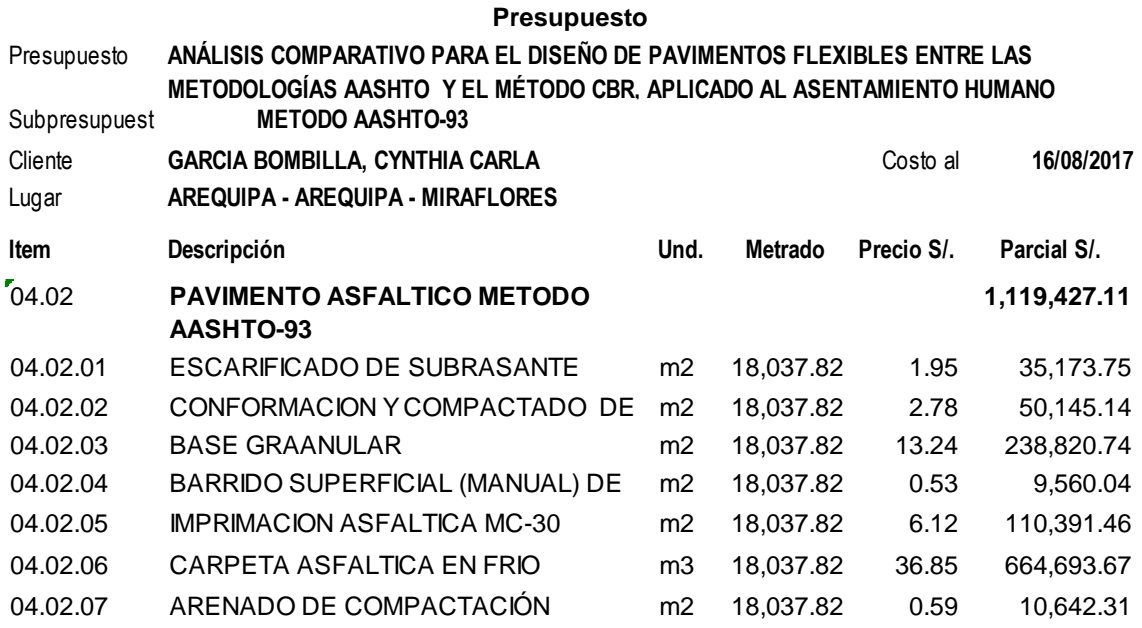

#### **9.2.2 PRESUPUESTO DE ESTRUCTURA CON EL MÉTODO – CBR**

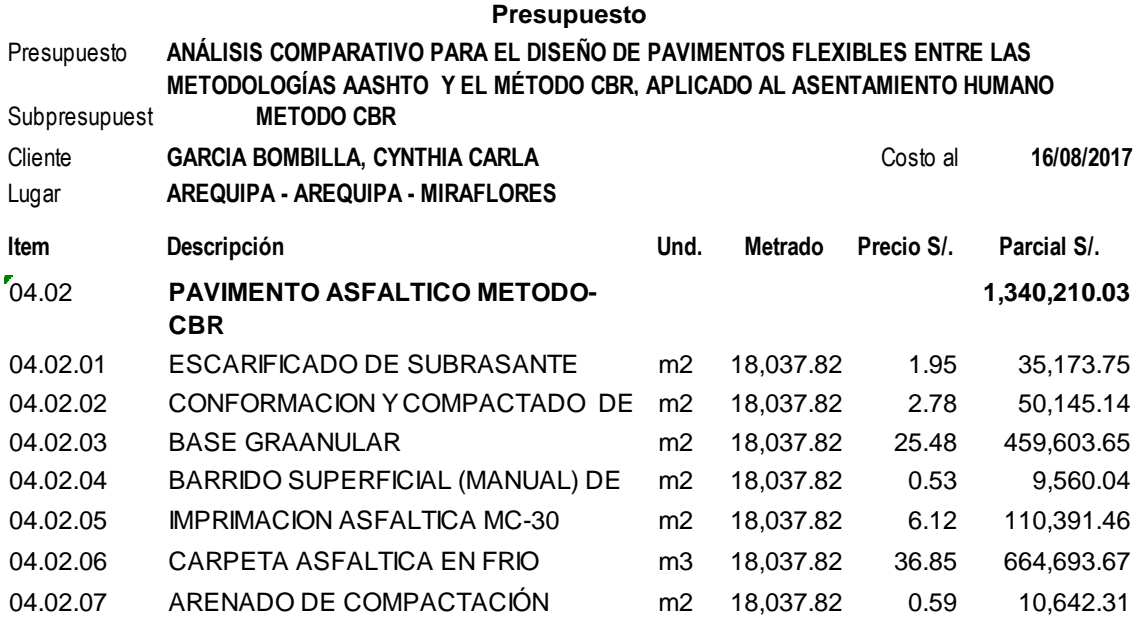

#### **9.2.3 COMPARACIÓN DE AMBAS METODOS**

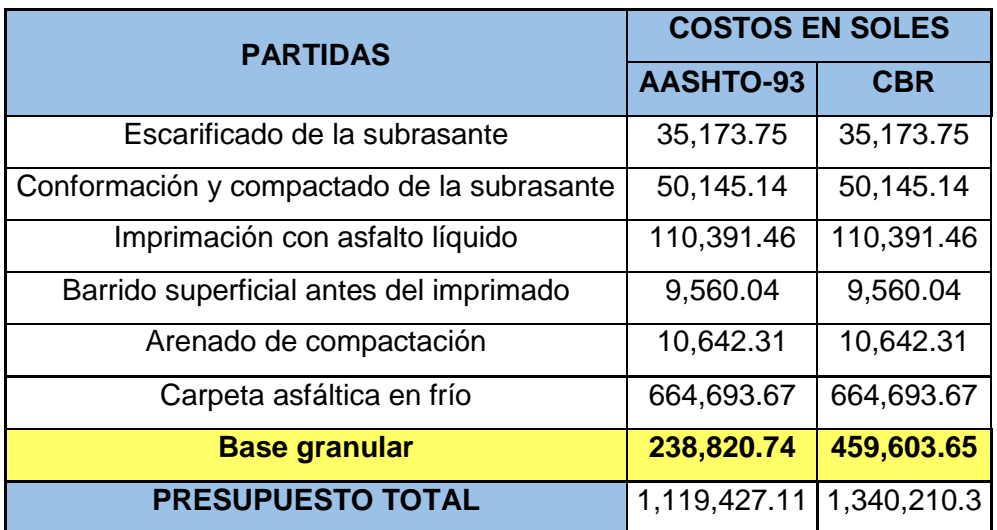

*Tabla 9.4 Costo de la estructura del pavimento flexible en ambas metodologías* 

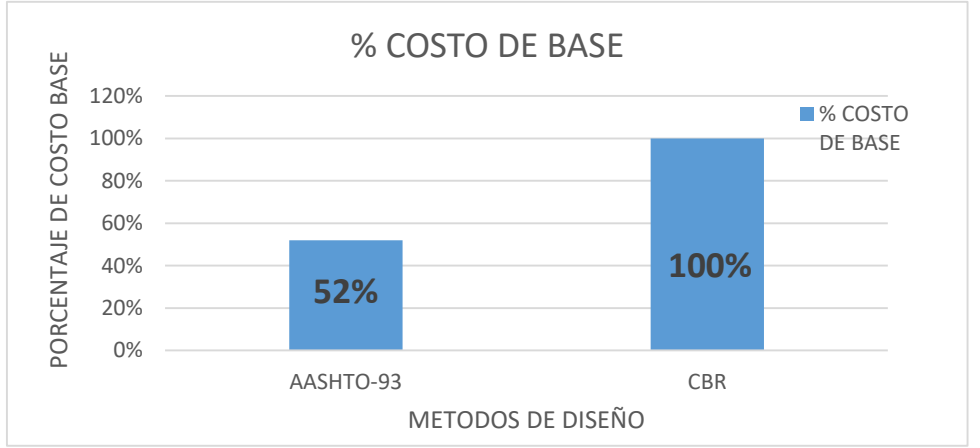

*Gráfico 9.1 Costo % de base para pavimento flexible en ambas metodologías*

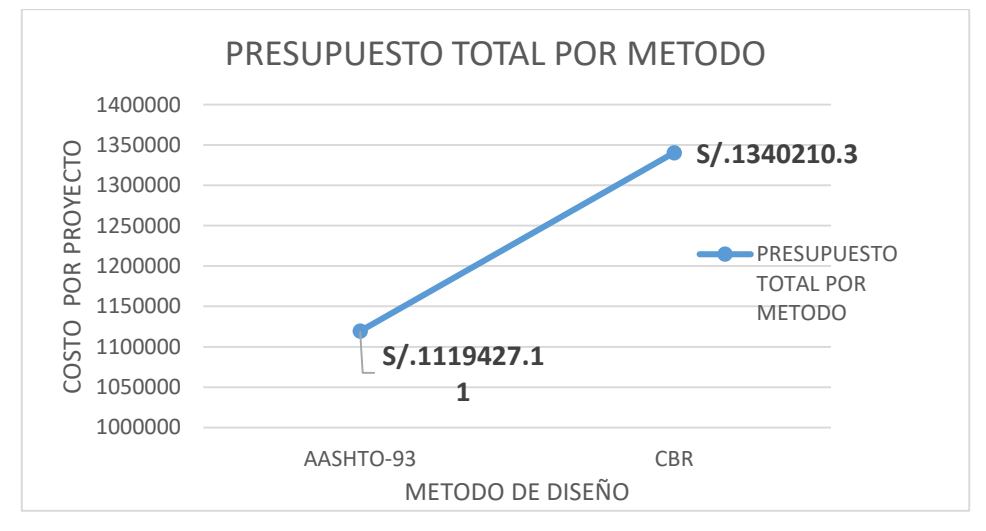

*Gráfico 9.2 Costo de la estructura del pavimento flexible por ambas metodologías*

*"Análisis Comparativo para el Diseño de Pavimentos Flexibles entre las Metodologías AASHTO-93 y el Método CBR; Aplicado al Asentamiento Humano UPIS el Salvador"*

*Cynthia Carla García Bombilla* 

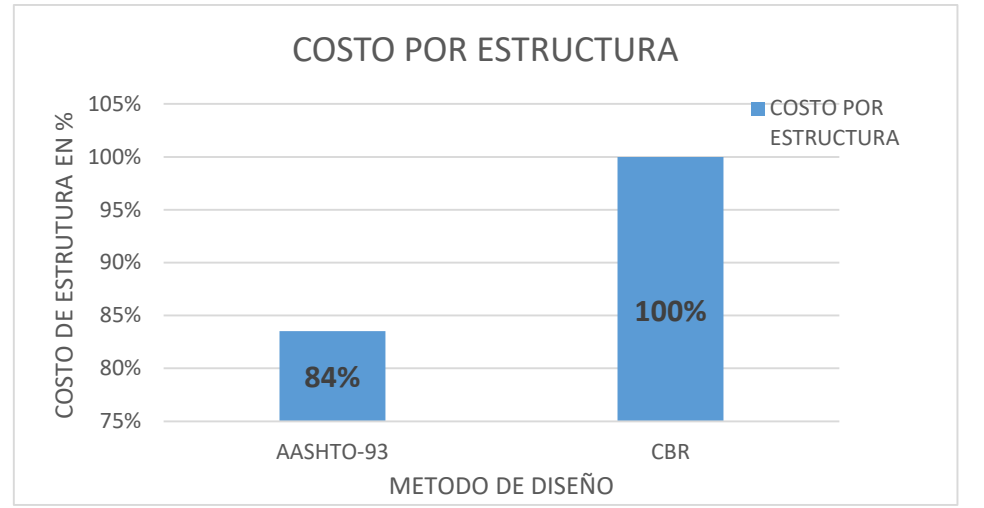

*Gráfico 9.3: Costo de estructuras en porcentaje de ambas metodologías*

Después de haber realizado un análisis tanto estructural y económico en beneficio del proyecto optamos por elegir la alternativa de diseño AASHTO-93, con una carpeta asfáltica de 5 cm de espesor y una base de 20 cm de espesor.

#### **9.3 PRESUPUESTO TOTAL DEL PROYECTO AASHTO-93 9.3.1 LISTA DE INSUMOS**

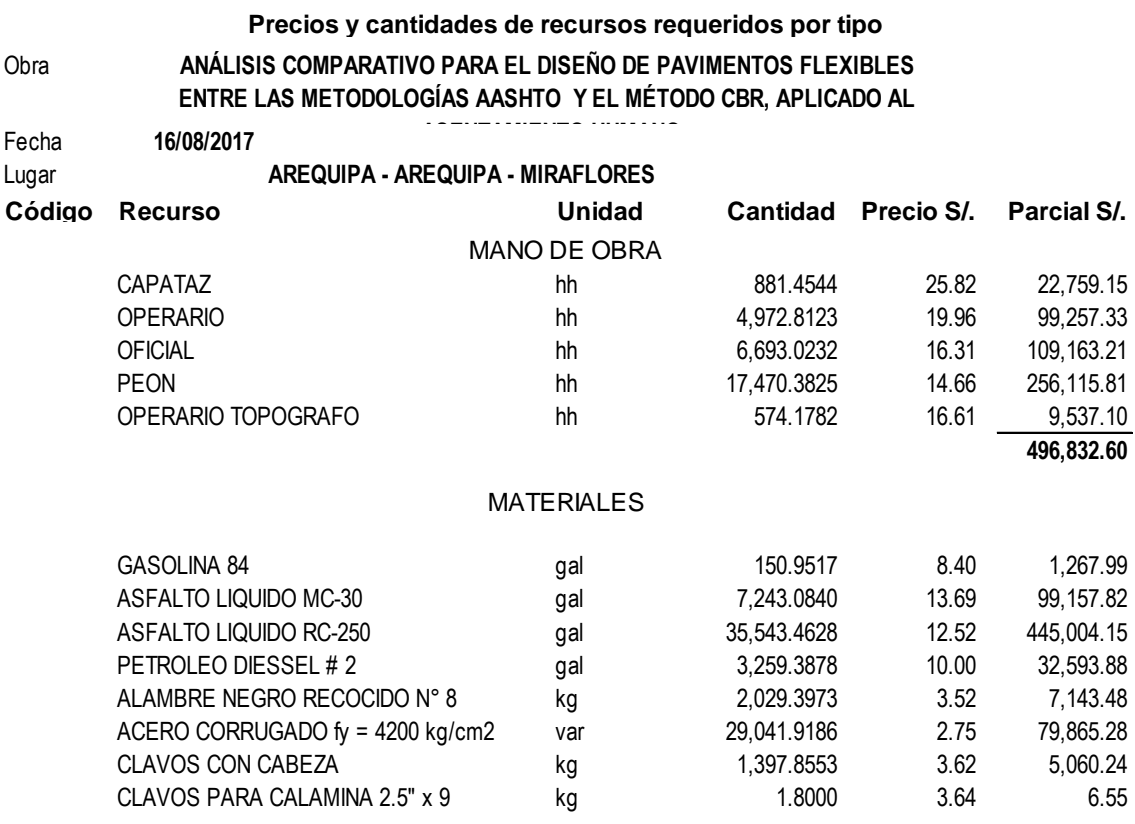

"Análisis Comparativo para el Diseño de Pavimentos Flexibles entre las Metodologías AASHTO-93 y el Método CBR; *Aplicado al Asentamiento Humano UPIS el Salvador"* 

**Cynthia Carla García Bombilla Contract and Contract and Contract and Contract and Contract and Contract and Contract and Contract and Contract and Contract and Contract and Contract and Contract and Contract and Contrac** 

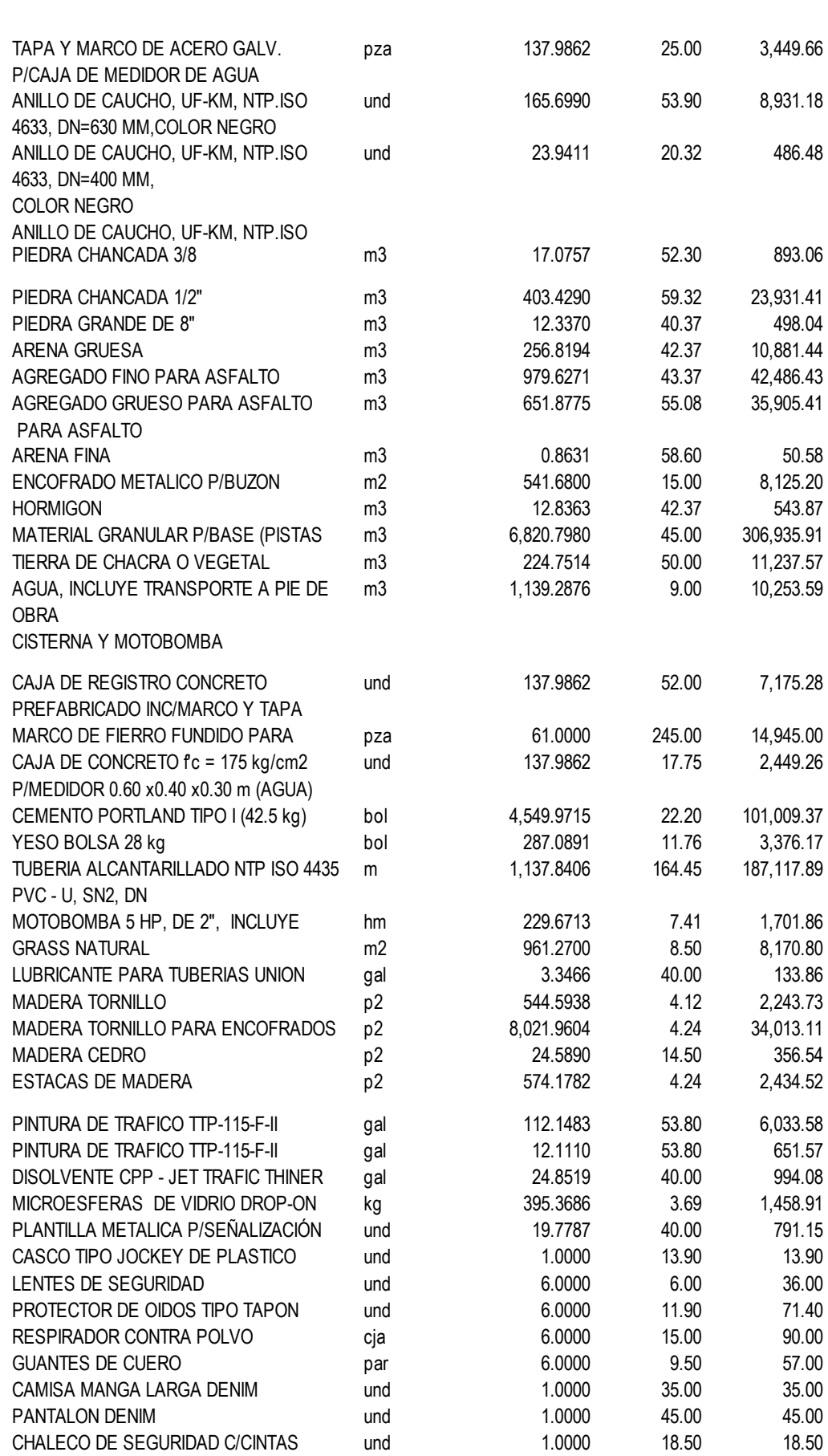

*"Análisis Comparativo para el Diseño de Pavimentos Flexibles entre las Metodologías AASHTO-93 y el Método CBR; Aplicado al Asentamiento Humano UPIS el Salvador" Cynthia Carla García Bombilla* 

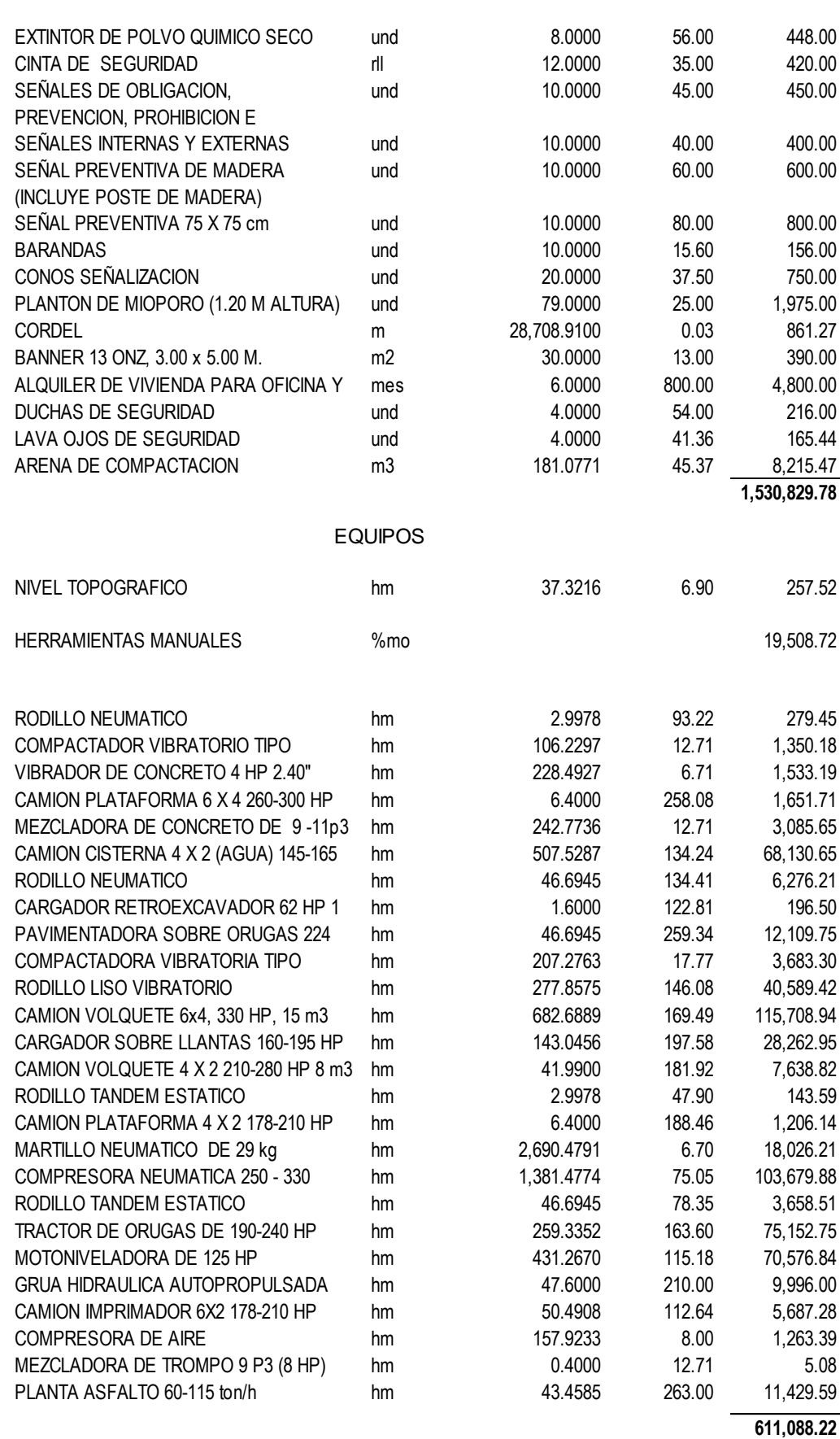

**Total S/. 2,638,750.60**

#### **9.4 PRESUPUESTO TOTAL ASSHTO-93**

#### **Presupuesto**

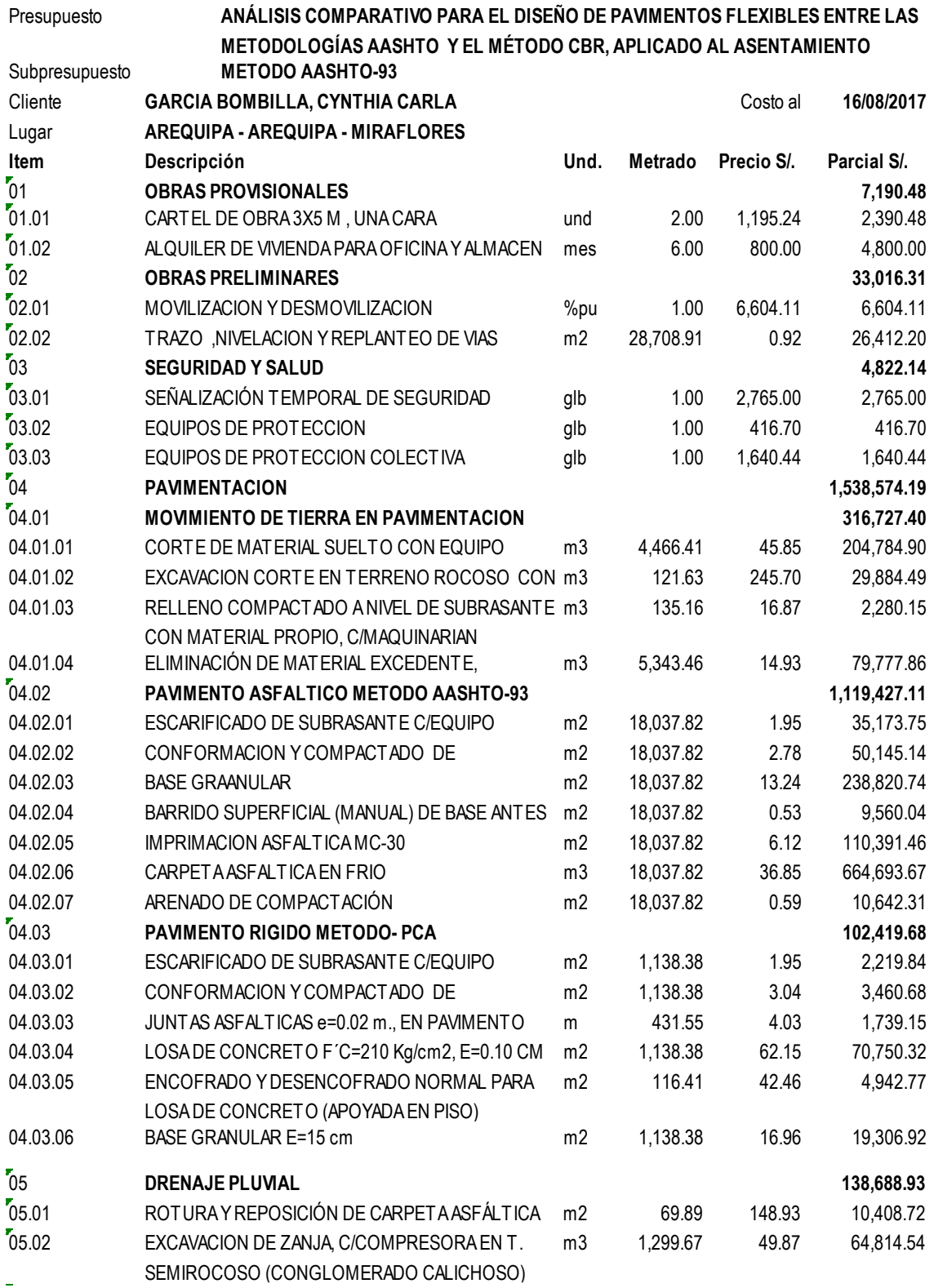

*"Análisis Comparativo para el Diseño de Pavimentos Flexibles entre las Metodologías AASHTO-93 y el Método CBR; Aplicado al Asentamiento Humano UPIS el Salvador*"<br>Aplicado al Asentamiento Humano UPIS el Salvador" <sup>2</sup> Cynthia Carla García Bombilla

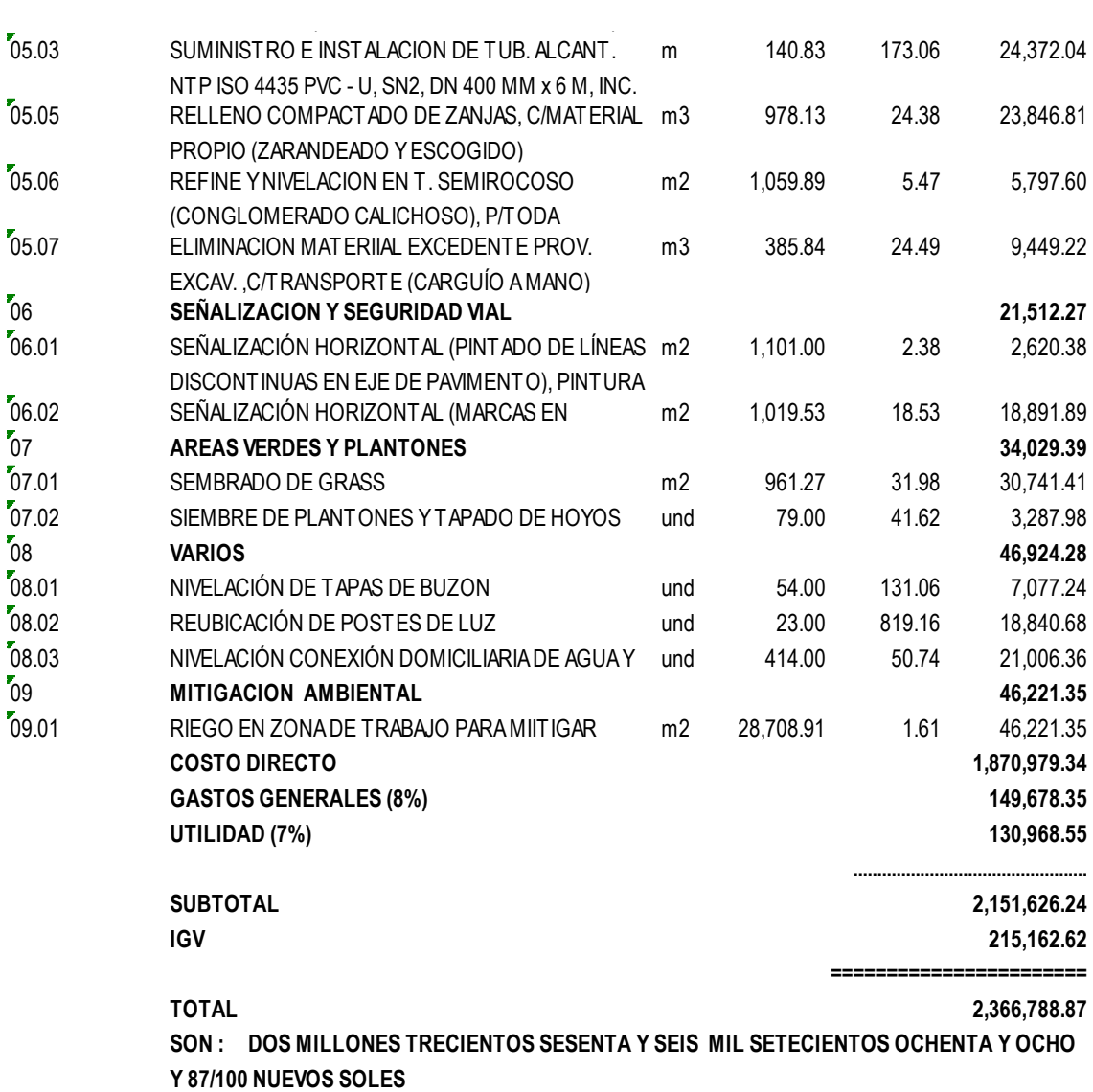

### **CAPITULO X**

# **CONCLUSIONES Y RECOMENDACIONES**

#### **10.1 CONCLUSIONES**

- 1. Se ha realizado el análisis comparativo entre las metodologías AASHTO 1993 y CBR, cuyo espesor de pavimento resulto 25 cm en AASHTO 1993 y 30 cm en CBR.
- 2. Se ha realizado el análisis económico llegando a la conclusión que la alternativa más económica para pavimento flexible es la estructura de carpeta asfáltica de 5 cm y base de 20 cm según la metodología AASHTO 1993, esta opción representa un ahorro de S/. 220,783.19 ó el 16 % total del presupuesto en la estructura del pavimento flexible.

 El presupuesto de esta alternativa es de S/. 2,366,788.87 soles, del cual el 65 % representa el costo solo de la colocación de la base y carpeta asfáltica tanto para pavimento rígido y flexible, generando un gran ahorro en el proyecto. Para la elección entre pavimento rígido y flexible se toma en consideración diversos factores como resistencia a impactos, impermeabilidad, costo del pavimento, resistencia a cargas abrasivas, puntuales y durabilidad según sea la situación de cada área de nuestro proyecto como se vio en los capítulos desarrollados.

- 3. Del estudio hidrológico y los datos obtenidos del SENAMHI, UPIS el Salvador presenta periodos de lluvia intensos especialmente en la estación verano (diciembre a marzo). por lo tanto, la precipitación máxima anual registrada es de 81.4 mm, con un caudal máximo de 2,58 m3/s para un período de 10 años, con este caudal diseñaremos obras de arte para el correcto funcionamiento hídrico de la vía.
- 4. Según el estudio de suelos, se obtuvo un suelo de fundación clasificando como arena limosa sin plasticidad, según la AASHTO A-1-b (0), según SUCS (SM); presenta un porcentaje pasante en la malla N° 200 un 15.8% y un CBR del 19.5%.
- 5. Las vías del asentamiento humano UPIS el Salvador del distrito de Miraflores, se clasifican dentro de la red vial terciaria de acuerdo a la demanda de transito;

con un IMDA de 286 veh/día. y por su orografía, clasifican como tipo 4. Los parámetros de tránsito para el diseño del pavimento son el IMDA de 286 veh/ día, ESAL =9.8x 104, factor de crecimiento 1.09 para un período de 10 años.

- 6. La cantera analizada Huarangal Marco Duich muestra una procedencia de roca ígnea intrusiva, presentando características geotécnicas excelentes, Siendo este un material apropiado para la base de la vía; encontrándose a sólo a 3 km del lugar del proyecto por lo que se puede ahorrar en transporte de material.
- 7. Se ha realizado el diseño de pavimento rígido por el método PCA; para las calles Francisco de Zela, José Luis Bustamante y Rivero, Nicolás de Piérola; cuyos espesores son 20 cm de losa y 15 cm de base; debido a que estas calles presentan condiciones de diseño que hacen necesario el uso de pavimento rígido.
- 8. Se ha Realizado los diferentes diseños propuestos, para el cálculo de la estructura del pavimento y se elaborado la siguiente tabla comparativa:

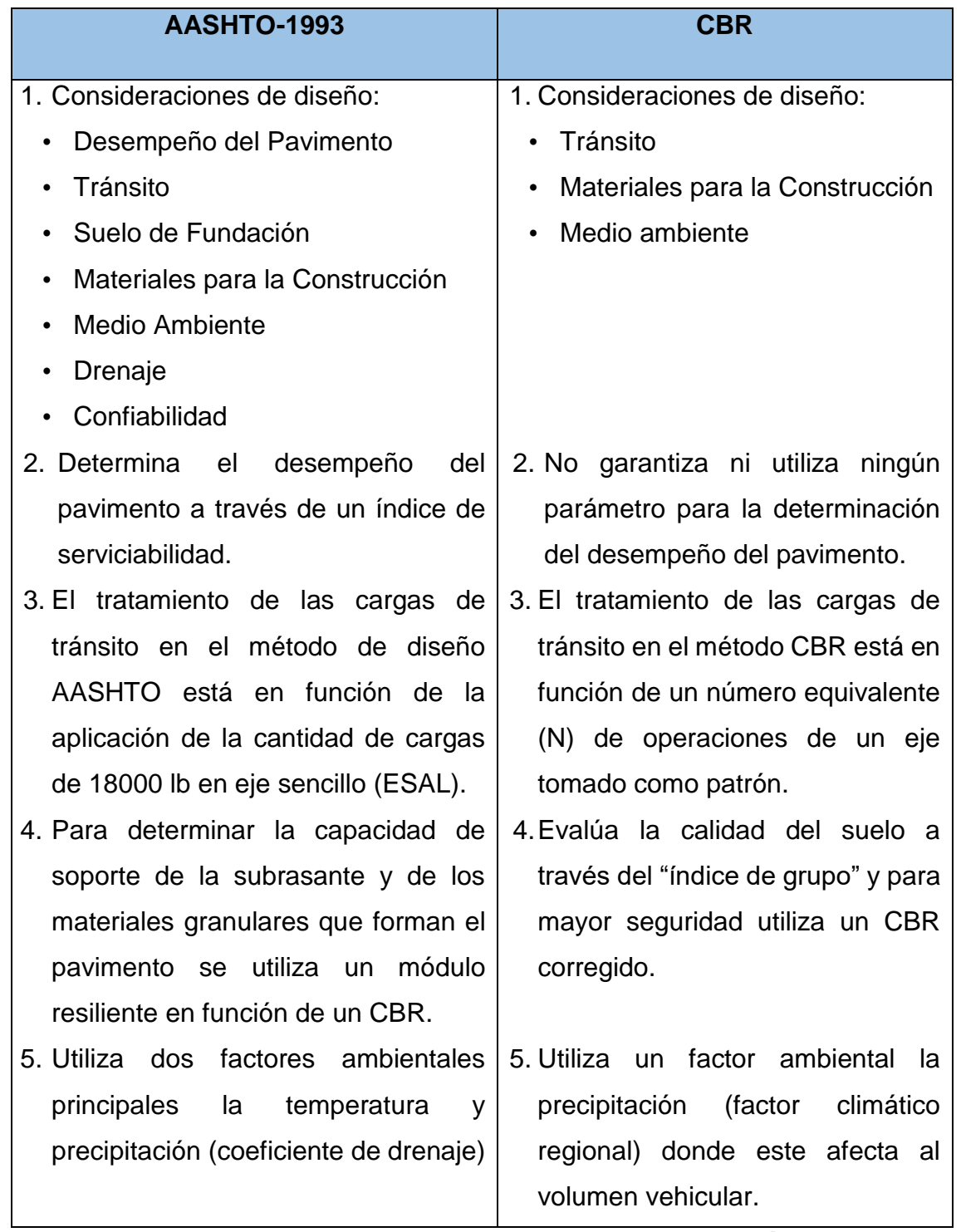

*Tabla 10.1: Tabla comparativa de ambas metodologías*

- 9. La estructura del pavimento flexible, en ambas metodologías presentadas son aplicables, sin embargo, los resultados obtenidos en ambas metodologías varían según el enfoque de cada una.
- 10. Los espesores de las capas de los pavimentos hallados por el primer método, son menores que el segundo. este se debe al análisis detallado y el uso de todos los parámetros del método, para el método AASHTO se obtuvo un espesor de losa de 5 cm para una base de 20 cm mientras que con el método CBR se obtuvo un espesor de losa de 5 cm para una base de 25 cm para satisfacer las mismas condiciones.

#### **10.2 RECOMENDACIONES**

- 1. Se recomienda continuar con la investigación de nuevas metodologías Empírico Mecanicista para una mejor aplicación en el diseño de pavimentos.
- 2. Se recomienda optar por el diseño del AASHTO -93, para pavimento flexible en el área del asentamiento UPIS el Salvador, según el análisis económico y diseño estructural.
- 3. Se recomienda la utilización de pavimento rígido en zonas de alto acumulación fluvial ya sea por precipitación u otros.
- 4. Se recomienda realizar un estudio profundo hidrológico de las zonas urbanas con topografía irregular (pendientes elevadas).

#### **LISTADO DE GRAFICAS**

*Gráfico 2.1: Tipos de pavimento Gráfico 2.2: Abaco de diseño AASHTO para pavimentos flexibles Gráfico 2.3: Abaco para estimar el número structural de la carpeta asfáltica "a1" Gráfico 2.4: Abaco para estimar el número structural de la sub-base granular "a3" Gráfico 2.5: Distribución del tráfico Gráfico 4.1: Conteo vehicular por hora –lunes Gráfico 4.2: Conteo vehicular por hora –martes Gráfico 4.3: Conteo vehicular por hora –miércoles Gráfico 4.4: Conteo vehicular por hora –jueves Gráfico 4.5: Conteo vehicular por hora –viernes Gráfico 4.6: Conteo vehicular por hora –sábado Gráfico 4.7: Conteo vehicular por hora –domingo Gráfico 4.8: Volumen vehicular por día Gráfico 4.9: Clasificación vehicular por porcentaje Gráfico 4.10: Volumen vehicular sin proyecto, por año Gráfico 4.11: Proyección de Tráfico - Con Proyecto Gráfico 5.1: Curva granulométrica – calicata 01 Gráfico 5.2: Curva granulométrica – calicata 02 Gráfico 5.3: Curva granulométrica – calicata 03 Gráfico 5.4: Curva granulométrica – calicata 04 Gráfico 5.5: Curva granulométrica – calicata 05 Gráfico 5.6: Curva granulométrica – calicata 06 Gráfico 5.7: Curva granulométrica – calicata 07 Gráfico 5.8: Curva granulométrica – calicata 08 Gráfico 5.9: Grafica de esfuerzo –penetración en 12 golpes - calicata 05 Gráfico 5.9: Grafica de esfuerzo –penetración en 26 golpes, calicata 05 Gráfico 5.10: Grafica de esfuerzo –penetración en 56 golpes, calicata 05 Gráfico 5.11: Curva de diseño calicata 05 Gráfico 5.12: Gráfica de esfuerzo –penetración en 12 golpes, calicata 07 Gráfico 5.13: Gráfica de Esfuerzo –Penetración en 56 golpes, Calicata 07 Gráfico 5.14: Curva de diseño, Calicata 07 Gráfico 6.1: Estación de Characato*

*Gráfico 6.2: Estación De La Pampilla*

*Gráfico 6.3: Histograma De Precipitaciones Máximas*

*Gráfico 6.4: Curvas IDF de la cuenca*

*Gráfico 7.1: Cálculo del espesor del pavimento*

*Gráfico 7.2: Relación De Soporte De California – CBR*

*Gráfico 7.3: Análisis por fatiga número permisible de repeticiones de carga basado en el factor de esfuerzo (con y sin berma de concreto)*

*Gráfico 7.4: Análisis por erosión –número permisible de repeticiones de carga basado en el factor de erosión (sin berma de hormigón)*

*Gráfico 8.1: Metodología de comparación*

*Gráfico 9.1 Costo % de base para pavimento flexible en ambas metodologías*

*Gráfico 9.2 Costo de la estructura del pavimento flexible por ambas metodologías*

*Gráfico 9.3: Costo de estructuras en porcentaje de ambas metodologías*

#### **LISTADO DE TABLAS**

*Tabla 2.1: Desarrollo histórico del diseño de pavimentos*

*Tabla 2.2: Factores de crecimiento de tránsito*

*Tabla 2.3: Periodos de diseño en función del tipo de carretera*

*Tabla 2.4: Factor de distribución por dirección*

*Tabla 2.5: Factor de distribución por carril*

*Tabla 2.6: Valores de "R" de confiabilidad, con diferentes clasificaciones funcionales*

*Tabla 2.7: Valores de ZR en la curva normal para diversos grados de confiabilidad*

*Tabla 2.8: Valores recomendados para la desviación estándar (So)*

*Tabla 2.9: Valores recomendados para el nivel de servicio (PSI)*

*Tabla 2.10: Espesores Mínimos En Función De Los Ejes Equivalentes*

*Tabla 2.11: Coeficiente de drenaje para pavimentos flexibles*

*Tabla 2.12: valor del CBR corregido en función del (IG)*

*Tabla 2.13: granulometría del material para capa base*

*Tabla 2.14: porcentaje de vehículos según el número de carriles* 

*Tabla 2.15: valores de (FR) para diferentes niveles de lluvia* 

*Tabla 2.16: Coeficiente de equivalencia estructural*

*Tabla 2.17: Espesor mínimo del revestimiento*

*Tabla 2.18: Desarrollo histórico del diseño de pavimentos*

*Tabla 3.1: Ubicación de UPIS el Salvador*

*Tabla 3.2: Macro localización*

*Tabla 4.1: Estación de control*

*Tabla 4.2: Clasificación vehicular según el MTC*

*Tabla 4.3: Periodos de diseño recomendados por la AASHTO*

*Tabla 4.4: Factor de corrección del mes de junio*

*Tabla 4.5: Factor de corrección promedio para vehículos pesados*

*Tabla 4.6: Factor de corrección promedio para vehículos ligeros*

*Tabla 4.7: Conteo vehicular resumen*

*Tabla 4.8: Clasificación Vehicular Por Porcentaje*

*Tabla 4.9: Proyección de Tráfico - Situación Sin Proyecto*

*Tabla 4.10: Proyección de Tráfico - Con Proyecto*

- *Tabla 4.12: Porcentajes de factor carril*
- *Tabla 4.13: Periodo de diseño*
- *Tabla 4.14: Cálculo de ESAL*
- *Tabla 5.1: Número de puntos de investigación*
- *Tabla 5.2: Descripción de calicatas*
- *Tabla 5.3: Ensayos por calicata*
- *Tabla 5.4: Profundidad de calicatas*
- *Tabla 5.5: Profundidad de calicatas*
- *Tabla 5.6: Hoja de cálculo –ensayo densidad en situ (método del cono), C-05*
- *Tabla 5.7: Hoja de cálculo –ensayo densidad en situ (método del cono), C-08*
- *Tabla 5.8: Tamices*
- *Tabla 5.9: Tamices del agregado grueso*
- *Tabla 5.10: Tamices del agregado fino*
- *Tabla 5.11: Hoja de cálculo, ensayo de granulometría –calicata 0*
- *Tabla 5.12: Hoja de cálculo, ensayo de granulometría –calicata*
- *Tabla 5.13: Hoja de cálculo – ensayo granulométrico, calicata 03*
- *Tabla 5.14: Hoja de cálculo –análisis granulométrico, calicata 04*
- *Tabla 5.15: Hoja de cálculo –análisis granulométrico, calicata 05*
- *Tabla 5.16: Hoja de cálculo –análisis granulométrico, calicata 06*
- *Tabla 5.17: Hoja de cálculo-análisis granulométrico, calicata 07*
- *Tabla 5.18: Hoja de cálculo –análisis granulométrico, calicata 08*
- *Tabla 5.19: Clasificación AASHTO y SUCS del Proyecto*
- *Tabla 5.20: Hoja de cálculo – índice de plasticidad, calicata 05*
- *Tabla 5.21: Hoja de cálculo – índice de plasticidad, calicata 07*
- *Tabla 5.22: Hoja de cálculo – peso específico y absorción, calicata 05*
- *Tabla 5.23: Hoja de cálculo – peso específico y absorción, calicata 07*
- *Tabla 5.24: Hoja de cálculo –proctor modificado, calicata 05*
- *Tabla 5.25: Hoja de cálculo –proctor modificado, calicata 07*
- *Tabla 5.26: Hoja de cálculo -ensayo CBR, calicata 05*
- *Tabla 5.27: Hoja de cálculo –ensayo CBR, calicata 07*
- *Tabla 5.28: Coordenadas de la cantera*
- *Tabla 5.29: Clasificación de ensayos a realizar*
- *Tabla 5.30: Ensayo equivalente arena te: Laboratorio LAB CONSU*
- *Tabla 5.31: Ensayo de absorción*
- *Tabla 5.32: Ensayo abrasión los ángeles*
- *Tabla 5.33: Porcentaje de caras fracturadas*
- *Tabla 5.34: Porcentaje de partículas chatas y alargadas*
- *Tabla 5.35: Contenido de sales solubles totales*
- *Tabla 5.36: Índice de plasticidad (malla n°200)*
- *Tabla 5.37: Ensayo equivalente arena*
- *Tabla 5.38: Ensayo abrasión los ángeles*
- *Tabla 5.39: Porcentaje de caras fracturadas*
- *Tabla 5.40: Porcentaje de partículas chatas y alargadas*
- *Tabla 5.41: Contenido de sales solubles totales*
- *Tabla 5.42: Índice de plasticidad (malla n°200)*
- *Tabla 5.43: CBR*
- *Tabla 6.1: Estaciones pluviométricas en el ámbito del proyecto*
- *Tabla 6.2: Precipitaciones máximas por horas*
- *Tabla 6.3: Precipitaciones máximas por horas*
- *Tabla 6.4: Precipitaciones máximas por horas*
- *Tabla 6.5: Precipitaciones máximas por horas*
- *Tabla 6.6: Series históricas de precipitación máxima - 24 horas*
- *Tabla 6.7: Series históricas de precipitación máxima 24 horas*
- *Tabla 6.8: Fórmulas empíricas para determinar la probabilidad de ocurrencia.*
- *Tabla 6.9: Resultado de probabilidad de ocurrencia*
- *Tabla 6.10: Período de duración – intensidad*
- *Tabla 6.11: Intensidad máxima*
- *Tabla 6.12: Tabla factor de escorrentía de Mac Math.*
- *Tabla 6.13: Tabla datos obtenidos por el método de Mac Math*
- *Tabla 6.14: Dimensionamiento de canal*
- *Tabla 6.15: Área de drenaje*
- *Tabla 7.1: Tipo de pavimentación en zonas de proyecto*
- *Tabla 7.2: Factores influyente para pavimentos rígidos en zonas del proyecto*
- *Tabla 7.3: Resumen de los resultados de estudios*
- *Tabla 7.4: Parámetros para el diseño AASHTO 1993*
- *Tabla 7.5: Plantilla de diseño método ASSHTO -1993*
- *Tabla 7.6: valor del CBR corregido en función del (IG)*
- *Tabla 7.7: coeficientes estructurales*

*Tabla 7.8: Espesor mínimo del revestimiento*

*Tabla 7.9: Efecto De La Sub Base No Tratada Sobre Los Valores de K*

*Tabla 7.10: Módulo De Rotura Recomendado*

*Tabla 7.11: Pesos máximos reglamentarios de los ejes por tipo de vehículo (ton*

*Tabla 7.12: Pesos máximos reglamentarios de los ejes por tipo de vehículo (kip*

*Tabla 7.13: Repeticiones de las cargas por eje durante el período de diseño del pavimento*

*Tabla 7.14: Esfuerzo equivalente- sin berma de concreto (eje simple /eje tándem) Tabla 7.15: Factor de erosión –juntas con trabazón de agregado, sin berma de concreto (eje simple / eje tándem)*

*Tabla 7.16: Cálculo de la estructura del pavimento rígido método PCA –opción 01*

*Tabla 7.17: Cálculo de la estructura del pavimento rígido método PCA –opción 02*

*Tabla 7.18: Cálculo de la estructura pavimento rígido método PCA –opción 03*

*Tabla 7.19: Cálculo de la estructura pavimento rígido método PCA –opción 04*

*Tabla 7.20: Alternativas de diseño* 

*Tabla 8.1: Valores de impacto en la etapa de construcción*

*Tabla 8.2: Etapa de construcción*

*Tabla 8.3: Etapa de construcción*

*Tabla 8.4: Valores de impacto en la etapa de operación y mantenimiento*

*Tabla 8.5: Valores de impacto en la etapa de operación y mantenimiento*

*Tabla 8.6: Etapa de operación y mantenimiento*

*Tabla 8.7: Plan De Manejo Ambiental*

*Tabla 9.1 Área de vía diseñada*

*Tabla 9.2 Volumen de material granular y asfáltico (m3) – método AASHTO 93*

*Tabla 9.3 Volumen de material granular y asfáltico (m3) – método CBR* 

*Tabla 9.4 Costo de la estructura del pavimento flexible en ambas metodologías* 

*Tabla 10.1: Tabla comparativa de ambas metodologías*

#### **LISTADO DE FIGURA**

*Figura 2.1: Estructura de pavimento flexible Figura 2.2: Estructura de pavimento rígido Figura 2.3: Ubicación del Experimento Vial de la AASHO sobre la futura autopista Interurbana I-80, de la red Interestatal de los Estados Unidos Figura 2.4: Características de las secciones de prueba en los circuitos Figura 2.5: Estructura de pavimento flexible –método de resistencia Figura 3.1, Foto satelital ubicación UPIS el Salvador Figura 3.2: Empresa Perú Buss o Royal Buss Figura 3.3: Empresa Espíritu Santo S. A. (Alto Misti) Figura 3.4: Empresa Alto Misti Figura 3.5: Puesto de salud Mateo Pumacahua Figura 3.6: Institución de educación inicial Figura 3.7: Servicios de agua potable Figura 3.8: Av. Nicolás de Piérola Figura 3.9: Av. Nicolás de Piérola Figura 3.10: Calle Túpac Amaru Figura 3.11: Calle Túpac Amaru Figura 3.12: Calle Ernesto Che Guevara Figura 3.13: Calle Ernesto Che Guevara Figura 3.14: Calle Deán Valdivia Figura 3.15: Calle Deán Valdivia Figura 3.16: Calle J.L.B. y Rivero Figura 3.17: Calle J.L.B. y Rivero Figura 3.18: Calle Alameda de la Almudena Figura 3.19: Calle Alameda de la Almudena Figura 3.20: C. Honorio Delgado Figura 3.21: C. Honorio Delgado Figura 3.22: Calle Manco Cápac Figura 3.23: Calle Manco Cápac Figura 3.24: Calle Mariano Melgar Figura 2.25: Calle Mariano Melgar*

*Figura 3.26: Calle. Mayta Cápac*

- *Figura 3.27: C. Víctor R H de la Torre*
- *Figura 3.28: Calle 12 de octubre*
- *Figura 3.29: Calle 12 de octubre*
- *Figura 3.30: Calle Ladislao Espinar*
- *Figura 3.31: Calle Ladislao Espinar*
- *Figura 3.32: Calle Héroes del Cenepa*
- *Figura 3.33: Calle Héroes del Cenepa*
- *Figura 3.34: Calle Garci Carbajal*
- *Figura 3.35: Calle Garci Carbajal*
- *Figura 3.36: Calle 26 de octubre*
- *Figura 3.37: Calle Isabel de Oliva*
- *Figura 3.38: Calle Ramón Castilla*
- *Figura 3.39: Calle Francisco de Zela*
- *Figura 3.40: Calle 28 de julio*
- *Figura 3.41: Calle el Salvador*
- *Figura 3.42: Pasaje Tiwinza*
- *Figura 3.43: Pasaje Tiwinza*
- *Figura 3.44: Pasaje 3 (Cristo Blanco)*
- *Figura 3.45: Pasaje Grau*
- *Figura 3.46: Avenida Jerusalén*
- *Figura 3.47: Avenida Jerusalén*
- *Figura 4.1: Conteo vehicular*
- *Figura 4.2: Conteo vehicular*
- *Figura 5.1: Ubicación de calicatas*
- *Figura 5.2: Excavación de calicata 01*
- *Foto 5.3: Excavación de calicata 02*
- *Figura 5.4: Excavación de calicata 03*
- *Figura 5.5: Excavación de calicata 04*
- *Figura 5.6: Excavación de calicata 05*
- *Figura 5.7: Excavación de calicata 06*
- *Figura 5.8: Excavación de calicata 07*
- *Figura 5.9: Excavación de calicata 08*
- *Figura 5.10: Ensayo cono de arena*
- *Figura 5.11: Ensayo granulométrico*
- *Figura 5.12: Ensayo granulométrico*
- *Figura 5.13: Ensayo granulométrico*
- *Figura 5.14: Ensayo granulométrico*
- *Figura 5.15: Ensayo granulométrico*
- *Figura 5.16: Ensayo granulométrico*
- *Figura 5.17: Ensayo granulométrico*
- *Figura 5.18: Ensayo granulométrico*
- *Figura 5.19: Ensayo granulométrico*
- *Figura 5.20: Tabla de clasificación SUCS*
- *Figura 5.21: Clasificación AASHTO*
- *Figura 5.22: Sumergido de agregado grueso*
- *Figura 5.23: Canastilla sumergida*
- *Figura 5.24: Preparación de muestras*
- *Figura 5.25: Humedecimiento y mezclado*
- *Figura 5.26: Instrumentos para el ensayo*
- *Figura 5.27: Medición del molde*
- *Figura 5.28: CBR – calicata 05*
- *Figura 5.29: Lectura del dial*
- *Figura 5.30: Figura satelital ubicación cantera Huarangal Marco Duich*
- *Figura 5.31: Entrada de la cantera MARCO DUICH*
- *Figura 5.32: Cantera MARCO DUICH*
- *Figura 6.1: Orden de las quebradas de la subcuenca*
- *Figura 6.2: Subcuenca san lázaro*
- *Figura 6.3: Sección diseñada de canal*
- *Figura 7.1: Tipo de pavimentación por calle en zona de proyecto*
- *Figura 7.2: Estructura del pavimento flexible diseñado por la metodología AASHTO-1993*
- *Figura 7.3: Estructura del pavimento flexible diseñado por la metodología CBR.*
- *Figura 7.4: Estructura del pavimento rígido diseñado por la metodología PCA*
- *Figura 8.1: Cuadrícula de la matriz de LEOPOLD*

# **ANEXOS**

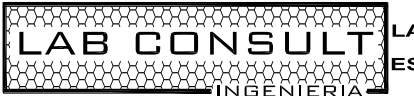

**ESTUDIO DE MECANICA DE SUELOS, PAVIMENTOS Y CONCRETO** 

Calle Ucayali Mz. J1 Lote 8 Las Malvinas – Cayma – Arequipa Teléfono: 054-457628 RPC 95-9767155 MOV 959981094 RPM: \*143459 Email. laboratoriopsc@labconsult.pe R.U.C. 20455570141

# **PERFILES ESTRATIGRÁFICOS**

# **REGISTRO DE CALICATAS**

**BACHILLER** : CYNTHIA GARCIA BOMBILLA **Fecha** : Noviembre de 2016

**Proyecto:** Análisis Comparativo Para El Diseño De Pavimentos Flexibles Entre Las Metodologías AASHTO- 93 y el método CBR; Aplicado Al Asentamiento Humano Upis El Salvador Miraflores

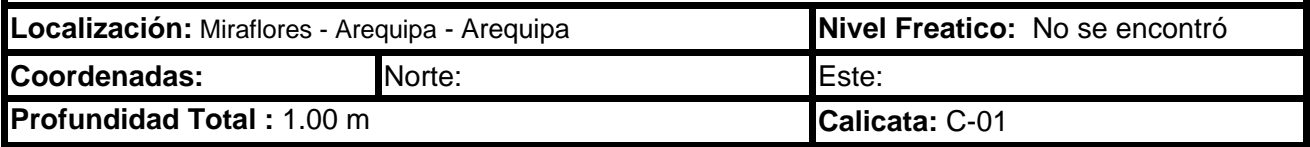

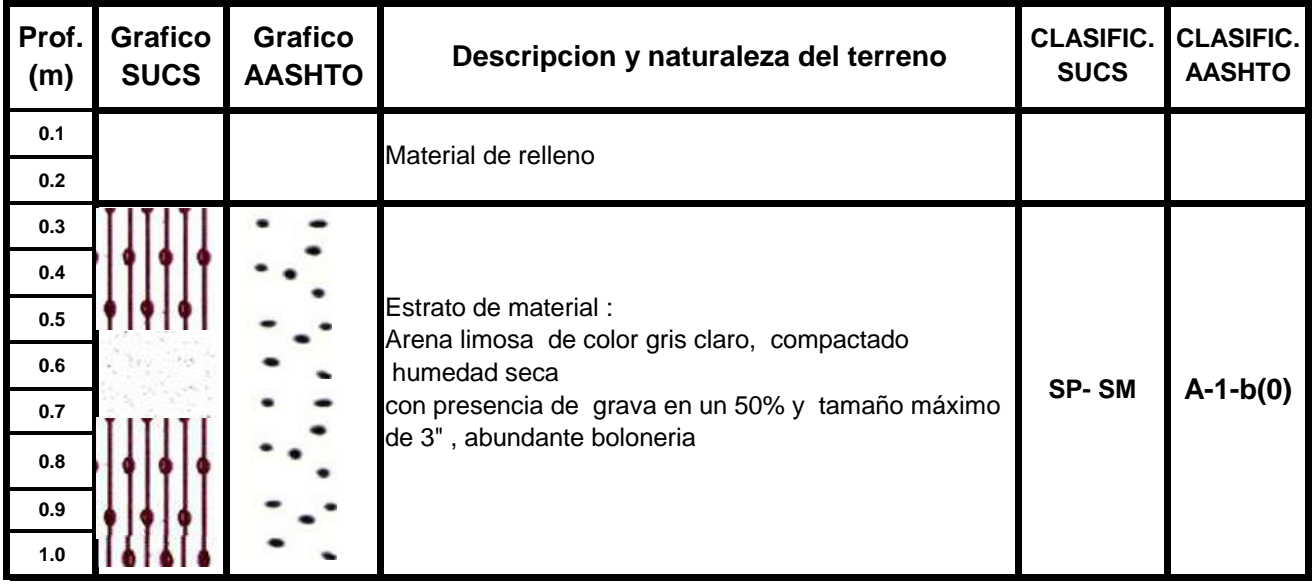

**ESTUDIO DE MECANICA DE SUELOS, PAVIMENTOS Y CONCRETO** 

Calle Ucayali Mz. J1 Lote 8 Las Malvinas – Cayma – Arequipa Teléfono: 054-457628

RPC 95-9767155 MOV 959981094 RPM: \*143459 Email. laboratoriopsc@labconsult.pe R.U.C. 20455570141

# **PERFILES ESTRATIGRÁFICOS**

#### **REGISTRO DE CALICATAS**

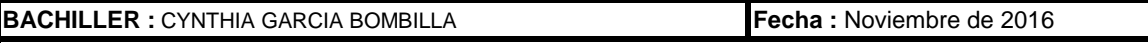

**Proyecto:** Análisis Comparativo Para El Diseño De Pavimentos Flexibles Entre Las Metodologías AASHTO- 93 y el método CBR; Aplicado Al Asentamiento Humano Upis El Salvador Miraflores

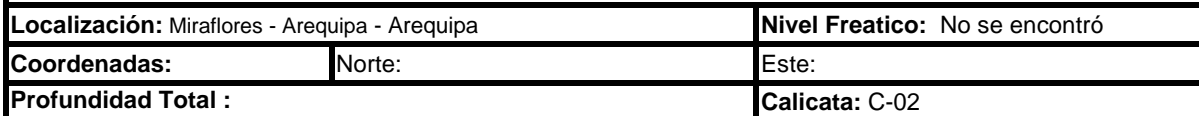

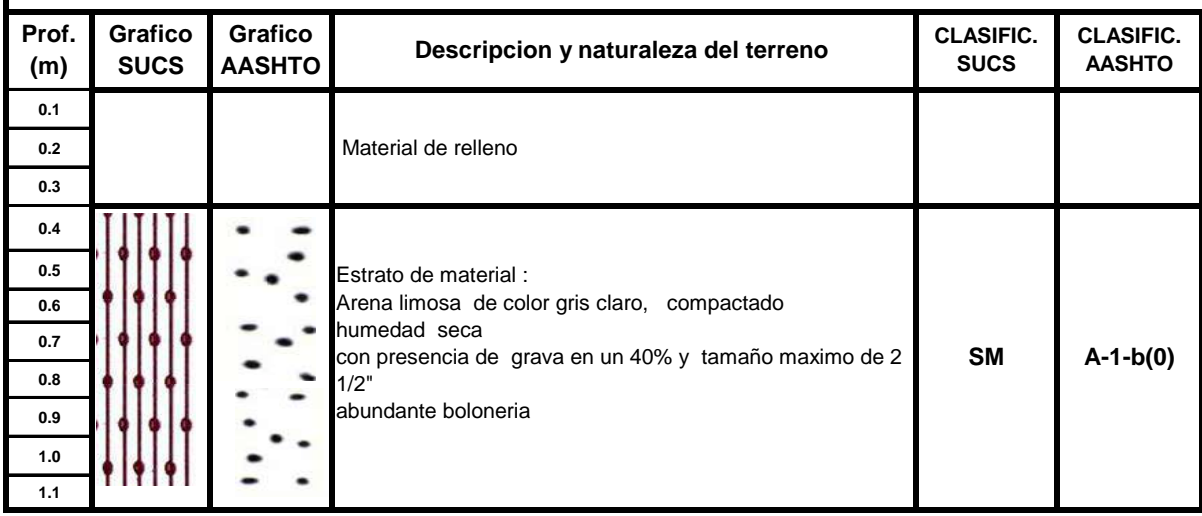

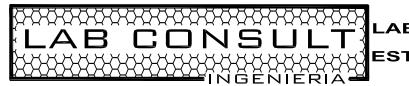

**AARAARAARAARAARAARAARAARA (BEGALIDAD EN OBRAS CIVILES)<br>LAB CONSULTI ILITES ESTUDIO DE MECANICA DE SUELOS, PAVIMENTOS Y CONCR<br>AAARAARAARAARAARAARENTA** ESTUDIO DE MECANICA DE SUELOS, PAVIMENTOS Y CONCRETO

Calle Ucayali Mz. J1 Lote 8 Las Malvinas – Cayma – Arequipa Teléfono: 054-457628

RPC 95-9767155 MOV 959981094 RPM: \*143459 Email. laboratoriopsc@labconsult.pe R.U.C. 20455570141

# **PERFILES ESTRATIGRÁFICOS**

#### **REGISTRO DE CALICATAS**

**BACHILLER** : CYNTHIA GARCIA BOMBILLA **Fecha** : Noviembre de 2016

**Proyecto:** Análisis Comparativo Para El Diseño De Pavimentos Flexibles Entre Las Metodologías AASHTO- 93 y el método CBR; Aplicado Al Asentamiento Humano Upis El Salvador Miraflores

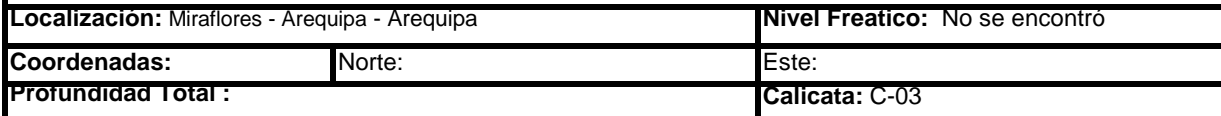

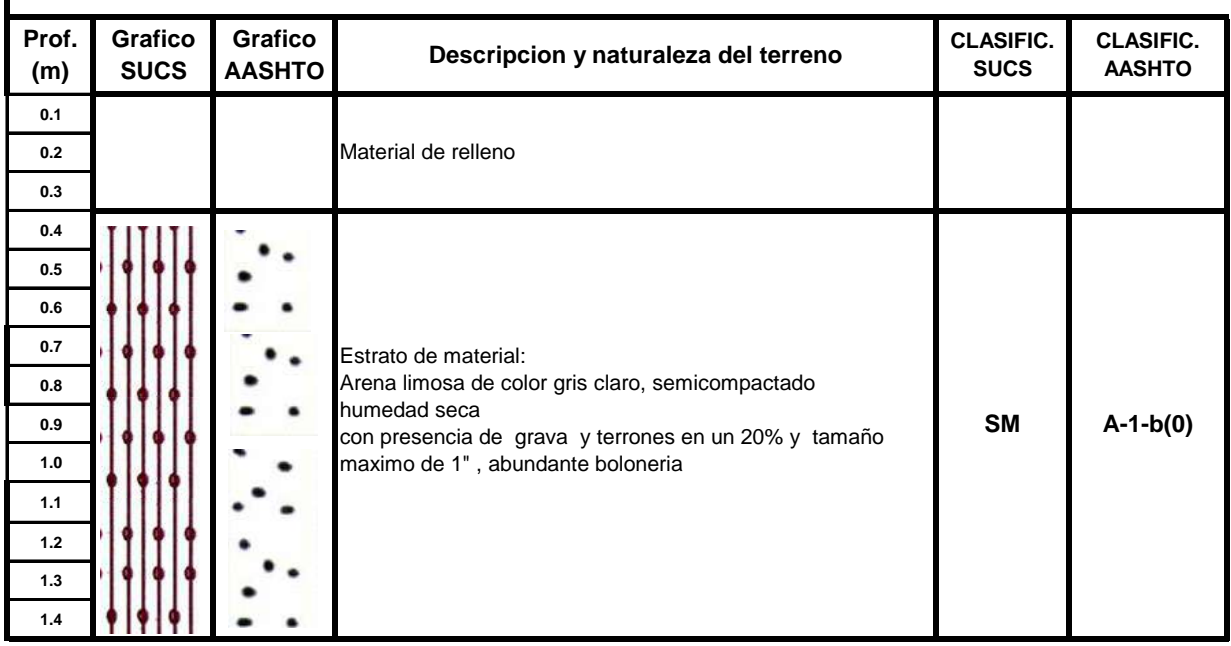
**ESTUDIO DE MECANICA DE SUELOS, PAVIMENTOS Y CONCRETO** 

Calle Ucayali Mz. J1 Lote 8 Las Malvinas – Cayma – Arequipa Teléfono: 054-457628

RPC 95-9767155 MOV 959981094 RPM: \*143459 Email. laboratoriopsc@labconsult.pe R.U.C. 20455570141

### **PERFILES ESTRATIGRÁFICOS**

#### Norte: **Profundidad Total : 0.1 0.2 0.3 0.4 0.5 0.6 0.7 0.8 0.9 1.0 1.1 1.2 1.3 1.4 1.5 Prof. (m) Localización:** Miraflores - Arequipa - Arequipa **Nivel Freatico:** No se encontró **Coordenadas: Calicata:** C-04 **REGISTRO DE CALICATAS BACHILLER :** CYNTHIA GARCIA BOMBILLA **Fecha :** Noviembre de 2016 **Proyecto:**Análisis Comparativo Para El Diseño De Pavimentos Flexibles Entre Las Metodologías AASHTO- 93 y el método CBR; Aplicado Al Asentamiento Humano Upis El Salvador Miraflores **Grafico SUCS Grafico ASSHTO CLASIFIC. AASHTO** Este: **CLASIFIC. AASHTO SM Descripcion y naturaleza del terreno** Material de relleno Estrato de material : Arena,con limo de color gris oscuro , semicompactado humedad abundante con presencia de grava en un 30% y tamaño maximo de 2" , abundante boloneria **A-1-b(0)**

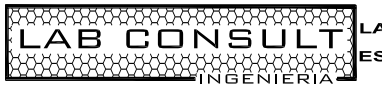

|<br>|ESTUDIO DE MECANICA DE SUELOS, PAVIMENTOS Y CONCRETO

Calle Ucayali Mz. J1 Lote 8 Las Malvinas – Cayma – Arequipa Teléfono: 054-457628

RPC 95-9767155 MOV 959981094 RPM: \*143459 Email. laboratoriopsc@labconsult.pe R.U.C. 20455570141

## **PERFILES ESTRATIGRÁFICOS**

### **REGISTRO DE CALICATAS**

**BACHILLER :** CYNTHIA GARCIA BOMBILLA **Fecha** : Noviembre de 2016

**Proyecto:** Análisis Comparativo Para El Diseño De Pavimentos Flexibles Entre Las Metodologías AASHTO- 93 y el método CBR; Aplicado Al Asentamiento Humano Upis El Salvador Miraflores

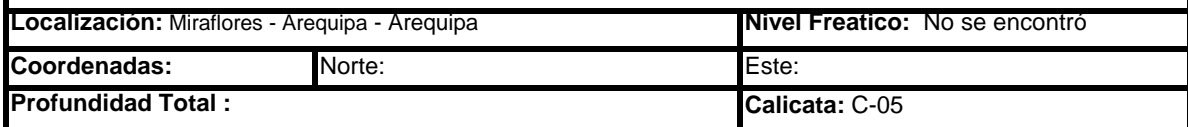

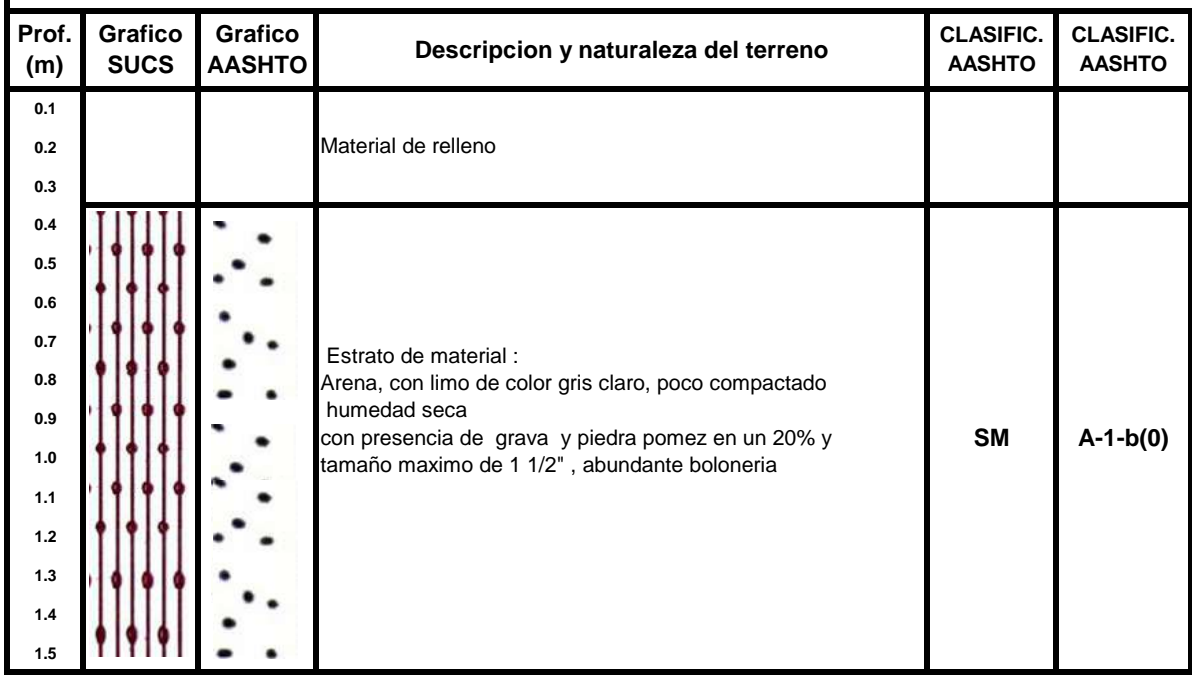

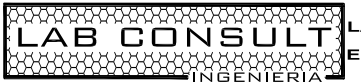

ESTUDIO DE MECANICA DE SUELOS, PAVIMENTOS Y CONCRETO

Calle Ucayali Mz. J1 Lote 8 Las Malvinas – Cayma – Arequipa Teléfono: 054-457628

RPC 95-9767155 MOV 959981094 RPM: \*143459 Email. laboratoriopsc@labconsult.pe R.U.C. 20455570141

### **PERFILES ESTRATIGRÁFICOS**

#### **REGISTRO DE CALICATAS BACHILLER** : CYNTHIA GARCIA BOMBILLA **Fecha** : Noviembre de 2016 **Proyecto:** Análisis Comparativo Para El Diseño De Pavimentos Flexibles Entre Las Metodologías AASHTO- 93 y el método CBR; Aplicado Al Asentamiento Humano Upis El Salvador Miraflores

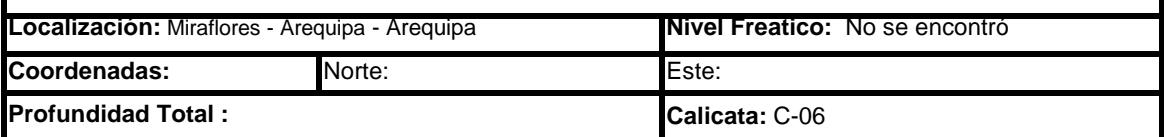

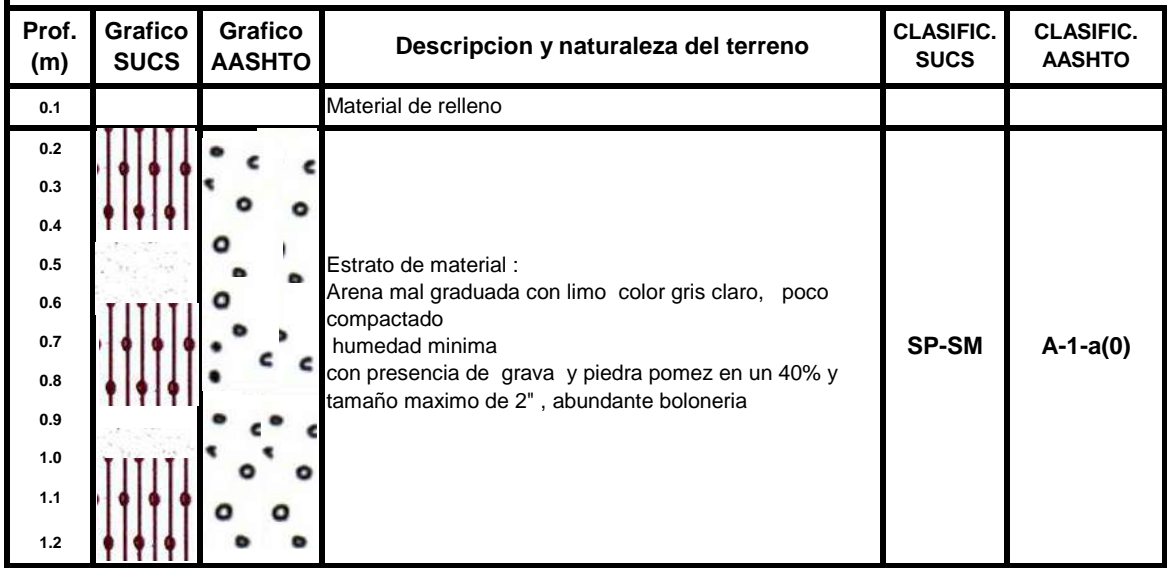

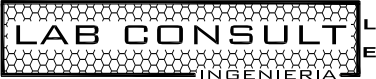

Calle Ucayali Mz. J1 Lote 8 Las Malvinas – Cayma – Arequipa Teléfono: 054-457628

RPC 95-9767155 MOV 959981094 RPM: \*143459 Email. laboratoriopsc@labconsult.pe R.U.C. 20455570141

# **PERFILES ESTRATIGRÁFICOS**

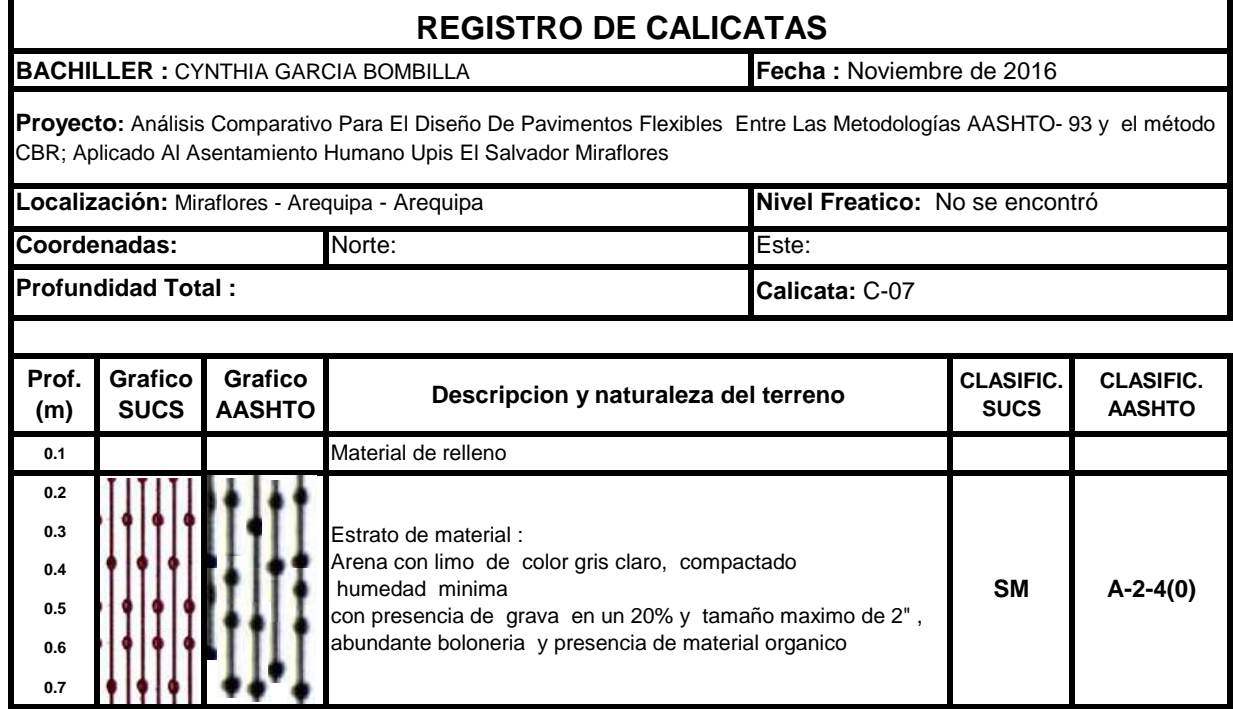

**ESTUDIO DE MECANICA DE SUELOS, PAVIMENTOS Y CONCRETO** 

Calle Ucayali Mz. J1 Lote 8 Las Malvinas – Cayma – Arequipa Teléfono: 054-457628

RPC 95-9767155 MOV 959981094 RPM: \*143459 Email. laboratoriopsc@labconsult.pe R.U.C. 20455570141

## **PERFILES ESTRATIGRÁFICOS**

#### **REGISTRO DE CALICATAS**

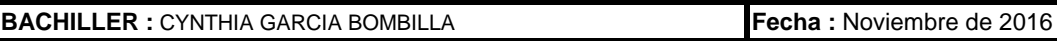

**Proyecto:** Análisis Comparativo Para El Diseño De Pavimentos Flexibles Entre Las Metodologías AASHTO- 93 y el método CBR; Aplicado Al Asentamiento Humano Upis El Salvador Miraflores

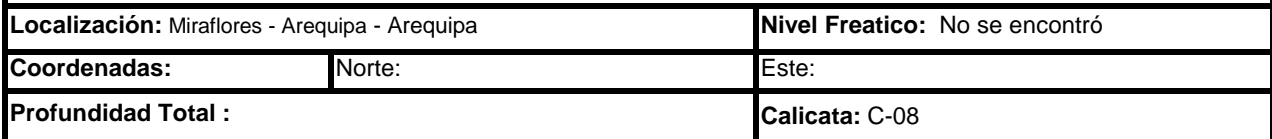

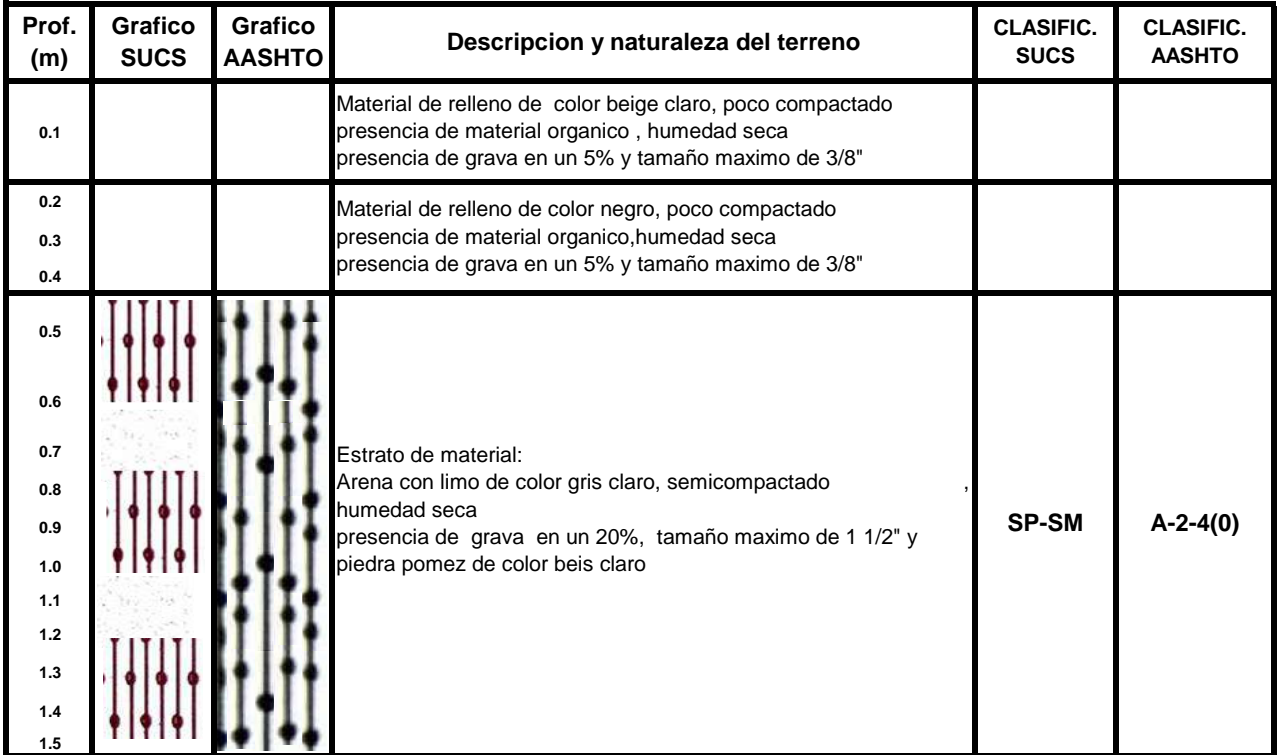

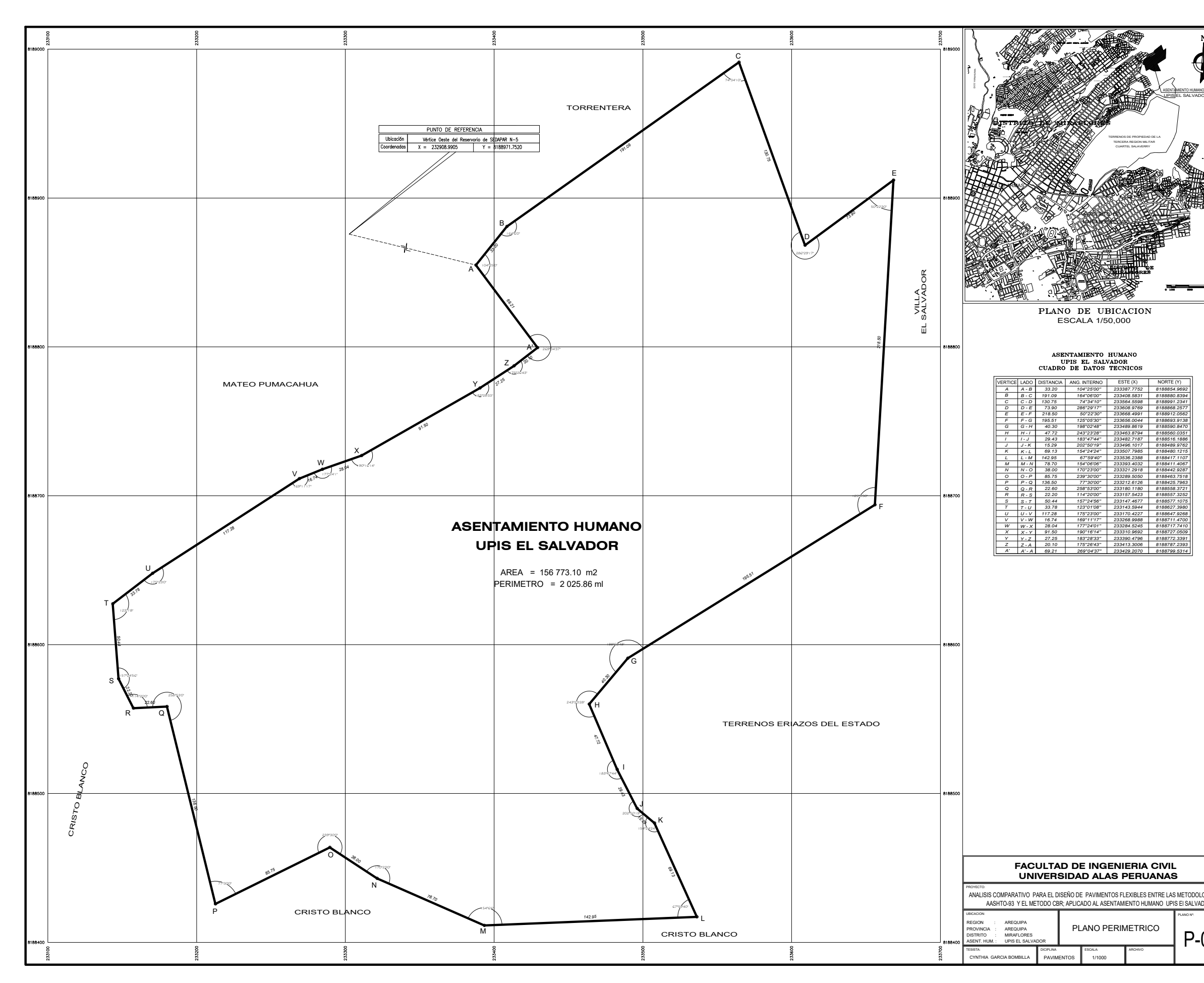

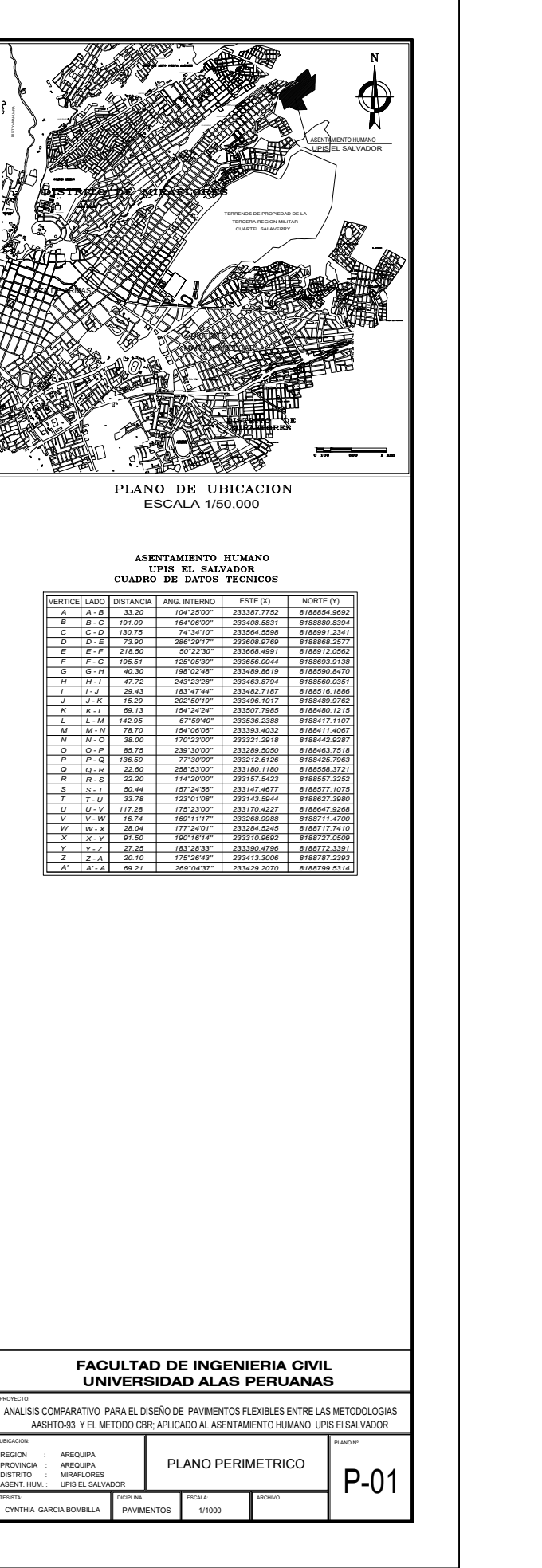

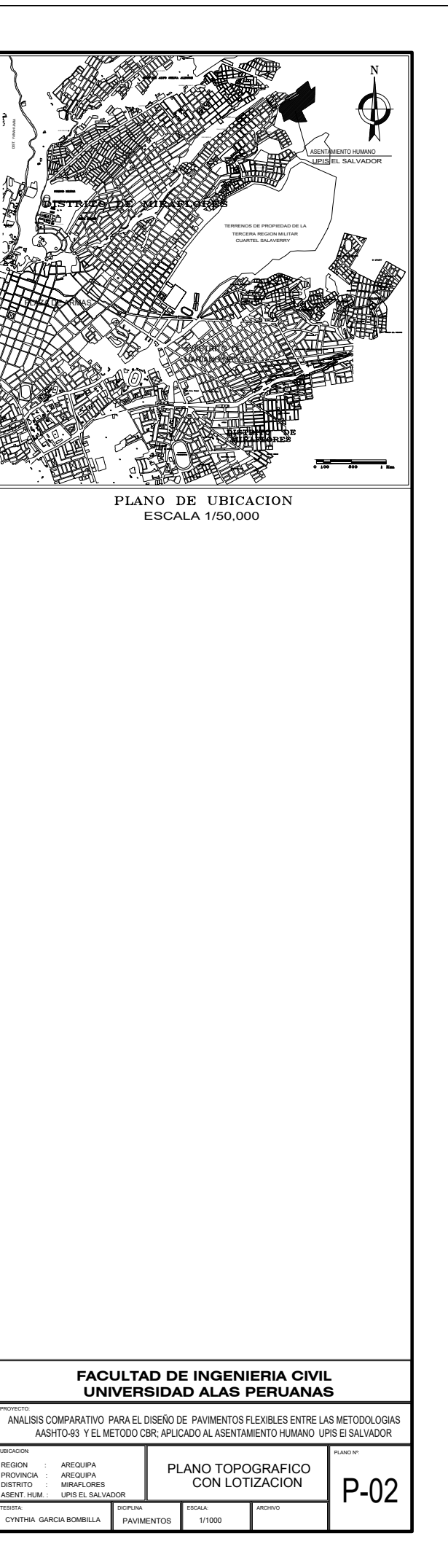

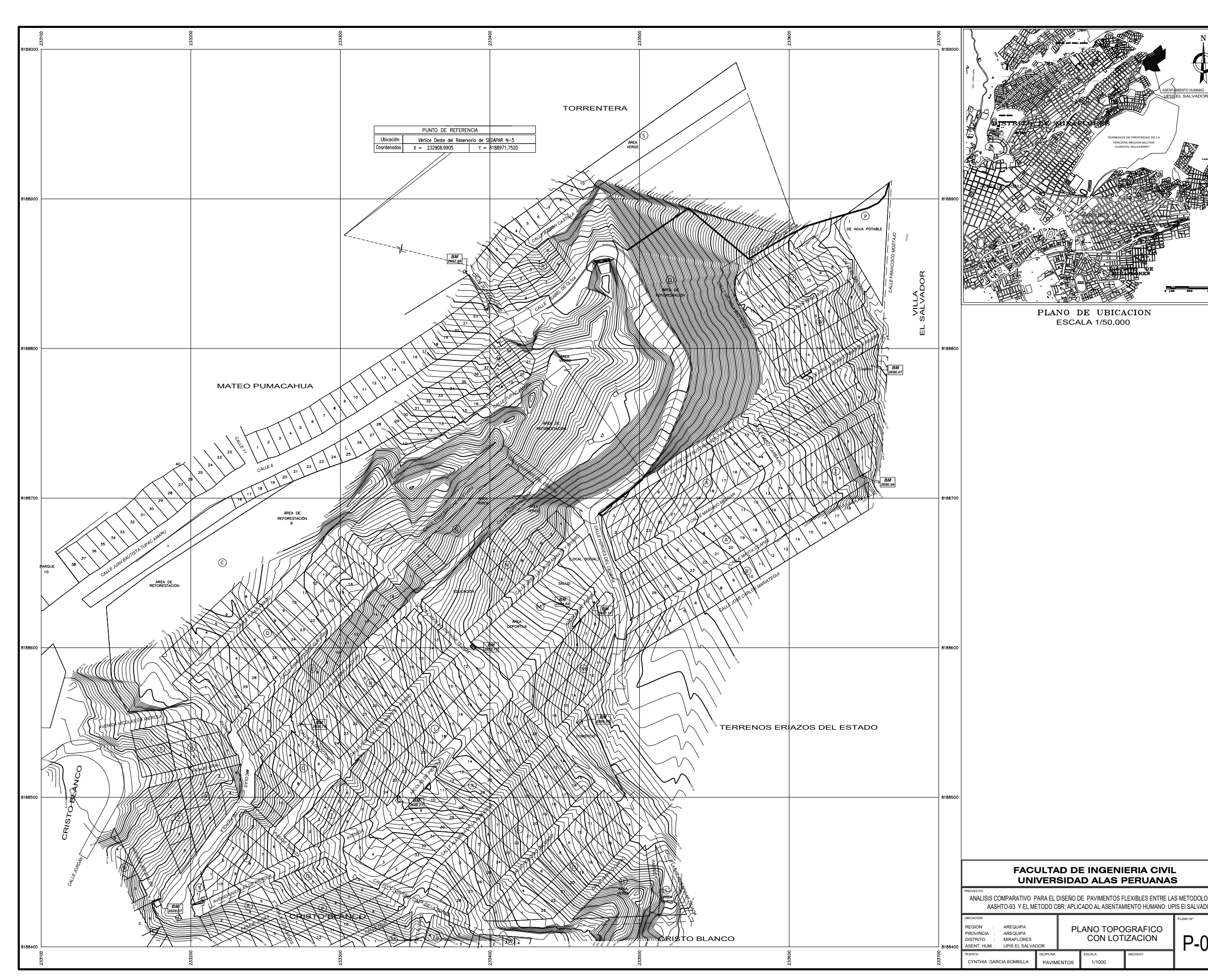

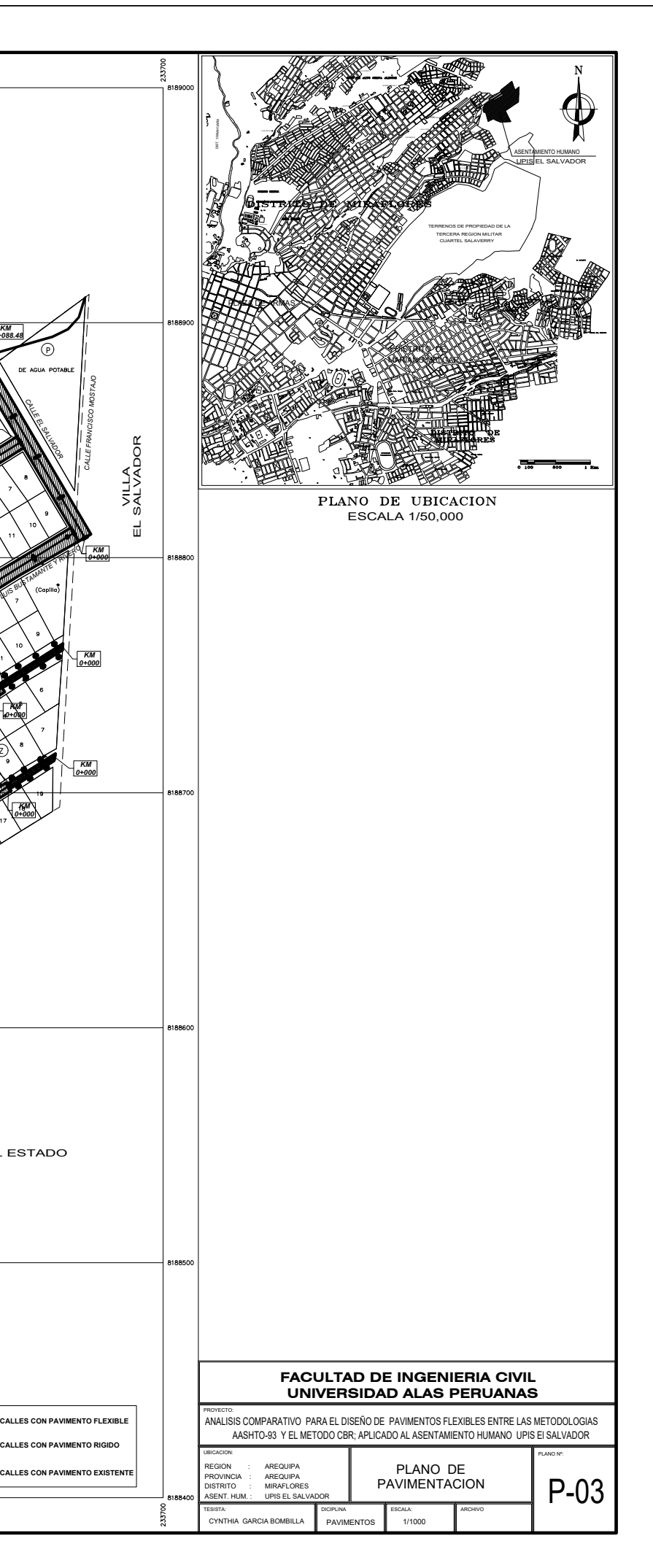

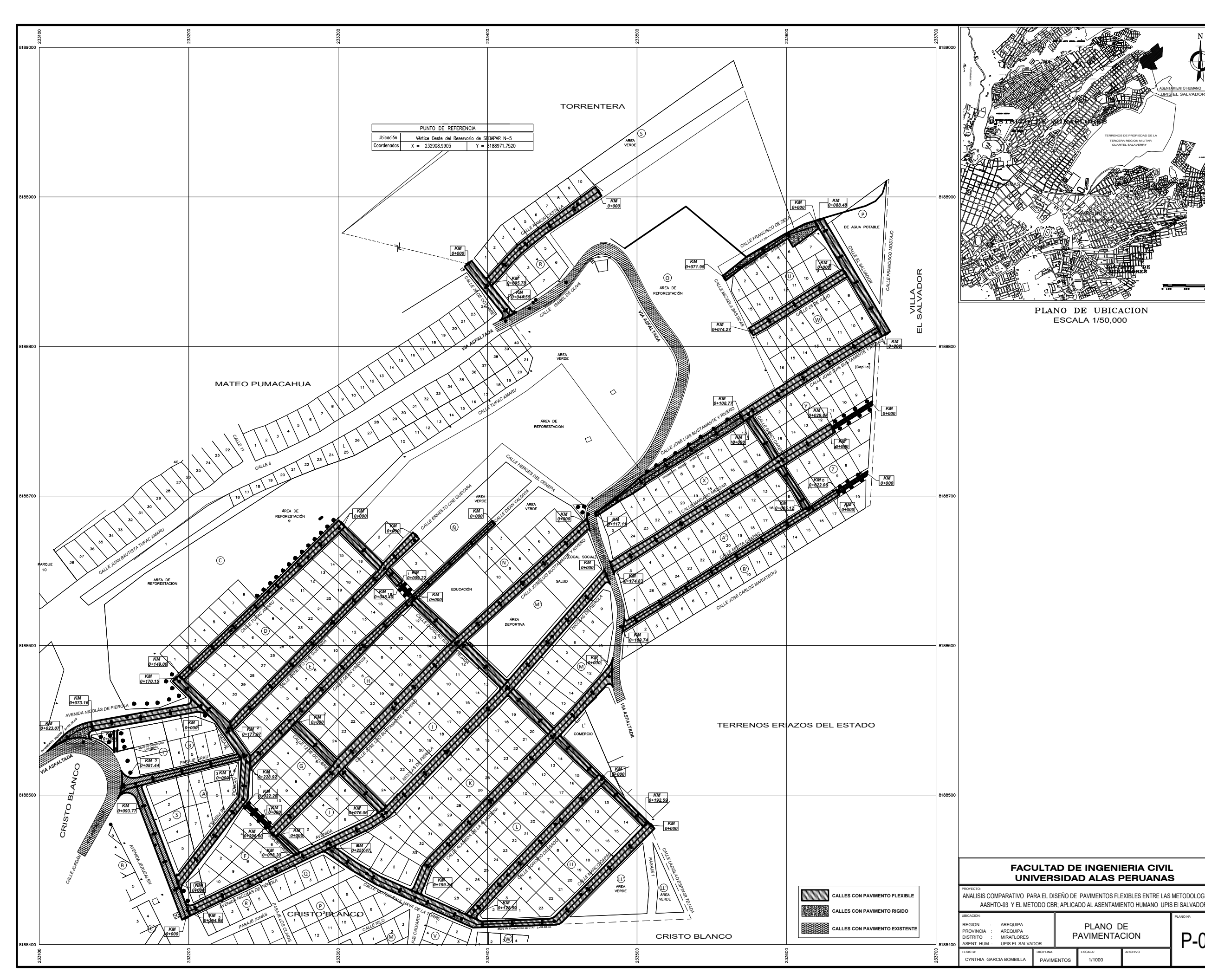

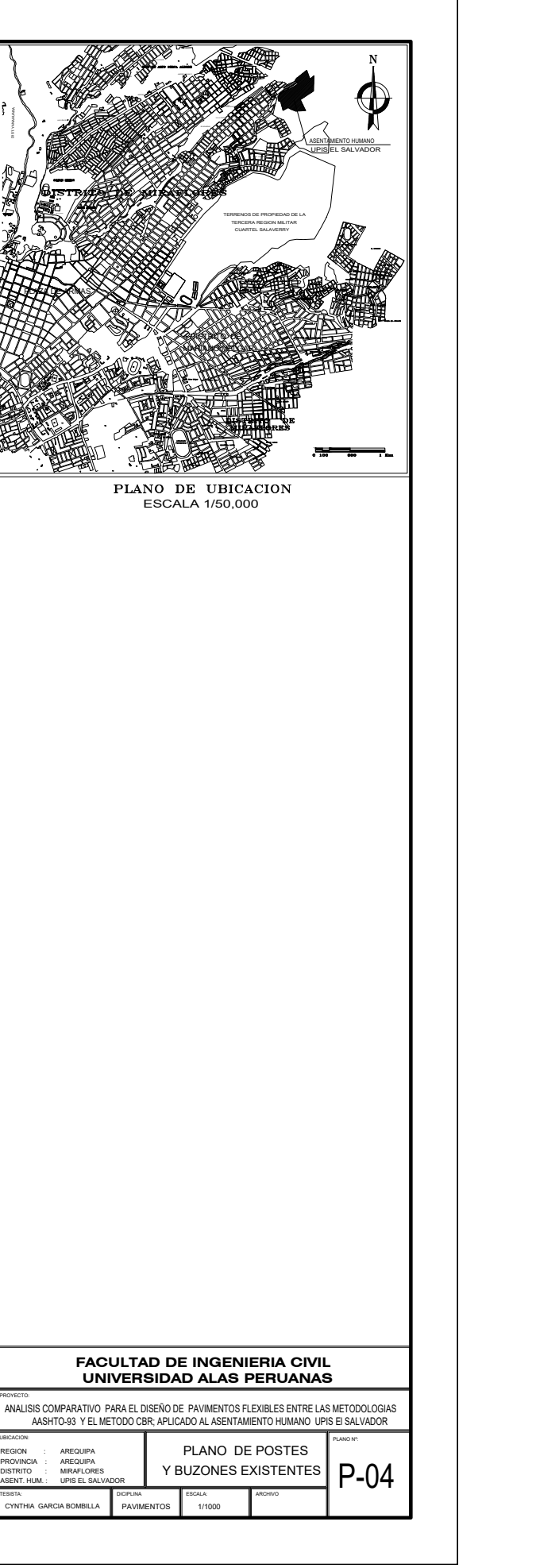

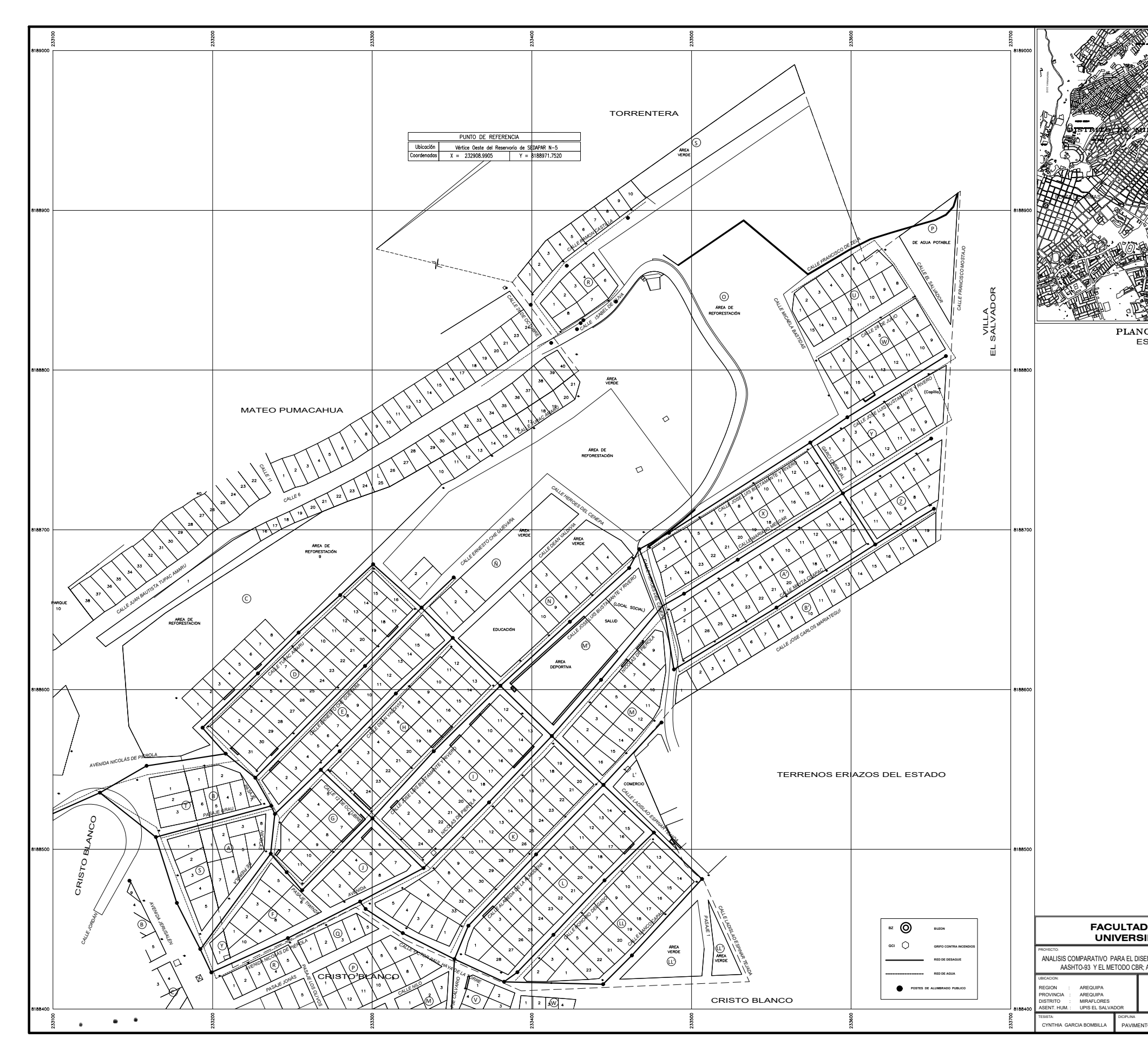

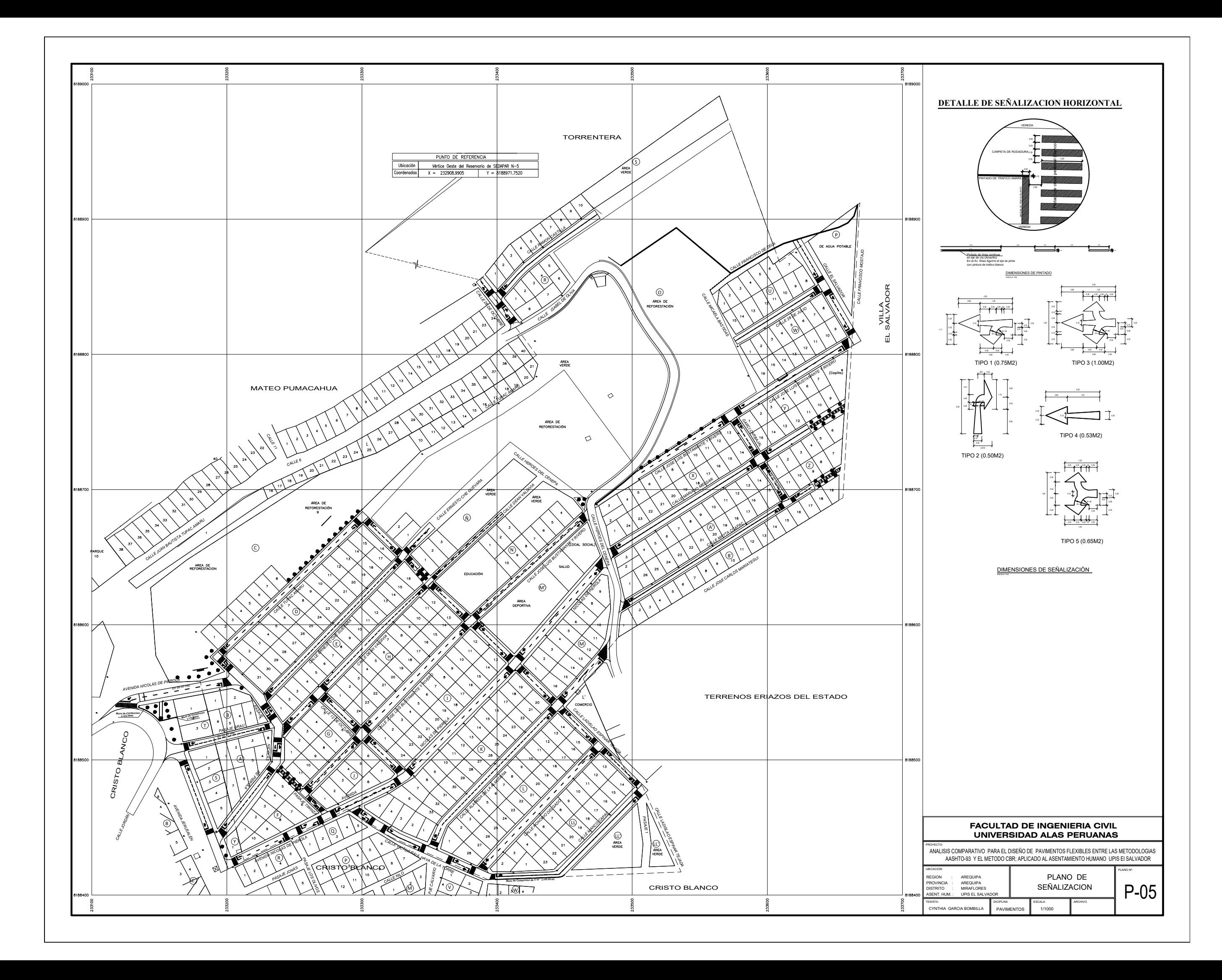

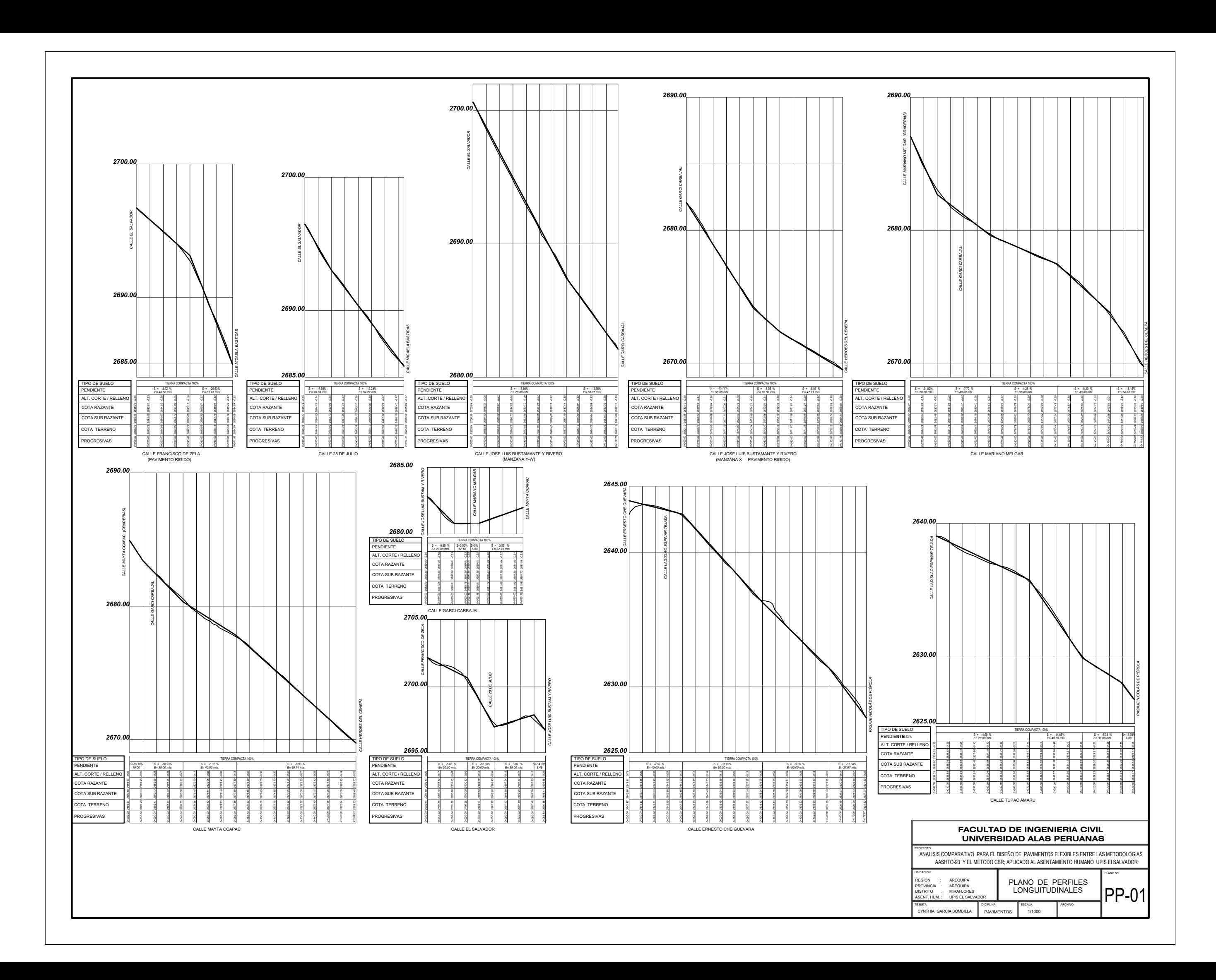

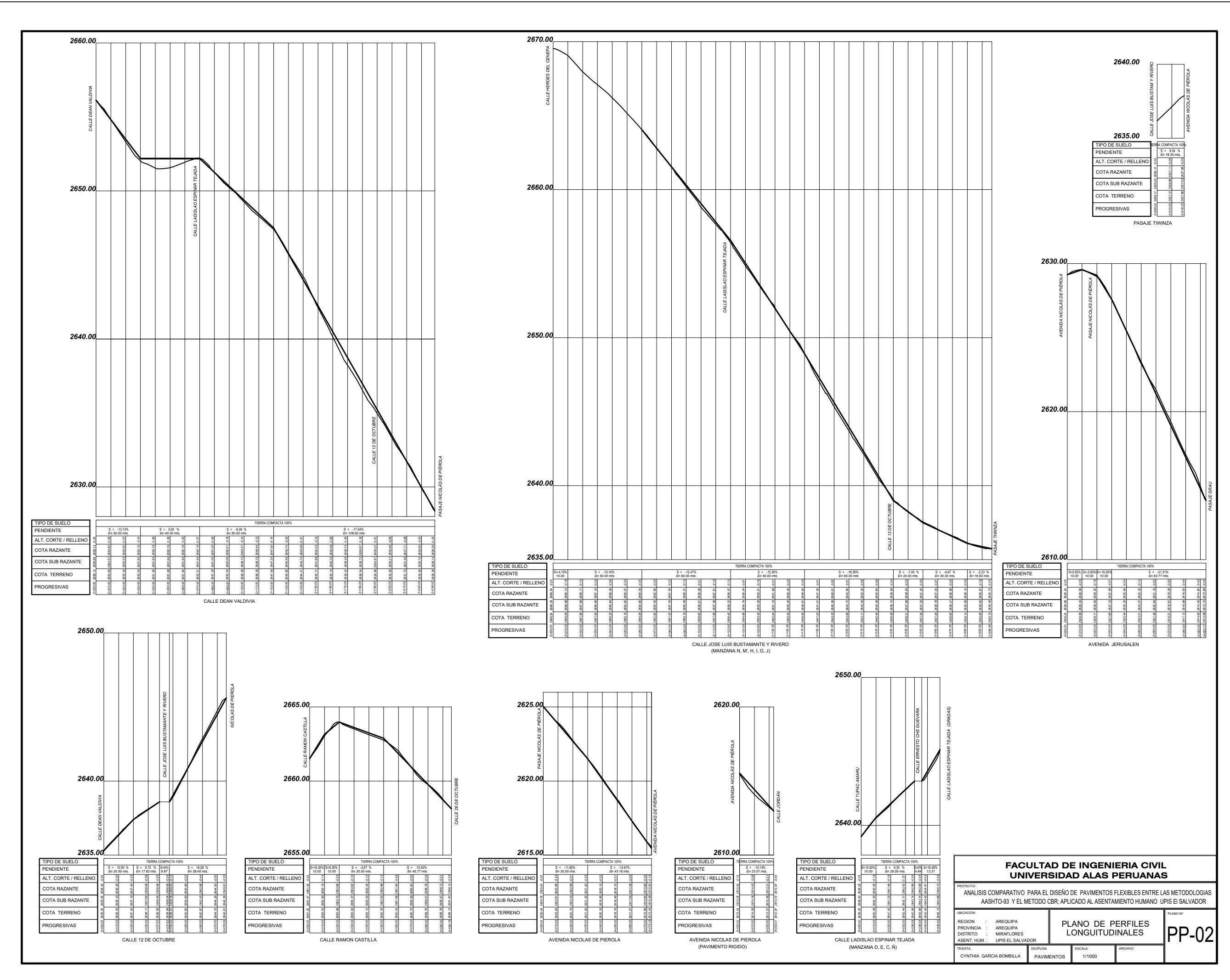

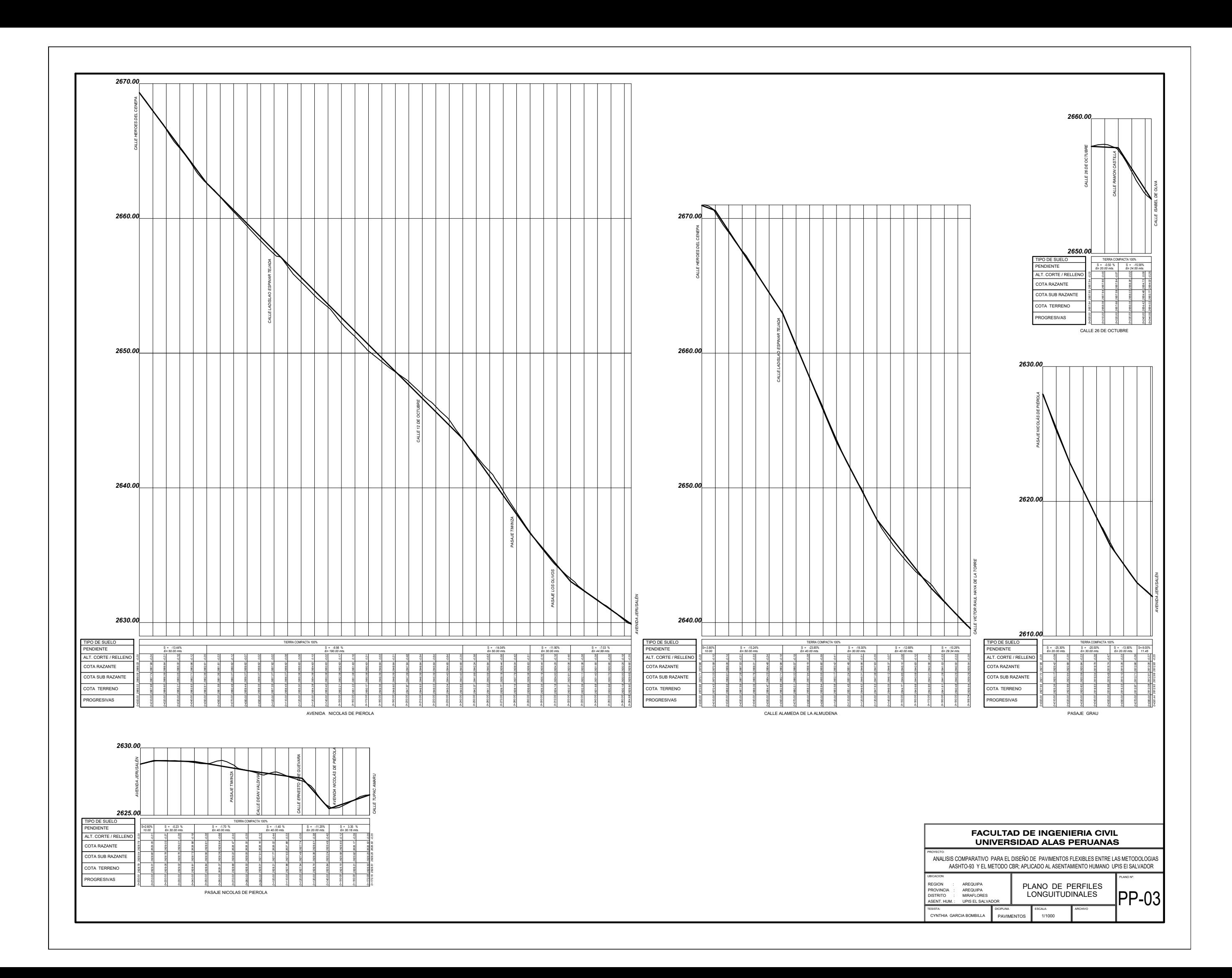

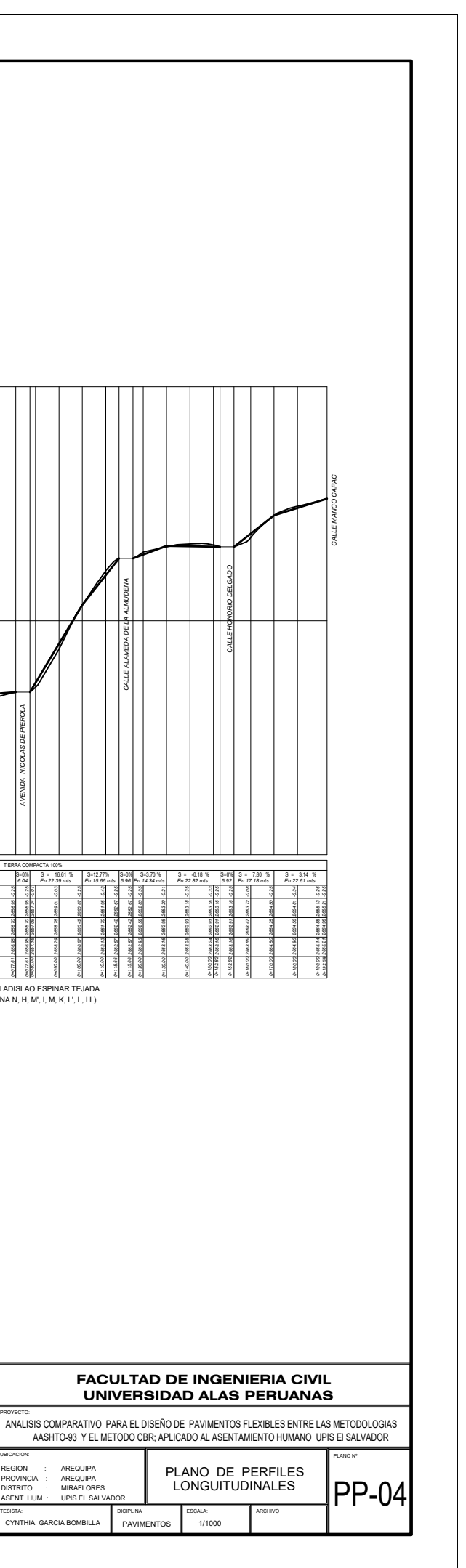

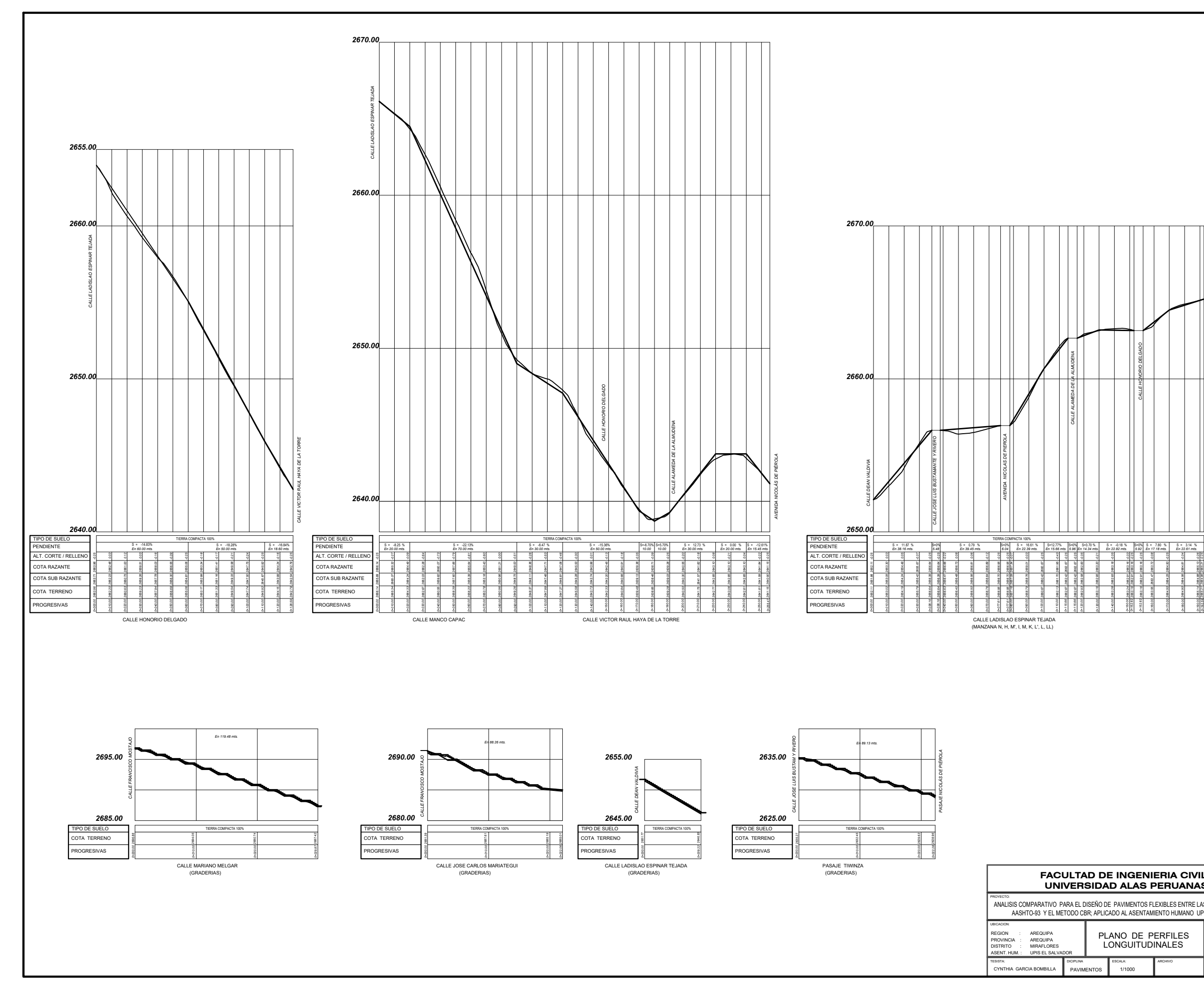

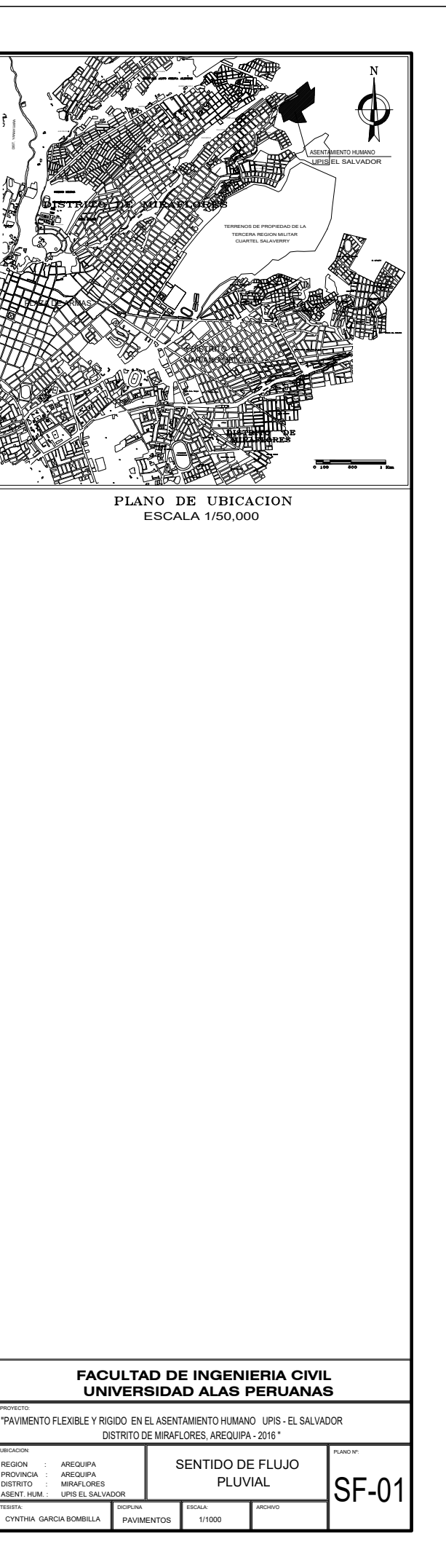

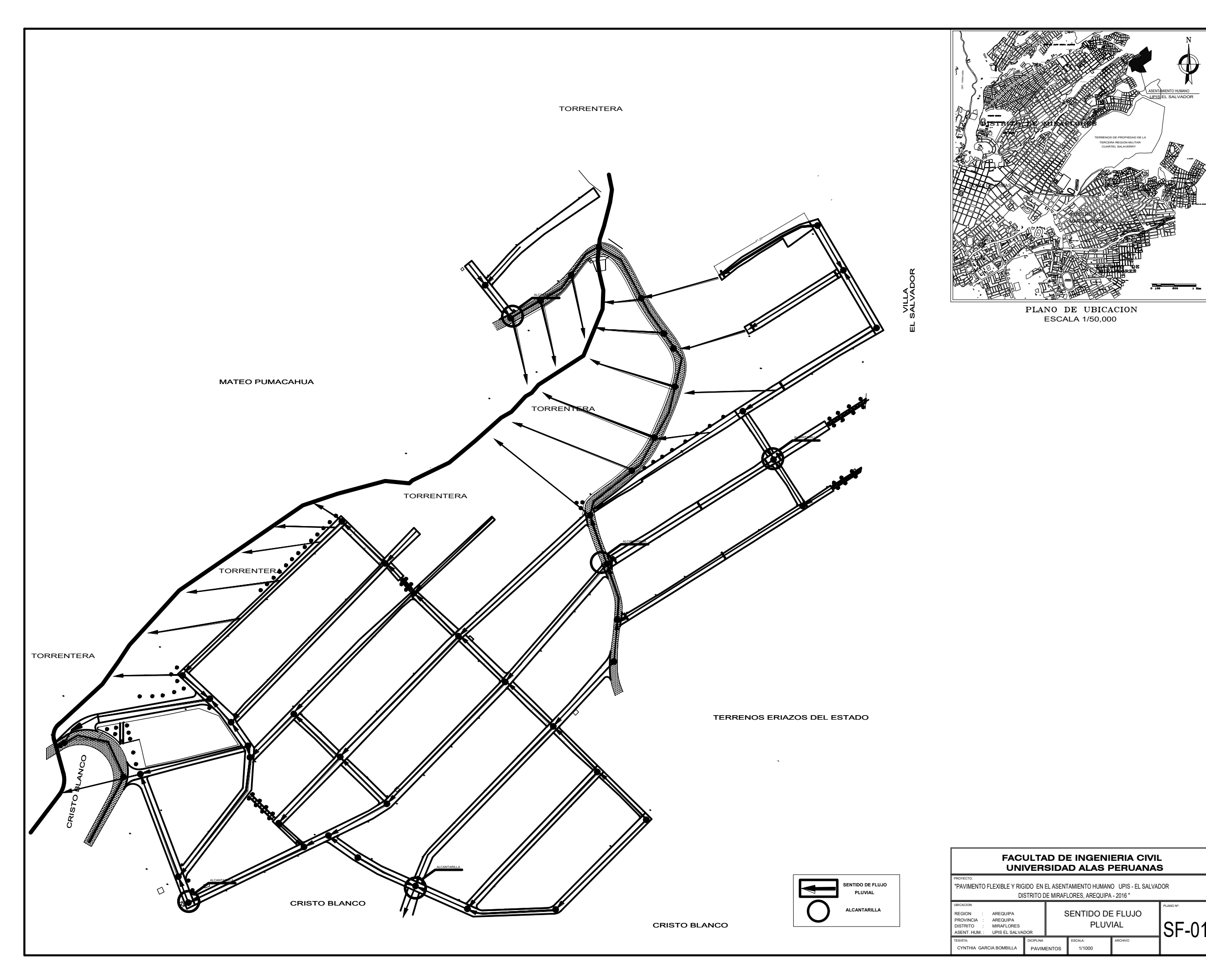

#### **REFERENCIAS BIBLIOGRAFICAS**

- Instituto Boliviano del Cemento y Hormigón. Diseño de Espesores para Pavimentos de Hormigón en Carreteras y Calles – Método de la Portland Cement Association. BOLIVIA Ministerio de Transportes y Obras Publicas del Ecuador: 1995
- Montejo Fonseca, Alfonso. Ingeniería de Pavimento, 3ª ed. Colombia: Universidad Católica de Colombia, 2006.
- Ing. Cáceres, Ing. Alejandro. Apuntes Del Curso. Perú: Universidad Alas Peruanas ,2014.
- Valle Rodas, Raúl. Carreteras Calles y Autopistas, 6ª ed. Buenos Aires: El Ateneo, 1982.
- Badillo J., Rico R., Mecánica De Suelos. Tomo I, II, III, México D.F.: Limusa; 1994.
- Chow V. T., Hidráulica de canales abiertos. Bogotá: McGraw Hill Interamericana; 1994.
- \* José Meza Cuadra. Constructivo. Edición 119. Lima; 2017.
- Vivar E. G., Diseño y construcción de Pavimentos. Lima: Editorial Cáp. Ing. Civil; 1995.
- Manual De Ensayos De Materiales Para Carreteras (EM-2000): Lima Perú.Ministerio de Transportes y Comunicaciones; 2016.
- Manual De Carreteras Diseño Geométrico (DG-2014): Lima, Perú. Ministerio de Transportes y Comunicaciones; 2015.
- Manual De Carreteras Suelos, Geología y Pavimentos: Lima Perú. Ministerio de Transportes y Comunicaciones; 2014.
- Especificaciones Técnicas Generales Para La Construcción (EG-2013): lima, Perú. Ministerio de Transportes y Comunicaciones; 2013.
- Manual De Carreteras Hidrología, Hidráulica Y Drenaje: Lima, Perú.Ministerio de Transportes y Comunicaciones; 2011.
- American Association of State Highway and Transportation Officials-ASSHTO. Guide for Design of Pavement Structures. Estados Unidos: American Association of State Highway and Transportation Officials; 1993
- Municipalidad de Miraflores. Plan Director urbano de Miraflores. Arequipa, Perú; 2016– 2017.
- American Association of State Highway and Transportation Officials. AASHTO Guide for Design of Pavement Structures. Washington DC; 1993.
- Felipe Hidalgo Andrade, Sangolqui. Definición Moderna De Los Parámetros Para El Diseño De Pavimentos; abril del 2007.
- Provias Nacional. Estadísticas de las unidades de Peaje. Arequipa; 2010
- Norma CE.010., Pavimentos Urbanos, Comité Técnico Especializado De La NTE CE.010 Pavimentos Urbanos: Lima; 2010.
- E ver Mamani Apaza, Oliver Edwin Chura Delgado. Diseño De Intercambio Vial A Desnivel En Las Intersecciones De La Carretera Panamericana Sur Y La Avenida El Estudiante De La Ciudad De Puno. [Tesis De Licenciatura]. Puno, Peru;2016.
- Lira Rospigliosi Cristian. Proyecto De Asfaltado Y Obras De Arte En Vías De Interconexión Del Distrito Mariano Melgar, Mediante Concreto Asfáltico En Caliente. [Tesis De Licenciatura]. Arequipa, Perú; 2013.
- Olger Wilson Alcos Carrera. Mejoramiento de las Avenidas Puno y Borveron Irrigación zamacola. [Tesis De Licenciatura]. Arequipa, Perú; 2015.
- Kimiko Katherine Harumi Rengifo Arakaki. Diseño de los Pavimentos de la Nueva Carretera Panamericana Norte En El Tramo De Huacho A Pativilca (km 188 a 189). [Tesis De Licenciatura]. Lima, Perú; 2014.
- Servicio Nacional De Meteorología e Hidrología del Perú [Interned]. Perú: SENAMHI; 2008 [Actualizado 11 de Octubre del 2017; citado 15 de junio del 2017]. Disponible en: http://www.senamhi.gob.pe/?p=data-historica.
- Servicio Nacional de Meteorología e Hidrología del Perú [Interned]. Perú: SENAMHI; 2008 [Actualizado 11 de Octubre del 2017; citado 25 de Marzo del 2017]. Disponible en: [http://www.senamhi.gob.pe/?p=mapa-climatico-del-peru.](http://www.senamhi.gob.pe/?p=mapa-climatico-del-peru)
- Duravia [Interned]. Perú: SENAMHI; 2008 [Actualizado 11 de Octubre del 2017; citado 15 de junio del 2017]. Disponible en: [http://www.senamhi.gob.pe/?p=data](http://www.senamhi.gob.pe/?p=data-historica)[historica.](http://www.senamhi.gob.pe/?p=data-historica)
- SlideShare [Interned]. Puno, Perú: Fernando Sánchez Sabogal; 2016[Actualizado 23 de diciembre del 2016; citado 25 de Julio del 2017]. Disponible en: [https://es.slideshare.net/castilloaroni/mdulo-13-diseo-pavimentos-rgidos-calles-y](https://es.slideshare.net/castilloaroni/mdulo-13-diseo-pavimentos-rgidos-calles-y-carreteras-fernando-snchez-sabogal)[carreteras-fernando-snchez-sabogal](https://es.slideshare.net/castilloaroni/mdulo-13-diseo-pavimentos-rgidos-calles-y-carreteras-fernando-snchez-sabogal)
- Prezi [Interned]: Wilmar Hernández; 2013[Actualizado 16 de noviembre del 2013; citado 27 de Julio del 2017]. Disponible en: https://prezi.com/wcrdktemi\_tv/metodode-la-portland-cement-associationpca/
- SlideShare [Interned]. Perú: Rosa Beatriz Villalobos Huamán; 2014[Actualizado 29 de setiembre del 2014; citado 20 de junio del 2017]. Disponible en: https://es.slideshare.net/rosabeatrizvillaloboshuaman/diseo-de-pavimento-flexibley-rgido
- SlideShare [Interned]. Perú: Juan soto; 2016[Actualizado 19 de octubre del 2016; citado 28 de junio del 2017]. Disponible en: https://es.slideshare.net/RibBrian/0500 diseo-de-pavimentos-flexibles-asshto-93
- SlideShare [Interned]. Perú: Fabián Ruiz Paredes; 2017[Actualizado 02 de marzo del 2017; citado 20 de junio del 2017]. Disponible en: https://es.slideshare.net/FabianRuiz5/diseo-de-pavimentos-flexibles-metodo-aashto-93
- Blogspot [Interned]. Perú: Raysha Vera Callao; 2014[Actualizado 31 de diciembre del 2014; citado 05 de julio del 2017].Disponible en: [http://libro](http://libro/) pavimentos.blogspot.pe/2014/12/
- Scribd [Interned]. Perú: Oscar Masiel Más; 2013 [Actualizado 01 de abril del 2013; citado 01 de julio del 2017]. Disponible en: https://es.scribd.com/document/133503083/06Cap5-Pavimentos-de-Concreto-Asfaltico-Metodo-del-DNER-81-doc
- Scribd [Interned]. Perú: Manuel Eddinson Sandoval Farro; 2014 [Actualizado 15 de marzo del 2014; citado 02 de julio del 2017]. Disponible en: https://es.scribd.com/document/353193421/METODO-DNER-81
- Jorge Luis Alejandro Quispe. Evaluación De Características de agregados para concreto base y concreto asfaltico en frio de la pavimentación de vías de la asociación Pro vivienda san lázaro .Arequipa, Perú: Laboratorio LAB CONSULT; 2016. Serie de Informe Técnico: 902